## **Configuration APIs (V5R2)**

#### **Table of Contents**

- Configuration APIs
- General Configuration APIs
  - o Change Configuration Description (QDCCCFGD)
  - o <u>List Configuration Descriptions</u> (QDCLCFGD)
  - Open List of ASPs (QYASPOL)
  - o Retrieve Configuration Status (QDCRCFGS)
  - o Retrieve Controller Description (QDCRCTLD)
  - o Retrieve Device Description (QDCRDEVD)
  - o Retrieve Line Description (QDCRLIND)
  - o Retrieve Network Server Description (QDCRNWSD)
- Disk Management APIs
  - o End DASD Management Operation (QYASEDMO)
  - o End DASD Management Session (QYASEDMS)
  - o Retrieve DASD Information (QYASRDI)
  - o Retrieve DASD Management Status (QYASRDMS)
  - o Start DASD Management Operation (QYASSDMO)
  - Start DASD Management Session (QYASSDMS)
- Hardware Resource APIs
  - o Change Resource Entry Information (QRZCHGE)
  - o Create Handle (QRZCRTH)
  - o Delete Handle (QRZDLTH)
  - o Delete Resource Entry (QRZDLTE)
  - o Retrieve Hardware Resource Information (QGYRHRI, QgyRtvHdwRscInfo)
  - o Retrieve Hardware Resource List (QGYRHRL, QgyRtvHdwRscList)
  - o Retrieve Hardware Resource Relative (QRZRTVR)
  - o Retrieve Resource Class Attributes (QRZRRCA)
  - o Retrieve Resource Information (QRZRRSI)
  - o Search Hardware Resource Entry (QRZSCHE)
- Perform Hardware Configuration Operation (QYHCHCOP) API
  - o DMConfigurationScript Specification

# **Configuration APIs**

The Configuration APIs include the following:

- General Configuration APIs
- Disk Management APIs
- Hardware Resource APIs
- Perform Hardware Configuration Operation (QYHCHCOP) API

APIs by category

## **General Configuration APIs**

The general configuration application programming interfaces (APIs) allow you to get information about the configuration status of the system and about individual configuration descriptions.

The general configuration APIs are:

- <u>Change Configuration Description</u> (QDCCCFGD) changes the value of one or more parameters in an existing configuration description.
- List Configuration Descriptions (QDCLCFGD) returns a list of configuration descriptions.
- Open List of ASPs (QYASPOL) generates a list of ASPs or information about an ASP.
- Retrieve Configuration Status (QDCRCFGS) retrieves the current status of a controller, device, line, or network interface.
- Retrieve Controller Description (QDCRCTLD) retrieves information about a controller description.
- Retrieve Device Description (QDCRDEVD) retrieves information about a device description.
- Retrieve Line Description (QDCRLIND) retrieves information about a line description.
- <u>Retrieve Network Server Description</u> (QDCRNWSD) retrieves information about a network server description.

Top | Configuration APIs | APIs by category

# Change Configuration Description (QDCCCFGD) API

#### Required Parameter Group:

1 Configuration description name Input Char(10)
2 Configuration description type Input Char(10)
3 Changes Input Char(\*)
4 Error code I/O Char(\*)

Default Public Authority: \*USE

Threadsafe: No

The Change Configuration Object (QDCCCFGD) API changes the value of one or more parameters in an existing configuration description.

#### **Authorities and Locks**

Configuration description authority

\*CHANGE

## **Required Parameter Group**

#### **Configuration description name**

INPUT; CHAR(10)

The name of the configuration description being changed. This parameter must be in uppercase.

#### **Configuration description type**

INPUT; CHAR(10)

The type of configuration description being changed. Possible values for this parameter are:

\*CFGL Configuration list

\*CNNL Connection list

\*COSD Class of service description

\*CTLD Controller description

\*DEVD Device description

\*IPXD IPX description

\*LIND Line description

\*MODD Mode description

\*NTBD NetBIOS description

\*NWID Network interface

\*NWSD Network server description

#### Changes

INPUT; CHAR(\*)

The changes to be made to the specified configuration description. The information must be in the following format:

Number of variable length records

BINARY(4)

The total number of all of the variable length records.

Variable length records

Each variable length record contains a keyword plus its associated new value. Refer to Format for Variable Length Record for the format of this field.

#### Error code

I/O; CHAR(\*)

The structure in which to return error information. For the format of the structure, see <u>Error Code</u> Parameter.

## Format for Variable Length Record

The following table shows the format for the variable length record. For a detailed description of each field, see Field Descriptions.

| Offset |     |           |                     |
|--------|-----|-----------|---------------------|
| Dec    | Hex | Type      | Field               |
| 0      | 0   | BINARY(4) | Key                 |
| 4      | 4   | BINARY(4) | Length of new value |
| 8      | 8   | CHAR(*)   | New value           |

If the length of the new value is longer than the data length of the key field, the data is truncated to the right. No message is issued.

If the length of the new value is shorter than the data length of the key field, the data is padded with blanks to the right. No message is issued.

It is not an error to specify a key more than once. If duplicate keys are specified, the last specified value for that key is used.

## **Field Descriptions**

**Key.** The keyword parameter of the configuration description to be changed. Only specific keywords can be changed. The following table lists the valid key for the key-field area of the variable length record:

| Key | Value      | CFGD type | CFGD keyword |
|-----|------------|-----------|--------------|
| 201 | CHAR(5000) | *DEVD     | USRDFNDTA    |

**Length of new value.** The length of the new value to be assigned to the keyword.

New value. The value to which a specific keyword is to be set.

#### **Validation of New Values**

Inclusion of any keyword parameter and its accompanying values in this API implies that the parsing of the value is supported in this API at a level equivalent to that provided by a Change (CHG) command that supports the same keyword.

In addition to the CPF26C9 escape message signaled to the caller, one or more CPD messages are placed on the caller's job log by the API to more fully describe the syntax error found while parsing the new value.

## **Error Messages**

| Message ID | Error Message Text                                     |
|------------|--------------------------------------------------------|
| CPF24B4 E  | Severe error while addressing parameter list.          |
| CPF26A8 E  | Configuration description type not valid for this API. |
| CPF26C7 E  | Key not valid.                                         |
| CPF26C9 E  | New value not valid.                                   |
| CPF260A E  | Mode description not found.                            |
| CPF260F E  | Configuration list not found.                          |
| CPF262C E  | Mode description damaged.                              |
| CPF2625 E  | Not able to allocate object &1.                        |
| CPF2634 E  | Not authorized to object &1.                           |
| CPF266C E  | Connection list not found.                             |
| CPF2670 E  | Class of service description not found.                |
| CPF2675 E  | Class of service description damaged.                  |
| CPF27A4 E  | Network interface description &1 not found.            |
| CPF2702 E  | Device description &1 not found.                       |
|            |                                                        |

| CPF2703 E | Controller description &1 not found.                               |
|-----------|--------------------------------------------------------------------|
| CPF2704 E | Line description &1 not found.                                     |
| CPF3CF1 E | Error code parameter not valid.                                    |
| CPF3C4D E | Length &1 for key &2 not valid.                                    |
| CPF3C88 E | Number of variable length records &1 is not valid.                 |
| CPF3C90 E | Literal value cannot be changed.                                   |
| CPF8FCF E | IPX description not found.                                         |
| CPF8F5D E | NetBIOS description not found.                                     |
| CPF8104 E | Controller description &4 damaged.                                 |
| CPF8105 E | Device description &4 damaged.                                     |
| CPF811D E | Network interface description &4 damaged.                          |
| CPF811E E | Connection list damaged.                                           |
| CPF8124 E | Configuration list damaged.                                        |
| CPF8125 E | Line description &4 damaged.                                       |
| CPF814D E | NetBIOS description &4 damaged.                                    |
| CPF815C E | IPX description damaged.                                           |
| CPF9872 E | Program or service program &1 in library &2 ended. Reason code &3. |

API Introduced: V3R7

Top | Configuration APIs | APIs by category

# List Configuration Descriptions (QDCLCFGD) API

| Requi                          | red Parameter Group:           |       |          |
|--------------------------------|--------------------------------|-------|----------|
| 1                              | Qualified user space name      | Input | Char(20) |
| 2                              | Format name                    | Input | Char(8)  |
| 3                              | Configuration description type | Input | Char(10) |
| 4                              | Object qualifier               | Input | Char(40) |
| 5                              | Status qualifier               | Input | Char(20) |
| 6                              | 6 Error code I/O Char(*)       |       |          |
| Default Public Authority: *USE |                                |       |          |
| Threadsafe: Yes                |                                |       |          |

The List Configuration Descriptions (QDCLCFGD) API returns a list of configuration descriptions. The list elements are all of one type (such as line, controller, or device). The list contents can be further restricted by one or more qualifiers, specified as parameters.

#### **Authorities and Locks**

Configuration Description Authority

\*USE

User Space Authority

\*CHANGE

User Space Library Authority

\*EXECUTE

(If one or more listed objects do not meet the authority requirement, they will be omitted from the returned list. Only objects to which the user has proper authority are in the list.)

## **Required Parameter Group**

#### Qualified user space name

INPUT; CHAR(20)

The user space that receives the information, and the library in which it is located. The user must have read/write access to this space. The first 10 characters contain the user space name, and the second 10 characters contain the library name.

You can use these special values for the library name:

```
*CURLIB The job's current library
```

\*LIBL The library list

#### Format name

INPUT; CHAR(8)

The content and format of the list returned. The possible format names are:

CFGD0100 List of selected configuration descriptions

CFGD0200 List of selected configuration descriptions, plus current status of each one

See Format of Configuration Lists for a description of these formats.

#### **Configuration description type**

INPUT; CHAR(10)

The type of configuration descriptions to be included in the list. The possible description types are:

\*LIND Line descriptions

\*CTLD Controller descriptions

\*DEVD Device descriptions

\*NWID Network interface descriptions

\*NWSD Network server descriptions

\*NTBD NetBIOS descriptions

\*IPXD Internetwork Packet Exchange (IPX) descriptions

#### **Object qualifier**

INPUT; CHAR(40)

A restriction on the objects to be listed. If a qualifier is specified that is inconsistent with the configuration description type parameter, an error message is returned. A null list is returned if no configuration descriptions meet the qualifications. If this parameter is set to all blanks, no object qualification is performed. This parameter is divided into four 10-character fields.

The primary qualifier value is placed in the first 10 characters of the parameter. The allowable values are:

Object name Object of this name only, of the specified configuration description type

Generic object name All objects that have names matching the generic string, of the specified

configuration description type

\*ALL All objects of the specified configuration description type

\*APPC APPC controllers and devices only

\*ASP Auxiliary storage pool devices only

\*ASYNC Asynchronous lines, controllers, and devices only

\*ATM Asynchronous transfer mode network interfaces only

\*BSC lines, controllers, and devices only

\*CMN Communications controllers or devices only

\*CRP Cryptographic devices only

\*DDI Distributed data interface lines only

\*DKT Diskette devices only

\*DSP Display devices only

\**ELAN* Ethernet lines only

\*FAX Fax lines only

\*FNC Finance controllers and devices only

\*FR Frame relay network interfaces and lines only

\*HOST Host controllers and devices only

\*IDLC lines only

\*INTRA Intrasystem devices only

\*ISDN Integrated Services Digital Network (ISDN) network interfaces only

\*LANPRT LAN printer devices only

\*LCLDSP Local display devices only

\*LCLPRT Local printer devices only

\*LOC Devices that match the specified remote location name only

\*LWS Local work station controllers only

\*MLB Media library devices only

\*NET Network lines, controllers, or devices only

\*OPT Optical devices only

\*OPTICAL All optical devices and optical media library devices (equivalent to \*OPT

plus \*OPTMLB)

\*OPTMLB Optical media library devices only

\*PPP Point-to-point lines only

\*PRT Printer devices only

\*RMTDSP Remote display devices only

\*RMTPRT Remote printer devices only

| *RSRC   | Network interfaces, lines, controllers, or devices that match the specified resource name only                      |
|---------|----------------------------------------------------------------------------------------------------|
| *RTL    | Retail controllers and devices only                                                                                 |
| *RWS    | Remote work station controllers only                                                                                |
| *SDLC   | SDLC lines only                                                                                                    |
| *SNPT   | SNPT devices and SNPT-class devices only (SNPT-class devices include printer, display, finance, and retail devices) |
| *SNUF   | SNA upline facility devices only                                                                                    |
| *T1     | Network interface of type T1.                                                                                       |
| *TAP    | Tape devices and controllers only                                                                                   |
| *TAPE   | All tape devices and tape media library devices (equivalent to *TAP plus *TAPMLB)                                   |
| *TAPMLB | Tape media library devices only                                                                                     |
| *TDLC   | TDLC lines only                                                                                                    |
| *TRLAN  | Token-ring lines only                                                                                               |
| *VWS    | Virtual work station controllers only                                                                               |
| *VRTDSP | Virtual display devices only                                                                                        |
| *VRTPRT | Virtual printer devices only                                                                                        |
| *WLS    | Wireless lines only                                                                                                 |
| *WS     | Work station controllers only                                                                                       |
| *X25    | X.25 lines only                                                                                                    |
|         |                                                                                                    |

The information in the following tables describes the requirements for the first (primary qualifier), second, third, and fourth 10 characters of this parameter.

| If                                                                                                | Then                                                                       |  |
|---------------------------------------------------------------------------------------------------|----------------------------------------------------------------------------|--|
| Configuration description type parameter is *NWSD and the primary qualifier equals an object name | The last 2 characters of the 10-character primary qualifier must be blanks |  |
| <b>Note:</b> This is because network server names can only be up to 8 characters.                 |                                                                            |  |

| If                                                | Then                                                                       |
|---------------------------------------------------|----------------------------------------------------------------------------|
| Configuration description type parameter is *NWSD | Primary qualifier must be specified as only *ALL, *RSRC, or an object name |
|                                                   | 1                                                                          |

| Configuration description type parameter is *NTBD | Primary qualifier must be specified as only *ALL or an object name |
|---------------------------------------------------|--------------------------------------------------------------------|
| Configuration description type parameter is *IPXD | Primary qualifier must be specified as only *ALL or an object name |

| If                                                                                                  | Then                                                              |  |
|----------------------------------------------------------------------------------------------------|-------------------------------------------------------------------|--|
| Configuration description type parameter is *DEVD and primary qualifier is *LOC                     | Remote location name to be used is placed in second 10 characters |  |
| <b>Note:</b> If a remote location name is specified with any other combination of the configuration |                                                                   |  |

**Note:** If a remote location name is specified with any other combination of the configuration description type parameter and primary qualifier, an error message is returned.

| If                                                                                                    | Then                                                       |  |
|----------------------------------------------------------------------------------------------------|------------------------------------------------------------|--|
| Primary qualifier is *RSRC                                                                                   | Resource name to be used is placed in second 10 characters |  |
| <b>Note:</b> If a resource name is specified with any other primary qualifier, an error message is returned. |                                                            |  |

| If                                                         | Then                                                      |
|------------------------------------------------------------|-----------------------------------------------------------|
| Configuration description type parameter is *CTLD or *DEVD | Type qualifier value may be placed in third 10 characters |

**Note:** If a type qualifier is specified with any other value for the configuration description type parameter, an error message is returned.

A list of valid type values can be found in the <u>Local Device Configuration</u> book. If the type value is not valid, a null list is returned.

| If                                                                                                    | Then                                                        |
|----------------------------------------------------------------------------------------------------|-------------------------------------------------------------|
| Configuration description type parameter is *CTLD or *DEVD and type qualifier is coded in third 10 characters | Model qualifier value may be placed in fourth 10 characters |
|                                                                                                    |                                                             |

**Note:** If a model qualifier value is specified with any other value for the configuration description type parameter or if the type qualifier is blank, an error message is returned.

A list of valid model values can be found in the <u>Local Device Configuration</u> book. If the model value is not valid, a null list is returned.

#### Status qualifier

INPUT; CHAR(20)

A logical operator and a status value that are used to qualify which configuration descriptions are included in the list. The first 10 bytes contain a logical operator, left-justified. The valid values for the logical operator are:

\*GT Greater than

\*GE Greater than, or equal to

\*LT Less than

\*LE Less than, or equal to

\**EQ* Equal to

\*NE Not equal to

The second 10 bytes contain a value denoting status, left-justified. The allowed status values, in order of precedence, are:

\*ACTIVE Object is active.

\*VARYON Object is varied on.

\*VARYOFF Object is varied off.

The value in the second 10 bytes has an inherent hierarchy: \*ACTIVE is "greater than" \*VARYON, and \*VARYON is "greater than" \*VARYOFF. The two values are used together to form a logical qualifier. For example, "\*GE \*VARYON " causes only objects that are active or varied on to be listed. Objects that are currently varied off are excluded. Both values must be present if either is present. An invalid logical qualifier results in a null list being returned. This qualifier must be blank if the configuration description type parameter is \*NTBD or \*IPXD.

#### Error code

I/O; CHAR(\*)

The structure in which to return error information. For the format of the structure, see <u>Error Code</u> <u>Parameter</u>.

## **Format of Configuration Lists**

To request a list of configuration descriptions of a specific type, use format CFGD0100. To request the current status for each description returned, use format CFGD0200.

The configuration description list consists of:

- A user area
- A generic header
- An input parameter section
- A header section
- A list data section:
  - o CFGD0100 format
  - o CFGD0200 format

For details about the user area and generic header, see <u>User Space Format for List APIs</u>. For details about the remaining items, see the following sections. For detailed descriptions of the fields in the list returned, see <u>Field Descriptions</u>.

When you retrieve list entry information from a user space, you must use the entry size returned in the generic header. The size of each entry may be padded at the end. If you do not use the entry size, the result may not be valid. For examples of how to process lists, see the API Examples.

## **Input Parameter Section**

| Off | fset | Type     | Field                                    |
|-----|------|----------|------------------------------------------|
| Dec | Hex  |          |                                          |
| 0   | 0    | CHAR(10) | User space name specified                |
| 10  | A    | CHAR(10) | User space library name specified        |
| 20  | 14   | CHAR(8)  | Format name specified                    |
| 28  | 1C   | CHAR(10) | Configuration description type specified |
| 38  | 26   | CHAR(40) | Object qualifier specified               |
| 78  | 4E   | CHAR(20) | Status qualifier specified               |
| 98  | 62   | CHAR(2)  | Reserved                                 |

### **Header Section**

| Off | fset | Type     | Field                               |  |
|-----|------|----------|-------------------------------------|--|
| Dec | Hex  |          |                                     |  |
| 0   | 0    | CHAR(10) | Configuration description type used |  |
| 10  | A    | CHAR(40) | Object qualifier used               |  |
| 50  | 32   | CHAR(20) | Status qualifier used               |  |
| 70  | 46   | CHAR(2)  | Reserved                            |  |

| 72 | 48 | CHAR(10) | User space name used         |
|----|----|----------|------------------------------|
| 82 | 52 | CHAR(10) | User space library name used |

#### **CFGD0100 Format**

| O   | ffset    | Type     | Field                                    |
|-----|----------|----------|------------------------------------------|
| Dec | Hex      |          |                                          |
| 0   | CHAR(10) |          | Configuration description name           |
| 10  | A        | CHAR(10) | Configuration description category       |
| 20  | 14       | CHAR(8)  | Retrieve API format name                 |
| 28  | 1C       | CHAR(4)  | Configuration description command suffix |

#### **CFGD0200 Format**

| Off | fset | Type      | Field                                    |
|-----|------|-----------|------------------------------------------|
| Dec | Hex  | ]         |                                          |
| 0   | 0    | BINARY(4) | Current status: numeric code             |
| 4   | 4    | CHAR(10)  | Configuration description name           |
| 14  | Е    | CHAR(10)  | Configuration description category       |
| 24  | 18   | CHAR(20)  | Current status: displayable text         |
| 44  | 2C   | CHAR(50)  | Text description                         |
| 94  | 5E   | CHAR(10)  | Job name                                 |
| 104 | 68   | CHAR(10)  | User name                                |
| 114 | 72   | CHAR(6)   | Job number                               |
| 120 | 78   | CHAR(10)  | Pass-through device                      |
| 130 | 82   | CHAR(8)   | Retrieve API format name                 |
| 138 | 8A   | CHAR(4)   | Configuration description command suffix |

## **Field Descriptions**

Configuration description name. The name of an object selected for inclusion in the list.

**Configuration description category.** The value returned in this field depends on the value specified for the configuration description type parameter when the API was called, as follows:

#### • Line description

If the configuration description type parameter is \*LIND (line description), the value is one of the following.

**Note:** The Retrieve Line Description (QDCRLIND) API can be used to retrieve detailed information about the configuration description. Use a format name shown in the following table as input when you call the QDCRLIND API.

| Line Description<br>Category | Line Description<br>API Format Name | Line Description<br>Command Suffix |
|------------------------------|-------------------------------------|------------------------------------|
| *ASYNC                       | LIND0300                            | ASC                                |
| *BSC                         | LIND0400                            | BSC                                |
| *DDI                         | LIND1200                            | DDI                                |
| *ELAN                        | LIND0500                            | ЕТН                                |
| *FAX                         | LIND1400                            | FAX                                |
| *FR                          | LIND1300                            | FR                                 |
| *IDLC                        | LIND0600                            | IDLC                               |
| *NET                         | LIND0700                            | NET                                |
| *PPP                         | LIND1600                            | PPP                                |
| *SDLC                        | LIND0800                            | SDLC                               |
| *TDLC                        | LIND0900                            | TDLC                               |
| *TRLAN                       | LIND1000                            | TRN                                |
| *WLS                         | LIND1500                            | WLS                                |
| *X25                         | LIND1100                            | X25                                |

#### • Controller description

If the configuration description type parameter is \*CTLD (controller description), the value is one of the following:

**Note:** The Retrieve Controller Description (QDCRCTLD) API can be used to retrieve detailed information about the configuration description. Use a format name shown in the following table as input when you call the QDCRCTLD API.

| Controller<br>Description Category | Controller Description<br>API Format Name | Controller Description<br>Command Suffix |
|------------------------------------|-------------------------------------------|------------------------------------------|
| *APPC                              | CTLD0300                                  | APPC                                     |
| *ASYNC                             | CTLD0400                                  | ASC                                      |
| *BSC                               | CTLD0500                                  | BSC                                      |
| *FNC                               | CTLD0600                                  | FNC                                      |
| *HOST                              | CTLD0700                                  | HOST                                     |
| *LWS                               | CTLD1200                                  | LWS                                      |
| *NET                               | CTLD0800                                  | NET                                      |

| *RTL                             | CTLD0900           | RTL                |
|----------------------------------|--------------------|--------------------|
| *RWS                             | CTLD1000           | RWS                |
| *TAP                             | CTLD1300           | TAP                |
| *VWS                             | CTLD1100           | VWS                |
| A specific controller type value | Appropriate format | Appropriate suffix |

#### • Device description

If the configuration description type parameter is \*DEVD (device description), the value is one of the following.

**Note:** The Retrieve Device Description (QDCRDEVD) API can be used to retrieve detailed information about the configuration description. Use a format name shown in the following table as input when you call the QDCRDEVD API.

| Device<br>Description Category | Device Description<br>API Format Name | Device Description<br>Command Suffix |
|--------------------------------|---------------------------------------|--------------------------------------|
| *APPC                          | DEVD0200                              | APPC                                 |
| *ASP                           | DEVD1900                              | ASP                                  |
| *ASYNC                         | DEVD0300                              | ASC                                  |
| *BSC                           | DEVD0400                              | BSC                                  |
| *CRP                           | DEVD1800                              | CRP                                  |
| *DKT                           | DEVD0500                              | DKT                                  |
| *DSP                           | DEVD0600                              | DSP                                  |
| *FNC                           | DEVD0700                              | FNC                                  |
| *HOST                          | DEVD0800                              | HOST                                 |
| *INTR                          | DEVD0900                              | INTR                                 |
| *MLB                           | DEVD1700                              | MLB                                  |
| *NET                           | DEVD1000                              | NET                                  |
| *OPT                           | DEVD1600                              | OPT                                  |
| *OPTMLB                        | DEVD1700                              | MLB                                  |
| *PRT                           | DEVD1100                              | PRT                                  |
| *RTL                           | DEVD1200                              | RTL                                  |
| *SNPT                          | DEVD1300                              | SNPT                                 |
| *SNUF                          | DEVD1400                              | SNUF                                 |
| *TAP                           | DEVD1500                              | TAP                                  |
| *TAPMLB                        | DEVD1700                              | MLB                                  |

| A specific device type value | Appropriate format | Appropriate suffix |
|------------------------------|--------------------|--------------------|
|                              |                    |                    |

#### • Network interface description

If the configuration description type parameter is \*NWID (network interface description), the value is one of the following:

**Note:** There is no API available to retrieve network interface descriptions. Therefore, the API format name is set to blanks and is not included in the following table.

| Network Interface<br>Description Category | Network Interface<br>Description Command Suffix |
|-------------------------------------------|-------------------------------------------------|
| *ATM                                      | ATM                                             |
| *FR                                       | FR                                              |
| *ISDN                                     | ISDN                                            |
| *T1                                       | T1                                              |

#### • Network server description

If the configuration description type parameter is \*NWSD (network server description), the value is one of the following:

**Note:** The Retrieve Network Server Description (QDCRNWSD) API can be used to retrieve detailed information about the configuration description. Use a format name shown in the following table as input when you call the QDCRNWSD API. The command suffix is set to blanks.

| Network Server<br>Description Category | Network Server Description<br>API Format Name |
|----------------------------------------|-----------------------------------------------|
| *AIX                                   | NWSD0500                                      |
| *BASE                                  | NWSD0400                                      |
| *GUEST                                 | NWSD0700                                      |
| *LANSERVER                             | NWSD0200                                      |
| *NETWARE                               | NWSD0300                                      |
| *WINDOWSNT                             | NWSD0600                                      |

**Note:** The category values are derived from the command that is used to create the configuration description.

**Configuration description command suffix.** The configuration description command suffix consists of the last characters (up to 4) that are associated with the create and change command for the configuration description types.

Note: For the format name values, see the tables defined for the configuration description category field.

**Configuration description type specified.** The value specified for the type of configuration description to be included in the list.

The possible types are:

| *LIND | Line descriptions                               |
|-------|-------------------------------------------------|
| *CTLD | Controller descriptions                         |
| *DEVD | Device descriptions                             |
| *NWID | Network interface descriptions                  |
| *NWSD | Network server descriptions                     |
| *NTBD | NetBIOS descriptions                            |
| *IPXD | Internetwork Packet Exchange (IPX) descriptions |

**Configuration description type used.** The type of configuration description included in the list.

**Current status.** The current status of the selected object using two fields:

- Current status: numeric code
- Current status: displayable text

**Note:** The displayable text will be returned translated. This text is retrieved from message CPX2651 in message file QCPFMSG in \*LIBL. The value is one of the following:

| Status Numeric<br>Code (decimal) | Status Displayable Text |
|----------------------------------|-------------------------|
| 0                                | VARIED OFF              |
| 5                                | AS/36 DISABLED          |
| 20                               | VARY ON PENDING         |
| 30                               | VARIED ON               |
| 40                               | CONNECT PENDING         |
| 50                               | SIGNON DISPLAY          |
| 60                               | ACTIVE                  |
| 62                               | AS/36 ENABLED           |
| 63                               | ACTIVE READER           |
| 66                               | ACTIVE WRITER           |
| 70                               | HELD                    |
| 75                               | POWERED OFF             |
| 80                               | RCYPND                  |

| 90  | RCYCNL          |
|-----|-----------------|
| 95  | SYSTEM REQUEST  |
| 96  | REBUILD         |
| 100 | FAILED          |
| 103 | FAILED READER   |
| 106 | FAILED WRITER   |
| 107 | SHUTDOWN        |
| 110 | DIAGNOSTIC MODE |
| 111 | DAMAGED         |
| 112 | LOCKED          |
| 113 | UNKNOWN         |

**Format name specified.** The name specified for the format to be used in generating the list. The possible formats are:

CFGD0100 List of selected configuration descriptions

CFGD0200 List of selected configuration descriptions, plus current status of each one

**Job name.** The name of the job associated with an active device, if applicable.

**Job number.** The job number portion of a fully qualified job name.

**Object qualifier specified.** The qualifier values specified that define which objects are to be included in the generated list. See the <u>object qualifier</u> parameter in the Required Parameter Group for details on the possible values.

**Object qualifier used.** The qualifier values used to determine which objects are included in the list.

**Pass-through device.** The name of an upstream device used to complete a pass-through session, if applicable. This field is only filled in for SNA pass-through devices. These devices are created using the Create Device Description (SNA Pass-Through) (CRTDEVSNPT) command. If an SNA pass-through device does not exist, the field is blank.

**Reserved.** Space included for alignment.

**Retrieve API format name.** The format name that is used to retrieve detailed information about a configuration description by using a retrieve API. The following are the available APIs:

Retrieve Line Description (QDCRLIND) Retrieve Controller Description (QDCRCTLD) Retrieve Device Description (QDCRDEVD) Retrieve Network Server Description (QDCRNWSD)

**Note:** This field is filled in only for configuration description categories of \*LIND, \*CTLD, \*DEVD, and \*NWSD. For the format name values, see the tables defined for the configuration description category field.

Status qualifier specified. The status values specified that define which configuration descriptions are to

be included in the generated list. See the <u>status qualifier</u> parameter in the Required Parameter Group for details on the possible values.

**Status qualifier used.** The status values used to determine which configuration descriptions are included in the list.

**Text description.** The text that describes the selected object.

**User name.** The user name portion of a fully qualified job name.

**User space library name specified.** The name specified for the library that contains the user space to receive the generated list.

**User space library name used.** The actual name of the library used to contain the user space that received the list.

User space name specified. The name specified for the user space that is to receive the generated list.

**User space name used.** The actual name of the user space that received the list.

## **Error Messages**

| Message ID | Error Message Text                                                 |
|------------|--------------------------------------------------------------------|
| CPF24B4 E  | Severe error while addressing parameter list.                      |
| CPF26A8 E  | Configuration description type not valid for this API.             |
| CPF26A9 E  | Object qualifier not valid for this API.                           |
| CPF26AA E  | Status qualifier not valid for this API.                           |
| CPF3C21 E  | Format name &1 is not valid.                                       |
| CPF3C90 E  | Literal value cannot be changed.                                   |
| CPF3CF1 E  | Error code parameter not valid.                                    |
| CPF9872 E  | Program or service program &1 in library &2 ended. Reason code &3. |

API Introduced: V2R3

Top | Configuration APIs | APIs by category

# Open List of ASPs (QYASPOL) API

| Requi          | red Parameter Group:             |        |                  |  |  |  |
|----------------|----------------------------------|--------|------------------|--|--|--|
| 1              | Receiver variable                | Output | Char(*)          |  |  |  |
| 2              | Length of receiver variable      | Input  | Binary(4)        |  |  |  |
| 3              | List information                 | Output | Char(80)         |  |  |  |
| 4              | Number of records to return      | Input  | Binary(4)        |  |  |  |
| 5              | Number of filters                | Input  | Binary(4)        |  |  |  |
| 6              | Filter information               | Input  | Char(*)          |  |  |  |
| 7              | Format name                      | Input  | Char(8)          |  |  |  |
| 8              | Error Code                       | I/O    | Char(*)          |  |  |  |
| <b>≫</b> Opt   | ional Parameter:                 |        |                  |  |  |  |
| 9              | Sort information                 | Input  | Char(*) <b>≪</b> |  |  |  |
| Defau          | Default Public Authority: ≫*USE≪ |        |                  |  |  |  |
| Threadsafe: No |                                  |        |                  |  |  |  |

The Open List of ASPs (QYASPOL) API generates a list of ASPs or information about an ASP. This can be any of the following:

- Identification of all ASPs configured to a system
- Attributes of an ASP
- Unassigned disk units or disk units assigned to an ASP
- Hardware problems during varyon of an independent ASP.
- Current varyon activity.
- Jobs using an independent ASP.

On successful completion of this API, a handle is returned in the list information parameter. You may use this handle on subsequent calls to the following APIs:

Get List Entries (QGYGTLE)
Close List (QGYCLST)

>>This API resides in BOSS Option 12 (Host Servers) in library QGY. ≪

#### **Authorities and Locks**

None.

## **Required Parameter Group**

#### Receiver variable

OUTPUT; CHAR(\*)

The receiver variable that receives the information requested. You can specify the size of the area to be smaller than the format requested as long as you specify the length parameter correctly. As a result, the API returns only the data the area can hold.

#### Length of receiver variable

INPUT; BINARY(4)

The length of the receiver variable provided. The length of the receiver variable parameter may be specified up to the size of the receiver variable specified in the user program. If the length of receiver variable parameter specified is larger than the allocated size of the receiver variable specified in the user program, the results are not predictable.

#### List information

OUTPUT; CHAR(80)

The variable used to return status information about the list of opened ASPs. For a description of the layout of this parameter, see <u>Format of Open List Information</u>.

#### Number of records to return

INPUT; BINARY(4)

The number of records in the list to put into the receiver variable after filtering has been done. The valid values for this field are as follows:

-1 All records are built synchronously in the list by the main job.

O All records are built asynchronously in the list by a server job.

records-to-return If a positive number of records is specified, at least that many records are

built synchronously (in order to return those records immediately to the caller of this API) and the remainder are built asynchronously by a server

iob.

#### **Number of filters**

INPUT; BINARY(4)

The number of filters provided in the filter information.

#### Filter information

INPUT; CHAR(\*)

The information in this parameter is used to determine which ASPs to include in the list. See Format of Filter Information for a description of the layout of this parameter.

#### Format name

INPUT; CHAR(8)

The format of the ASP information being returned. You must specify one of the following:

YASP0100 Identification of the ASPs configured to a system. This includes the system ASP and all user ASPs. The list is sorted by ASP number. For more information about the YASP0100 format, see <u>YASP0100 Format</u>.

YASP0200 The basic attributes of the ASP. For more information about the YASP0200 format, see <u>YASP0200 Format</u>.

YASP0300 The disk units assigned to the ASP. For more information about the YASP0300 format, see <a href="YASP0300 Format">YASP0300 Format</a>.

YASP0400 The hardware error information related to use of an ASP. Records of this format are returned only if the ASP is an independent ASP and if any errors were detected. For more information about the YASP0400 format, see YASP0400 Format.

YASP0500 The progress status related to use of an ASP. A record of this format is returned only if the ASP is an independent ASP. For more information about the YASP0500 format, see YASP0500 Format.

YASP0600 Identification of the jobs and their threads currently using an ASP. Records of this format are returned only if the ASP is an independent ASP. For jobs which are using the ASP through the Integrated File System, an entry will be returned for the job. For jobs that are using the ASP through library-based access, an entry will be returned for each thread in the job that is using the ASP through library-based access. Therefore, a job can appear multiple times in the list, once if the job is using the ASP through the Integrated File System, and once for each of its threads that is using the ASP through library-based access. For more information about the YASP0600 format, see YASP0600 Format.

#### Error code

I/O; CHAR(\*)

The structure in which to return error information. For the format of the structure, see <u>Error Code</u> Parameter.

## »Optional Parameter

#### **Sort information**

INPUT; CHAR(\*)

Information on which fields within the record of information to sort. See <u>Format of Sort</u>

<u>Information</u> for a description of the layout of this parameter. If this parameter is omitted, no sorting is done.

#### **Format of Receiver Variable**

The following tables describe the order and format of the data that is returned in the receiver variable.

## **YASP0100 Format**

| Off         | set |           |                         |
|-------------|-----|-----------|-------------------------|
| Dec         | Hex | Туре      | Field                   |
| 0           | 0   | BINARY(4) | ASP number              |
| 4           | 4   | CHAR(10)  | Resource name           |
| 14          | Е   | CHAR(10)  | Device description name |
| 24          | 18  | BINARY(4) | Version                 |
| <b>≫</b> 28 | 1C  | BINARY(4) | ASP usage               |
| 32          | 20  | BINARY(4) | ASP status              |
| 36          | 24  | CHAR(18)  | Database name           |

## YASP0200 Format

| Of  | fset |           |                                       |
|-----|------|-----------|---------------------------------------|
| Dec | Hex  | Type      | Field                                 |
| 0   | 0    | BINARY(4) | ASP number                            |
| 4   | 4    | BINARY(4) | Number of disk units                  |
| 8   | 8    | BINARY(4) | ASP capacity - total                  |
| 12  | С    | BINARY(4) | ASP capacity available - total        |
| 16  | 10   | BINARY(4) | ASP capacity - protected              |
| 20  | 14   | BINARY(4) | ASP capacity available - protected    |
| 24  | 18   | BINARY(4) | ASP capacity - unprotected            |
| 28  | 1C   | BINARY(4) | ASP capacity available - unprotected  |
| 32  | 20   | BINARY(4) | ASP system storage                    |
| 36  | 24   | BINARY(4) | Overflow storage                      |
| 40  | 28   | BINARY(4) | Space allocated to the error log      |
| 44  | 2C   | BINARY(4) | Space allocated to the machine log    |
| 48  | 30   | BINARY(4) | Space allocated to the machine trace  |
| 52  | 34   | BINARY(4) | Space allocated for main storage dump |
| 56  | 38   | BINARY(4) | Space allocated to the microcode      |
| 60  | 3C   | BINARY(4) | Storage threshold percentage          |
| 64  | 40   | CHAR(2)   | ASP type                              |
| 66  | 42   | CHAR(1)   | Overflow recovery result              |
| 67  | 43   | CHAR(1)   | End immediate control                 |
| 68  | 44   | CHAR(1)   | Compression recovery policy           |
| 69  | 45   | CHAR(1)   | Compressed disk units in ASP          |
| 70  | 46   | CHAR(1)   | Balance status                        |
| 71  | 47   | CHAR(1)   | Balance type                          |
| 72  | 48   | CHAR(13)  | Balance date and time                 |

| 85  | 55 | CHAR(3)   | Reserved               |
|-----|----|-----------|------------------------|
| 88  | 58 | BINARY(4) | Balance data moved     |
| 92  | 5C | BINARY(4) | Balance data remaining |
| 96  | 60 | BINARY(4) | Trace duration         |
| 100 | 64 | CHAR(1)   | Trace status           |
| 101 | 65 | CHAR(13)  | Trace date and time    |

## YASP0300 Format

| Of  | fset |           |                                                        |
|-----|------|-----------|--------------------------------------------------------|
| Dec | Hex  | Type      | Field                                                  |
| 0   | 0    | BINARY(4) | ASP number                                             |
| 4   | 4    | CHAR(4)   | Disk type                                              |
| 8   | 8    | CHAR(4)   | Disk model                                             |
| 12  | С    | CHAR(10)  | Disk serial number                                     |
| 22  | 16   | CHAR(10)  | Resource name                                          |
| 32  | 20   | BINARY(4) | Disk unit number                                       |
| 36  | 24   | BINARY(4) | Disk capacity                                          |
| 40  | 28   | BINARY(4) | Disk storage available                                 |
| 44  | 2C   | BINARY(4) | Disk storage reserved for system                       |
| 48  | 30   | CHAR(1)   | Mirrored unit protected                                |
| 49  | 31   | CHAR(1)   | Mirrored unit reported                                 |
| 50  | 32   | CHAR(1)   | Mirrored unit status                                   |
| 51  | 33   | CHAR(1)   | Reserved                                               |
| 52  | 34   | BINARY(4) | Unit control                                           |
| 56  | 38   | BINARY(4) | Blocks transferred to main storage                     |
| 60  | 3C   | BINARY(4) | Blocks transferred from main storage                   |
| 64  | 40   | BINARY(4) | Requests for data transfer to main storage             |
| 68  | 44   | BINARY(4) | Requests for data transfer from main storage           |
| 72  | 48   | BINARY(4) | Permanent blocks transferred from main storage         |
| 76  | 4C   | BINARY(4) | Requests for permanent data transfer from main storage |
| 80  | 50   | BINARY(4) | Sample count                                           |
| 84  | 64   | BINARY(4) | Not busy count                                         |
| 88  | 68   | CHAR(1)   | Compression status                                     |
| 89  | 69   | CHAR(1)   | Disk protection type                                   |

## **YASP0400 Format**

| Off | fset |           |                          |
|-----|------|-----------|--------------------------|
| Dec | Hex  | Type      | Field                    |
| 0   | 0    | BINARY(4) | ASP number               |
| 4   | 4    | CHAR(4)   | Error code               |
| 8   | 8    | BINARY(4) | Disk unit number         |
| 12  | С    | CHAR(1)   | Mirrored unit identifier |

## YASP0500 Format

| Offset |     |           |                    |
|--------|-----|-----------|--------------------|
| Dec    | Hex | Type      | Field              |
| 0      | 0   | BINARY(4) | ASP number         |
| 4      | 4   | CHAR(1)   | Transition target  |
| 5      | 5   | CHAR(3)   | Reserved           |
| 8      | 8   | CHAR(16)  | Function           |
| 24     | 18  | BINARY(4) | Current count      |
| 28     | 1C  | BINARY(4) | Total count        |
| 32     | 20  | BINARY(4) | Current item count |
| 36     | 24  | BINARY(4) | Total item count   |

#### YASP0600 Format

| Offset             |     |                       |                    |
|--------------------|-----|-----------------------|--------------------|
| Dec                | Hex | Type                  | Field              |
| 0                  | 0   | BINARY(4)             | ASP number         |
| 4                  | 4   | BINARY(4)             | Use identification |
| 8                  | 8   | CHAR(10)              | Job name           |
| 18                 | 12  | CHAR(10)              | Job user name      |
| 28                 | 1C  | CHAR(6)               | Job number         |
| <b>&gt;&gt;</b> 34 | 22  | CHAR(2)               | Reserved           |
| 36                 | 24  | CHAR(8)               | Thread identifier  |
| 44                 | 2C  | UNSIGNED<br>BINARY(4) | Thread handle      |
| 48                 | 30  | CHAR(4)               | Thread status      |

### **Field Descriptions**

Note: Megabytes, as used in this topic, means millions of bytes.

**ASP capacity - protected.** The total number of used and unused megabytes in the ASP that are protected by mirroring or device parity. A special value of -2 is returned if the size of this field is exceeded.

**ASP capacity available - protected.** The number of unused megabytes in the ASP that are protected by mirroring or device parity. A special value of -2 is returned if the size of this field is exceeded.

**ASP capacity - total.** The total number of used and unused megabytes in the ASP. A special value of -2 is returned if the size of this field is exceeded.

**ASP capacity available - total.** The total number of unused megabytes in the ASP. A special value of -2 is returned if the size of this field is exceeded.

**ASP capacity - unprotected.** The total number of used and unused megabytes in the ASP that are not protected by mirroring or device parity. A special value of -2 is returned if the size of this field is exceeded.

**ASP capacity available - unprotected.** The number of unused megabytes in the ASP that are not protected by mirroring or device parity. A special value of -2 is returned if the size of this field is exceeded.

**ASP number.** A unique identifier for an auxiliary storage pool.

**ASP status.** The device configuration status of an auxiliary storage pool. The possible ASP status values are:

- 0 There is no status. This value is used for the system ASP and any basic user ASPs.
- 1 The status of the ASP is varyoff.
- 2 The status of the ASP is varyon.
- 3 The status of the ASP is active.
- 4 The status of the ASP is available.

**ASP system storage.** The amount of storage in megabytes currently allocated in the ASP for system use.

**ASP type.** The type of ASP. The possible ASP types are:

- 00 The ASP is the system ASP.
- 10 The ASP is a user ASP that does not contain libraries.
- 11 The ASP is a user ASP that does contain libraries.

**SASP usage.** The use that is assigned to the auxiliary storage pool. The possible ASP usage values are:

- 0 The usage attribute does not apply or is not known. This value is used for the system ASP, any basic user ASPs and any independent ASPs whose use cannot be determined (eg, one whose disk drives are not powered on).
- 1 The ASP is a user-defined file system ASP.
- 2 The ASP is a primary ASP.

3 The ASP is a secondary ASP.

≪

**Balance data moved.** The number of megabytes that have been moved by the balance function. A special value of -2 is returned if the size of this field is exceeded.

**Balance data remaining.** The number of megabytes that remain to be moved by the balance function before the move is considered complete. A special value of -2 is returned if the size of this field is exceeded.

**Balance date and time.** The date and time of the last status change for the balance function. The 13 characters are:

- 1 Century, where 0 indicates years 19xx and 1 indicates years 20xx.
- 2-7 The date, in YYMMDD (year, month, day) format.
- 8-13 The time of day, in HHMMSS (hours, minutes, seconds) format.

**Balance status.** The current status of the balance function for this ASP. The following special values are returned:

- 0 No balance activity has occurred for this ASP.
- 1 The ASP balance function is currently running for this ASP.
- 2 The ASP balance function is currently in the process of ending. Either the time limit has run out or the End ASP Balance (ENDASPBAL) command was issued for this ASP.
- 3 The ASP balance function has run, but was ended before the ASP was completely balanced. The Start ASP Balance (STRASPBAL) command can be used to restart the balance function.
- 4 The ASP balance function has completed running. The ASP is completely balanced.

**Balance type.** The type of balance activity that is currently running or was done last. The possible types of ASP balancing are:

- 0 No ASP balance activity was requested for the ASP.
- 1 Capacity balancing to redistribute data so that the percentage of disk space used is the same on all disk units within the ASP.
- 2 Usage balancing to redistribute data so that the percentage of disk activity is the same on all disk units within the ASP. High-use and low-use data is identified by running the Trace ASP Balance (TRCASPBAL) command. Usage balancing moves data among the disk units, guided by the trace results, in an attempt to equalize the utilizations.
- 3 The Heirarchical Storage Management (HSM) balance can be run only on an ASP that contains a mixture of high-performance and low-performance disk units. An example of low-performance disk units is compressed disk units. The HSM balance function moves high-use data to high-performance units and moves low-use data to low-performance units. The high-use and low-use data is identified by running the Trace ASP Balance (TRCASPBAL) command.

**Blocks transferred from main storage.** The number of 512-byte blocks transferred to the disk unit since the last IPL. This value wraps around to zero and continues counting in the case of an overflow of the field with no indication of the overflow having occurred.

**Blocks transferred to main storage.** The number of 512-byte blocks transferred from the disk unit since the last IPL. This value wraps around to zero and continues counting in the case of an overflow of the field with no indication of the overflow having occurred.

**Compressed disk units in ASP.** Whether there are compressed disk units in the ASP. The following special values are returned:

- 0 No compressed disk units in this ASP.
- 1 Compressed and uncompressed disk units in this ASP.
- 2 All disk units in this ASP are compressed.

**Compression recovery policy.** The compression recovery policy for the ASP. If the ASP has compressed drives as part of its configuration, this value controls how overflow situations are handled for this ASP. The following policies allow the user to control what is done when the ASP appears full. For more information

about the compression recovery policy, see the <u>Backup and Recovery</u> book. The following values are returned:

- 1 When the system detects that the ASP capacity is about to be exceeded, the system posts system reference code (SRC) A6xx 0277 in the system control panel and waits for a limited time for space to become available. If space becomes available before the limited time ends, the SRC is removed from the system control panel and normal operations resume. If space does not become available before the limited time ends, data overflows into the system ASP.
- 2 When the system detects that the ASP capacity is about to be exceeded, the data immediately overflows into the system ASP.
- 3 When the system detects that the ASP capacity is about to be exceeded, the system posts SRC A6xx 0277 in the system control panel and waits indefinitely for space to become available. The user must take action before normal operation resumes. Possible actions include deleting objects from the ASP or changing the compression recovery policy to a value that allows the ASP to overflow.

**Compression status.** The current status of compression for this disk unit. The following values are returned:

- 0 Compression for this disk unit is not active.
- 1 Compression for this disk unit is active.

**Current count.** The number of entities that have been processed by the function. The definition of an entity depends on the function; it may be an object, an address, a data structure, and so on.

**Current item count.** The number of items that have been processed by the function. The definition of an item depends on the function.

**Database name.** The name that is assigned to the database that this ASP defines. If the ASP is neither a primary or secondary ASP, this field consists of blanks.

✓

**Device description name.** The name of the device description that brought the independent ASP to varyon/active state. If the ASP is not an independent ASP or if it is an independent ASP, but its state is not varyon/active, this field consists of blanks.

**Disk capacity.** The total size of the disk unit in megabytes.

**Disk model.** The model of the disk unit.

**Disk protection type.** The type of protection that has been assigned to this disk unit. The following values are returned:

- O No storage protection has been set up for this disk unit.
- 1 This disk unit has been set up with mirrored protection.
- 2 This disk unit is part of a parity protection array.

**Disk serial number.** The serial number of the disk unit.

**Disk storage available.** The number of megabytes of space not currently assigned.

**Disk storage reserved for system.** The number of megabytes of auxiliary storage on the disk unit reserved for use by the system. This storage contains system data related to hardware configuration, hardware error processing, and so forth.

**Disk type.** The type of disk unit.

**Disk unit number.** A unique identifier for each non-mirrored unit or mirrored pair among the configured disk units. Both mirrored units of a mirrored pair have the same disk unit number. The value of the disk unit number is assigned by the system when the disk unit is assigned to the ASP.

**End immediate control.** This field has meaning in the system ASP (ASP 1) only.

- 0 If a request for space in the system ASP cannot be satisfied because there is not enough storage, the system will be allowed to continue running.
- 1 If a request for space in the system ASP cannot be satisfied because there is not enough storage, the system will be ended immediately.

**Error code.** An error code that identifies a hardware problem related to the use of an independent ASP (error codes are not available for other ASP types). An error code of less than 1000 is an error. An error code of 1000 or greater is a warning. The possible error code values are:

- 0120 Cache storage reclamation current error.
- 0122 Cache storage reclamation previous error.
- 0124 DASD limit exceeded.
- 0126 ASP does not exist.
- 0212 ASP has the wrong disk unit.
- 0214 ASP is not available.
- 0216 ASP is at a later release than the system.
- 0306 Unknown disk unit.
- 0308 Back-level disk unit.
- 0310 Missing DASD unit.
- 0312 Restore in progress.
- 0316 No available alternates.

- 0320 New device type will not allow vary-on.
- 0322 Device parity mismatch.
- 0324 Unprotected unit in mirrored ASP.
- 0326 Start compression failure.
- 0330 One unit of a mirrored pair is missing.
- 0332 Cannot find the ASP disk unit containing current data.
- 1122 Cache storage reclamation current warning.
- 1124 Cache storage reclamation query failed.
- 1310 Missing mirror device.
- 1316 Less protection level.
- 1317 Reformat for performance.
- 1318 Device parity unit exposed.
- 1320 No alternates.

C6004062000000000

1323 Compression UCR mismatch.

**Function.** The function that is currently running as part of a state transition for an ASP. The possible values are:

| >> C600450A000000000 | DASD checker running.                                |
|----------------------|------------------------------------------------------|
| C600420402000000     | Storage management recovery.                         |
| C600420403000000     | Synchronization of mirrored data.                    |
| C6004205000000000    | Synchronization of mirrored data.                    |
| C600426006010000     | Scanning DASD pages.                                 |
| C600426006020000     | Directory recovery - processing permanent directory. |
| C600405300000000     | Context rebuild.                                     |
| C600405500000000     | Authority recovery.                                  |
| C6004056000000000    | Journal recovery.                                    |
| C6004057000000000    | Data base recovery.                                  |
| C600405800000000     | Journal synchronization.                             |
| C600405900000000     | Commit recovery.                                     |
| C6004060000000000    | Data base initialization.                            |
| C6004061000000000    | Journal cleanup.                                     |

Commit initialization.

```
Damage notification and database, journal, commit (Part 1).
C9002970000000000
                       Database recovery (Part 1).
C900297300000000
C9002976000000000
                       Journal recovery (Part 1).
C9002AA000000000
                       Database, journal, commit (Part 2).
C9002AA100000000
                       Commit recovery (Part 2).
C9002AA200000000
                       Journal recovery (Part 2).
                       Database recovery (Part 2).
C9002AA300000000
C9002AA500000000
                       POSIX directory recovery.
C9002AB0000000000
                       Database access path recovery.
                       Unidentified activity.
00000000000000000
```

**Job name.** The simple job name of the job that is using an ASP.

**Job number.** The system-assigned job number of the job that is using an ASP.

**Job user name.** The user name under which the job that is using an ASP was started.

Mirrored unit identifier. One of a pair of mirrored units. The possible values are:

- O The disk unit is not mirrored or the error does not relate to a specific disk unit.
- 1 The first half of a mirrored pair.
- 2 The second half of a mirrored pair.

Mirrored unit protected. The mirrored status of the mirrored pair of which this unit is a member.

- One mirrored unit of a mirrored pair is not active.
- 1 Both mirrored units of a mirrored pair are active.

**Mirrored unit reported.** This mirrored unit reported present. Information concerning this unit may or may not be current.

- O The mirrored unit is missing. Information concerning the unit may not be current.
- 1 The mirrored unit reported at the time this information was gathered. The information is current to that point in time.

Mirrored unit status. The mirrored status of the unit.

- 1 This mirrored unit of a mirrored pair is active (that is, online with current data).
- 2 This mirrored unit is being synchronized.
- 3 This mirrored unit is suspended.

Not busy count. The number of times the disk queue was empty during the same time period that the

sample count was taken.

**Number of disk units.** The total number of disk units in the ASP. If mirroring is active for disk units within the ASP, the mirrored pair of units is counted as one.

**Overflow recovery result.** An indicator of the result of the ASP overflow recovery operation, which is performed during IPL at the user's request. When this operation is requested, the machine attempts to recover the user ASP from an overflow condition by moving overflowed auxiliary storage from the system ASP back to the user ASP during the storage management recovery step of an IPL.

- 0 All overflowed storage was successfully moved.
- 1 ASP overflow recovery failed due to insufficient space in the user ASP.
- 2 ASP overflow recovery was cancelled prior to completion.

**Overflow storage.** The number of megabytes of storage that has overflowed from the user ASP into the system ASP. A special value of -2 is returned if the size of this field is exceeded.

**Permanent blocks transferred from main storage.** The number of 512-byte blocks of permanent storage transferred to the disk unit since the last IPL. If the field overflows, this value wraps around to zero and continues counting, with no indication that the overflow condition occurred.

**Requests for data transfer from main storage.** The number of output data transfer requests processed for the disk unit since the last IPL. If the field overflows, this value wraps around to zero and continues counting, with no indication that the overflow occurred. This value is not directly related to the number of blocks transferred for the disk unit because the number of blocks to be transferred for a given transfer request can vary greatly.

**Requests for data transfer to main storage.** The number of input data transfer requests processed for the disk unit since the last IPL. If the field overflows, this value wraps around to zero and continues counting, with no indication that the overflow occurred. This value is not directly related to the number of blocks transferred for the disk unit because the number of blocks to be transferred for a given transfer request can vary greatly.

**Requests for permanent data transfer from main storage.** The number of output permanent data transfer requests processed for the disk unit since the last IPL. If the field overflows, this value wraps around to zero and continues counting, with no indication that the overflow occurred. This value is not directly related to the permanent blocks transferred from main storage for the disk unit because the number of blocks transferred for a given transfer request can vary greatly.

**Reserved.** An ignored field.

**Resource name.** The unique system-assigned name of the disk unit.

**Sample count.** The number of times the disk queue was checked to determine whether or not the queue is empty.

**Space allocated for main storage dump.** The number of megabytes of auxiliary storage allocated to the main storage dump space.

**Space allocated to the microcode.** The number of megabytes of auxiliary storage allocated to the microcode and space used by the microcode.

**Space allocated to the error log.** The number of megabytes of auxiliary storage allocated to the error log.

**Space allocated to the machine log.** The number of megabytes of auxiliary storage allocated to the machine log.

**Space allocated to the machine trace.** The number of megabytes of auxiliary storage allocated to the machine trace.

**Storage threshold percentage.** When the storage in the ASP reaches this percentage, a warning message is sent to the QSYSOPR message queue. When this percentage is reached for the system ASP (ASP 1), message CPF0907 is sent. When this percentage is reached for one of the user ASPs, message CPI0953 is sent.

**Thread handle.** A value that addresses a particular thread within a job. While the thread identifier uniquely identifies the thread within the job, the thread handle can improve performance when referencing the thread. Zero is returned when Use identification is 1.

**Thread identifier.** A value that uniquely identifies a thread within a job. Hex zeroes are returned when Use identification is 1.

**Thread status.** The current status of the thread. Blanks are returned when Use identification is 1. Refer to the description of Thread status in <u>Work Management API Attribute Descriptions</u> for the possible values that can be returned when Use identification is 2.

**Total count.** The total number of entities to be processed by the function. The definition of an entity depends on the function; it may be an object, an address, a data structure, and so forth.

**Total item count.** The total number of items that are to be processed by the function. An item is a part of an object, but has no precise definition; that is, items differ by object type if an object type has them at all.

**Trace date and time.** The date and time of the last status change for the trace function. The 13 characters are:

- 1 Century, where 0 indicates years 19xx and 1 indicates years 20xx.
- 2-7 The date, in YYMMDD (year, month, day) format.
- 8-13 The time of day, in HHMMSS (hours, minutes, seconds) format.

**Trace duration.** The number of minutes that the trace function has run collecting data for this ASP. The trace can be run multiple times for an ASP.

**Trace status.** The current status of the trace function. The trace gathers statistics about the data on the disk units within the ASP. This data is used by the balance functions. The following special values are returned:

- O There is no current trace data for this ASP.
- 1 The trace function is currently running for this ASP.
- 2 The trace function is currently in the process of ending. Either the time limit has run out or the trace was stopped through use of the Trace ASP Balance (TRCASPBAL) command.
- 3 The trace function has completed running. The statistics for the ASP have been gathered and are ready for the balance function to start.
- 4 The trace data for this ASP is being cleared.
- 5 The trace function has completed and the statistics for the ASP have been gathered. The ASP is ready for further collection or for the balance function to start.

**Transition target.** The state transition target of the ASP. The possible values are:

- O The ASP is not in a state transition.
- 1 The ASP is in the process of making a transition to the varyon state.
- 2 The ASP is in the process of making a transition to the active state.
- $\gg$  3 The ASP is in the process of making a transition to the available state.

**Unit control.** The disk status for the disk unit. The possible values for the field are:

- 0 There is no unit control value.
- 1 The disk unit is active.
- 2 The disk unit has failed.
- 3 Some other disk unit in the disk subsystem has failed.
- 4 There is a hardware failure within the disk subsystem that affects performance, but does not affect the function of the disk unit.
- 5 There is a hardware failure within the disk subsystem that does not affect the function or performance of the disk unit.
- 6 The disk unit's parity protection is being rebuilt.
- 7 The disk unit is not ready.
- 8 The disk unit is write protected.
- 9 The disk unit is busy.
- 10 The disk unit is not operational.
- 11 The disk unit has returned a status that is not recognizable by the system.
- 12 The disk unit cannot be accessed.
- 13 The disk unit is read/write protected.

**Use identification.** An identification of how an ASP is being used.

- 1 Objects in the ASP are being used through the Integrated File System.
- 2 Objects in the ASP are being used through library-based access.

**Version.** The version of objects in an independent ASP.

- Objects are usable by a system at release level V5R1M0.
- ➤ 1 Objects are usable by a system at release level V5R2M0.

#### **Format of Filter Information**

| Offset |     |           |                      |
|--------|-----|-----------|----------------------|
| Dec    | Hex | Туре      | Field                |
| 0      | 0   | BINARY(4) | Size of filter entry |
| 4      | 4   | BINARY(4) | Filter key           |
| 8      | 8   | BINARY(4) | Size of filter data  |
| 12     | С   | CHAR(*)   | Filter data          |

# **Field Descriptions**

**Filter data.** When the filter key is 1 (an ASP number), the filter data contains the number of the ASP for which information is to be returned. A value larger than 0 is the number of the ASP. A zero or negative number has special meaning as follows:

- O No ASPs are selected. If the requested format is YASP0300, disk unit records are returned for those disk units that are not assigned to an ASP. For all other formats, no records are returned.
- -1 All ASPs are selected.
- -2 All user ASPs are selected.
- -3 All independent ASPs are selected.

When the filter key is 2, 3, or 4, the filter data contains respectively the resource name, device description name, or database name of the ASP for which information is to be returned.

**Filter key.** The field to use to filter the list information. The filter key and its corresponding filter data length and filter data is:

| Entry size  | Key | Data size | Filter data             |
|-------------|-----|-----------|-------------------------|
| 16          | 1   | BINARY(4) | ASP number              |
| <b>≫</b> 24 | 2   | CHAR(10)  | Resource name           |
| 24          | 3   | CHAR(10)  | Device description name |
| 32          | 4   | CHAR(18)  | Database name           |

Size of filter entry. The combined size of all fields in the filter entry (size, key, and data).

### Format of Sort Information

| Offset                       |     |           |                                  |
|------------------------------|-----|-----------|----------------------------------|
| Dec                          | Hex | Type      | Field                            |
| 0                            | 0   | BINARY(4) | Number of keys to sort on        |
| Offsets vary.                |     | BINARY(4) | Sort key field starting position |
| These fields repeat for each |     | BINARY(4) | Sort key field length            |

| sort key field. | BINARY(2) | Sort key field data type |
|-----------------|-----------|--------------------------|
|                 | CHAR(1)   | Sort order               |
|                 | CHAR(1)   | Reserved                 |

## **Field Descriptions**

**Number of keys to sort on.** The number of fields within the record structure on which to sort. If 0 is specified, the list is not sorted.

The following special value is supported for format YASP0600 only.

-1 The list of jobs threads are order by ASP number, job name, job user name, job number, thread identifier and use identification. This parameter is only used with format YASP0600.

Reserved. Reserved field. This field must be set to hexadecimal or binary zero.

**Sort key field data type.** Data type of field to sort. Refer to the <u>Sort</u> (QLGSORT) API for information on the list of data types available.

**Sort key field length.** The length of the field on which to sort.

**Sort key field starting position.** Within the record of information, the starting position of the field on which to sort.

**Sort order.** Whether the list should be sorted in ascending or descending order according to the key.

- 1 Sort in ascending order.
- 2 Sort in descending order.

  ≪

# **Error Messages**

| Message ID | Error Message Text                                                 |
|------------|--------------------------------------------------------------------|
| CPF24B4 E  | Severe error while addressing parameter list.                      |
| CPF3C19 E  | Error occurred with receiver variable specified.                   |
| CPF3C21 E  | Format name &1 is not valid.                                       |
| CPF3C90 E  | Literal value cannot be changed.                                   |
| CPF3CF1 E  | Error code parameter not valid.                                    |
| CPF9872 E  | Program or service program &1 in library &2 ended. Reason code &3. |
| GUI0002 E  | &1 is not valid for length of receiver variable.                   |
| GUI0027 E  | &1 is not valid for number of records to return.                   |

GUI0141 E Filter specification is not valid.

API introduced: V4R4

Top | Configuration APIs | APIs by category

# Retrieve Configuration Status (QDCRCFGS) API

| 1 | Receiver variable              | Output | Char(*)   |
|---|--------------------------------|--------|-----------|
| 2 | Length of receiver variable    | Input  | Binary(4) |
| 3 | Format name                    | Input  | Char(8)   |
| 4 | Configuration description type | Input  | Char(10)  |
| 5 | Configuration description name | Input  | Char(10)  |
| 6 | Error Code                     | I/O    | Char(*)   |

Default Public Authority: \*USE

Threadsafe: Yes

The Retrieve Configuration Status (QDCRCFGS) API retrieves the current status of a line, controller, device, network interface, or network server description.

## **Authorities and Locks**

Configuration Description Authority

\*USE

## **Required Parameter Group**

#### Receiver variable

OUTPUT; CHAR(\*)

The variable that is to receive the status information. Format CFGS0100 describes the layout of the status information returned in this variable.

#### Length of receiver variable

INPUT; BINARY(4)

The length of the area referenced by the receiver variable parameter. If the amount of information to be returned is greater than this value, the information is truncated to this length.

#### Format name

INPUT; CHAR(8)

The content and format of the status information returned for the specified configuration description. The format name is:

CFGS0100 Configuration description object status

See Format of Status Information for a description of this format.

#### **Configuration description type**

INPUT; CHAR(10)

The type of configuration description object for which status is being retrieved. The possible values are:

\*LIND The object is a line description.

\*CTLD The object is a controller description.

\*DEVD The object is a device description.

\*NWID The object is a network interface description.

\*NWSD The object is a network server description.

#### **Configuration description name**

INPUT; CHAR(10)

The name of the line, controller, device or network interface for which status is being retrieved.

#### Error code

I/O; CHAR(\*)

The structure in which to return error information. For the format of the structure, see <u>Error Code</u> Parameter.

#### **Format of Status Information**

Following is the format of the status information returned. For detailed descriptions of the fields in the list, see <u>Field Descriptions</u>.

## **CFGS0100 Format**

| Offset |     |           |                                  |
|--------|-----|-----------|----------------------------------|
| Dec    | Hex | Туре      | Field                            |
| 0      | 0   | BINARY(4) | Bytes returned                   |
| 4      | 4   | BINARY(4) | Bytes available                  |
| 8      | 8   | BINARY(4) | Current status: numeric code     |
| 12     | С   | CHAR(7)   | Date information retrieved       |
| 19     | 13  | CHAR(6)   | Time information retrieved       |
| 25     | 19  | CHAR(20)  | Current Status: displayable text |
| 45     | 2D  | CHAR(10)  | Job name                         |
| 55     | 37  | CHAR(10)  | User name                        |
| 65     | 41  | CHAR(6)   | Job number                       |

| ,                   | ,                                                        | ,                                                                                                    |  |
|---------------------|----------------------------------------------------------|----------------------------------------------------------------------------------------------------|--|
| 47                  | CHAR(10)                                                 | Pass-through device                                                                                                    |  |
| 51                  | CHAR(3)                                                  | Reserved                                                                                                    |  |
| 54                  | BINARY (4)                                               | Offset to list of active conversations                                                                                                    |  |
| 58                  | BINARY(4)                                                | Number of active conversations                                                                                                    |  |
| 5C                  | BINARY(4)                                                | Entry length for list of active conversations                                                                                                    |  |
| 60                  | BINARY(4)                                                | Offset to list of multiple job information                                                                                                    |  |
| 64                  | BINARY(4)                                                | Number of multiple jobs                                                                                                    |  |
| 68                  | BINARY(4)                                                | Entry length for list of multiple jobs                                                                                                    |  |
| elds                | BINARY(4)                                                | Conversation status numeric value                                                                                                    |  |
| r each              | CHAR(20)                                                 | Conversation status text value                                                                                                    |  |
| tion                | CHAR(10)                                                 | Conversation mode name                                                                                                    |  |
|                     | CHAR(10)                                                 | Conversation job name                                                                                                    |  |
| CHAR(10)<br>CHAR(6) |                                                          | Conversation user name                                                                                                    |  |
|                     |                                                          | Conversation job number                                                                                                    |  |
| elds                | CHAR(10)                                                 | Multiple job name                                                                                                    |  |
|                     | CHAR(10)                                                 | Multiple job user name                                                                                                    |  |
| ու յսս              | CHAR(6)                                                  | Multiple job number                                                                                                    |  |
|                     | 51<br>54<br>58<br>5C<br>60<br>64<br>68<br>elds<br>r each | 51 CHAR(3)  54 BINARY (4)  58 BINARY(4)  5C BINARY(4)  60 BINARY(4)  64 BINARY(4)  68 BINARY(4)  elds BINARY(4)  char(10)  CHAR(10)  CHAR(10)  CHAR(6)  char(10)  CHAR(10)  CHAR(10)  CHAR(10)  CHAR(10)  CHAR(10)  CHAR(10)  CHAR(10) |  |

## **Field Descriptions**

**Bytes available.** The number of bytes of data available to be returned. All available data is returned if enough space is provided.

**Bytes returned.** The number of bytes of data returned.

**Conversation job name.** The job name portion of the qualified job name for an active conversation on an APPC device.

**Conversation job number.** The job number portion of the qualified job name for an active conversation on an APPC device.

**Conversation mode name.** The mode name for an active conversation on an APPC device.

**Conversation status numeric value.** A numeric value that represents the current status of an active conversation on an APPC device. See the current status field for valid status values.

**Conversation status text value.** A text value that represents the current status of an active conversation on an APPC device. See the current status field for valid status values.

**Conversation user name.** The user name portion of the qualified job name for an active conversation on an APPC device.

**Current status.** The current status of the selected object using two fields:

• Current status: numeric code

• Current status: displayable text

Note: The displayable text is translated when it is returned. This text is retrieved from message CPX2651 in

## message file QCPFMSG in library \*LIBL.

## Possible values follow:

| Status Numeric<br>Code (decimal) | Status Displayable Text  |
|----------------------------------|--------------------------|
| 0                                | VARIED OFF               |
| 1                                | OPERATIONAL              |
| 2                                | AS/36 DISABLED           |
| 5                                | DEALLOCATED              |
| 6                                | UNPROTECTED              |
| 7                                | ALLOCATED                |
| 8                                | STAND-ALONE              |
| 10                               | VARY OFF PENDING         |
| 20                               | VARY ON PENDING          |
| 21                               | VARY ON PENDING/DETACHED |
| 22                               | VARY ON PENDING/ALLOCATE |
| 30                               | VARIED ON                |
| 31                               | VARIED ON/ALLOCATE       |
| 32                               | VARYON/CNNPENDING        |
| 33                               | AS/36 ENABLED            |
| 40                               | CONNECT PENDING          |
| 50                               | SIGNON DISPLAY           |
| 51                               | ACTIVE/CNN PENDING       |
| 60                               | ACTIVE                   |
| 61                               | ACTIVE/DETACHED          |
| 62                               | ACTIVE/SOURCE            |
| 63                               | ACTIVE READER            |
| 64                               | ACTIVE/TARGET            |
| 65                               | ACTIVE/ALLOCATE          |
| 66                               | ACTIVE WRITER            |
| <b>&gt;&gt;</b> 67               | AVAILABLE <b>«</b>       |
| 70                               | HELD                     |

| 71  | HELD/DETACHED   |
|-----|-----------------|
| 72  | HELD/SOURCE     |
| 73  | HELD/TARGET     |
| 74  | HELD/ALLOCATE   |
| 75  | POWERED OFF     |
| 80  | RCYPND          |
| 81  | RCYPND/DETACHED |
| 82  | RCYPND/SOURCE   |
| 83  | RCYPND/TARGET   |
| 84  | RCYPND/ALLOCATE |
| 90  | RCYCNL          |
| 91  | RCYCNL/DETACHED |
| 92  | RCYCNL/SOURCE   |
| 93  | RCYCNL/TARGET   |
| 94  | RCYCNL/ALLOCATE |
| 95  | SYSTEM REQUEST  |
| 96  | REBUILD         |
| 100 | FAILED          |
| 101 | FAILED/DETACHED |
| 102 | FAILED/SOURCE   |
| 103 | FAILED READER   |
| 104 | FAILED/TARGET   |
| 105 | FAILED/ALLOCATE |
| 106 | FAILED WRITER   |
| 107 | SHUTDOWN        |
| 110 | DIAGNOSTIC MODE |
| 111 | *DAMAGED        |
| 112 | *LOCKED         |
| 113 | *UNKNOWN        |
| 200 | INVALID STATUS  |

**Date information retrieved.** The date that the information was provided by the API. This is returned as 7

characters in the form CYYMMDD, where:

C Century, where 0 indicates years 19xx and 1 indicates years 20xx.

YY Year

MM Month

DD Day

**Entry length for list of active conversations.** The entry length, in bytes, of each element in the list of active conversations returned with this format. A value of zero is returned if the list is empty.

**Entry length for list of multiple jobs.** The entry length, in bytes, of each element in the list of multiple jobs returned with this format. A value of zero is returned if the list is empty.

**Job name.** The name of the job associated with an active device, if applicable.

**Job number.** The job number portion of a fully qualified job name.

**Multiple job name.** The job name portion of the qualified job name for optical, media library, or network (\*TEL type only) devices that are being used by more than one job.

**Multiple job number.** The job number portion of the qualified job name for optical, media library, or network (\*TEL type only) devices that are being used by more than one job.

**Multiple job user name.** The user name portion of the qualified job name for optical, media library, or network (\*TEL type only) devices that are being used by more than one job.

**Number of active conversations.** The number of entries in the list of active conversations returned with this format. A value of zero is returned if the list is empty.

**Number of multiple jobs.** The number of entries in the list of multiple jobs returned with this format. A value of zero is returned if the list is empty.

**Offset to list of active conversations.** The offset, in bytes, to the list of active conversations returned with this format. A value of zero is returned if the list is empty.

**Offset to list of multiple job information.** The offset, in bytes, to the list of multiple jobs returned with this format. A value of zero is returned if the list is empty.

**Pass-through device.** The name of an upstream device used to complete a pass-through session, if applicable.

Reserved. An ignored field.

**Time information retrieved.** The time that the information was provided by the API. It is returned as 6 characters in the form HHMMSS, where:

HH Hour

MM Minute

SS Second

**User name.** The user name portion of a fully qualified job name.

# **Error Messages**

| Message ID | Error Message Text                                                 |
|------------|--------------------------------------------------------------------|
| CPF24B4 E  | Severe error while addressing parameter list.                      |
| CPF2625 E  | Not able to allocate object &1.                                    |
| CPF2634 E  | Not authorized to object &1.                                       |
| CPF26A8 E  | Configuration description type not valid for this API.             |
| CPF26AE E  | Network server description &1 not found.                           |
| CPF2702 E  | Device description &1 not found.                                   |
| CPF2703 E  | Controller description &1 not found.                               |
| CPF2704 E  | Line description &1 not found.                                     |
| CPF27A4 E  | Network interface description &1 not found.                        |
| CPF3C19 E  | Error occurred with receiver variable specified.                   |
| CPF3C21 E  | Format name &1 is not valid.                                       |
| CPF3C24 E  | Length of the receiver variable is not valid.                      |
| CPF3C90 E  | Literal value cannot be changed.                                   |
| CPF3CF1 E  | Error code parameter not valid.                                    |
| CPF8104 E  | Controller description &4 damaged.                                 |
| CPF8105 E  | Device description &4 damaged.                                     |
| CPF811D E  | Network interface description &4 damaged.                          |
| CPF8125 E  | Line description &4 damaged.                                       |
| CPF814C E  | Network server description &4 damaged.                             |
| CPF9872 E  | Program or service program &1 in library &2 ended. Reason code &3. |

API introduced: V2R3

# Retrieve Controller Description (QDCRCTLD) API

#### Required Parameter Group:

| 1 | Receiver variable           | Output | Char(*)   |
|---|-----------------------------|--------|-----------|
| 2 | Length of receiver variable | Input  | Binary(4) |
| 3 | Format name                 | Input  | Char(8)   |
| 4 | Controller name             | Input  | Char(10)  |
| 5 | Error code                  | I/O    | Char(*)   |

Default Public Authority: \*USE

Threadsafe: Yes

The Retrieve Controller Description (QDCRCTLD) API retrieves information about a controller description.

## **Authorities and Locks**

Controller Description Authority

\*USE

Device Description Authority

\*USE

Controller Description Lock

\*EXCLRD

Device Description Lock

\*EXCLRD

# **Required Parameter Group**

#### Receiver variable

OUTPUT; CHAR(\*)

The variable that is to receive the controller information.

#### Length of receiver variable

INPUT; BINARY(4)

The length of the area referenced by the receiver variable parameter. If the amount of information to be returned is greater than this value, the information will be truncated to this length.

#### Format name

INPUT; CHAR(8)

The content and format of the information returned for each controller description. The possible format names are:

| <i>CTLD0100</i> | Basic controller information.                                |
|-----------------|--------------------------------------------------------------|
| CTLD0200        | Basic controller information, plus list of attached devices. |
| CTLD0300        | Detailed information for controller category *APPC           |
| CTLD0400        | Detailed information for controller category *ASC            |
| CTLD0500        | Detailed information for controller category *BSC            |
| CTLD0600        | Detailed information for controller category *FNC            |
| CTLD0700        | Detailed information for controller category *HOST           |
| CTLD0800        | Detailed information for controller category *NET            |
| CTLD0900        | Detailed information for controller category *RTL            |
| CTLD1000        | Detailed information for controller category *RWS            |
| CTLD1100        | Detailed information for controller category *VWS            |
| CTLD1200        | Detailed information for controller category *LWS            |
| CTLD1300        | Detailed information for controller category *TAP            |

See Format of Controller Information for a description of these formats.

#### **Controller name**

INPUT; CHAR(10)

The name of the controller description to be retrieved.

#### Error code

I/O; CHAR(\*)

The structure in which to return error information. For the format of the structure, see <u>Error Code</u> Parameter.

## **Format of Controller Information**

When the controller category is unknown, specify CTLD0100 or CTLD0200 and the basic information (including controller category) will be returned. When the controller category is known, specify one of the other category-specific formats.

For detailed descriptions of the fields returned in these formats, see Field Descriptions.

## CTLD0100 Format

Use this format to find out the controller category, plus some very basic information about the controller. Then you may use the returned controller category to select one of the other (category-specific) formats to call the API again for detailed information about the controller description. This format also returns the number of devices currently attached to this controller.

| Offset |     |           |                            |
|--------|-----|-----------|----------------------------|
| Dec    | Hex | Type      | Field                      |
| 0      | 0   | BINARY(4) | Bytes returned             |
| 4      | 4   | BINARY(4) | Bytes available            |
| 8      | 8   | BINARY(4) | Number of attached devices |
| 12     | C   | CHAR(7)   | Date information retrieved |
| 19     | 13  | CHAR(6)   | Time information retrieved |
| 25     | 19  | CHAR(10)  | Controller name            |
| 35     | 23  | CHAR(10)  | Controller category        |
| 45     | 2D  | CHAR(10)  | Online at IPL              |
| 55     | 37  | CHAR(50)  | Text description           |
| 105    | 69  | CHAR(3)   | Reserved                   |

## CTLD0200 Format

This format returns basic controller information, plus a list of attached devices. Some basic information is also included for each attached device.

| Offset          |     |           |                                           |
|-----------------|-----|-----------|-------------------------------------------|
| Dec             | Hex | Туре      | Field                                     |
| 0               | 0   |           | Returns everything from format CTLD0100   |
| 108             | 6C  | BINARY(4) | Offset to list of attached devices        |
| 112             | 70  | BINARY(4) | Entry length for list of attached devices |
| These fie       |     | CHAR(10)  | Attached device name                      |
| repeat fo       |     | CHAR(10)  | Device category                           |
| attached device |     | CHAR(10)  | Device type                               |
|                 |     | CHAR(50)  | Device text description                   |

## CTLD0300 Format

This format returns detailed information about a controller of category \*APPC.

| Offset |     |      |                                         |
|--------|-----|------|-----------------------------------------|
| Dec    | Hex | Туре | Field                                   |
| 0      | 0   |      | Returns everything from format CTLD0100 |
|        | ,   | ,    |                                         |

| 108 | 6C  | BINARY(4) | Maximum frame size                 |
|-----|-----|-----------|------------------------------------|
| 112 | 70  | BINARY(4) | IDLC default window size           |
| 116 | 74  | BINARY(4) | IDLC frame retry                   |
| 120 | 78  | BINARY(4) | IDLC response timer                |
| 124 | 7C  | BINARY(4) | IDLC connect retry                 |
| 128 | 80  | BINARY(4) | Predial delay                      |
| 132 | 84  | BINARY(4) | Redial delay                       |
| 136 | 88  | BINARY(4) | Dial retries                       |
| 140 | 8C  | BINARY(4) | Disconnect timer: minimum connect  |
| 144 | 90  | BINARY(4) | Disconnect timer: disconnect delay |
| 148 | 94  | BINARY(4) | Short-hold mode disconnect limit   |
| 152 | 98  | BINARY(4) | Short-hold mode disconnect timer   |
| 156 | 9C  | BINARY(4) | SDLC poll limit                    |
| 160 | A0  | BINARY(4) | SDLC out limit                     |
| 164 | A4  | BINARY(4) | SDLC connect poll retry            |
| 168 | A8  | BINARY(4) | SDLC NDM poll timer                |
| 172 | AC  | BINARY(4) | LAN frame retry                    |
| 176 | В0  | BINARY(4) | LAN connection retry               |
| 180 | B4  | BINARY(4) | LAN response timer                 |
| 184 | B8  | BINARY(4) | LAN connection timer               |
| 188 | BC  | BINARY(4) | LAN acknowledgement timer          |
| 192 | C0  | BINARY(4) | LAN inactivity timer               |
| 196 | C4  | BINARY(4) | LAN acknowledgement frequency      |
| 200 | C8  | BINARY(4) | LAN maximum outstanding frames     |
| 204 | CC  | BINARY(4) | LAN access priority                |
| 208 | D0  | BINARY(4) | LAN window step                    |
| 212 | D4  | BINARY(4) | Default packet size: transmit      |
| 216 | D8  | BINARY(4) | Default packet size: receive       |
| 220 | DC  | BINARY(4) | Negotiated packet size: transmit   |
| 224 | E0  | BINARY(4) | Negotiated packet size: receive    |
| 228 | E4  | BINARY(4) | Default window size: transmit      |
| 232 | E8  | BINARY(4) | Default window size: receive       |
| 236 | EC  | BINARY(4) | Negotiated window size: transmit   |
| 240 | F0  | BINARY(4) | Negotiated window size: receive    |
| 244 | F4  | BINARY(4) | X.25 frame retry                   |
| 248 | F8  | BINARY(4) | X.25 connection retry              |
| 252 | FC  | BINARY(4) | X.25 response timer                |
| 256 | 100 | BINARY(4) | X.25 connection timer              |
| 260 | 104 | BINARY(4) | X.25 delayed connection timer      |
| 264 | 108 | BINARY(4) | X.25 acknowledgement timer         |
| 268 | 10C | BINARY(4) | X.25 inactivity timer              |
| 272 | 110 | BINARY(4) | APPN transmission group number     |

| 276 | 114 | BINARY(4) | Autodelete device                         |
|-----|-----|-----------|-------------------------------------------|
| 280 | 118 | BINARY(4) | User-defined 1                            |
| 284 | 11C | BINARY(4) | User-defined 2                            |
| 288 | 120 | BINARY(4) | User-defined 3                            |
| 292 | 124 | BINARY(4) | Recovery limits: count limit              |
| 296 | 128 | BINARY(4) | Recovery limits: time interval            |
| 300 | 12C | BINARY(4) | Offset to list of attached devices        |
| 304 | 130 | BINARY(4) | Entry length for list of attached devices |
| 308 | 134 | BINARY(4) | Offset to list of switched lines          |
| 312 | 138 | BINARY(4) | Number of switched lines                  |
| 316 | 13C | BINARY(4) | Entry length for list of switched lines   |
| 320 | 140 | CHAR(10)  | Link type                                 |
| 330 | 14A | CHAR(10)  | Controller type                           |
| 340 | 154 | CHAR(10)  | Switched connection                       |
| 350 | 15E | CHAR(10)  | Short-hold mode                           |
| 360 | 168 | CHAR(10)  | Switched network backup                   |
| 370 | 172 | CHAR(10)  | Activate switched network backup          |
| 380 | 17C | CHAR(10)  | APPN capable                              |
| 390 | 186 | CHAR(10)  | Attached nonswitched line name            |
| 400 | 190 | CHAR(10)  | Character code                            |
| 410 | 19A | CHAR(10)  | Remote network identifier                 |
| 420 | 1A4 | CHAR(10)  | Remote control point name                 |
| 430 | 1AE | CHAR(10)  | Exchange identifier                       |
| 440 | 1B8 | CHAR(12)  | System service control point identifier   |
| 452 | 1C4 | CHAR(10)  | Initial connection                        |
| 462 | 1CE | CHAR(10)  | Dial initiation                           |
| 472 | 1D8 | CHAR(32)  | Connection number                         |
| 504 | 1F8 | CHAR(10)  | Answer number                             |
| 514 | 202 | CHAR(10)  | Activate X.25 network address             |
| 524 | 20C | CHAR(10)  | Connection list                           |
| 534 | 216 | CHAR(10)  | Connection list entry                     |
| 544 | 220 | CHAR(10)  | Switched disconnect                       |
| 554 | 22A | CHAR(10)  | Data link role                            |
| 564 | 234 | CHAR(10)  | Station address                           |
| 574 | 23E | CHAR(10)  | SDLC poll priority                        |
| 584 | 248 | CHAR(12)  | LAN remote adapter address                |
| 596 | 254 | CHAR(10)  | Destination service access point          |
| 606 | 25E | CHAR(10)  | Source service access point               |
| 616 | 268 | CHAR(10)  | X.25 network level                        |
| 626 | 272 | CHAR(10)  | X.25 link protocol                        |
| 636 | 27C | CHAR(10)  | X.25 logical channel ID                   |
| 646 | 286 | CHAR(10)  | X.25 connection password                  |

| 656                           | 290 | CHAR(10)  | X.25 switched line selection   |
|-------------------------------|-----|-----------|--------------------------------|
| 666                           | 29A | CHAR(10)  | X.25 user group ID             |
| 676                           | 2A4 | CHAR(10)  | X.25 reverse charging          |
| 686                           | 2AE | CHAR(10)  | APPC CP session support        |
| 696                           | 2B8 | CHAR(10)  | Remote APPN node type          |
| 706                           | 2C2 | CHAR(10)  | APPN minimum switched status   |
| 716                           | 2CC | CHAR(10)  | Model controller description   |
| 726                           | 2D6 | CHAR(10)  | Connection network identifier  |
| 736                           | 2E0 | CHAR(10)  | Connection network CP name     |
| 746                           | 2EA | CHAR(10)  | Control owner                  |
| 756                           | 2F4 | CHAR(218) | User facilities                |
| 974                           | 3CE | CHAR(10)  | Autocreate device              |
| 984                           | 3D8 | CHAR(10)  | APPN/HPR capable               |
| 994                           | 3E2 | CHAR(10)  | Active switched line           |
| 1004                          | 3EC | CHAR(8)   | Remote system name             |
| 1012                          | 3F4 | CHAR(10)  | HPR path switching             |
| 1022                          | 3FE | CHAR(10)  | System job name                |
| 1032                          | 408 | BINARY(4) | Current maximum frame size     |
| 1036                          | 40C | CHAR(10)  | Message queue: name            |
| 1046                          | 416 | CHAR(10)  | Message queue: library         |
| 1056                          | 420 | CHAR(10)  | Current message queue: name    |
| 1066                          | 42A | CHAR(10)  | Current message queue: library |
| 1076                          | 434 | CHAR(10)  | Branch extender role           |
| These fie                     |     | CHAR(10)  | Attached device name           |
| repeat fo<br>attached         |     | CHAR(2)   | Reserved                       |
| These fie                     |     | CHAR(10)  | Switched line name             |
| repeat for each switched line |     | CHAR(2)   | Reserved                       |

# CTLD0400 Format

This format returns detailed information about a controller of category \*ASC.

| Hex | Trme                 | II .                                                |
|-----|----------------------|-----------------------------------------------------|
|     | Type                 | Field                                               |
| 0   |                      | Returns everything from format CTLD0100             |
| 6C  | BINARY(4)            | Predial delay                                       |
| 70  | BINARY(4)            | Redial delay                                        |
| 74  | BINARY(4)            | Dial retries                                        |
| 78  | BINARY(4)            | File transfer acknowledgement timer                 |
| 7C  | BINARY(4)            | File transfer retry                                 |
|     | 6C<br>70<br>74<br>78 | 6C BINARY(4) 70 BINARY(4) 74 BINARY(4) 78 BINARY(4) |

| 128             | 90     | DINA DV(4) | Default madest sines top and                |
|-----------------|--------|------------|---------------------------------------------|
|                 | 80     | BINARY(4)  | Default packet size: transmit               |
| 132             | 84     | BINARY(4)  | Default packet size: receive                |
| 136             | 88     | BINARY(4)  | Negotiated packet size: transmit            |
| 140             | 8C     | BINARY(4)  | Negotiated packet size: receive             |
| 144             | 90     | BINARY(4)  | Default window size: transmit               |
| 148             | 94     | BINARY(4)  | Default window size: receive                |
| 152             | 98     | BINARY(4)  | Negotiated window size: transmit            |
| 156             | 9C     | BINARY(4)  | Negotiated window size: receive             |
| 160             | A0     | BINARY(4)  | Recovery limits: count limit                |
| 164             | A4     | BINARY(4)  | Recovery limits: time interval              |
| 168             | A8     | BINARY(4)  | Offset to list of attached devices          |
| 172             | AC     | BINARY(4)  | Entry length for list of attached devices   |
| 176             | В0     | BINARY(4)  | Offset to list of switched lines            |
| 180             | B4     | BINARY(4)  | Number of entries in list of switched lines |
| 184             | B8     | BINARY(4)  | Entry length for list of switched lines     |
| 188             | BC     | CHAR(10)   | Link type                                   |
| 198             | C6     | CHAR(10)   | Switched connection                         |
| 208             | D0     | CHAR(10)   | Switched network backup                     |
| 218             | DA     | CHAR(10)   | Activate switched network backup            |
| 228             | E4     | CHAR(10)   | Attached nonswitched line name              |
| 238             | EE     | CHAR(10)   | Initial connection                          |
| 248             | F8     | CHAR(32)   | Connection number                           |
| 280             | 118    | CHAR(10)   | Answer number                               |
| 290             | 122    | CHAR(10)   | Activate X.25 network address               |
| 300             | 12C    | CHAR(10)   | Switched disconnect                         |
| 310             | 136    | CHAR(10)   | Remote verify                               |
| 320             | 140    | CHAR(10)   | Local location name                         |
| 330             | 14A    | CHAR(10)   | Local identifier                            |
| 340             | 154    | CHAR(10)   | PAD emulation                               |
| 350             | 15E    | CHAR(10)   | X.25 logical channel ID                     |
| 360             | 168    | CHAR(10)   | X.25 switched line selection                |
| 370             | 172    | CHAR(10)   | X.25 user group ID                          |
| 380             | 17C    | CHAR(10)   | X.25 reverse charging                       |
| 390             | 186    | CHAR(218)  | User facilities                             |
| 608             | 260    | CHAR(10)   | Message queue: name                         |
| 618             | 26A    | CHAR(10)   | Message queue: library                      |
| 628             | 274    | CHAR(10)   | Current message queue: name                 |
| 638             | 27E    | CHAR(10)   | Current message queue: library              |
| 648             | 288    | CHAR(10)   | System job name                             |
| These fie       |        | CHAR(10)   | Attached device name                        |
| repeat fo       | r each | CHAR(2)    | Reserved                                    |
| attached device |        | ` ′        |                                             |
| These fie       | elds   | CHAR(10)   | Switched line name                          |

| repeat for each switched line | CHAR(2) | Reserved |
|-------------------------------|---------|----------|
| 3 WITCHCU THIC                |         |          |

# CTLD0500 Format

This format returns detailed information about a controller of category \*BSC.

| Offset                |      |           |                                                 |
|-----------------------|------|-----------|-------------------------------------------------|
| Dec                   | Hex  | Type      | Field                                           |
| 0                     | 0    |           | Returns everything from format CTLD0100         |
| 108                   | 6C   | BINARY(4) | Predial delay                                   |
| 112                   | 70   | BINARY(4) | Redial delay                                    |
| 116                   | 74   | BINARY(4) | Dial retries                                    |
| 120                   | 78   | BINARY(4) | Recovery limits: count limit                    |
| 124                   | 7C   | BINARY(4) | Recovery limits: time interval                  |
| 128                   | 80   | BINARY(4) | Offset to list of attached devices              |
| 132                   | 84   | BINARY(4) | Entry length for list of attached devices       |
| 136                   | 88   | BINARY(4) | Offset to list of switched lines                |
| 140                   | 8C   | BINARY(4) | Number of entries in list of switched lines     |
| 144                   | 90   | BINARY(4) | Entry length for list of switched lines         |
| 148                   | 94   | BINARY(4) | Offset to list of remote identifiers            |
| 152                   | 98   | BINARY(4) | Number of entries in list of remote identifiers |
| 156                   | 9C   | BINARY(4) | Entry length for list of remote identifiers     |
| 160                   | A0   | CHAR(10)  | Connection type                                 |
| 170                   | AA   | CHAR(10)  | Switched network backup                         |
| 180                   | B4   | CHAR(10)  | Activate switched network backup                |
| 190                   | BE   | CHAR(10)  | Attached nonswitched line name                  |
| 200                   | C8   | CHAR(10)  | Application type                                |
| 210                   | D2   | CHAR(10)  | Initial connection                              |
| 220                   | DC   | CHAR(32)  | Connection number                               |
| 252                   | FC   | CHAR(10)  | Local identifier                                |
| 262                   | 106  | CHAR(10)  | RJE host type                                   |
| 272                   | 110  | CHAR(80)  | RJE host signon/logon                           |
| 352                   | 160  | CHAR(10)  | Current message queue: name                     |
| 362                   | 16A  | CHAR(10)  | Current message queue: library                  |
| 372                   | 174  | CHAR(10)  | System job name                                 |
| These fi              | elds | CHAR(10)  | Attached device name                            |
| repeat fo             |      | CHAR(2)   | Reserved                                        |
| These fi              | elds | CHAR(10)  | Switched line name                              |
| repeat fo<br>switched |      | CHAR(2)   | Reserved                                        |
| These fi              | elds | CHAR(30)  | Remote identifier                               |

| repeat for each remote identifier | CHAR(2) | Reserved |
|-----------------------------------|---------|----------|
|                                   |         |          |

# CTLD0600 Format

This format returns detailed information about a controller of category \*FNC.

| Off | fset |           |                                         |
|-----|------|-----------|-----------------------------------------|
| Dec | Hex  | Type      | Field                                   |
| 0   | 0    |           | Returns everything from format CTLD0100 |
| 108 | 6C   | BINARY(4) | Maximum frame size                      |
| 112 | 70   | BINARY(4) | Predial delay                           |
| 116 | 74   | BINARY(4) | Redial delay                            |
| 120 | 78   | BINARY(4) | Dial retries                            |
| 124 | 7C   | BINARY(4) | Short-hold mode disconnect limit        |
| 128 | 80   | BINARY(4) | Short-hold mode disconnect timer        |
| 132 | 84   | BINARY(4) | SDLC poll limit                         |
| 136 | 88   | BINARY(4) | SDLC out limit                          |
| 140 | 8C   | BINARY(4) | SDLC connect poll retry                 |
| 144 | 90   | BINARY(4) | SDLC NDM poll timer                     |
| 148 | 94   | BINARY(4) | LAN frame retry                         |
| 152 | 98   | BINARY(4) | LAN connection retry                    |
| 156 | 9C   | BINARY(4) | LAN response timer                      |
| 160 | A0   | BINARY(4) | LAN connection timer                    |
| 164 | A4   | BINARY(4) | LAN acknowledgement timer               |
| 168 | A8   | BINARY(4) | LAN inactivity timer                    |
| 172 | AC   | BINARY(4) | LAN acknowledgement frequency           |
| 176 | B0   | BINARY(4) | LAN maximum outstanding frames          |
| 180 | B4   | BINARY(4) | LAN access priority                     |
| 184 | B8   | BINARY(4) | LAN window step                         |
| 188 | BC   | BINARY(4) | Default packet size: transmit           |
| 192 | C0   | BINARY(4) | Default packet size: receive            |
| 196 | C4   | BINARY(4) | Negotiated packet size: transmit        |
| 200 | C8   | BINARY(4) | Negotiated packet size: receive         |
| 204 | CC   | BINARY(4) | Default window size: transmit           |
| 208 | D0   | BINARY(4) | Default window size: receive            |
| 212 | D4   | BINARY(4) | Negotiated window size: transmit        |
| 216 | D8   | BINARY(4) | Negotiated window size: receive         |
| 220 | DC   | BINARY(4) | X.25 frame retry                        |
| 224 | E0   | BINARY(4) | X.25 connection retry                   |
| 228 | E4   | BINARY(4) | X.25 response timer                     |
| 232 | E8   | BINARY(4) | X.25 connection timer                   |

| 236 | EC  | BINARY(4) | X.25 delayed connection timer               |
|-----|-----|-----------|---------------------------------------------|
| 240 | F0  | BINARY(4) | X.25 acknowledgement timer                  |
| 244 | F4  | BINARY(4) | X.25 inactivity timer                       |
| 248 | F8  | BINARY(4) | Recovery limits: count limit                |
| 252 | FC  | BINARY(4) | Recovery limits: time interval              |
| 256 | 100 | BINARY(4) | Offset to list of attached devices          |
| 260 | 104 | BINARY(4) | Entry length for list of attached devices   |
| 264 | 108 | BINARY(4) | Offset to list of switched lines            |
| 268 | 10C | BINARY(4) | Number of entries in list of switched lines |
| 272 | 110 | BINARY(4) | Entry length for list of switched lines     |
| 276 | 114 | CHAR(10)  | Controller type                             |
| 286 | 11E | CHAR(10)  | Controller model                            |
| 296 | 128 | CHAR(10)  | Link type                                   |
| 306 | 132 | CHAR(10)  | Switched connection                         |
| 316 | 13C | CHAR(10)  | Short-hold mode                             |
| 326 | 146 | CHAR(10)  | Switched network backup                     |
| 336 | 150 | CHAR(10)  | Activate switched network backup            |
| 346 | 15A | CHAR(10)  | Attached nonswitched line name              |
| 356 | 164 | CHAR(10)  | Character code                              |
| 366 | 16E | CHAR(10)  | Exchange identifier                         |
| 376 | 178 | CHAR(12)  | System service control point identifier     |
| 388 | 184 | CHAR(10)  | Initial connection                          |
| 398 | 18E | CHAR(32)  | Connection number                           |
| 430 | 1AE | CHAR(10)  | Answer number                               |
| 440 | 1B8 | CHAR(10)  | Activate X.25 network address               |
| 450 | 1C2 | CHAR(10)  | Switched disconnect                         |
| 460 | 1CC | CHAR(10)  | Station address                             |
| 470 | 1D6 | CHAR(10)  | SDLC poll priority                          |
| 480 | 1E0 | CHAR(12)  | LAN remote adapter address                  |
| 492 | 1EC | CHAR(10)  | Destination service access point            |
| 502 | 1F6 | CHAR(10)  | Source service access point                 |
| 512 | 200 | CHAR(10)  | X.25 network level                          |
| 522 | 20A | CHAR(10)  | X.25 link protocol                          |
| 532 | 214 | CHAR(10)  | X.25 logical channel ID                     |
| 542 | 21E | CHAR(10)  | X.25 connection password                    |
| 552 | 228 | CHAR(10)  | X.25 switched line selection                |
| 562 | 232 | CHAR(10)  | X.25 user group ID                          |
| 572 | 23C | CHAR(10)  | X.25 reverse charging                       |
| 582 | 246 | CHAR(218) | User facilities                             |
| 800 | 320 | BINARY(4) | Current maximum frame size                  |
| 804 | 324 | CHAR(10)  | Current message queue: name                 |
| 814 | 32E | CHAR(10)  | Current message queue: library              |

| 824                          | 338 | CHAR(10) | System job name      |
|------------------------------|-----|----------|----------------------|
| I                            |     | CHAR(10) | Attached device name |
| repeat fo<br>attached        |     | CHAR(2)  | Reserved             |
| These fields repeat for each |     | CHAR(10) | Switched line name   |
| switched                     |     | CHAR(2)  | Reserved             |

# CTLD0700 Format

This format returns detailed information about a controller of category \*HOST.

| Offset |     |           |                                         |
|--------|-----|-----------|-----------------------------------------|
| Dec    | Hex | Type      | Field                                   |
| 0      | 00  |           | Returns everything from format CTLD0100 |
| 108    | 6C  | BINARY(4) | Maximum frame size                      |
| 112    | 70  | BINARY(4) | IDLC default window size                |
| 116    | 74  | BINARY(4) | IDLC frame retry                        |
| 120    | 78  | BINARY(4) | IDLC response timer                     |
| 124    | 7C  | BINARY(4) | IDLC connect retry                      |
| 128    | 80  | BINARY(4) | Predial delay                           |
| 132    | 84  | BINARY(4) | Redial delay                            |
| 136    | 88  | BINARY(4) | Dial retries                            |
| 140    | 8C  | BINARY(4) | Disconnect timer: minimum connect       |
| 144    | 90  | BINARY(4) | Disconnect timer: disconnect delay      |
| 148    | 94  | BINARY(4) | LAN frame retry                         |
| 152    | 98  | BINARY(4) | LAN connection retry                    |
| 156    | 9C  | BINARY(4) | LAN response timer                      |
| 160    | A0  | BINARY(4) | LAN connection timer                    |
| 164    | A4  | BINARY(4) | LAN acknowledgement timer               |
| 168    | A8  | BINARY(4) | LAN inactivity timer                    |
| 172    | AC  | BINARY(4) | LAN acknowledgement frequency           |
| 176    | B0  | BINARY(4) | LAN maximum outstanding frames          |
| 180    | B4  | BINARY(4) | LAN access priority                     |
| 184    | B8  | BINARY(4) | LAN window step                         |
| 188    | BC  | BINARY(4) | Default packet size: transmit           |
| 192    | C0  | BINARY(4) | Default packet size: receive            |
| 196    | C4  | BINARY(4) | Negotiated packet size: transmit        |
| 200    | C8  | BINARY(4) | Negotiated packet size: receive         |
| 204    | CC  | BINARY(4) | Default window size: transmit           |
| 208    | D0  | BINARY(4) | Default window size: receive            |
| 212    | D4  | BINARY(4) | Negotiated window size: transmit        |

| 216 | D8  | BINARY(4) | Negotiated window size: receive             |
|-----|-----|-----------|---------------------------------------------|
| 220 | DC  | BINARY(4) | X.25 frame retry                            |
| 224 | E0  | BINARY(4) | X.25 response timer                         |
| 228 | E4  | BINARY(4) | X.25 acknowledgement timer                  |
| 232 | E8  | BINARY(4) | X.25 inactivity timer                       |
| 236 | EC  | BINARY(4) | APPN transmission group number              |
| 240 | F0  | BINARY(4) | Autodelete device                           |
| 244 | F4  | BINARY(4) | User-defined 1                              |
| 248 | F8  | BINARY(4) | User-defined 2                              |
| 252 | FC  | BINARY(4) | User-defined 3                              |
| 256 | 100 | BINARY(4) | Recovery limits: count limit                |
| 260 | 104 | BINARY(4) | Recovery limits: time interval              |
| 264 | 108 | BINARY(4) | Offset to list of attached devices          |
| 268 | 10C | BINARY(4) | Entry length for list of attached devices   |
| 272 | 110 | BINARY(4) | Offset to list of switched lines            |
| 276 | 114 | BINARY(4) | Number of entries in list of switched lines |
| 280 | 118 | BINARY(4) | Entry length for list of switched lines     |
| 284 | 11C | CHAR(10)  | Link type                                   |
| 294 | 126 | CHAR(10)  | Switched connection                         |
| 304 | 130 | CHAR(10)  | Short-hold mode                             |
| 314 | 13A | CHAR(10)  | Switched network backup                     |
| 324 | 144 | CHAR(10)  | Activate switched network backup            |
| 334 | 14E | CHAR(10)  | APPN capable                                |
| 344 | 158 | CHAR(10)  | Attached nonswitched line name              |
| 354 | 162 | CHAR(10)  | Character code                              |
| 364 | 16C | CHAR(10)  | Remote network identifier                   |
| 374 | 176 | CHAR(10)  | Remote control point name                   |
| 384 | 180 | CHAR(10)  | Adjacent link station                       |
| 394 | 18A | CHAR(12)  | System service control point identifier     |
| 406 | 196 | CHAR(10)  | Local exchange identifier                   |
| 416 | 1A0 | CHAR(10)  | Initial connection                          |
| 426 | 1AA | CHAR(10)  | Dial initiation                             |
| 436 | 1B4 | CHAR(32)  | Connection number                           |
| 468 | 1D4 | CHAR(10)  | Answer number                               |
| 478 | 1DE | CHAR(10)  | Activate X.25 network address               |
| 488 | 1E8 | CHAR(10)  | Connection list                             |
| 498 | 1F2 | CHAR(10)  | Connection list entry                       |
| 508 | 1FC | CHAR(10)  | Switched disconnect                         |
| 518 | 206 | CHAR(10)  | Station address                             |
| 528 | 210 | CHAR(12)  | LAN remote adapter address                  |
| 540 | 21C | CHAR(10)  | Destination service access point            |
| 550 | 226 | CHAR(10)  | Source service access point                 |

| 560                 | 230                      | CHAR(10)  | X.25 network level             |
|---------------------|--------------------------|-----------|--------------------------------|
| 570                 | 23A                      | CHAR(10)  | X.25 link protocol             |
| 580                 | 244                      | CHAR(10)  | X.25 logical channel ID        |
| 590                 | 24E                      | CHAR(10)  | X.25 connection password       |
| 600                 | 258                      | CHAR(10)  | X.25 switched line selection   |
| 610                 | 262                      | CHAR(10)  | X.25 user group ID             |
| 620                 | 26C                      | CHAR(10)  | X.25 reverse charging          |
| 630                 | 276                      | CHAR(10)  | APPC CP session support        |
| 640                 | 280                      | CHAR(10)  | Remote APPN node type          |
| 650                 | 28A                      | CHAR(10)  | APPN minimum switched status   |
| 660                 | 294                      | CHAR(10)  | Recontact at vary off          |
| 670                 | 29E                      | CHAR(10)  | Autocreate device              |
| 680                 | 318                      | CHAR(218) | User facilities                |
| 898                 | 382                      | CHAR(10)  | APPN/HPR capable               |
| 908                 | 38C                      | CHAR(10)  | Primary DLUS namePU name       |
| 918                 | 396                      | CHAR(10)  | Primary DLUS namenetwork ID    |
| 928                 | 3A0                      | CHAR(10)  | Backup DLUS namePU name        |
| 938                 | 3AA                      | CHAR(10)  | Backup DLUS namenetwork ID     |
| 948                 | 3B4                      | CHAR(10)  | Dependent PU name              |
| 958                 | 3BE                      | CHAR(2)   | Reserved/unused for alignment  |
| 960                 | 3C0                      | BINARY(4) | Activation timer               |
| 964                 | 3C4                      | BINARY(4) | Reconnect timer                |
| 968                 | 3C8                      | CHAR(10)  | HPR path switching             |
| 978                 | 3D2                      | CHAR(2)   | Reserved                       |
| 980                 | 3D4                      | BINARY(4) | Current maximum frame size     |
| 984                 | 3D8                      | CHAR(10)  | Message queue: name            |
| 994                 | 3E2                      | CHAR(10)  | Message queue: library         |
| 1004                | 3EC                      | CHAR(10)  | Current message queue: name    |
| 1014                | 3F6                      | CHAR(10)  | Current message queue: library |
| 1024                | 400                      | CHAR(10)  | Branch extender role           |
| 1034                | 40A                      | CHAR(10)  | System job name                |
| These field         |                          | CHAR(10)  | Attached device name           |
| for each att        | for each attached device |           | Reserved                       |
| These field         |                          | CHAR(10)  | Switched line name             |
| for each sw<br>line | vicned                   | CHAR(2)   | Reserved                       |

# CTLD0800 Format

This format returns detailed information about a controller of category \*NET.

| Off                          | fset |           |                                           |
|------------------------------|------|-----------|-------------------------------------------|
| Dec                          | Hex  | Type      | Field                                     |
| 0                            | 0    |           | Returns everything from format CTLD0100   |
| 108                          | 6C   | BINARY(4) | Connection response timer                 |
| 112                          | 70   | BINARY(4) | Offset to list of attached devices        |
| 116                          | 74   | BINARY(4) | Entry length for list of attached devices |
| 120                          | 78   | CHAR(10)  | Attached line                             |
| 130                          | 82   | CHAR(2)   | Reserved                                  |
| 132                          | 84   | CHAR(10)  | Current message queue: name               |
| 142                          | 8E   | CHAR(10)  | Current message queue: library            |
| 152                          | 98   | CHAR(10)  | System job name                           |
| These fields repeat for each |      | CHAR(10)  | Attached device name                      |
| attached                     |      | CHAR(2)   | Reserved                                  |

# CTLD0900 Format

This format returns detailed information about a controller of category \*RTL.

| Off | fset |           |                                         |
|-----|------|-----------|-----------------------------------------|
| Dec | Hex  | Type      | Field                                   |
| 0   | 0    |           | Returns everything from format CTLD0100 |
| 108 | 6C   | BINARY(4) | Maximum frame size                      |
| 112 | 70   | BINARY(4) | Predial delay                           |
| 116 | 74   | BINARY(4) | Redial delay                            |
| 120 | 78   | BINARY(4) | Dial retries                            |
| 124 | 7C   | BINARY(4) | SDLC poll limit                         |
| 128 | 80   | BINARY(4) | SDLC out limit                          |
| 132 | 84   | BINARY(4) | SDLC connect poll retry                 |
| 136 | 88   | BINARY(4) | SDLC NDM poll timer                     |
| 140 | 8C   | BINARY(4) | LAN frame retry                         |
| 144 | 90   | BINARY(4) | LAN connection retry                    |
| 148 | 94   | BINARY(4) | LAN response timer                      |
| 152 | 98   | BINARY(4) | LAN connection timer                    |
| 156 | 9C   | BINARY(4) | LAN acknowledgement timer               |
| 160 | A0   | BINARY(4) | LAN inactivity timer                    |
| 164 | A4   | BINARY(4) | LAN acknowledgement frequency           |
| 168 | A8   | BINARY(4) | LAN maximum outstanding frames          |
| 172 | AC   | BINARY(4) | LAN access priority                     |

| 176 | B0  | BINARY(4) | LAN window step                             |
|-----|-----|-----------|---------------------------------------------|
| 180 | B4  | BINARY(4) | Default packet size: transmit               |
| 184 | B8  | BINARY(4) | Default packet size: receive                |
| 188 | BC  | BINARY(4) | Negotiated packet size: transmit            |
| 192 | C0  | BINARY(4) | Negotiated packet size: receive             |
| 196 | C4  | BINARY(4) | Default window size: transmit               |
| 200 | C8  | BINARY(4) | Default window size: receive                |
| 204 | CC  | BINARY(4) | Negotiated window size: transmit            |
| 208 | D0  | BINARY(4) | Negotiated window size: receive             |
| 212 | D4  | BINARY(4) | X.25 frame retry                            |
| 216 | D8  | BINARY(4) | X.25 connection retry                       |
| 220 | DC  | BINARY(4) | X.25 response timer                         |
| 224 | E0  | BINARY(4) | X.25 connection timer                       |
| 228 | E4  | BINARY(4) | X.25 delayed connection timer               |
| 232 | E8  | BINARY(4) | Recovery limits: count limit                |
| 236 | EC  | BINARY(4) | Recovery limits: time interval              |
| 240 | F0  | BINARY(4) | Offset to list of attached devices          |
| 244 | F4  | BINARY(4) | Entry length for list of attached devices   |
| 248 | F8  | BINARY(4) | Offset to list of switched lines            |
| 252 | FC  | BINARY(4) | Number of entries in list of switched lines |
| 256 | 100 | BINARY(4) | Entry length for list of switched lines     |
| 260 | 104 | CHAR(10)  | Controller type                             |
| 270 | 10E | CHAR(10)  | Controller model                            |
| 280 | 118 | CHAR(10)  | Link type                                   |
| 290 | 122 | CHAR(10)  | Switched line                               |
| 300 | 12C | CHAR(10)  | Switched network backup                     |
| 310 | 136 | CHAR(10)  | Activate switched network backup            |
| 320 | 140 | CHAR(10)  | Attached nonswitched line name              |
| 330 | 14A | CHAR(10)  | Character code                              |
| 340 | 154 | CHAR(10)  | Exchange identifier                         |
| 350 | 15E | CHAR(12)  | System service control point identifier     |
| 362 | 16A | CHAR(10)  | Initial connection                          |
| 372 | 174 | CHAR(32)  | Connection number                           |
| 404 | 194 | CHAR(10)  | Answer number                               |
| 414 | 19E | CHAR(10)  | Activate X.25 network address               |
| 424 | 1A8 | CHAR(10)  | Switched disconnect                         |
| 434 | 1B2 | CHAR(10)  | Station address                             |
| 444 | 1BC | CHAR(10)  | SDLC poll priority                          |
| 454 | 1C6 | CHAR(12)  | LAN remote adapter address                  |
| 466 | 1D2 | CHAR(10)  | Destination service access point            |
| 476 | 1DC | CHAR(10)  | Source service access point                 |
| 486 | 1E6 | CHAR(10)  | X.25 network level                          |

| 10.5                            | 470 | larri bullo | 77.07.1                        |
|---------------------------------|-----|-------------|--------------------------------|
| 496                             | 1F0 | CHAR(10)    | X.25 logical channel ID        |
| 506                             | 1FA | CHAR(10)    | X.25 connection password       |
| 516                             | 204 | CHAR(10)    | X.25 switched line selection   |
| 526                             | 20E | CHAR(10)    | X.25 user group ID             |
| 536                             | 218 | CHAR(10)    | X.25 reverse charging          |
| 546                             | 222 | CHAR(218)   | User facilities                |
| 764                             | 2FC | BINARY(4)   | Current maximum frame size     |
| 768                             | 300 | CHAR(10)    | Current message queue: name    |
| 778                             | 30A | CHAR(10)    | Current message queue: library |
| 788                             | 314 | CHAR(10)    | System job name                |
| These fie                       |     | CHAR(10)    | Attached device name           |
| repeat for each attached device |     | CHAR(2)     | Reserved                       |
| These fie                       |     | CHAR(10)    | Switched line name             |
| repeat fo<br>switched           |     | CHAR(2)     | Reserved                       |

# CTLD1000 Format

This format returns detailed information about a controller of category \*RWS.

| Offset |     |           |                                         |
|--------|-----|-----------|-----------------------------------------|
| Dec    | Hex | Type      | Field                                   |
| 0      | 0   |           | Returns everything from format CTLD0100 |
| 108    | 6C  | BINARY(4) | Device wait timer                       |
| 112    | 70  | BINARY(4) | Maximum frame size                      |
| 116    | 74  | BINARY(4) | IDLC default window size                |
| 120    | 78  | BINARY(4) | IDLC frame retry                        |
| 124    | 7C  | BINARY(4) | IDLC response timer                     |
| 128    | 80  | BINARY(4) | IDLC connect retry                      |
| 132    | 84  | BINARY(4) | Predial delay                           |
| 136    | 88  | BINARY(4) | Redial delay                            |
| 140    | 8C  | BINARY(4) | Dial retries                            |
| 144    | 90  | BINARY(4) | Short-hold mode disconnect limit        |
| 148    | 94  | BINARY(4) | Short-hold mode disconnect timer        |
| 152    | 98  | BINARY(4) | SDLC poll limit                         |
| 156    | 9C  | BINARY(4) | SDLC out limit                          |
| 160    | A0  | BINARY(4) | SDLC connect poll retry                 |
| 164    | A4  | BINARY(4) | SDLC NDM poll timer                     |
| 168    | A8  | BINARY(4) | LAN frame retry                         |
| 172    | AC  | BINARY(4) | LAN connection retry                    |
| 176    | В0  | BINARY(4) | LAN response timer                      |
|        |     |           |                                         |

| 180 | B4  | BINARY(4) | LAN connection timer                        |
|-----|-----|-----------|---------------------------------------------|
| 184 | B8  | BINARY(4) | LAN acknowledgement timer                   |
| 188 | BC  | BINARY(4) | LAN inactivity timer                        |
| 192 | C0  | BINARY(4) | LAN acknowledgement frequency               |
| 196 | C4  | BINARY(4) | LAN maximum outstanding frames              |
| 200 | C8  | BINARY(4) | LAN access priority                         |
| 204 | CC  | BINARY(4) | LAN window step                             |
| 208 | D0  | BINARY(4) | Default packet size: transmit               |
| 212 | D4  | BINARY(4) | Default packet size: receive                |
| 216 | D8  | BINARY(4) | Negotiated packet size: transmit            |
| 220 | DC  | BINARY(4) | Negotiated packet size: receive             |
| 224 | E0  | BINARY(4) | Default window size: transmit               |
| 228 | E4  | BINARY(4) | Default window size: receive                |
| 232 | E8  | BINARY(4) | Negotiated window size: transmit            |
| 236 | EC  | BINARY(4) | Negotiated window size: receive             |
| 240 | F0  | BINARY(4) | X.25 frame retry                            |
| 244 | F4  | BINARY(4) | X.25 connection retry                       |
| 248 | F8  | BINARY(4) | X.25 response timer                         |
| 252 | FC  | BINARY(4) | X.25 connection timer                       |
| 256 | 100 | BINARY(4) | X.25 delayed connection timer               |
| 260 | 104 | BINARY(4) | X.25 acknowledgement timer                  |
| 264 | 108 | BINARY(4) | X.25 inactivity timer                       |
| 268 | 10C | BINARY(4) | Allocation retry timer                      |
| 272 | 110 | BINARY(4) | Recovery limits: count limit                |
| 276 | 114 | BINARY(4) | Recovery limits: time interval              |
| 280 | 118 | BINARY(4) | Offset to list of attached devices          |
| 284 | 11C | BINARY(4) | Entry length for list of attached devices   |
| 288 | 120 | BINARY(4) | Offset to list of switched lines            |
| 292 | 124 | BINARY(4) | Number of entries in list of switched lines |
| 296 | 128 | BINARY(4) | Entry length for list of switched lines     |
| 300 | 12C | CHAR(10)  | Controller type                             |
| 310 | 136 | CHAR(10)  | Controller model                            |
| 320 | 140 | CHAR(10)  | Link type                                   |
| 330 | 14A | CHAR(10)  | Switched connection                         |
| 340 | 154 | CHAR(10)  | Short-hold mode                             |
| 350 | 15E | CHAR(10)  | Switched network backup                     |
| 360 | 168 | CHAR(10)  | Activate switched network backup            |
| 370 | 172 | CHAR(10)  | Attached nonswitched line name              |
| 380 | 17C | CHAR(10)  | TDLC line name                              |
| 390 | 186 | CHAR(10)  | Character code                              |
| 400 | 190 | CHAR(10)  | Remote location name                        |
| 410 | 19A | CHAR(10)  | Local location name                         |

| 420                             | 1A4             | CHAR(10)  | Remote network identifier               |
|---------------------------------|-----------------|-----------|-----------------------------------------|
| 430                             | 1AE             | CHAR(10)  | Exchange identifier                     |
| 440                             | 1B8             | CHAR(12)  | System service control point identifier |
| 452                             | 1C4             | CHAR(10)  | Initial connection                      |
| 462                             | 1CE             | CHAR(10)  | Dial initiation                         |
| 472                             | 1D8             | CHAR(32)  | Connection number                       |
| 504                             | 1F8             | CHAR(10)  | Answer number                           |
| 514                             | 202             | CHAR(10)  | Activate X.25 network address           |
| 524                             | 20C             | CHAR(10)  | Connection list                         |
| 534                             | 216             | CHAR(10)  | Connection list entry                   |
| 544                             | 220             | CHAR(10)  | Station address                         |
| 554                             | 22A             | CHAR(10)  | SDLC poll priority                      |
| 564                             | 234             | CHAR(12)  | LAN remote adapter address              |
| 576                             | 240             | CHAR(10)  | Destination service access point        |
| 586                             | 24A             | CHAR(10)  | Source service access point             |
| 596                             | 254             | CHAR(10)  | X.25 network level                      |
| 606                             | 25E             | CHAR(10)  | X.25 link protocol                      |
| 616                             | 268             | CHAR(10)  | X.25 logical channel ID                 |
| 626                             | 272             | CHAR(10)  | X.25 connection password                |
| 636                             | 27C             | CHAR(10)  | X.25 switched line selection            |
| 646                             | 286             | CHAR(10)  | X.25 user group ID                      |
| 656                             | 290             | CHAR(10)  | X.25 reverse charging                   |
| 666                             | 29A             | CHAR(218) | User facilities                         |
| 884                             | 374             | CHAR(10)  | Autocreate device                       |
| 894                             | 37E             | CHAR(10)  | Switched disconnect                     |
| 904                             | 388             | CHAR(10)  | Associated APPC device                  |
| 914                             | 392             | CHAR(10)  | Serial number                           |
| 924                             | 39C             | CHAR(10)  | Release level                           |
| 934                             | 3A6             | CHAR(2)   | Reserved                                |
| 936                             | 3A8             | BINARY(4) | Current maximum frame size              |
| 940                             | 3AC             | CHAR(10)  | Message queue: name                     |
| 950                             | 3B6             | CHAR(10)  | Message queue: library                  |
| 960                             | 3C0             | CHAR(10)  | Current message queue: name             |
| 970                             | 3CA             | CHAR(10)  | Current message queue: library          |
| 980                             | 3D4             | CHAR(10)  | System job name                         |
| These fie                       |                 | CHAR(10)  | Attached device name                    |
| repeat for each attached device |                 | CHAR(10)  | Serial number                           |
|                                 | These fields CH |           | Switched line name                      |
| repeat for each                 |                 | CHAR(2)   | Reserved                                |
| switched line                   |                 |           |                                         |

# **CTLD1100 Format**

This format returns detailed information about a controller of category \*VWS.

| Offset                          |     |           |                                           |
|---------------------------------|-----|-----------|-------------------------------------------|
| Dec                             | Hex | Type      | Field                                     |
| 0                               | 0   |           | Returns everything from format CTLD0100   |
| 108                             | 6C  | BINARY(4) | Offset to list of attached devices        |
| 112                             | 70  | BINARY(4) | Entry length for list of attached devices |
| 116                             | 74  | CHAR(10)  | Message queue: name                       |
| 126                             | 7E  | CHAR(10)  | Message queue: library                    |
| 136                             | 88  | CHAR(10)  | Current message queue: name               |
| 146                             | 92  | CHAR(10)  | Current message queue: library            |
| 156                             | 9C  | CHAR(10)  | System job name                           |
| 166                             | A6  | CHAR(2)   | Reserved                                  |
| 168                             | A8  | BINARY(4) | Device wait timer                         |
| These fields                    |     | CHAR(10)  | Attached device name                      |
| repeat for each attached device |     | CHAR(2)   | Reserved                                  |

# CTLD1200 Format

This format returns detailed information about a controller of category \*LWS.

| Offset |     |           |                                           |
|--------|-----|-----------|-------------------------------------------|
| Dec    | Hex | Type      | Field                                     |
| 0      | 0   |           | Returns everything from format CTLD0100   |
| 108    | 6C  | BINARY(4) | Device wait timer                         |
| 112    | 70  | BINARY(4) | Offset to list of attached devices        |
| 116    | 74  | BINARY(4) | Entry length for list of attached devices |
| 120    | 78  | CHAR(10)  | Controller type                           |
| 130    | 82  | CHAR(10)  | Controller model                          |
| 140    | 8C  | CHAR(10)  | Resource name                             |
| 150    | 96  | CHAR(10)  | TDLC line name                            |
| 160    | A0  | CHAR(10)  | Automatic configuration                   |
| 170    | AA  | CHAR(10)  | Initialization source file name           |
| 180    | B4  | CHAR(10)  | Initialization source file library name   |
| 190    | BE  | CHAR(10)  | Initialization source member name         |
| 200    | C8  | CHAR(10)  | Initialization program name               |
| 210    | D2  | CHAR(10)  | Initialization program library name       |
| 220    | DC  | CHAR(10)  | Message queue: name                       |
| 230    | E6  | CHAR(10)  | Message queue: library                    |
| 240    | F0  | CHAR(10)  | Current message queue: name               |

| 250                          | FA  | CHAR(10) | Current message queue: library |
|------------------------------|-----|----------|--------------------------------|
| 260                          | 104 | CHAR(10) | System job name                |
| These fields repeat for each |     | CHAR(10) | Attached device name           |
| attached device              |     | CHAR(2)  | Reserved                       |

#### CTLD1300 Format

This format returns detailed information about a controller of category \*TAP.

| Offset                          |     |           |                                           |
|---------------------------------|-----|-----------|-------------------------------------------|
| Dec                             | Hex | Type      | Field                                     |
| 0                               | 0   |           | Returns everything from format CTLD0100   |
| 108                             | 6C  | BINARY(4) | Offset to list of attached devices        |
| 112                             | 70  | BINARY(4) | Entry length for list of attached devices |
| 116                             | 74  | CHAR(10)  | Controller type                           |
| 126                             | 7E  | CHAR(10)  | Controller model                          |
| 136                             | 88  | CHAR(10)  | Resource name                             |
| 146                             | 92  | CHAR(10)  | Automatic configuration                   |
| These fie                       |     | CHAR(10)  | Attached device name                      |
| repeat for each attached device |     | CHAR(2)   | Reserved                                  |

## **Field Descriptions**

Some of the fields in the various formats returned by this API are described in greater detail in the <u>Control Language (CL)</u> information for the particular command that was used to create the controller description object. They are also described in the online help for the particular command. For these fields, the CL parameter keyword is specified in parentheses following the field name. The CL command name is specified in the field description.

In certain cases, numeric values are assigned by this API to represent character values for some of the returned fields. Where a numeric value is assigned, the numeric value and the equivalent character value are listed as an *Exception* in the following field descriptions.

Activate switched network backup. Shows whether the switched network backup is activated.

Activate X.25 network address. The current X.25 network address for active X.25 controller descriptions.

**Activation timer (ACTTMR).** This timer is used when the system attempts to activate a session to the remote dependent-logical-unit-server (DLUS) node (initial connection \*DIAL). It is the amount of time this system will wait for an answer from the remote DLUS. (See the ACTTMR parameter in the Control Language (CL) information for the <a href="CRTCTLHOST">CRTCTLHOST</a> command.)

**Active switched line.** The switched line that is active and that the controller is using for communications. If no switched line is active, the value in this field is blanks.

Adjacent link station (ADJLNKSTN). The link station name of the adjacent system. (See the ADJLNKSTN parameter in the Control Language (CL) information for the <a href="CRTCTLHOST">CRTCTLHOST</a> command.)

**Allocation retry timer (ALCRTYTMR).** The time to wait between attempts to activate devices associated with this controller. (See the ALCRTYTMR parameter in the Control Language (CL) information for the <a href="CRTCTLRWS">CRTCTLRWS</a> command.)

**Answer number (ANSNBR).** The X.25 network addresses from which this controller can accept calls. (See the ANSNBR parameter in the Control Language (CL) information for the <u>CRTCTLAPPC</u>, <u>CRTCTLASC</u>, <u>CRTCTLFNC</u>, <u>CRTCTLHOST</u>, <u>CRTCTLRTL</u>, or <u>CRTCTLRWS</u> command.)

**APPC CP session support (CPSSN).** Whether this controller supports control point-to-control point sessions. (See the CPSSN parameter in the Control Language (CL) information for the <a href="CRTCTLAPPC">CRTCTLHOST command.</a>)

**Application type (APPTYPE).** The type of application that this controller is to be used for. (See the APPTYPE parameter in the Control Language (CL) information for the CRTCTLBSC command.)

**APPN capable (APPN).** Whether the local system appears to the adjacent system as either a network node or an end node in the local system network attributes, or the local system appears to the adjacent system as a low-entry networking node. (See the APPN parameter in the Control Language (CL) information for the <a href="CRTCTLAPPC">CRTCTLHOST</a> command.)

**APPN/HPR capable (HPR).** Whether to use APPN high-performance routing (HPR) support. (See the HPR parameter in the Control Language (CL) information for the <u>CRTCTLAPPC</u> or <u>CRTCTLHOST</u> command.)

**APPN minimum switched status (MINSWTSTS).** The minimum status required for this controller description to be considered eligible for APPN routing. (See the MINSWTSTS parameter in the Control Language (CL) information for the <a href="CRTCTLAPPC">CRTCTLHOST</a> command.)

**APPN transmission group number (TMSGRPNBR).** The value to be used by the APPN support for transmission group negotiation with the remote system. (See the TMSGRPNBR parameter in the Control Language (CL) information for the <u>CRTCTLAPPC</u> or <u>CRTCTLHOST</u> command.)

#### Exception:

• Value of -11 implies \*CALC

**Associated APPC device.** The APPC device associated with the remote workstation controller description. This is the device name that is displayed when F15 (Display associated APPC device) is used on the Display Controller Description (DSPCTLD) command. If there is no associated APPC device, the value in this field is blanks.

Attached device name (DEV). The name of one or more devices to be attached to this controller. (See the DEV parameter in the Control Language (CL) information for the <u>CRTCTLAPPC</u>, <u>CRTCTLASC</u>, <u>CRTCTLBSC</u>, <u>CRTCTLFNC</u>, <u>CRTCTLHOST</u>, <u>CRTCTLLWS</u>, <u>CRTCTLNET</u>, <u>CRTCTLRTL</u>, <u>CRTCTLRWS</u>, <u>CRTCTLTAP</u>, or <u>CRTCTLVWS</u> command.)

**Attached line.** For network controllers, the name of the line that connects the network to the system.

Attached nonswitched line name (LINE). The name of the line description that connects the network to the system. (See the LINE parameter in the Control Language (CL) information for the <a href="CRTCTLAPPC">CRTCTLAPPC</a>, <a href="CRTCTLASC">CRTCTLBSC</a>, <a href="CRTCTLFNC">CRTCTLHOST</a>, <a href="CRTCTLNET">CRTCTLNET</a>, <a href="CRTCTLRTL">CRTCTLRTL</a>, or <a href="CRTCTLRWS">CRTCTLRWS</a> command.)

**Autocreate device (AUTOCRTDEV).** Which devices are automatically created. (See the AUTOCRTDEV parameter in the Control Language (CL) information for the <a href="CRTCTLAPPC">CRTCTLHOST</a>, or <a href="CRTCTLRWS">CRTCTLRWS</a> command.)

**Autodelete device** (**AUTODLTDEV**). The number of minutes an automatically created device can remain in an idle state with no bound sessions and no active conversations on the device. (See the AUTODLTDEV parameter in the Control Language (CL) information for the <u>CRTCTLAPPC</u> or <u>CRTCTLHOST</u> command.)

#### Exception:

• Value of -2 implies \*NO

**Automatic configuration.** Whether this controller has been configured automatically.

**Bytes available.** The number of bytes of data available to be returned. All available data is returned if enough space is provided.

**Bytes returned.** The number of bytes of data returned.

**Backup DLUS name--network ID** (**BKUDLUS**). The backup DLUS network ID. This is the network ID of the APPN network (subnet) that the remote DLUS resides in. It is the network qualified CP name of the remote DLUS (SSCP) that the iSeries dependent-logical-unit-requester (DLUR) host controller communicates with in the absence of the primary DLUS node. (See the BKUDLUS parameter in the Control Language (CL) information for the <a href="https://creativecommands.org/linearing-network">CRTCTLHOST</a> command.)

**Backup DLUS name--PU name (BKUDLUS).** The backup DLUS name. This is the physical unit name of the remote DLUS. This is the network qualified CP name of the remote DLUS (SSCP) that the iSeries DLUR host controller communicates with in the absence of the primary DLUS node. (See the BKUDLUS parameter in the Control Language (CL) information for the <a href="CRTCTLHOST">CRTCTLHOST</a> command.)

**Branch extender role (BEXROLE).** The role of the the local system in an APPN network for the remote controller being configured. This parameter is used only when the local system supports the branch extender function. (See the BEXROLE parameter in the Control Language (CL) information for the <a href="CRTCTLAPPC">CRTCTLHOST</a> command.)

**Character code** (**CODE**). The type of character code (EBCDIC or ASCII) used to send the information in a remote work station data stream over the communications line. (See the CODE parameter in the Control Language (CL) information for the <u>CRTCTLAPPC</u>, <u>CRTCTLFNC</u>, <u>CRTCTLHOST</u>, <u>CRTCTLRTL</u>, or <u>CRTCTLRWS</u> command.)

**Connection list (CNNLSTOUT).** The name of a connection list containing the network-assigned numbers used for outgoing calls on this controller. (See the CNNLSTOUT parameter in the Control Language (CL) information for the CRTCTLAPPC, CRTCTLHOST, or CRTCTLRWS command.)

**Connection list entry (CNNLSTOUTE).** The name of the connection list entry containing the network-assigned numbers used for outgoing calls on this controller. (See the CNNLSTOUTE parameter in the Control Language (CL) information for the <a href="https://creativecommons.org/length="creativecommons.org/length="creativecommons.org/length

**Connection network CP name (CNNCPNAME).** The name of the connection network control point. (See the CNNCPNAME parameter in the Control Language (CL) information for the <a href="CRTCTLAPPC">CRTCTLAPPC</a> command.)

**Connection network identifier (CNNNETID).** The name of the connection network identifier. (See the CNNNETID parameter in the Control Language (CL) information for the CRTCTLAPPC command.)

**Connection number (CNNNBR).** The number (for a switched connection or a nonswitched connection with switched network backup) of the remote controller that is called from the system to establish a connection. (See the CNNNBR parameter in the Control Language (CL) information for the CRTCTLAPPC, CRTCTLASC, CRTCTLBSC, CRTCTLFNC, CRTCTLHOST, CRTCTLRTL, or CRTCTLRWS command.)

**Connection response timer (CNNRSPTMR).** The amount of time to wait for a response to an incoming connection request. (See the CNNRSPTMR parameter in the Control Language (CL) information for the <a href="CRTCTLNET">CRTCTLNET</a> command.)

**Connection type (CNN).** The type of connection this BSC controller will be used on. (See the CNN parameter in the Control Language (CL) information for the CRTCTLBSC command.)

**Control owner.** Whether this description is owned by the system or the user. \*USER identifies the user as the owner, and \*SYS identifies the system as the owner. If the system is the control owner, the user cannot make any changes to the description.

**Controller category.** This value will be one of the following:

\*APPC

\*ASC

\*BSC

\*FNC

\*HOST

\*LWS

\*NET

\*RTL

\*RWS

\*TAP

\*VWS

The category value is derived from the command used to create the controller description.

**Controller model (MODEL).** The model number of the controller. (See the MODEL parameter in the Control Language (CL) information for the <u>CRTCTLFNC</u>, <u>CRTCTLLWS</u>, <u>CRTCTLRTL</u>, <u>CRTCTLRWS</u>, or <u>CRTCTLTAP</u> command.)

Controller name (CTLD). The name of the controller description. (See the CTLD parameter in the Control Language (CL) information for the <u>CRTCTLAPPC</u>, <u>CRTCTLASC</u>, <u>CRTCTLBSC</u>, <u>CRTCTLFNC</u>, <u>CRTCTLHOST</u>, <u>CRTCTLLWS</u>, <u>CRTCTLNET</u>, <u>CRTCTLRTL</u>, <u>CRTCTLRWS</u>, <u>CRTCTLTAP</u>, or <u>CRTCTLVWS</u> command.)

**Controller type (TYPE).** The type of controller being described. (See the TYPE parameter in the Control Language (CL) information for the <u>CRTCTLAPPC</u>, <u>CRTCTLFNC</u>, <u>CRTCTLLWS</u>, <u>CRTCTLRTL</u>, <u>CRTCTLRWS</u>, or <u>CRTCTLTAP</u> command.)

**Current maximum frame size.** The maximum frame size that is currently being used by this controller. This field is only valid for controllers that have been varied on and are connected to a LAN.

**Current message queue (MSGQ).** The message queue to which messages are currently being sent using this controller description. This field is valid only for controllers that are varied on. Note that the value of the current message queue may be different from the message queue field (MSGQ parameter) under certain

error conditions. (See the MSGQ parameter in the Control Language (CL) information for the <u>CRTCTLAPPC</u>, <u>CRTCTLASC</u>, <u>CRTCTLHOST</u>, <u>CRTCTLLWS</u>, <u>CRTCTLRWS</u>, or <u>CRTCTLVWS</u> command.) This information is returned in two separate fields:

- *Name* of the queue
- Library in which the queue can be found

**Data link role (ROLE).** Whether the remote system is primary, secondary, or dynamically negotiates its role. (See the ROLE parameter in the Control Language (CL) information for the <a href="CRTCTLAPPC">CRTCTLAPPC</a> command.)

**Date information retrieved.** The date that the information was provided by the API. This is returned as 7 characters in the form CYYMMDD, where:

C Century, where 0 indicates years 19xx and 1 indicates years 20xx.

YY Year

MM Month

DD Day

**Default packet size (DFTPKTSIZE).** The default packet size to use on the virtual circuit represented by this controller. This information is returned in two separate fields:

- Transmit
- Receive

(See the DFTPKTSIZE parameter in the Control Language (CL) information for the <u>CRTCTLAPPC</u>, <u>CRTCTLASC</u>, <u>CRTCTLFNC</u>, <u>CRTCTLHOST</u>, <u>CRTCTLRTL</u>, or <u>CRTCTLRWS</u> command.)

#### Exceptions:

- Value of -10 implies \*TRANSMIT
- Value of -16 implies \*LIND

**Default window size (DFTWDWSIZE).** The default window size to use on the virtual circuit represented by this controller. This information is returned in two separate fields:

- Transmit
- Receive

(See the DFTWDWSIZE parameter in the Control Language (CL) information for the <u>CRTCTLAPPC</u>, <u>CRTCTLASC</u>, <u>CRTCTLFNC</u>, <u>CRTCTLHOST</u>, <u>CRTCTLRTL</u>, or <u>CRTCTLRWS</u> command.)

#### Exceptions:

- Value of -10 implies \*TRANSMIT
- Value of -16 implies \*LIND

**Dependent PU name.** The dependent location name that is used for DLUR, which provides additional security for the connection.

**Destination service access point (DSAP).** The logical address that this system will send to when it communicates with the remote controller. (See the DSAP parameter in the Control Language (CL) information for the <a href="Maintingen">CRTCTLAPPC</a>, <a href="Maintingen">CRTCTLHOST</a>, <a href="Maintingen">CRTCTLRUS</a>, <a href="Maintingen">CRTCTLRUS</a>, <a href="Maintingen">Maintingen</a>, <a href="Maintingen">Maintingen</a>, <a href="Maintingen">Mainti

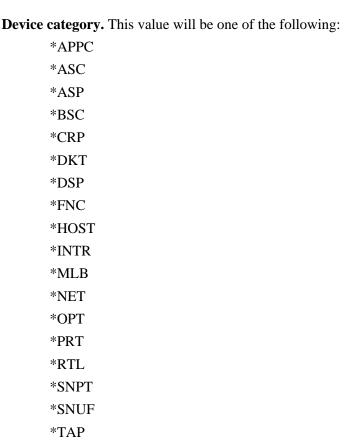

The category value is derived from the command used to create the device description.

**Device name.** The name of a device associated with this controller.

**Device text description.** A brief description of a device associated with this controller.

**Device type (TYPE).** The type of device being described. (See the TYPE parameter in the Control Language (CL) information for the <u>CRTDEVDKT</u>, <u>CRTDEVDSP</u>, <u>CRTDEVFNC</u>, <u>CRTDEVMLB</u>, <u>CRTDEVPRT</u>, <u>CRTDEVPRT</u>, or <u>CRTDEVTAP</u> command.)

**Device wait timer (DEVWAITTMR).** The device wait time-out value. (See the DEVWAITTMR parameter in the Control Language (CL) information for the <u>CRTCTLLWS</u>, <u>CRTCTLRWS</u>, or <u>CRTCTLVWS</u> command.)

**Dial initiation (DIALINIT).** Whether or not the system should dial the remote system or controller immediately when this controller description is varied on. (See the DIALINIT parameter in the Control Language (CL) information for the CRTCTLAPPC, CRTCTLHOST, or CRTCTLRWS command.)

**Dial retries (DIALRTY).** The number of times to retry dialing the number before considering the dialing unsuccessful. (See the DIALRTY parameter in the Control Language (CL) information for the <a href="Maintenance-CRTCTLAPPC">CRTCTLASC</a>, <a href="CRTCTLBSC">CRTCTLBSC</a>, <a href="CRTCTLFNC">CRTCTLHOST</a>, <a href="CRTCTLRTL">CRTCTLRTL</a>, or <a href="CRTCTLRWS">CRTCTLRTL</a>, or <a href="CRTCTLRWS">CR

**Disconnect timer (DSCTMR).** The options for automatic disconnection. These options are returned in two separate fields:

• *Minimum connect*: The minimum length of time the link stays active after the connection has been made.

• *Disconnect delay*: The length of time the system delays disconnection after the last session for the controller is ended.

(See the DSCTMR parameter in the Control Language (CL) information for the <u>CRTCTLAPPC</u> or <u>CRTCTLHOST</u> command.)

**Entry length for list of attached devices.** Entry length in bytes of each element in the list of attached devices returned with this format. A value of zero is returned if the list is empty.

**Entry length for list of remote identifiers.** Entry length in bytes of each element in the list of remote identifiers returned with this format. A value of zero is returned if the list is empty.

**Entry length for list of switched lines.** Entry length in bytes of each element in the list of switched lines returned with this format. A value of zero is returned if the list is empty.

**Exchange identifier (EXCHID).** A hexadecimal value used to identify the remote controller. (See the EXCHID parameter in the Control Language (CL) information for the <u>CRTCTLAPPC</u>, <u>CRTCTLFNC</u>, <u>CRTCTLRTL</u>, or <u>CRTCTLRWS</u> command.)

**File transfer acknowledgement timer (ACKTMR).** The time allowed, in seconds, for an acknowledgement when using file transfer support. (See the ACKTMR parameter in the Control Language (CL) information for the CRTCTLASC command.)

**File transfer retry (RETRY).** The number of attempts to transmit a frame after an unsuccessful transmission when using file transfer support. (See the RETRY parameter in the Control Language (CL) information for the CRTCTLASC command.)

**HPR path switching (HPRPTHSWT).** Whether or not path switching is done for HPR connections that use this controller at the time the controller is varied off. (See the HPRPTHSWT parameter in the Control Language (CL) information for the CRTCTLAPPC or CRTCTLHOST command.)

**IDLC connect retry (IDLCCNNRTY).** The number of times to retry a transmission at connection time. (See the IDLCCNNRTY parameter in the Control Language (CL) information for the <u>CRTCTLAPPC</u>, <u>CRTCTLHOST</u>, or <u>CRTCTLRWS</u> command.)

#### Exceptions:

- Value of -8 implies \*NOMAX
- Value of -16 implies \*LIND

**IDLC default window size (IDLCWDWSIZ).** The default window size used for this line description. (See the IDLCWDWSIZ parameter in the Control Language (CL) information for the <u>CRTCTLAPPC</u>, <u>CRTCTLHOST</u>, or <u>CRTCTLRWS</u> command.)

#### Exception:

• Value of -16 implies \*LIND

**IDLC frame retry (IDLCFRMRTY).** The maximum number of transmissions to attempt before reporting an error. (See the IDLCFRMRTY parameter in the Control Language (CL) information for the CRTCTLAPPC, CRTCTLHOST, or CRTCTLRWS command.)

#### Exception:

• Value of -16 implies \*LIND

**IDLC response timer (IDLCRSPTMR).** The length of time to wait before retransmitting a frame when an

acknowledgement is not received. (See the IDLCRSPTMR parameter in the Control Language (CL) information for the CRTCTLAPPC, CRTCTLHOST, or CRTCTLRWS command.)

### Exception:

• Value of -16 implies \*LIND

**Initial connection (INLCNN).** Whether the initial switched connection is made by the system when it answers an incoming call or by a call started from the system. (See the INLCNN parameter in the Control Language (CL) information for the <u>CRTCTLAPPC</u>, <u>CRTCTLASC</u>, <u>CRTCTLBSC</u>, <u>CRTCTLFNC</u>, <u>CRTCTLFNC</u>, <u>CRTCTLRTL</u>, or <u>CRTCTLRWS</u> command.)

**Initialization program library name.** The name of the library in which the initialization program resides.

**Initialization program name.** The name of a program that is called to manage configuration initialization data.

**Initialization source file library name.** The name of the library in which the initialization source file resides.

**Initialization source file name.** The name of a source file containing configuration initialization data.

**Initialization source member name.** The name of a source member containing configuration initialization data.

**LAN access priority** (**LANACCPTY**). The priority set in the actual frames that the system will send to the remote controller. (See the LANACCPTY parameter in the Control Language (CL) information for the <a href="https://creativecommons.org/creativecommons.org/crea

#### Exception:

• Value of -11 implies \*CALC

**LAN acknowledgement frequency (LANACKFRQ).** The maximum number of frames the system can receive before sending an acknowledgement to the remote controller. (See the LANACKFRQ parameter in the Control Language (CL) information for the <a href="CRTCTLAPPC">CRTCTLFNC</a>, <a href="CRTCTLFNC">CRTCTLHOST</a>, <a href="CRTCTLRTL">CRTCTLRWS</a> command.)

### Exception:

• Value of -11 implies \*CALC

**LAN acknowledgement timer (LANACKTMR).** The length of time the system will delay before sending an acknowledgement to the remote controller for a received data frame. (See the LANACKTMR parameter in the Control Language (CL) information for the <a href="CRTCTLAPPC">CRTCTLFNC</a>, <a href="CRTCTLRTL">CRTCTLRUS</a>, or <a href="CRTCTLRUS">CRTCTLRUS</a> command.)

### Exception:

• Value of -11 implies \*CALC

**LAN connection retry** (**LANCNNRTY**). The number of times a frame will be retransmitted during the connection establishment if there is no acknowledgement from the remote controller in the time period specified by the LANCNNTMR parameter. (See the LANCNNRTY parameter in the Control Language (CL) information for the <u>CRTCTLAPPC</u>, <u>CRTCTLFNC</u>, <u>CRTCTLHOST</u>, <u>CRTCTLRTL</u>, or <u>CRTCTLRWS</u> command.)

### Exception:

• Value of -11 implies \*CALC

**LAN connection timer (LANCNNTMR).** The length of time to wait for an acknowledgement from the remote controller during the connection establishment before retransmitting a frame. (See the LANCNNTMR parameter in the Control Language (CL) information for the <a href="CRTCTLAPPC">CRTCTLHOST</a>, <a href="CRTCTLRTL">CRTCTLRTL</a>, or <a href="CRTCTLRWS">CRTCTLRWS</a> command.)

### Exception:

• Value of -11 implies \*CALC

**LAN frame retry (LANFRMRTY).** The number of times a frame will be retransmitted if there is no acknowledgement from the remote controller in the time period specified by the LANRSPTMR parameter. (See the LANFRMRTY parameter in the Control Language (CL) information for the <a href="https://crtctlanguage">CRTCTLAPPC</a>, <a href="https://crtctlanguage">CRTCTLHOST</a>, <a href="https://crtctlanguage">CRTCTLRWS</a> command.)

### Exception:

• Value of -11 implies \*CALC

**LAN inactivity timer (LANINACTMR).** The length of time that the system will wait for a frame from the remote controller before requesting data with a frame of its own. (See the LANINACTMR parameter in the Control Language (CL) information for the <a href="CRTCTLAPPC">CRTCTLFNC</a>, <a href="CRTCTLRTL">CRTCTLRUS</a>, <a href="CRTCTLRUS">CRTCTLRUS</a>, <a href="CRTCTLRUS">CRTCTLRUS</a> command.)

### Exception:

• Value of -11 implies \*CALC

**LAN maximum outstanding frames (LANMAXOUT).** The maximum number of outstanding frames that the system sends to the remote controller before it waits for an acknowledgment. (See the LANMAXOUT parameter in the Control Language (CL) information for the <a href="CRTCTLAPPC">CRTCTLFNC</a>, <a href="CRTCTLHOST">CRTCTLRTL</a>, or <a href="CRTCTLRWS">CRTCTLRWS</a> command.)

#### Exception:

• Value of -11 implies \*CALC

**LAN remote adapter address (ADPTADR).** The adapter address of the remote controller. (See the ADPTADR parameter in the Control Language (CL) information for the <u>CRTCTLAPPC</u>, <u>CRTCTLFNC</u>, <u>CRTCTLRUS</u>, or <u>CRTCTLRUS</u> command.)

**LAN response timer (LANRSPTMR).** The length of time to wait for an acknowledgement from the remote controller before retransmitting a data frame. (See the LANRSPTMR parameter in the Control Language (CL) information for the <u>CRTCTLAPPC</u>, <u>CRTCTLFNC</u>, <u>CRTCTLHOST</u>, <u>CRTCTLRTL</u>, or <u>CRTCTLRWS</u> command.)

### Exception:

• Value of -11 implies \*CALC

**LAN window step (LANWDWSTP).** Whether the number of outstanding frames (frames sent without receiving an acknowledgement from the remote system) should be reduced during periods of network congestion. (See the LANWDWSTP parameter in the Control Language (CL) information for the <a href="https://creativecommons.org/creativecommons.org/creativec

### Exception:

• Value of -3 implies \*NONE

**Link type (LINKTYPE).** The type of line this controller will be attached to. (See the LINKTYPE parameter in the Control Language (CL) information for the <u>CRTCTLAPPC</u>, <u>CRTCTLASC</u>, <u>CRTCTLFNC</u>, <u>CRTCTLHOST</u>, <u>CRTCTLRTL</u>, or <u>CRTCTLRWS</u> command.)

**Local exchange identifier (LCLEXCHID).** A hexadecimal value used to identify the local system to the remote system. (See the LCLEXCHID parameter in the Control Language (CL) information for the <a href="CRTCTLHOST">CRTCTLHOST</a> command.)

**Local identifier** (**LCLID**). The name that, when combined with the local location name, identifies your controller to a remote system. (See the LCLID parameter in the Control Language (CL) information for the <u>CRTCTLASC</u> or <u>CRTCTLBSC</u> command.)

**Local location name (LCLLOCNAME).** The name which, when combined with the local identifier, identifies your controller to a remote system. (See the LCLLOCNAME parameter in the Control Language (CL) information for the <a href="CRTCTLASC">CRTCTLRWS</a> command.)

Maximum frame size (MAXFRAME). The maximum path information unit (PIU) size that the controller can send or receive. (See the MAXFRAME parameter in the Control Language (CL) information for the <a href="Maxeento-critical CRTCTLAPPC">CRTCTLFNC</a>, <a href="CRTCTLAPPC">CRTCTLFNC</a>, <a href="CRTCTLAPPC">CRTCTLFNC</a>, <a href="CRTCTLAPPC">CRTCTLRUS</a> command.)

### Exception:

• Value of -17 implies \*LINKTYPE

**Message queue (MSGQ).** The message queue to which operational messages for this controller should normally be sent. Note that this is the value entered on the MSGQ parameter of the CL command, but under certain error conditions it may not be the message queue currently in use. See the current message queue field to determine what message queue is actually being used at a given time. (See the MSGQ parameter in the Control Language (CL) information for the <a href="CRTCTLAPPC">CRTCTLASC</a>, <a href="CRTCTLLWS">CRTCTLHOST</a>, <a href="CRTCTLLWS">CRTCTLRWS</a>, or <a href="CRTCTLVWS">CRTCTLLWS</a>, or <a href="CRTCTLVWS">CRTCTLLWS</a

- *Name* of the queue
- Library in which the queue can be found

**Model controller description (MDLCTL).** Whether this controller description is to be used as a model controller for automatically created controller descriptions associated with the line description specified on the SWTLINLST parameter. (See the MDLCTL parameter in the Control Language (CL) information for the CRTCTLAPPC command.)

**Negotiated packet size** (**DFTPKTSIZE**). The default packet size to use on the virtual circuit represented by this controller. This information is returned in two separate fields:

- Transmit
- Receive

(See the DFTPKTSIZE parameter in the Control Language (CL) information for the <u>CRTCTLAPPC</u>, <u>CRTCTLASC</u>, <u>CRTCTLFNC</u>, <u>CRTCTLHOST</u>, <u>CRTCTLRTL</u>, or <u>CRTCTLRWS</u> command.)

**Negotiated window size.** The default window size to use on the virtual circuit represented by this controller. This information is returned in two separate fields:

- Transmit
- Receive

(See the DFTWDWSIZE parameter in the Control Language (CL) information for the CRTCTLAPPC,

### CRTCTLASC, CRTCTLFNC, CRTCTLHOST, CRTCTLRTL, or CRTCTLRWS command.)

**Number of attached devices.** The number of elements in the list of attached devices returned with this format. A value of zero is returned if the list is empty.

**Number of remote identifiers.** The number of elements in the list of remote identifiers returned with this format. A value of zero is returned if the list is empty.

**Number of switched lines.** The number of elements in the list of switched lines returned with this format. A value of zero is returned if the list is empty.

**Offset to list of attached devices.** The offset in bytes to the first element in the list of attached devices returned with this format. A value of zero is returned if the list is empty.

**Offset to list of remote identifiers.** The offset in bytes to the first element in the list of remote identifiers returned with this format. A value of zero is returned if the list is empty.

**Offset to list of switched lines.** The offset in bytes to the first element in the list of switched lines returned with this format. A value of zero is returned if the list is empty.

Online at IPL (ONLINE). Whether the controller is varied on automatically when the system is turned on or you want to vary it on manually by using the Vary Configuration (VRYCFG) command. (See the ONLINE parameter in the Control Language (CL) information for the <a href="CRTCTLAPPC">CRTCTLAPPC</a>, <a href="CRTCTLAPC">CRTCTLASC</a>, <a href="CRTCTLBSC">CRTCTLFNC</a>, <a href="CRTCTLHOST">CRTCTLLWS</a>, <a href="CRTCTLNET">CRTCTLNET</a>, <a href="CRTCTLRTL">CRTCTLRTL</a>, <a href="CRTCTLRWS">CRTCTLTAP</a>, or <a href="CRTCTLVWS">CRTCTLVWS</a> command.)

**PAD emulation (PADEML).** Whether or not this controller is to emulate an X.25 packet assembler/disassembler (PAD). (See the PADEML parameter in the Control Language (CL) information for the CRTCTLASC command.)

**Predial delay (PREDIALDLY).** The length of time to wait before dialing the number to establish a connection to the specified controller. (See the PREDIALDLY parameter in the Control Language (CL) information for the <u>CRTCTLAPPC</u>, <u>CRTCTLASC</u>, <u>CRTCTLBSC</u>, <u>CRTCTLFNC</u>, <u>CRTCTLHOST</u>, <u>CRTCTLRTL</u>, or <u>CRTCTLRWS</u> command.)

**Primary DLUS name--network ID (PRIDLUS).** The primary DLUS network ID. This is the network ID of the APPN network (subnet) that the remote DLUS resides in. It is the network qualified CP name of the remote DLUS (SSCP) that the iSeries DLUR host controller prefers to communicate with. (See the PRIDLUS parameter in the Control Language (CL) information for the <a href="CRTCTLHOST">CRTCTLHOST</a> command.)

**Primary DLUS name--PU name (PRIDLUS).** The primary DLUS name. This is the physical unit name of the remote DLUS. This is the network qualified CP name of the remote DLUS (SSCP) that the iSeries DLUR host controller prefers to communicate with. (See the PRIDLUS parameter in the Control Language (CL) information for the <a href="CRTCTLHOST">CRTCTLHOST</a> command.)

**Reconnect timer** (**RECNNTMR**). This timer is used when a session outage occurs to the remote DLUS node. It is the amount of time the iSeries DLUR support will wait for the DLUS node to drive an activation request back to the system. (See the RECNNTMR parameter in the Control Language (CL) information for the CRTCTLHOST command.)

**Recontact at vary off (RECONTACT).** Whether a recontact request is to be sent to the host system when this controller is varied off normally. (See the RECONTACT parameter in the Control Language (CL) information for the CRTCTLHOST command.)

**Recovery limits** (CMNRCYLMT). The second-level communications recovery limit for each controller description. These limits are returned in two separate fields:

- *Count limit*: The number of second-level recovery attempts to be automatically performed by the system.
- *Time interval*: The length of time (in minutes) in which the specified number of second-level recoveries can be attempted.

(See the CMNRCYLMT parameter in the Control Language (CL) information for the <u>CRTCTLAPPC</u>, <u>CRTCTLASC</u>, <u>CRTCTLBSC</u>, <u>CRTCTLFNC</u>, <u>CRTCTLHOST</u>, <u>CRTCTLRTL</u>, or <u>CRTCTLRWS</u> command.)

### Exception:

• Value of -14 implies \*SYSVAL

**Redial delay (REDIALDLY).** The length of time to wait before redialing the number to establish a connection to the specified controller if the previous attempt was unsuccessful. (See the REDIALDLY parameter in the Control Language (CL) information for the <a href="CRTCTLAPPC">CRTCTLAPPC</a>, <a href="CRTCTLAPPC">CRTCTLASC</a>, <a href="CRTCTLBSC">CRTCTLFNC</a>, <a href="CRTCTLRTL">CRTCTLRTL</a>, or <a href="CRTCTLRWS">CRTCTLRWS</a> command.)

**Release level.** The release level reported by the remote control unit the last time the controller was varied on. The value is blanks when no release level is reported.

**Remote control point name (RMTCPNAME).** The name of the remote control point. (See the RMTCPNAME parameter in the Control Language (CL) information for the <u>CRTCTLAPPC</u> or <u>CRTCTLHOST</u> command.)

**Remote identifier.** The identifier used to identify the remote system to the local system.

**Remote location name (RMTLOCNAME).** The name by which the remote work station controller is known to the network. (See the RMTLOCNAME parameter in the Control Language (CL) information for the CRTCTLRWS command.)

**Remote network identifier (RMTNETID).** The name of the remote network in which the adjacent control point resides. (See the RMTNETID parameter in the Control Language (CL) information for the CRTCTLAPPC, CRTCTLHOST, or CRTCTLRWS command.)

**Remote APPN node type (NODETYPE).** The type of node that this controller represents. (See the NODETYPE parameter in the Control Language (CL) information for the <a href="CRTCTLAPPC">CRTCTLHOST command.</a>)

**Remote system name (RMTSYSNAME).** The remote system name supplied should be a current system name of an adjacent system to which there is an OptiConnect bus connection. The current system name of that system can be found by using the Display Network Attributes (DSPNETA) command on that system. (See the RMTSYSNAME parameter in the Control Language (CL) information for the <a href="CRTCTLAPPC">CRTCTLAPPC</a> command.)

**Remote verify (RMTVFY).** Whether a remote system requires verification if a generic controller and device are configured to accept calls from any X.25 network address. (See the RMTVFY parameter in the Control Language (CL) information for the <u>CRTCTLASC</u> command.)

**Reserved.** Space included for alignment.

**Resource name (RSRCNAME).** The unique name that is assigned by the system to the physical equipment (in this case, a communications port) attached to the system. (See the RSRCNAME parameter in the Control Language (CL) information for the CRTCTLLWS or CRTCTLTAP command.)

**RJE host type (RJEHOST).** The name of the host system used by remote job entry. (See the RJEHOST

parameter in the Control Language (CL) information for the CRTCTLBSC command.)

**RJE host signon/logon (RJELOGON).** The logon information required by the host system if you specified remote job entry as the application type. (See the RJELOGON parameter in the Control Language (CL) information for the <a href="CRTCTLBSC">CRTCTLBSC</a> command.)

**SDLC connect poll retry** (**CNNPOLLRTY**). The number of connect poll retries that will be attempted before the system indicates an error in contacting the remote system. (See the CNNPOLLRTY parameter in the Control Language (CL) information for the <u>CRTCTLAPPC</u>, <u>CRTCTLFNC</u>, <u>CRTCTLRTL</u>, or <u>CRTCTLRWS</u> command.)

### Exceptions:

- Value of -8 implies \*NOMAX
- Value of -11 implies \*CALC

**SDLC NDM poll timer (NDMPOLLTMR).** The minimum interval at which a secondary station should be polled if a poll from the primary to the secondary station (which is in normal disconnect mode) does not result in receiving the appropriate response. (See the NDMPOLLTMR parameter in the Control Language (CL) information for the CRTCTLAPPC, CRTCTLFNC, CRTCTLRTL, or CRTCTLRWS command.)

### Exception:

• Value of -11 implies \*CALC

**SDLC out limit (OUTLMT).** The number of additional frame sequences the system will send to the controller before polling the next station in the poll list. (See the OUTLMT parameter in the Control Language (CL) information for the <a href="Maintenance-CRTCTLAPPC">CRTCTLFNC</a>, <a href="CRTCTLRTL">CRTCTLRTL</a>, or <a href="CRTCTLRWS">CRTCTLRTL</a>, or <a href="CRTCTLRWS">CRTCTLRWS</a>, or <a href="CRTCTLRWS">CRTCTLRWS</a>, or <a href="CRTCTLRWS">CRTCTLRWS</a>, or <a href="CRTCTLRWS">CRTCTLRWS</a>, or <a href="CRTCTLRWS

### Exception:

• Value of -18 implies \*POLLLMT

**SDLC poll limit (POLLLMT).** The number of additional consecutive polls the system will send to a controller when that controller responds by sending a number of frames equal to the maximum outstanding frames (MAXOUT parameter) specified on the line description. (See the POLLLMT parameter in the Control Language (CL) information for the <a href="https://creativecommons.org/retrieve-number-12">CRTCTLRTL</a>, or <a href="https://creativecommons.org/creativecommons.org/retrieve-number-12">CRTCTLRWS</a> command.)

**SDLC poll priority (POLLPTY).** Whether this controller should have priority when being polled. (See the POLLPTY parameter in the Control Language (CL) information for the <u>CRTCTLAPPC</u>, <u>CRTCTLFNC</u>, <u>CRTCTLRWS</u> command.)

**Serial number.** The serial number reported by the resource the last time the resource was varied on. The value is blanks when no serial number is reported.

**Short-hold mode** (**SHM**). Whether this controller is used for X.21 short-hold mode. (See the SHM parameter in the Control Language (CL) information for the <u>CRTCTLAPPC</u>, <u>CRTCTLFNC</u>, <u>CRTCTLRWS</u> command.)

**Short-hold mode disconnect limit (SHMDSCLMT).** The number of consecutive nonproductive responses (RR or RNR) that are required from the remote station before the connection can be suspended for this X.21 short-hold mode connection. (See the SHMDSCLMT parameter in the Control Language (CL) information for the CRTCTLAPPC, CRTCTLFNC, or CRTCTLRWS command.)

### Exception:

• Value of -8 implies \*NOMAX

**Short-hold mode disconnect timer (SHMDSCTMR).** The minimum length of time that the primary station will maintain the connection to the remote system for this X.21 short-hold mode controller. (See the SHMDSCTMR parameter in the Control Language (CL) information for the <a href="CRTCTLAPPC">CRTCTLAPPC</a>, CRTCTLFNC, or <a href="CRTCTLRWS">CRTCTLRWS</a> command.)

**Source service access point (SSAP).** The logical address this system will use when it sends data to the remote controller. (See the SSAP parameter in the Control Language (CL) information for the <a href="https://creativecommons.org/creativecommons.org/creativecomm

**Station address (STNADR).** The station address to be used when communicating with the remote system using SDLC. (See the STNADR parameter in the Control Language (CL) information for the CRTCTLAPPC, CRTCTLFNC, CRTCTLHOST, CRTCTLRTL, or CRTCTLRWS command.)

**Switched connection (SWITCHED).** Whether this controller is attached to a switched line, a local area network, or an X.25 switched virtual circuit (SVC) connection. (See the SWITCHED parameter in the Control Language (CL) information for the <a href="Maintenance-CRTCTLAPPC">CRTCTLAPPC</a>, <a href="CRTCTLAPPC">CRTCTLFNC</a>, <a href="CRTCTLAPPC">CRTCTLRTL</a>, or <a href="CRTCTLRWS">CRTCTLRWS</a> command.)

**Switched disconnect (SWTDSC).** Whether the switched connection is dropped when the last session is unbound and the disconnect timer (DSCTMR) has ended. (See the SWTDSC parameter in the Control Language (CL) information for the <u>CRTCTLAPPC</u>, <u>CRTCTLASC</u>, <u>CRTCTLFNC</u>, <u>CRTCTLHOST</u>, <u>CRTCTLRTL</u>, or <u>CRTCTLRWS</u> command.)

**Switched line.** Whether this controller is attached to a switched line. (See the SWITCHED parameter in the Control Language (CL) information for the <u>CRTCTLAPPC</u>, <u>CRTCTLASC</u>, <u>CRTCTLFNC</u>, <u>CRTCTLRTL</u>, or <u>CRTCTLRWS</u> command.)

**Switched line name (SWTLINLST).** The name of a line that can be connected to this controller for switched connections. (See the SWTLINLST parameter in the Control Language (CL) information for the CRTCTLAPPC, CRTCTLASC, CRTCTLBSC, CRTCTLFNC, CRTCTLHOST, CRTCTLRTL, or CRTCTLRWS command.)

**Switched network backup** (**SNBU**). Whether you want the switched network backup capability. (See the SNBU parameter in the Control Language (CL) information for the <u>CRTCTLAPPC</u>, <u>CRTCTLASC</u>, <u>CRTCTLBSC</u>, <u>CRTCTLFNC</u>, <u>CRTCTLHOST</u>, <u>CRTCTLRTL</u>, or <u>CRTCTLRWS</u> command.)

**System job name.** The name of the system job that is associated with this controller.

**System service control point identifier (SSCPID).** The system service control point identifier that the system sends to the remote system in the activate physical unit (ACTPU) request. (See the SSCPID parameter in the Control Language (CL) information for the <a href="CRTCTLAPPC">CRTCTLFNC</a>, <a href="CRTCTLAPPC">CRTCTLFNC</a>, <a href="CRTCTLAPPC">CRTCTLRTL</a>, or <a href="CRTCTLRWS">CRTCTLRWS</a> command.)

**TDLC line name.** The name of a line associated with this controller.

**Text description (TEXT).** A brief description of the controller and its location. (See the TEXT parameter in the Control Language (CL) information for the <u>CRTCTLAPPC</u>, <u>CRTCTLASC</u>, <u>CRTCTLBSC</u>, <u>CRTCTLFNC</u>, <u>CRTCTLHOST</u>, <u>CRTCTLLWS</u>, <u>CRTCTLNET</u>, <u>CRTCTLRTL</u>, <u>CRTCTLRWS</u>, CRTCTLTAP, or CRTCTLVWS command.)

**Time information retrieved.** The time that the information was provided by the API. It is returned as 6 characters in the form HHMMSS, where:

HH Hour

MM Minute

SS Second

**User facilities (USRFCL).** Allows network subscribers to request network-supplied facilities that are not available through the system parameters. (See the USRFCL parameter in the Control Language (CL) information for the <u>CRTCTLAPPC</u>, <u>CRTCTLASC</u>, <u>CRTCTLFNC</u>, <u>CRTCTLHOST</u>, <u>CRTCTLRTL</u>, or <u>CRTCTLRWS</u> command.)

### Exception:

• Value of -16 implies \*LIND

**X.25 acknowledgement timer (X25ACKTMR).** The ELLC LT2 acknowledgement timer, which is only used for controllers that have the X.25 link protocol (LINKPCL) set to \*ELLC. (See the X25ACKTMR parameter in the Control Language (CL) information for the <a href="CRTCTLAPPC">CRTCTLAPPC</a>, <a href="CRTCTLFNC">CRTCTLFNC</a>, <a href="CRTCTLHOST">CRTCTLRWS</a> command.)

**X.25 connection password.** For X.25 SVC connections, the password used when connecting to this controller.

**X.25 connection retry (X25CNNRTY).** Same as the X25FRMRTY parameter, except that it applies only to logical link control (LLC) connection establishment, such as LSABME-LUA LLC protocol data units for ELLC and QSM-QUA for QLLC LLC protocol data units. (See the X25CNNRTY parameter in the Control Language (CL) information for the <a href="https://creativecommons.org/length="https://creativecommons.org/length="https://creativ

**X.25 connection timer (X25CNNTMR).** Same as the X25RSPTMR parameter, except that it applies only to LLC connection establishment, such as LSABME-LUA LLC protocol data units for ELLC and QSM-QUA LLC protocol data units for QLLC. (See the X25CNNTMR parameter in the Control Language (CL) information for the <a href="https://creativecommons.org/creativecommons.org/cr

**X.25 delayed connection timer (X25DLYTMR).** The time between retries of polling exchange identifier commands when the system is trying to establish a connection to the remote data terminal equipment (DTE) represented by the controller description. (See the X25DLYTMR parameter in the Control Language (CL) information for the <a href="CRTCTLAPPC">CRTCTLFNC</a>, <a href="CRTCTLAPPC">CRTCTLFNC</a>, <a href="CRTCTLAPPC">CRTCTLFNC</a>, <a href="CRTCTLRWS">CRTCTLRWS</a> command.)

#### Exception:

• Value of -11 implies \*CALC

**X.25 frame retry (X25FRMRTY).** The number of times that a data or logical link disconnection protocol data unit (PDU) can be retransmitted if no acknowledgement is received from the adjacent logical link station in the remote DTE in the time specified by the X.25 response timer (X25RSPTMR). (See the X25FRMRTY parameter in the Control Language (CL) information for the <a href="CRTCTLAPPC">CRTCTLAPPC</a>, <a href="CRTCTLAPPC">CRTCTLAPPC</a>, <a href="C

**X.25 inactivity timer (X25INACTMR).** The ELLC LTI inactivity timer, which is only used for controllers that have the X.25 link protocol (LINKPCL) set to \*ELLC. (See the X25INACTMR parameter in the Control Language (CL) information for the <a href="https://creativity.com/CRTCTLFNC">CRTCTLFNC</a>, <a href="https://creativity.com/CRTCTLFNC">CRTCTLHOST</a>, or

### **CRTCTLRWS** command.)

- **X.25 link protocol** (**LINKPCL**). The logical link protocol to be used to communicate with the remote DTE represented by this controller description. (See the LINKPCL parameter in the Control Language (CL) information for the **CRTCTLAPPC**, **CRTCTLFNC**, **CRTCTLHOST**, or **CRTCTLRWS** command.)
- **X.25 logical channel ID** (**LGLCHLID**). The logical channel identifier that is to be used for this controller. (See the LGLCHLID parameter in the Control Language (CL) information for the <u>CRTCTLAPPC</u>, <u>CRTCTLASC</u>, <u>CRTCTLFNC</u>, <u>CRTCTLHOST</u>, <u>CRTCTLRTL</u>, or <u>CRTCTLRWS</u> command.)
- **X.25 network level (NETLVL).** The level of the support by the X.25 network and the remote DTE represented by this controller description. (See the NETLVL parameter in the Control Language (CL) information for the <a href="Maintenance-english"><u>CRTCTLAPPC</u></a>, <a href="Maintenance-english"><u>CRTCTLHOST</u></a>, <a href="Maintenance-english"><u>CRTCTLRTL</u></a>, or <a href="Maintenance-english"><u>CRTCTLRTL</u></a>, or <a href="Maintenance-english"><u>CRTCT</u>
- **X.25 response timer (X25RSPTMR).** The maximum amount of time allowed between the transmission of a data or logical link disconnection link protocol data unit (PDU) and the receipt of a corresponding acknowledgement from the adjacent link station on the remote DTE. (See the X25RSPTMR parameter in the Control Language (CL) information for the <a href="https://creativecommons.org/creativecommons.org/creat
- **X.25 reverse charging (RVSCRG).** For incoming calls, whether reverse charging will be accepted, and for outgoing calls, whether reverse charging will be requested. (See the RVSCRG parameter in the Control Language (CL) information for the <a href="CRTCTLAPPC">CRTCTLAPPC</a>, <a href="CRTCTLAPC">CRTCTLFNC</a>, <a href="CRTCTLFNC">CRTCTLFNC</a>, <a href="CRTCTLFNC">CRTCTLFNC</a>, <a href="CRTCTLFNC">CRTCTLRUS</a> command.)
- **X.25 switched line selection (SWTLINSLCT).** Which of the lines listed on the SWTLINLST parameter will be selected for making the switched connection. (See the SWTLINSLCT parameter in the Control Language (CL) information for the <a href="Maintenance-CRTCTLAPPC">CRTCTLAPPC</a>, <a href="CRTCTLAPC">CRTCTLFNC</a>, <a href="CRTCTLHOST">CRTCTLRUS</a>, <a href="CRTCTLRUS">CRTCTLRUS</a>, <a href="CRTCTLRUS">CRTCTLRUS</a>, <a href="CRTCTLRus">CRTCTLRus</a>, <a href="CRTCTLRus">CRTCTLRus</a>, <a href="CRTCTLRus">CRTCTLRus</a>, <a href="CRTCTLRus">CRTCTLRus</a>, <a href="CRTCTLRus">CRTCTLRus</a>, <a href="CRTCTLRus">CRTCTLRus</a>, <a href="CRTCTLRus">CRTCTLRus</a>, <a href="CRTCTLRus">CRTCTLRus</a>, <a href="CRTCTLR
- **X.25 user group ID (USRGRPID).** A value that is supplied as a unique identifier by the network if the closed user group facility is subscribed to. (See the USRGRPID parameter in the Control Language (CL) information for the <u>CRTCTLAPPC</u>, <u>CRTCTLASC</u>, <u>CRTCTLFNC</u>, <u>CRTCTLHOST</u>, <u>CRTCTLRTL</u>, or <u>CRTCTLRWS</u> command.)

## **Error Messages**

| Message ID | Error Message Text                                 |
|------------|----------------------------------------------------|
| CPF24B4 E  | Severe error while addressing parameter list.      |
| CPF2625 E  | Not able to allocate object &1.                    |
| CPF2634 E  | Not authorized to object &1.                       |
| CPF268B E  | &1 not valid for controller &2.                    |
| CPF26A7 E  | Category of object not compatible with API format. |
| CPF26D5 E  | Function not supported.                            |
| CPF2702 E  | Device description &1 not found.                   |

| CPF2703 E | Controller description &1 not found.                               |
|-----------|--------------------------------------------------------------------|
| CPF3C19 E | Error occurred with receiver variable specified.                   |
| CPF3C21 E | Format name &1 is not valid.                                       |
| CPF3C24 E | Length of the receiver variable is not valid.                      |
| CPF3CF1 E | Error code parameter not valid.                                    |
| CPF3C90 E | Literal value cannot be changed.                                   |
| CPF8104 E | Controller description &4 damaged.                                 |
| CPF8105 E | Device description &4 damaged.                                     |
| CPF8125 E | Line description &4 damaged.                                       |
| CPF9872 E | Program or service program &1 in library &2 ended. Reason code &3. |

API introduced: V2R3

 $\underline{Top} \mid \underline{Configuration \ APIs} \mid \underline{APIs \ by \ category}$ 

# **Retrieve Device Description (QDCRDEVD) API**

### Required Parameter Group:

1 Receiver variable Output Char(\*)
2 Length of receiver variable Input Binary(4)
3 Format name Input Char(8)
4 Device name Input Char(10)
5 Error Code I/O Char(\*)

Default Public Authority: \*USE

Threadsafe: Yes

The Retrieve Device Description (QDCRDEVD) API retrieves information about a device description.

## **Authorities and Locks**

Device Description Authority

\*USE

Device Description Lock

\*EXCLRD

## **Required Parameter Group**

### Receiver variable

OUTPUT; CHAR(\*)

The variable that is to receive the device information.

### Length of receiver variable

INPUT; BINARY(4)

The length of the area referenced by the receiver variable parameter. If the amount of information to be returned is greater than this value, the information will be truncated to this length.

#### Format name

INPUT; CHAR(8)

The content and format of the information returned for each device description. The possible format names are:

DEVD0100 Basic device information.

DEVD0200 Detailed information for device category \*APPC

| DEVD0300        | Detailed information for device category *ASC  |
|-----------------|------------------------------------------------|
| DEVD0400        | Detailed information for device category *BSC  |
| DEVD0500        | Detailed information for device category *DKT  |
| <i>DEVD0600</i> | Detailed information for device category *DSP  |
| DEVD0700        | Detailed information for device category *FNC  |
| DEVD0800        | Detailed information for device category *HOST |
| DEVD0900        | Detailed information for device category *INTR |
| DEVD1000        | Detailed information for device category *NET  |
| DEVD1100        | Detailed information for device category *PRT  |
| DEVD1200        | Detailed information for device category *RTL  |
| DEVD1300        | Detailed information for device category *SNPT |
| DEVD1400        | Detailed information for device category *SNUF |
| DEVD1500        | Detailed information for device category *TAP  |
| DEVD1600        | Detailed information for device category *OPT  |
| <i>DEVD1700</i> | Detailed information for device category *MLB  |
| DEVD1800        | Detailed information for device category *CRP  |
| DEVD1900        | Detailed information for device category *ASP  |
|                 |                                                |

See Format of Device Information for a description of these formats.

#### **Device name**

INPUT; CHAR(10)

The name of the device description to be retrieved.

### Error code

I/O; CHAR(\*)

The structure in which to return error information. For the format of the structure, see <u>Error Code</u> Parameter.

### **Format of Device Information**

When the device category is unknown, specify DEVD0100 and the basic information (including device category) will be returned. When the device category is known, specify one of the other category-specific formats.

For detailed descriptions of the fields returned in these formats, see Field Descriptions.

## **DEVD0100 Format**

Use this format to find out the device category, plus some basic information about the device. Then you may use the returned device category to select one of the other (category-specific) formats to call the API again for detailed information about the device description.

| Off | fset |           |                            |
|-----|------|-----------|----------------------------|
| Dec | Hex  | Type      | Field                      |
| 0   | 0    | BINARY(4) | Bytes returned             |
| 4   | 4    | BINARY(4) | Bytes available            |
| 8   | 8    | CHAR(7)   | Date information retrieved |
| 15  | F    | CHAR(6)   | Time information retrieved |
| 21  | 15   | CHAR(10)  | Device name                |
| 31  | 1F   | CHAR(10)  | Device category            |
| 41  | 29   | CHAR(10)  | Online at IPL              |
| 51  | 33   | CHAR(50)  | Text description           |
| 101 | 65   | CHAR(3)   | Reserved                   |

## **DEVD0200 Format**

This format returns detailed information about a device of category \*APPC.

| Of  | fset |           |                                         |
|-----|------|-----------|-----------------------------------------|
| Dec | Hex  | Type      | Field                                   |
| 0   | 0    |           | Returns everything from format DEVD0100 |
| 104 | 68   | BINARY(4) | Offset to list of mode names            |
| 108 | 6C   | BINARY(4) | Number of mode names                    |
| 112 | 70   | BINARY(4) | Entry length for list of mode names     |
| 116 | 74   | CHAR(10)  | Remote location name                    |
| 126 | 7E   | CHAR(10)  | Local location name                     |
| 136 | 88   | CHAR(10)  | Remote network identifier               |
| 146 | 92   | CHAR(10)  | Attached nonswitched controller name    |
| 156 | 9C   | CHAR(10)  | Message queue: name                     |
| 166 | A6   | CHAR(10)  | Message queue: library                  |
| 176 | B0   | CHAR(10)  | Local location address                  |
| 186 | BA   | CHAR(10)  | APPN capable                            |
| 196 | C4   | CHAR(10)  | Single session: indication              |
| 206 | CE   | CHAR(10)  | Single session: number of conversations |
| 216 | D8   | CHAR(10)  | Locally controlled session              |
| 226 | E2   | CHAR(10)  | Pre-established session                 |
| 236 | EC   | CHAR(10)  | Secure location                         |
| 246 | F6   | CHAR(10)  | Automatically configured                |
| 256 | 100  | BINARY(4) | Offset to list of active modes          |

| 260                         | 104 | BINARY(4) | Number of active modes                |
|-----------------------------|-----|-----------|---------------------------------------|
| 264                         | 108 | BINARY(4) | Entry length for list of active modes |
| 268                         | 10C | CHAR(10)  | Current message queue: name           |
| 278                         | 116 | CHAR(10)  | Current message queue: library        |
| These fie                   |     | CHAR(10)  | Mode name                             |
| repeat for mode nar         |     | CHAR(2)   | Reserved                              |
|                             |     | CHAR(10)  | Mode name                             |
| repeat for each active mode |     | CHAR(10)  | Allocated by job name                 |
| active in                   | ouc | CHAR(10)  | Allocated by user name                |
|                             |     | CHAR(6)   | Allocated by job number               |

# **DEVD0300 Format**

This format returns detailed information about a device of category \*ASC.

| Off | fset |          |                                         |
|-----|------|----------|-----------------------------------------|
| Dec | Hex  | Туре     | Field                                   |
| 0   | 0    |          | Returns everything from format DEVD0100 |
| 104 | 68   | CHAR(10) | Remote location name                    |
| 114 | 72   | CHAR(10) | Attached nonswitched controller name    |
| 124 | 7C   | CHAR(10) | Allocated by job name                   |
| 134 | 86   | CHAR(10) | Allocated by user name                  |
| 144 | 90   | CHAR(6)  | Allocated by job number                 |
| 150 | 96   | CHAR(10) | Current message queue: name             |
| 160 | A0   | CHAR(10) | Current message queue: library          |

## **DEVD0400 Format**

This format returns detailed information about a device of category \*BSC.

| Off | fset |           |                                         |
|-----|------|-----------|-----------------------------------------|
| Dec | Hex  | Type      | Field                                   |
| 0   | 0    |           | Returns everything from format DEVD0100 |
| 104 | 68   | BINARY(4) | Record length                           |
| 108 | 6C   | BINARY(4) | Block length                            |
| 112 | 70   | CHAR(10)  | Local location address                  |
| 122 | 7A   | CHAR(10)  | Remote location name                    |
| 132 | 84   | CHAR(10)  | Attached nonswitched controller name    |
| 142 | 8E   | CHAR(10)  | Connection type                         |
| 152 | 98   | CHAR(10)  | Application type                        |

| 162 | A2  | CHAR(10) | Contention resolution winner   |
|-----|-----|----------|--------------------------------|
| 172 | AC  | CHAR(10) | Blocking type                  |
| 182 | B6  | CHAR(10) | Separator character            |
| 192 | C0  | CHAR(10) | Remote BSCEL                   |
| 202 | CA  | CHAR(10) | Transmit in transparent mode   |
| 212 | D4  | CHAR(10) | Compress and decompress data   |
| 222 | DE  | CHAR(10) | Truncate trailing blanks       |
| 232 | E8  | CHAR(10) | Group separator type           |
| 242 | F2  | CHAR(10) | Emulated device                |
| 252 | FC  | CHAR(10) | Emulated keyboard              |
| 262 | 106 | CHAR(10) | Emulated numeric lock          |
| 272 | 110 | CHAR(10) | Emulated work station          |
| 282 | 11A | CHAR(10) | Allocated by job name          |
| 292 | 124 | CHAR(10) | Allocated by user name         |
| 302 | 12E | CHAR(6)  | Allocated by job number        |
| 308 | 134 | CHAR(10) | Current message queue: name    |
| 318 | 13E | CHAR(10) | Current message queue: library |

# **DEVD0500 Format**

This format returns detailed information about a device of category \*DKT.

| Off | fset |          |                                         |
|-----|------|----------|-----------------------------------------|
| Dec | Hex  | Type     | Field                                   |
| 0   | 0    |          | Returns everything from format DEVD0100 |
| 104 | 68   | CHAR(10) | Device type                             |
| 114 | 72   | CHAR(10) | Device model                            |
| 124 | 7C   | CHAR(10) | Resource name                           |

# **DEVD0600 Format**

This format returns detailed information about a device of category \*DSP.

| Off | fset |           |                                             |
|-----|------|-----------|---------------------------------------------|
| Dec | Hex  | Type      | Field                                       |
| 0   | 0    |           | Returns everything from format DEVD0100     |
| 104 | 68   | BINARY(4) | Character identifier: graphic character set |
| 108 | 6C   | BINARY(4) | Character identifier: code page             |
| 112 | 70   | BINARY(4) | Maximum length of request unit              |
| 116 | 74   | BINARY(4) | Inactivity timer                            |
|     |      |           |                                             |

| 120 | 78  | BINARY(4) | DBCS feature: RAM size                        |
|-----|-----|-----------|-----------------------------------------------|
| 124 | 7C  | BINARY(4) | Activation timer                              |
| 128 | 80  | BINARY(4) | Switch setting                                |
| 132 | 84  | BINARY(4) | Device port                                   |
| 136 | 88  | BINARY(4) | Maximum outstanding frames                    |
| 140 | 8C  | BINARY(4) | Idle timer                                    |
| 144 | 90  | BINARY(4) | NRM poll timer                                |
| 148 | 94  | BINARY(4) | Frame retry                                   |
| 152 | 98  | BINARY(4) | Offset to list of auxiliary devices           |
| 156 | 9C  | BINARY(4) | Number of auxiliary devices                   |
| 160 | A0  | BINARY(4) | Entry length for list of auxiliary devices    |
| 164 | A4  | CHAR(10)  | Device class                                  |
| 174 | AE  | CHAR(10)  | Device type                                   |
| 184 | B8  | CHAR(10)  | Device model                                  |
| 194 | C2  | CHAR(10)  | Local location address                        |
| 204 | CC  | CHAR(10)  | Attached nonswitched controller name          |
| 214 | D6  | CHAR(10)  | Keyboard language type                        |
| 224 | E0  | CHAR(10)  | Drop line at signoff                          |
| 234 | EA  | CHAR(10)  | Allow blinking cursor                         |
| 244 | F4  | CHAR(10)  | Print device                                  |
| 254 | FE  | CHAR(10)  | Remote location name                          |
| 264 | 108 | CHAR(10)  | Local location name                           |
| 274 | 112 | CHAR(10)  | Remote network identifier                     |
| 284 | 11C | CHAR(10)  | Control session device description            |
| 294 | 126 | CHAR(10)  | Associated printer: name                      |
| 304 | 130 | CHAR(10)  | Associated printer: remote network identifier |
| 314 | 13A | CHAR(10)  | Alternate printer: name                       |
| 324 | 144 | CHAR(10)  | Alternate printer: remote network identifier  |
| 334 | 14E | CHAR(10)  | Output queue: name                            |
| 344 | 158 | CHAR(10)  | Output queue: library                         |
| 354 | 162 | CHAR(10)  | Printer                                       |
| 364 | 16C | CHAR(10)  | Print file: name                              |
| 374 | 176 | CHAR(10)  | Print file: library                           |
| 384 | 180 | CHAR(10)  | Work station customizing object: name         |
| 394 | 18A | CHAR(10)  | Work station customizing object: library      |
| 404 | 194 | CHAR(10)  | Application type                              |
| 414 | 19E | CHAR(10)  | DBCS feature: matrix size                     |
| 424 | 1A8 | CHAR(10)  | DBCS feature: language ID                     |
| 434 | 1B2 | CHAR(10)  | DBCS feature: last code point                 |
| 444 | 1BC | CHAR(10)  | SNA pass-through device                       |
| 454 | 1C6 | CHAR(10)  | SNA pass-through group name                   |
| 464 | 1D0 | CHAR(10)  | Emulated device                               |

| 474        | 1DA    | CHAR(10)  | Emulated device model                                                 |
|------------|--------|-----------|-----------------------------------------------------------------------|
| 484        | 1E4    | CHAR(10)  | Emulating ASCII device                                                |
| 494        | 1EE    | CHAR(10)  | Physical attachment                                                   |
| 504        | 1F8    | CHAR(10)  | Line speed                                                            |
| 514        | 202    | CHAR(10)  | Word length                                                           |
| 524        | 20C    | CHAR(10)  | Parity type                                                           |
| 534        | 216    | CHAR(10)  | Stop bits                                                             |
| 544        | 220    | CHAR(20)  | ASCII terminal identifier                                             |
| 564        | 234    | CHAR(10)  | Associated APPC device                                                |
| 574        | 23E    | CHAR(256) | Host signon/logon command                                             |
| 830        | 33E    | CHAR(1)   | Pass-through indicator                                                |
| 831        | 33F    | CHAR(10)  | Automatically configured                                              |
| 841        | 349    | CHAR(3)   | Reserved                                                              |
| 844        | 34C    | BINARY(4) | Shared session number                                                 |
| 848        | 350    | CHAR(10)  | Dependent location name                                               |
| 858        | 35A    | CHAR(1)   | Network protocol                                                      |
| 859        | 35B    | CHAR(18)  | Network protocol address                                              |
| 877        | 36D    | CHAR(15)  | Internet Protocol (IP) internet address in dotted decimal form        |
| 892        | 37C    | CHAR(10)  | Allocated by job name                                                 |
| 902        | 386    | CHAR(10)  | Allocated by user name                                                |
| 912        | 390    | CHAR(6)   | Allocated by job number                                               |
| 918        | 396    | CHAR(10)  | Current message queue: name                                           |
| 928        | 3A0    | CHAR(10)  | Current message queue: library                                        |
| 938        | 3AA    | CHAR(1)   | Server network protocol                                               |
| 939        | 3AB    | CHAR(18)  | Server network protocol address                                       |
| 957        | 3BD    | CHAR(15)  | Server Internet Protocol (IP) internet address in dotted decimal form |
| These fie  |        | BINARY(4) | Auxiliary device address                                              |
| repeat fo  |        | CHAR(10)  | Auxiliary device type                                                 |
| auxilial y | device | CHAR(2)   | Reserved                                                              |

# **DEVD0700 Format**

This format returns detailed information about a device of category \*FNC.

| Off | fset |           |                                         |
|-----|------|-----------|-----------------------------------------|
| Dec | Hex  | Type      | Field                                   |
| 0   | 0    |           | Returns everything from format DEVD0100 |
| 104 | 68   | BINARY(4) | Maximum length of request unit          |
| 108 | 6C   | BINARY(4) | Inactivity timer                        |
| 112 | 70   | BINARY(4) | Activation timer                        |

| 116 | 74 | CHAR(10) | Device type                          |
|-----|----|----------|--------------------------------------|
| 126 | 7E | CHAR(10) | Local location address               |
| 136 | 88 | CHAR(10) | Remote location name                 |
| 146 | 92 | CHAR(10) | Attached nonswitched controller name |
| 156 | 9C | CHAR(10) | Device class                         |
| 166 | A6 | CHAR(10) | SNA pass-through device              |
| 176 | B0 | CHAR(10) | SNA pass-through group name          |
| 186 | BA | CHAR(10) | Allocated by job name                |
| 196 | C4 | CHAR(10) | Allocated by user name               |
| 206 | CE | CHAR(6)  | Allocated by job number              |
| 212 | D4 | CHAR(10) | Current message queue: name          |
| 222 | DE | CHAR(10) | Current message queue: library       |

# **DEVD0800 Format**

This format returns detailed information about a device of category \*HOST.

| Off | Offset |           |                                         |
|-----|--------|-----------|-----------------------------------------|
| Dec | Hex    | Type      | Field                                   |
| 0   | 0      |           | Returns everything from format DEVD0100 |
| 104 | 68     | BINARY(4) | Maximum length of request unit          |
| 108 | 6C     | CHAR(10)  | Local location address                  |
| 118 | 76     | CHAR(10)  | Remote location name                    |
| 128 | 80     | CHAR(10)  | Attached nonswitched controller name    |
| 138 | 8A     | CHAR(10)  | Application type                        |
| 148 | 94     | CHAR(10)  | Emulated device                         |
| 158 | 9E     | CHAR(10)  | Emulated device model                   |
| 168 | A8     | CHAR(10)  | Emulated keyboard                       |
| 178 | B2     | CHAR(10)  | Emulated numeric lock                   |
| 188 | BC     | CHAR(10)  | Emulated work station                   |
| 198 | C6     | CHAR(10)  | End session with host                   |
| 208 | D0     | CHAR(10)  | Dependent location name                 |
| 218 | DA     | CHAR(10)  | Allocated by job name                   |
| 228 | E4     | CHAR(10)  | Allocated by user name                  |
| 238 | EE     | CHAR(6)   | Allocated by job number                 |
| 244 | F4     | CHAR(10)  | Current message queue: name             |
| 254 | FE     | CHAR(10)  | Current message queue: library          |

# **DEVD0900 Format**

This format returns detailed information about a device of category \*INTR.

| Off | Offset |          |                                         |
|-----|--------|----------|-----------------------------------------|
| Dec | Hex    | Type     | Field                                   |
| 0   | 0      |          | Returns everything from format DEVD0100 |
| 104 | 68     | CHAR(10) | Remote location name                    |
| 114 | 72     | CHAR(10) | Allocated by job name                   |
| 124 | 7C     | CHAR(10) | Allocated by user name                  |
| 134 | 86     | CHAR(6)  | Allocated by job number                 |

## **DEVD1000 Format**

This format returns detailed information about a device of category \*NET.

| Off | Offset |          |                                         |
|-----|--------|----------|-----------------------------------------|
| Dec | Hex    | Туре     | Field                                   |
| 0   | 0      |          | Returns everything from format DEVD0100 |
| 104 | 68     | CHAR(10) | Network type                            |
| 114 | 72     | CHAR(10) | Attached nonswitched controller name    |
| 124 | 7C     | CHAR(10) | Allocated by job name                   |
| 134 | 86     | CHAR(10) | Allocated by user name                  |
| 144 | 90     | CHAR(6)  | Allocated by job number                 |
| 150 | 96     | CHAR(10) | Current message queue: name             |
| 160 | A0     | CHAR(10) | Current message queue: library          |

## **DEVD1100 Format**

This format returns detailed information about a device of category \*PRT.

| Off | set |           |                                              |
|-----|-----|-----------|----------------------------------------------|
| Dec | Hex | Туре      | Field                                        |
| 0   | 0   |           | Returns everything from format DEVD0100      |
| 104 | 68  | BINARY(4) | Font identifier: integer value of point size |
| 108 | 6C  | BINARY(4) | Maximum length of request unit               |
| 112 | 70  | BINARY(4) | Pacing                                       |
| 116 | 74  | BINARY(4) | Maximum pending requests                     |
| 120 | 78  | BINARY(4) | Print request timer                          |
| 124 | 7C  | BINARY(4) | Character identifier: graphic character set  |
| 128 | 80  | BINARY(4) | Character identifier: code page              |
|     |     |           |                                              |

| 132 | 84  | BINARY(4) | DBCS feature: RAM size                   |
|-----|-----|-----------|------------------------------------------|
| 136 | 88  | BINARY(4) | Inactivity timer                         |
| 140 | 8C  | BINARY(4) | Activation timer                         |
| 144 | 90  | BINARY(4) | Switch setting                           |
| 148 | 94  | BINARY(4) | Device port                              |
| 152 | 98  | CHAR(10)  | Device class                             |
| 162 | A2  | CHAR(10)  | Device type                              |
| 172 | AC  | CHAR(10)  | Device model                             |
| 182 | B6  | CHAR(10)  | Advanced Function Printing               |
| 192 | C0  | CHAR(10)  | AFP attachment                           |
| 202 | CA  | CHAR(10)  | Local location address                   |
| 212 | D4  | CHAR(10)  | Attached nonswitched controller name     |
| 222 | DE  | CHAR(10)  | Font identifier: identifier              |
| 232 | E8  | CHAR(10)  | Form feed                                |
| 242 | F2  | CHAR(10)  | Separator drawer                         |
| 252 | FC  | CHAR(10)  | Printer error message                    |
| 262 | 106 | CHAR(10)  | Message queue: name                      |
| 272 | 110 | CHAR(10)  | Message queue: library                   |
| 282 | 11A | CHAR(10)  | Application type                         |
| 292 | 124 | CHAR(10)  | Print while converting                   |
| 302 | 12E | CHAR(10)  | Form definition: name                    |
| 312 | 138 | CHAR(10)  | Form definition: library                 |
| 322 | 142 | CHAR(10)  | Work station customizing object: name    |
| 332 | 14C | CHAR(10)  | Work station customizing object: library |
| 342 | 156 | CHAR(10)  | SNA remote location name                 |
| 352 | 160 | CHAR(10)  | Local location name                      |
| 362 | 16A | CHAR(10)  | Remote network identifier                |
| 372 | 174 | CHAR(10)  | Control session device description       |
| 382 | 17E | CHAR(10)  | Mode name                                |
| 392 | 188 | CHAR(10)  | DBCS feature: matrix size                |
| 402 | 192 | CHAR(10)  | DBCS feature: language ID                |
| 412 | 19C | CHAR(10)  | DBCS feature: last code point            |
| 422 | 1A6 | CHAR(10)  | SNA pass-through device                  |
| 432 | 1B0 | CHAR(10)  | SNA pass-through group name              |
| 442 | 1BA | CHAR(10)  | Emulated device                          |
| 452 | 1C4 | CHAR(10)  | Emulated device model                    |
| 462 | 1CE | CHAR(10)  | Emulating ASCII device                   |
| 472 | 1D8 | CHAR(10)  | Physical attachment                      |
| 482 | 1E2 | CHAR(10)  | Auxiliary printer                        |
| 492 | 1EC | CHAR(10)  | Language type                            |
| 502 | 1F6 | CHAR(10)  | Line speed                               |
| 512 | 200 | CHAR(10)  | Word length                              |

| 522  | 20A | CHAR(10)  | Parity type                                   |
|------|-----|-----------|-----------------------------------------------|
| 532  | 214 | CHAR(10)  | Stop bits                                     |
| 542  | 21E | CHAR(10)  | Number of drawers                             |
| 552  | 228 | CHAR(10)  | Print quality                                 |
| 562  | 232 | CHAR(10)  | Transform enabled                             |
| 572  | 23C | CHAR(20)  | Manufacturer type and model                   |
| 592  | 250 | CHAR(10)  | Paper source 1                                |
| 602  | 25A | CHAR(10)  | Paper source 2                                |
| 612  | 264 | CHAR(10)  | Envelope source                               |
| 622  | 26E | CHAR(10)  | ASCII code page 899 support                   |
| 632  | 278 | CHAR(10)  | Separator exit program: name                  |
| 642  | 282 | CHAR(10)  | Separator exit program: library               |
| 652  | 28C | CHAR(256) | Host signon/logon command                     |
| 908  | 38C | CHAR(10)  | Automatically configured                      |
| 918  | 396 | CHAR(2)   | Reserved                                      |
| 920  | 398 | BINARY(4) | Offset to list of switched lines              |
| 924  | 39C | BINARY(4) | Number of switched lines                      |
| 928  | 3A0 | BINARY(4) | Entry length for list of switched lines       |
| 932  | 3A4 | CHAR(12)  | Adapter address                               |
| 944  | 3B0 | CHAR(10)  | Adapter type                                  |
| 954  | 3BA | CHAR(10)  | Adapter connection type                       |
| 964  | 3C4 | BINARY(4) | Offset to list of user-defined options        |
| 968  | 3C8 | BINARY(4) | Number of user-defined options                |
| 972  | 3CC | BINARY(4) | Entry length for list of user-defined options |
| 976  | 3D0 | BINARY(4) | Offset to user-defined data                   |
| 980  | 3D4 | BINARY(4) | Length of user-defined data                   |
| 984  | 3D8 | CHAR(10)  | LAN attachment                                |
| 994  | 3E2 | CHAR(10)  | User-defined object name                      |
| 1004 | 3EC | CHAR(10)  | User-defined object library                   |
| 1014 | 3F6 | CHAR(10)  | User-defined object type                      |
| 1024 | 400 | CHAR(10)  | User driver program name                      |
| 1034 | 40A | CHAR(10)  | User driver program library                   |
| 1044 | 414 | CHAR(10)  | User-defined data transform program name      |
| 1054 | 41E | CHAR(10)  | User-defined data transform program library   |
| 1064 | 428 | CHAR(255) | Remote location name                          |
| 1319 | 527 | CHAR(1)   | Reserved                                      |
| 1320 | 528 | CHAR(10)  | Font identifier: real value of point size     |
| 1330 | 532 | CHAR(10)  | Remote location name type                     |
| 1340 | 53C | CHAR(15)  | System driver program name                    |
| 1355 | 54B | CHAR(10)  | Reserved                                      |
| 1365 | 555 | CHAR(10)  | Image configuration                           |
| 1375 | 55F | CHAR(10)  | Reserved                                      |

| 1385                         | 569      | CHAR(1)    | Network protocol                                                      |
|------------------------------|----------|------------|-----------------------------------------------------------------------|
| 1386                         | 56A      | CHAR(18)   | Network protocol address                                              |
| 1404                         | 57C      | CHAR(15)   | Internet Protocol (IP) internet address in dotted decimal form        |
| 1419                         | 58B      | CHAR(10)   | Dependent location name                                               |
| 1429                         | 595      | CHAR(10)   | Allocated by job name                                                 |
| 1439                         | 59F      | CHAR(10)   | Allocated by user name                                                |
| 1449                         | 5A9      | CHAR(6)    | Allocated by job number                                               |
| 1455                         | 5AF      | CHAR(10)   | Current message queue: name                                           |
| 1465                         | 5B9      | CHAR(10)   | Current message queue: library                                        |
| 1475                         | 5C3      | CHAR(1)    | Server network protocol                                               |
| 1476                         | 5C4      | CHAR(18)   | Server network protocol address                                       |
| 1494                         | 5D6      | CHAR(15)   | Server Internet Protocol (IP) internet address in dotted decimal form |
| 1509                         | 5E5      | CHAR(1)    | Reserved                                                              |
| 1510                         | 5E6      | CHAR(10)   | Published printer                                                     |
| 1520                         | 5F0      | BINARY(4)  | Offset to list of publishing information                              |
| 1524                         | 5F4      | BINARY(4)  | Number of publishing list entries                                     |
| 1528                         | 5F8      | BINARY(4)  | Entry length for list of publishing information                       |
| <b>&gt;</b> 1532             | 5FC      | CHAR(10)   | Use secure connection                                                 |
| 1542                         | 606      | CHAR(10)   | Validation list: name                                                 |
| 1552                         | 610      | CHAR(10)   | Validation list: library                                              |
| 1562                         | 61A      | CHAR(2)    | Reserved <b>《</b>                                                     |
| These fie                    |          | CHAR(10)   | Switched line name                                                    |
| repeat for<br>switched       | line     | CHAR(2)    | Reserved                                                              |
| These fie repeat fo          | r each   | CHAR(10)   | User-defined option                                                   |
| user-defi<br>option          | ned      | CHAR(2)    | Reserved                                                              |
| Variable string courser-defi | ntaining | CHAR(*)    | User-defined data                                                     |
| These fie                    |          | CHAR(10)   | Duplex supported                                                      |
| repeat fo                    |          | CHAR(10)   | Color supported                                                       |
| entry                        | ig iist  | BINARY(4)  | Pages per minute black                                                |
|                              |          | BINARY(4)  | Pages per minute color                                                |
|                              |          | CHAR(30)   | Location                                                              |
|                              |          | >> CHAR(2) | Reserved                                                              |
|                              |          | BINARY(4)  | Offset to list of data stream formats supported                       |
|                              |          | BINARY(4)  | Number of data stream formats supported                               |
|                              |          | BINARY(4)  | Entry length for data stream format supported                         |
| These fields repeat for each |          | CHAR(10)   | Data stream supported                                                 |

| data stream<br>format supported | Reserved « |
|---------------------------------|------------|
|                                 |            |

# **DEVD1200 Format**

This format returns detailed information about a device of category \*RTL.

| Off | fset |           |                                         |
|-----|------|-----------|-----------------------------------------|
| Dec | Hex  | Type      | Field                                   |
| 0   | 0    |           | Returns everything from format DEVD0100 |
| 104 | 68   | BINARY(4) | Pacing                                  |
| 108 | 6C   | BINARY(4) | Maximum length of request unit          |
| 112 | 70   | BINARY(4) | Inactivity timer                        |
| 116 | 74   | BINARY(4) | Activation timer                        |
| 120 | 78   | CHAR(10)  | Local location address                  |
| 130 | 82   | CHAR(10)  | Remote location name                    |
| 140 | 8C   | CHAR(10)  | Attached nonswitched controller name    |
| 150 | 96   | CHAR(10)  | Application type                        |
| 160 | A0   | CHAR(10)  | Device class                            |
| 170 | AA   | CHAR(10)  | SNA pass-through device                 |
| 180 | B4   | CHAR(10)  | SNA pass-through group name             |
| 190 | BE   | CHAR(10)  | Allocated by job name                   |
| 200 | C8   | CHAR(10)  | Allocated by user name                  |
| 210 | D2   | CHAR(6)   | Allocated by job number                 |
| 216 | D8   | CHAR(10)  | Current message queue: name             |
| 226 | E2   | CHAR(10)  | Current message queue: library          |

## **DEVD1300 Format**

This format returns detailed information about a device of category \*SNPT.

| Offset |     |           |                                         |
|--------|-----|-----------|-----------------------------------------|
| Dec    | Hex | Type      | Field                                   |
| 0      | 0   |           | Returns everything from format DEVD0100 |
| 104    | 68  | BINARY(4) | Activation timer                        |
| 108    | 6C  | CHAR(10)  | Local location address                  |
| 118    | 76  | CHAR(10)  | SNA pass-through class                  |
| 128    | 80  | CHAR(10)  | Attached nonswitched controller name    |
| 138    | 8A  | CHAR(10)  | SNA pass-through device                 |
| 148    | 94  | CHAR(10)  | SNA pass-through group name             |
|        |     |           |                                         |

| 158 | 9E | CHAR(10) | Dependent location name        |
|-----|----|----------|--------------------------------|
| 168 | A8 | CHAR(10) | Allocated by job name          |
| 178 | B2 | CHAR(10) | Allocated by user name         |
| 188 | BC | CHAR(6)  | Allocated by job number        |
| 194 | C2 | CHAR(10) | Current message queue: name    |
| 204 | CC | CHAR(10) | Current message queue: library |

# **DEVD1400 Format**

This format returns detailed information about a device of category \*SNUF.

| Of  | fset |           |                                         |
|-----|------|-----------|-----------------------------------------|
| Dec | Hex  | Type      | Field                                   |
| 0   | 0    |           | Returns everything from format DEVD0100 |
| 104 | 68   | BINARY(4) | Record length                           |
| 108 | 6C   | BINARY(4) | Block length                            |
| 112 | 70   | CHAR(10)  | Local location address                  |
| 122 | 7A   | CHAR(10)  | Remote location name                    |
| 132 | 84   | CHAR(10)  | Attached nonswitched controller name    |
| 142 | 8E   | CHAR(10)  | Program start request capable           |
| 152 | 98   | CHAR(10)  | Special host application                |
| 162 | A2   | CHAR(10)  | Application identifier                  |
| 172 | AC   | CHAR(10)  | Host type                               |
| 182 | B6   | CHAR(10)  | Default program: name                   |
| 192 | C0   | CHAR(10)  | Default program: library                |
| 202 | CA   | CHAR(10)  | HCP emulation                           |
| 212 | D4   | CHAR(10)  | Dependent location name                 |
| 222 | DE   | CHAR(10)  | Allocated by job name                   |
| 232 | E8   | CHAR(10)  | Allocated by user name                  |
| 242 | F2   | CHAR(6)   | Allocated by job number                 |
| 248 | F8   | CHAR(10)  | Current message queue: name             |
| 258 | 102  | CHAR(10)  | Current message queue: library          |

# **DEVD1500 Format**

This format returns detailed information about a device of category \*TAP.

| Offset |     |      |                                         |
|--------|-----|------|-----------------------------------------|
| Dec    | Hex | Type | Field                                   |
| 0      | 0   |      | Returns everything from format DEVD0100 |
|        |     |      |                                         |

| 104 | 68 | BINARY(4) | Reserved                             |
|-----|----|-----------|--------------------------------------|
| 108 | 6C | CHAR(10)  | Device type                          |
| 118 | 76 | CHAR(10)  | Device model                         |
| 128 | 80 | CHAR(10)  | Resource name                        |
| 138 | 8A | CHAR(10)  | Message queue: name                  |
| 148 | 94 | CHAR(10)  | Message queue: library               |
| 158 | 9E | CHAR(10)  | Attached nonswitched controller name |
| 168 | A8 | CHAR(10)  | Assign device at vary on             |
| 178 | B2 | CHAR(10)  | Unload device at vary off            |

# **DEVD1600 Format**

This format returns detailed information about a device of category \*OPT.

| Offset |     |          |                                         |
|--------|-----|----------|-----------------------------------------|
| Dec    | Hex | Туре     | Field                                   |
| 0      | 0   |          | Returns everything from format DEVD0100 |
| 104    | 68  | CHAR(10) | Device type                             |
| 114    | 72  | CHAR(10) | Device model                            |
| 124    | 7C  | CHAR(10) | Resource name                           |
| 134    | 86  | CHAR(10) | Message queue: name                     |
| 144    | 90  | CHAR(10) | Message queue: library                  |

# **DEVD1700 Format**

This format returns detailed information about a device of category \*MLB.

| Off | fset |           |                                          |
|-----|------|-----------|------------------------------------------|
| Dec | Hex  | Type      | Field                                    |
| 0   | 0    |           | Returns everything from format DEVD0100  |
| 104 | 68   | BINARY(4) | Offset to list of drive resources        |
| 108 | 6C   | BINARY(4) | Number of drive resources                |
| 112 | 70   | BINARY(4) | Entry length for list of drive resources |
| 116 | 74   | BINARY(4) | Unload wait time                         |
| 120 | 78   | BINARY(4) | Maximum device time                      |
| 124 | 7C   | CHAR(10)  | Device class                             |
| 134 | 86   | CHAR(10)  | Device type                              |
| 144 | 90   | CHAR(10)  | Device model                             |
| 154 | 9A   | CHAR(10)  | Resource name                            |
| 164 | A4   | CHAR(10)  | Message queue: name                      |
|     |      |           |                                          |

| 174                      | AE     | CHAR(10)   | Message queue: library                             |
|--------------------------|--------|------------|----------------------------------------------------|
| 184                      | B8     | CHAR(10)   | Generate cartridge identifiers                     |
| 194                      | C2     | CHAR(10)   | First robot device description                     |
| 204                      | CC     | BINARY(4)  | Resource allocation priority                       |
| 208                      | D0     | BINARY(4)  | Initial mount wait time                            |
| 212                      | D4     | BINARY(4)  | End of volume mount wait time                      |
| 216                      | D8     | BINARY(4)  | Offset to list of robot device descriptions        |
| 220                      | DC     | BINARY(4)  | Number of robot device descriptions                |
| 224                      | E0     | BINARY(4)  | Entry length for list of robot device descriptions |
| <b>≫</b> 228             | E4     | BINARY(4)  | Offset to list of robot hosts                      |
| 232                      | E8     | BINARY(4)  | Number of robot hosts                              |
| 236                      | EC     | BINARY(4)  | Entry length for list of robot hosts               |
| 240                      | F0     | CHAR(45)   | Internet address                                   |
| 285                      | 11D    | CHAR(3)    | Reserved «                                         |
| These fie                |        | CHAR(10)   | Drive resource name                                |
| repeat fo                |        | > CHAR(20) | Drive resource text allocation                     |
| urive res                | ource  | CHAR(2)    | Reserved                                           |
|                          |        | BINARY(4)  | Drive resource numeric allocation                  |
|                          |        | CHAR(20)   | Drive resource text status                         |
|                          |        | BINARY(4)  | Drive resource numeric status »                    |
| These fields             |        | CHAR(10)   | Robot device description                           |
| repeat for each          |        |            |                                                    |
| robot device description |        |            |                                                    |
| These fields             |        | CHAR(255)  | Robot host                                         |
| repeat fo                | r each | CHAR(1)    | Reserved «                                         |

# **DEVD1800 Format**

This format returns detailed information about a device of category \*CRP.

| Offset |     |          |                                         |
|--------|-----|----------|-----------------------------------------|
| Dec    | Hex | Type     | Field                                   |
| 0      | 0   |          | Returns everything from format DEVD0100 |
| 104    | 68  | CHAR(10) | Device type                             |
| 114    | 72  | CHAR(10) | Resource name                           |
| 124    | 7C  | CHAR(10) | Message queue: name                     |
| 134    | 86  | CHAR(10) | Message queue: library                  |
| 144    | 90  | CHAR(10) | PKA key store file: name                |
| 154    | 9A  | CHAR(10) | PKA key store file: library             |
| 164    | A4  | CHAR(10) | DES key store file: name                |
|        |     |          |                                         |

| 174 | AE | CHAR(10) | DES key store file: library    |
|-----|----|----------|--------------------------------|
| 184 | B8 | CHAR(10) | Allocated by job name          |
| 194 | C2 | CHAR(10) | Allocated by user name         |
| 204 | CC | CHAR(10) | Allocated by job number        |
| 210 | D6 | CHAR(10) | Current message queue: name    |
| 220 | E0 | CHAR(10) | Current message queue: library |

### **DEVD1900 Format**

This format returns detailed information about a device of category \*ASP.

| Off          | set |          |                                         |
|--------------|-----|----------|-----------------------------------------|
| Dec          | Hex | Type     | Field                                   |
| 0            | 0   |          | Returns everything from format DEVD0100 |
| 104          | 68  | CHAR(10) | Resource name                           |
| 114          | 72  | CHAR(10) | Message queue: name                     |
| 124          | 7C  | CHAR(10) | Message queue: library                  |
| 134          | 86  | CHAR(10) | Current message queue: name             |
| 144          | 90  | CHAR(10) | Current message queue: library          |
| <b>≫</b> 154 | 9A  | CHAR(18) | Relational database name                |

## **Field Descriptions**

Some of the fields in the various formats returned by this API are described in greater detail in the <u>Control Language (CL)</u> information for the particular command that was used to create the device description object. They are also described in the online help for the particular command. For these fields, the CL parameter keyword is specified in parentheses following the field name. The CL command name is specified in the field description.

In certain cases, numeric values are assigned by this API to represent character values for some of the returned fields. Where a numeric value is assigned, the numeric value and the equivalent character value are listed as an *Exception* in the following field descriptions.

**Activation timer (ACTTMR).** The number of seconds that the system should wait for the device to respond to an activation request from the host. (See the ACTTMR parameter in the Control Language (CL) information for the <a href="https://creativecommons.org/creativecommons.org/creativec

Adapter address. The remote adapter address for an ASCII printer directly attached to the LAN.

**Adapter connection type.** The adapter connection type for an ASCII printer directly attached to the LAN.

**Adapter type.** The adapter type for an ASCII printer directly attached to the LAN.

**Advanced Function Printing (AFP).** Whether this printer is used for Advanced Function Printing<sup>(TM)</sup> support. (See the AFP<sup>(TM)</sup> parameter in the Control Language (CL) information for the CRTDEVPRT

command.)

**Allocated by job name.** The name portion of the qualified job name of the job that has allocated this device description. The value \*NONE indicates that this device is not allocated by a job.

**Allocated by job number.** The number portion of the qualified job name of the job that has allocated this device description.

**Allocated by user name.** The user name portion of the qualified job name of the job that has allocated this device description.

**Allow blinking cursor (ALWBLN).** Whether or not the cursor will blink for display devices. (See the ALWBLN parameter in the Control Language (CL) information for the <u>CRTDEVDSP</u> command.)

**Alternate printer name.** The name of the secondary printer that is specified for a session.

**Alternate printer remote network identifier (RMTNETID).** The name of the remote network identifier that is specified for the alternate printer. (See the RMTNETID parameter in the Control Language (CL) information for the <u>CRTDEVAPPC</u>, <u>CRTDEVDSP</u>, or <u>CRTDEVPRT</u> command.)

**Application identifier (APPID).** The VTAM<sup>(R)</sup> application identifier of the CICS/VS or IMS/VS host subsystem with which the iSeries server communicates. (See the APPID parameter in the Control Language (CL) information for the <u>CRTDEVSNUF</u> command.)

**Application type (APPTYPE).** The application type this device uses. (See the APPTYPE parameter in the Control Language (CL) information for the <u>CRTDEVBSC</u>, <u>CRTDEVDSP</u>, <u>CRTDEVHOST</u>, <u>CRTDEVPRT</u>, or <u>CRTDEVRTL</u> command.)

**APPN capable (APPN).** Whether or not networking is used. (See the APPN parameter in the Control Language (CL) information for the CRTDEVAPPC command.)

**ASCII code page 899 support.** Whether this printer has ASCII code page 899 installed.

**ASCII terminal identifier.** A user-specified terminal identifier for the physical device.

**Assign device at vary on (ASSIGN).** Whether the tape device is assigned to the system when it is varied on. (See the ASSIGN parameter in the Control Language (CL) information for the <a href="CRTDEVTAP"><u>CRTDEVTAP</u></a> command.)

**Associated APPC device.** The name of an APPC device associated with a display station.

**Associated printer name.** The name of the primary printer that is specified for a session.

**Associated printer remote network identifier (RMTNETID).** The name of the remote network identifier that is specified for the associated printer. (See the RMTNETID parameter in the Control Language (CL) information for the <a href="CRTDEVAPPC">CRTDEVDSP</a>, or <a href="CRTDEVPRT">CRTDEVPRT</a> command.)

Attached nonswitched controller name (CTL). The name of the controller description to which this device is attached. (See the CTL parameter in the Control Language (CL) information for the CRTDEVAPPC, CRTDEVASC, CRTDEVBSC, CRTDEVDSP, CRTDEVFNC, CRTDEVHOST, CRTDEVNET, CRTDEVPRT, CRTDEVRTL, CRTDEVSNPT, CRTDEVSNUF, or CRTDEVTAP command.)

**Automatically configured.** Whether this device has been configured automatically.

**Auxiliary device address (AUXDEV).** The address of an additional device attached to an IEEE-48 port on this device. (See the AUXDEV parameter in the Control Language (CL) information for the <a href="CRTDEVDSP">CRTDEVDSP</a> command.)

**Auxiliary device type (AUXDEV).** The type of additional device attached to an IEEE-48 port on this device. (See the AUXDEV parameter in the Control Language (CL) information for the <a href="CRTDEVDSP">CRTDEVDSP</a> command.)

**Auxiliary printer.** For ASCII printers, whether the printer is attached to a display station.

**Block length (BLKLEN).** The maximum block length (in bytes) for data to be transmitted when communicating with this device. (See the BLKLEN parameter in the Control Language (CL) information for the <u>CRTDEVBSC</u> or <u>CRTDEVSNUF</u> command.)

**Blocking type (BLOCK).** Whether you or the iSeries server will block and deblock transmitted records. (See the BLOCK parameter in the Control Language (CL) information for the <a href="CRTDEVBSC"><u>CRTDEVBSC</u></a> command.)

**Bytes available.** The number of bytes of data available to be returned. All available data is returned if enough space is provided.

**Bytes returned.** The number of bytes of data returned.

**Character identifier (CHRID).** The character identifier that this display station supports. This identifier has two parts, which are returned in separate fields:

- Graphic character set
- Code page

(See the CHRID parameter in the Control Language (CL) information for the <u>CRTDEVDSP</u> or <u>CRTDEVPRT</u> command.)

#### Exceptions:

- Value of -14 implies \*SYSVAL
- Value of -27 implies \*KBDTYPE

**Color supported** (**PUBLISHINF**). Whether the printer device supports color ink printing. (See the PUBLISHINF parameter in the Control Language (CL) information for the CRTDEVPRT command.)

**Compress and decompress data (DTACPR).** Whether or not to have blanks in BSC data compressed for output and decompressed for input. (See the DTACPR parameter in the Control Language (CL) information for the CRTDEVBSC command.)

**Connection type (CNN).** The connection type. (See the CNN parameter in the Control Language (CL) information for the CRTDEVBSC command.)

**Contention resolution winner (CTNWIN).** Which BSC system is to be the primary unit and which is to be the secondary unit for contention resolution on a BSC line. (See the CTNWIN parameter in the Control Language (CL) information for the <a href="CRTDEVBSC">CRTDEVBSC</a> command.)

**Control session device description.** Which control session device description created or selected a specific device description that is being used in a session.

Current message queue (MSGQ). The message queue to which messages are currently being sent using

this device description. This field is valid only for devices that are varied on. Note that the value of the current message queue may be different from the message queue field (MSGQ parameter) under certain error conditions. (See the MSGQ parameter in the Control Language (CL) information for the CRTDEVAPPC, CRTDEVASP, CRTDEVCRP, CRTDEVMLB, CRTDEVOPT, CRTDEVPRT, or CRTDEVTAP command.) This information is returned in two separate fields:

- Name of the queue
- Library in which the queue can be found

**Data stream supported.** A data stream format supported by this printer device. (See the PUBLISHINF parameter in the Control Language (CL) information for the <u>CRTDEVPRT</u> command.)

✓

**Date information retrieved.** The date that the information was provided by the API. This is returned as 7 characters in the form CYYMMDD, where:

C Century, where 0 indicates years 19xx and 1 indicates years 20xx.

YY Year

MM Month

DD Day

**DBCS feature (IGCFEAT).** The values that should be specified for DBCS display stations and printers. This information is returned in four separate fields:

- *RAM size*: The relative buffer size.
- *Matrix size*: The number of matrix points used to create the character.
- Language ID: A letter code that identifies the language used.
- Last code point: The code point of the last double-byte character.

(See the IGCFEAT parameter in the Control Language (CL) information for the <u>CRTDEVDSP</u> or <u>CRTDEVPRT</u> command.)

**Default program (DFTPGM).** The program to be called if a program start request is received from a host system that is not using an \*EXEC/\*EXEX/\*TXTC/\*TXTX format. This information is returned in two separate fields:

- Name of the program
- Library in which the program can be found

(See the DFTPGM parameter in the Control Language (CL) information for the <u>CRTDEVSNUF</u> command.)

**DES key store file (DESKEYFILE).** The name of the key store file containing the data encryption standard (DES) keys to be used with this cryptographic device. (See the DESKEYFILE parameter in the Control Language (CL) information for the <u>CRTDEVCRP</u> command.) This information is returned in two separate fields:

- Name of the DES file
- *Library* in which the file can be found

**Dependent location name (DEPLOCNAME).** The dependent logical location name that is used for the dependent-logical-unit requester (DLUR), which provides additional security for the connection. (See the DEPLOCNAME parameter in the Control Language (CL) information for the <a href="CRTDEVDSP">CRTDEVDSP</a>, <a href="CRTDEVPRT">CRTDEVPRT</a>, <a href="CRTDEVSNUT">CRTDEVSNUT</a>, or <a href="CRTDEVSNUT">CRTDEVSNUT</a> command.)

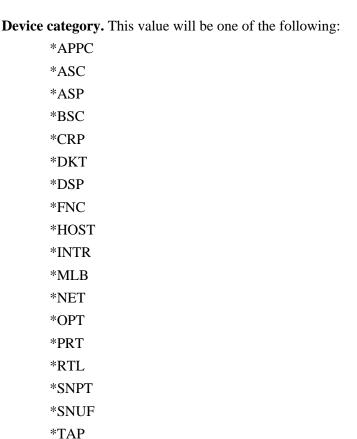

The category value is derived from the command used to create the device description.

**Device class (DEVCLS).** The class of the device. (See the DEVCLS parameter in the Control Language (CL) information for the <u>CRTDEVDSP</u>, <u>CRTDEVFNC</u>, <u>CRTDEVMLB</u>, <u>CRTDEVPRT</u>, or <u>CRTDEVRTL</u> command.)

**Device model (MODEL).** The model number of the device. (See the MODEL parameter in the Control Language (CL) information for the <u>CRTDEVDKT</u>, <u>CRTDEVDSP</u>, <u>CRTDEVPRT</u>, or <u>CRTDEVTAP</u> command.)

**Device name (DEVD).** The name of the device description. (See the DEVD parameter in the Control Language (CL) information for the <u>CRTDEVAPPC</u>, <u>CRTDEVASC</u>, <u>CRTDEVASP</u>, <u>CRTDEVASP</u>, <u>CRTDEVBSC</u>, <u>CRTDEVCRP</u>, <u>CRTDEVDKT</u>, <u>CRTDEVDSP</u>, <u>CRTDEVFNC</u>, <u>CRTDEVHOST</u>, <u>CRTDEVINTR</u>, <u>CRTDEVMLB</u>, <u>CRTDEVNET</u>, <u>CRTDEVOPT</u>, <u>CRTDEVPRT</u>, <u>CRTDEVRTL</u>, <u>CRTDEVSNPT</u>, CRTDEVSNUF, or CRTDEVTAP command.)

**Device port (PORT).** The identification of the port to which this device is currently attached. (See the PORT parameter in the Control Language (CL) information for the <a href="CRTDEVDSP">CRTDEVPRT</a> command.)

**Device type (TYPE).** The type of device this description represents.

### Exception:

• Value of \*TAP implies that a self-configuring tape device is emulating a device type that contains characters outside the range of 0 to 9 and A to Z.

(See the TYPE parameter in the Control Language (CL) information for the CRTDEVDKT, CRTDEVDSP,

<u>CRTDEVFNC</u>, <u>CRTDEVMLB</u>, <u>CRTDEVNET</u>, <u>CRTDEVPPT</u>, <u>CRTDEVPRT</u>, or <u>CRTDEVTAP</u> command.)

**Drive resource name (RSRCNAME).** The resource name of a drive within this library. (See the RSRCNAME parameter in the Control Language (CL) information for the CRTDEVMLB command.)

**Drive resource numeric allocation.** A numeric value that represents the drive's current allocation.

| Numeric<br>Allocation<br>(Decimal) | Text Allocation |
|------------------------------------|-----------------|
| 1                                  | OPERATIONAL     |
| 5                                  | DEALLOCATED     |
| 6                                  | UNPROTECTED     |
| 7                                  | ALLOCATED       |
| 100                                | FAILED          |

**Drive resource text allocation.** A text value that represents the current allocation of the drive within this library. Possible values are allocated, deallocated, unprotected, operational, and failed.

**Note:** The displayable text is translated when it is returned. This text is retrieved from message CPX2651 in message file QCPFMSG in library \*LIBL.

**Drive resource numeric status.** A numeric value that represents the drive's current status.

| Numeric Status<br>(Decimal) | Text Status |
|-----------------------------|-------------|
| 1                           | OPERATIONAL |
| 60                          | ACTIVE      |
| 68                          | UNAVAILABLE |
| 100                         | FAILED      |

**Drive resource text status.** A text value that represents the current status of the drive within this library. Possible values are operational, active, unavailable and failed.

**Note:** The displayable text is translated when it is returned. This text is retrieved from message CPX2651 in message file QCPFMSG in library \*LIBL.

**Drop line at signoff (DROP).** Whether display stations attached to controllers on switched lines will be disconnected by the system when all work stations on the line are no longer being used. (See the DROP parameter in the Control Language (CL) information for the CRTDEVDSP command.)

**Duplex supported (PUBLISHINF).** Whether the printer device supports duplex printing. (See the PUBLISHINF parameter in the Control Language (CL) information for the <u>CRTDEVPRT</u> command.)

**Emulated device (EMLDEV).** The type of device that is to be emulated. For devices of category \*DSP and \*PRT, this is a twinaxial device. For devices of category \*HOST, this is a 3270 device. (See the EMLDEV parameter in the Control Language (CL) information for the <a href="CRTDEVBSC">CRTDEVDSP</a>,

### CRTDEVHOST, or CRTDEVPRT command.)

**Emulated device model.** The model of the device type that is to be emulated.

**Emulated keyboard (EMLKBD).** The type of 3278 display keyboard that is to be emulated. (See the EMLKBD parameter in the Control Language (CL) information for the <u>CRTDEVBSC</u> or <u>CRTDEVHOST</u> command.)

**Emulated numeric lock (EMLNUMLCK).** Whether numeric input fields allow only numeric data on a 5250 keyboard. (See the EMLNUMLCK parameter in the Control Language (CL) information for the <a href="Maintingenergy">CRTDEVBSC</a> or <a href="CRTDEVHOST">CRTDEVHOST</a> command.)

**Emulated work station (EMLWRKSTN).** The name of an emulated device associated with a real display station or printer device. (See the EMLWRKSTN parameter in the Control Language (CL) information for the CRTDEVBSC or CRTDEVHOST command.)

**Emulating ASCII device (EMLASCII).** Whether this device emulates a supported ASCII device type. (See the EMLASCII parameter in the Control Language (CL) information for the <a href="CRTDEVDSP">CRTDEVDSP</a> or <a href="CRTDEVPRT">CRTDEVPRT</a> command.)

**End of volume mount wait time (EOVMNTWAIT).** The maximum amount of time a request will wait for allocation of a tape resource for the end of volume mount. (See the EOVMNTWAIT parameter in the Control Language (CL) information for the <a href="https://creativecommons.org/creativecommons.org/creativecommon

### Exceptions:

- Value of -31 implies \*JOB
- Value of -32 implies \*IMMED
- Value of -8 implies \*NOMAX

**End session with host.** Whether a request-shutdown or unbind will be used to end a session.

**Entry length for list of active modes.** The entry length in bytes of each element in the list of active modes that are returned with this format. A value of zero is returned if the list is empty.

**Entry length for list of auxiliary devices.** The entry length in bytes of each element in the list of auxiliary devices returned with this format. A value of zero is returned if the list is empty.

**Entry length for data stream format supported.** The entry length in bytes of each element in the list of data streams supported.

**Entry length for list of drive resources.** The entry length in bytes of each element in the list of drive resources.

**Entry length for list of mode names.** The entry length in bytes of each element in the list of mode names returned with this format. A value of zero is returned if the list is empty.

**Entry length for list of publishing information.** The entry length in bytes of each element in the list of publishing information. A value of zero is returned if the list is empty.

**Entry length for list of robot device descriptions.** The entry length in bytes of each element in the list of robot device descriptions.

Entry length for list of robot hosts. The entry length in bytes of each element in the list of robot hosts.

Entry length for list of switched lines. The entry length in bytes of each element in the list of switched

lines returned with this format. A value of zero is returned if the list is empty.

**Entry length for list of user-defined options.** The entry length in bytes of each element in the list of user-defined options returned with this format.

**Envelope source (ENVELOPE).** The type of envelope to be used in paper source three. (See the ENVELOPE parameter in the Control Language (CL) information for the <u>CRTDEVPRT</u> command.)

**First robot device description (ROBOTDEV).** For a library device with a robot, the name of the device description used to communicate with the robot. This field always contains the first robot device. For a list of the robot device description, see the robot device description field for this format. For an explanation of

robots in library devices, see the <u>Local Device Configuration</u> book. (See the ROBOTDEV parameter in the Control Language (CL) information for the <u>CRTDEVMLB</u> command.)

**Font identifier (FONT).** The font identifier and point size that are used by \*IPDS, 3812, and 5219 printers. This information is returned in separate fields:

- Font identifier
- Point size (integer value)
- Point size (real value)

(See the FONT parameter in the Control Language (CL) information for the CRTDEVPRT command.)

### Exception:

• Value of -3 implies \*NONE

**Form definition (FORMDF).** The form definition to be used for print requests that do not specify a form definition. This information is returned in two separate fields:

- *Name* of the form definition
- Library in which the form definition can be found

(See the FORMDF parameter in the Control Language (CL) information for the <a href="CRTDEVPRT">CRTDEVPRT</a> command.)

**Form feed (FORMFEED).** The mode in which forms are fed into the \*IPDS, 4212, or 5219 printers. (See the FORMFEED parameter in the Control Language (CL) information for the <u>CRTDEVPRT</u> command.)

**Frame retry** (**FRAMERTY**). The number of retries for an unanswered command frame or an unacknowledged information frame. (See the FRAMERTY parameter in the Control Language (CL) information for the CRTDEVDSP command.)

**Generate cartridge IDs (GENCTGID).** For tape library devices without bar-code readers, indicates how cartridge identifiers are generated. Possible values are as follows:

- \*VOLID
- \*SYSGEN

(See the GENCTGID parameter in the Control Language (CL) information for the <u>CRTDEVMLB</u> command.) For an explanation of cartridge identifiers, see the <u>Local Device Configuration</u> book.

**Group separator type (GRPSEP).** The separator for groups of data (data sets, documents, and so forth). (See the GRPSEP parameter in the Control Language (CL) information for the CRTDEVBSC command.)

**HCP emulation (HCPEML).** The type of host command processor emulated session that this device description will be used for. (See the HCPEML parameter in the Control Language (CL) information for the <u>CRTDEVSNUF</u> command.)

**Host signon/logon command (LOGON).** The logon string that is sent to the host network when the file is opened. (See the LOGON parameter in the Control Language (CL) information for the <u>CRTDEVDSP</u> or <u>CRTDEVPRT</u> command.)

**Host type (HOST).** The type of host system with which the device will communicate. (See the HOST parameter in the Control Language (CL) information for the CRTDEVSNUF command.)

**Idle timer (IDLTMR).** The time that the system waits for a response. (See the IDLTMR parameter in the Control Language (CL) information for the <u>CRTDEVDSP</u> command.)

**Image configuration (IMGCFG).** The transform services for a variety of image and print data-stream formats. (See the IMGCFG parameter in the Control Language (CL) information for the <a href="CRTDEVPRT"><u>CRTDEVPRT</u></a> command.)

**Inactivity timer (INACTTMR).** The amount of time the device can be inactive before the session is ended. (See the INACTTMR parameter in the Control Language (CL) information for the <u>CRTDEVDSP</u>, <u>CRTDEVFNC</u>, <u>CRTDEVPRT</u>, or <u>CRTDEVRTL</u> command.)

### Exceptions:

- Value of -8 implies \*NOMAX
- Value of -19 implies \*ATTACH
- Value of -20 implies \*SEC15
- Value of -21 implies \*SEC30

**Initial mount wait time (INLMNTWAIT).** The maximum amount of time a request will wait for allocation of a tape resource for the initial mount. (See the INLMNTWAIT parameter in the Control Language (CL) information for the CRTDEVMLB command.)

#### Exceptions:

- Value of -31 implies \*JOB
- Value of -32 implies \*IMMED
- Value of -8 implies \*NOMAX

**➢Internet address (INTNETADR).** Specifies the address of the TCP/IP interface that is used when starting TCP/IP support. (See the INTNETADR parameter in the Control Language (CL) information for the CRTDEVMLB command.)

✓

**Internet Protocol (IP) internet address in dotted decimal form.** A 32-bit address usually written as 4 decimal numbers, each representing 8 bits of the address. An example internet address is 128.12.28.43.

Each system on the TCP/IP network is assigned a unique internet address that is used in all communications with the system.

**Note:** This field applies only to display or printer devices that are used by TELNET or TCP/IP over Twinax.

**Keyboard language type (KBDTYPE).** The 3-character keyboard type identified for type 3277, 3278, or 3279 display stations. (See the KBDTYPE parameter in the Control Language (CL) information for the CRTDEVDSP command.)

**LAN attachment.** The type of LAN attachment that is used when \*LAN is specified for the device class (DEVCLS) parameter.

Language type. The keyboard language type for an ASCII printer.

**Length of user-defined data.** The length, in bytes, of the user-defined data that is returned with this format. A value of zero is returned if no data exists.

**Line speed (LINESPEED).** A line speed for use with this device. (See the LINESPEED parameter in the Control Language (CL) information for the <u>CRTDEVDSP</u> or <u>CRTDEVPRT</u> command.)

**Local location address (LOCADR).** The local location address. (See the LOCADR parameter in the Control Language (CL) information for the <u>CRTDEVAPPC</u>, <u>CRTDEVBSC</u>, <u>CRTDEVDSP</u>, <u>CRTDEVFNC</u>, <u>CRTDEVHOST</u>, <u>CRTDEVPRT</u>, <u>CRTDEVSNPT</u>, or <u>CRTDEVSNUF</u>command.)

**Local location name (LCLLOCNAME).** The name by which the local iSeries server is known to other devices in the network. (See the LCLLOCNAME parameter in the Control Language (CL) information for the <u>CRTDEVAPPC</u>, <u>CRTDEVDSP</u>, or <u>CRTDEVPRT</u> command.)

**Locally controlled session (LCLCTLSSN).** Whether the single session is locally or remotely controlled. (See the LCLCTLSSN parameter in the Control Language (CL) information for the <a href="CRTDEVAPPC">CRTDEVAPPC</a> command.)

**Location** (**PUBLISHINF**). The location of the printer device. (See the PUBLISHINF parameter in the Control Language (CL) information for the CRTDEVPRT command.)

**Manufacturer type and model (MFRTYPMDL).** The manufacturer, type, and model for a printer using transform support. (See the MFRTYPMDL parameter in the Control Language (CL) information for the <a href="CRTDEVPRT"><u>CRTDEVPRT</u></a> command.)

**Maximum device time (MAXDEVTIME).** The maximum amount of time a volume can remain mounted in an internal device if there are requests for other volumes. (See the MAXDEVTIME parameter in the Control Language (CL) information for the <a href="CRTDEVMLB"><u>CRTDEVMLB</u></a> command.)

#### Exception:

• Value of -22 implies \*SYSGEN

Maximum length of request unit (MAXLENRU). The default maximum size of the request/response unit (RU) that can be sent or received by the local system if the maximum size is not specified in the bind command received from the host system. (See the MAXLENRU parameter in the Control Language (CL) information for the <a href="https://creativecommancommanc

### Exception:

• Value of -11 implies \*CALC

**Maximum outstanding frames (MAXOUT).** The maximum number of frames that are sent to a remote system before it must respond. (See the MAXOUT parameter in the Control Language (CL) information for the CRTDEVDSP command.)

**Maximum pending requests (MAXPNDRQS).** The maximum number of print requests that can be queued for printers configured for Advanced Function Printing support. (See the MAXPNDRQS parameter in the Control Language (CL) information for the <a href="CRTDEVPRT">CRTDEVPRT</a> command.)

**Message queue (MSGQ).** The message queue to which operational messages for this device should normally be sent. Note that this is the value entered on the MSGQ parameter of the CL command, but under error conditions for certain types of devices (APPC and Printer), it may not be the message queue currently in use. See the current message queue field to determine what message queue is actually being used at a given time. (See the MSGQ parameter in the Control Language (CL) information for the <a href="CRTDEVAPPC">CRTDEVAPPC</a>, <a href="CRTDEVASP">CRTDEVCRP</a>, <a href="CRTDEVAPPC">CRTDEVMLB</a>, <a href="CRTDEVPRT">CRTDEVPRT</a>, or <a href="CRTDEVTAP">CRTDEVTAP</a> command.) This information is returned in two separate fields:

- *Name* of the queue
- Library in which the queue can be found

**Mode name (MODE).** The names used by the local iSeries server and the remote system to refer to the group of sessions between the local and remote locations with the same characteristics. (See the MODE parameter in the Control Language (CL) information for the <a href="CRTDEVAPPC"><u>CRTDEVPRT</u></a> command.)

**Network protocol.** The following defines the network protocol:

- Internet Protocol (IP) value is X'02'.
- Internetwork Packet Exchange (IPX) value is X'06'.

**Note:** This field applies only to display and printer devices that are used by TELNET.

**Network protocol address.** The network address is uniquely assigned to each system and is used in all communications with the system.

The following format defines the network address based on the network protocol:

- Internet Protocol (IP)
  - o CHAR(2) TCP port number
  - o CHAR(4) Internet address
- Internetwork Packet Exchange (IPX)
  - o CHAR(4) Network identifier
  - o CHAR(6) Node identifier
  - o CHAR(2) Socket number

Note: This field applies only to display and printer devices that are used by TELNET.

**Network type.** The type of network the device represents.

**NRM poll timer (NRMPOLLTMR).** The time interval for polling this device in normal response mode. (See the NRMPOLLTMR parameter in the Control Language (CL) information for the <a href="CRTDEVDSP"><u>CRTDEVDSP</u></a> command.)

**Number of active modes.** The number of elements in the list of active modes that are returned with this format. A value of zero is returned if the list is empty.

**Number of auxiliary devices.** The number of elements in the list of auxiliary devices returned with this format. A value of zero is returned if the list is empty.

>Number of data stream formats supported. The number of data stream formats supported by this printer device. A value of zero is returned if the list is empty.

**Number of drawers.** The number of drawers the printer physically supports, not which drawer the paper is selected from. The individual print files sent to the printer determine which drawer is selected.

**Number of drive resources.** The number of elements in the list of drive resources. A value of zero is returned if the list is empty.

**Number of mode names.** The number of elements in the list of mode names returned with this format. A value of zero is returned if the list is empty.

**Number of publishing entries.** The number of elements in the list of publishing entries. A value of zero is returned if the list is empty.

**Number of robot device descriptions.** The number of elements in the list of robot device descriptions. A value of zero is returned if the list is empty.

>Number of robot hosts. The number of elements in the list of robot hosts. A value of zero is returned if the list is empty.

**Number of switched lines.** The number of entries in the list of switched lines returned with this format. A value of zero is returned if the list is empty.

**Number of user-defined options.** The number of elements in the list of user-defined options that is returned with this format. A value of zero is returned if the list is empty.

**Offset to list of active modes.** The offset in bytes to the first element in the list of active modes that are returned with this format. A value of zero is returned if the list is empty.

**Offset to list of auxiliary devices.** The offset in bytes to the first element in the list of auxiliary devices returned with this format. A value of zero is returned if the list is empty.

**➢Offset to list of data stream formats supported.** The offset in bytes to the first element in the list of data stream formats supported by the printer device. A value of zero is returned if the list has a value of \*UNKNOWN.

**Note:** The offset of the data stream formats supported is the offset from the beginning of the DEVD1100 format.

**Offset to list of drive resources.** The offset in bytes to the first element in the list of drive resources. A value of zero is returned if the list is empty.

**Offset to list of mode names.** The offset in bytes to the first element in the list of mode names returned with this format. A value of zero is returned if the list is empty.

**Offset to list of publishing information.** The offset in bytes to the first element in the list of publishing information returned with this format. A value of zero is returned if the list is empty.

**Offset to list of robot device descriptions.** The offset in bytes to the first element in the list of robot device descriptions. A value of zero is returned if the list is empty.

**>>Offset to list of robot hosts.** The offset in bytes to the first element in the list of robot hosts. A value of zero is returned if the list is empty. ✓

**Offset to list of switched lines.** The offset in bytes to the list of switched lines returned with this format. A value of zero is returned if the list is empty.

**Offset to list of user-defined options.** The offset in bytes to the first element in the list of user-defined options that are returned with this format. A value of zero is returned if the list is empty.

**Offset to user-defined data.** The offset in bytes to the user-defined data that is returned with this format. A value of zero is returned if no data exists.

Online at IPL (ONLINE). Whether the device is varied on automatically when the system is turned on or you want to vary it on manually by using the Vary Configuration (VRYCFG) command. (See the ONLINE parameter in the Control Language (CL) information for the <a href="https://crtdevappc.crtdevappc">CRTDEVAPPC</a>, <a href="https://crtdevappc.crtdevappc">CRTDEVAPPC</a>, <a href="https://crtdevappc.crtdevappc">CRTDEVAPPC</a>, <a href="https://crtdevappc.crtdevappc">CRTDEVAPPC</a>, <a href="https://crtdevappc.crtdevappc">CRTDEVAPPC</a>, <a href="https://crtdevappc.crtdevappc">CRTDEVAPPC</a>, <a href="https://crtdevappc.crtdevappc">CRTDEVAPPC</a>, <a href="https://crtdevappc.crtdevappc">CRTDEVAPPC</a>, <a href="https://crtdevappc.crtdevappc">CRTDEVAPPC</a>, <a href="https://crtdevappc.crtdevappc">CRTDEVAPPC</a>, <a href="https://crtdevappc.crtdevappc">CRTDEVAPPC</a>, <a href="https://crtdevappc.crtdevappc">CRTDEVAPPC</a>, <a href="https://crtdevappc.crtdevappc">CRTDEVAPPC</a>, <a href="https://crtdevappc.crtdevappc.crtdevappc">CRTDEVAPPC</a>, <a href="https://crtdevappc.crtdevappc.crtdeva

**Output queue** (**OUTQ**). The output queue to be used for printed output associated with this display station. This information is returned in two separate fields:

- *Name* of the queue
- Library in which the queue can be found

(See the OUTQ parameter in the Control Language (CL) information for the <a href="CRTDEVDSP">CRTDEVDSP</a> command.)

**Pacing (PACING).** The number of request units (RUs) that can be sent or received before a pacing response must be sent or received. (See the PACING parameter in the Control Language (CL) information for the <u>CRTDEVPRT</u> or <u>CRTDEVRTL</u> command.)

**Pages per minute black (PUBLISHINF).** The number of black ink pages per minute the printer device can produce. A value of negative one is returned if the pages per minute is \*UNKNOWN. (See the PUBLISHINF parameter in the Control Language (CL) information for the CRTDEVPRT command.)

**Pages per minute color (PUBLISHINF).** The number of color ink pages per minute the printer device can produce. A value of negative one is returned if the pages per minute is \*UNKNOWN. (See the PUBLISHINF parameter in the Control Language (CL) information for the <u>CRTDEVPRT</u> command.)

**Paper source 1** (**PPRSRC1**). The type of paper to be used in paper source one. (See the PPRSRC1 parameter in the Control Language (CL) information for the CRTDEVPRT command.)

**Paper source 2 (PPRSRC2).** The type of paper to be used in paper source two. (See the PPRSRC2 parameter in the Control Language (CL) information for the CRTDEVPRT command.)

**Parity type (PARITY).** For ASCII devices, the parity used to communicate over the attachment between the controller and the device. (See the PARITY parameter in the Control Language (CL) information for the CRTDEVDSP or CRTDEVPRT command.)

**Pass-through indicator.** Whether the current session is a pass-through session on a device. Possible values follow:

- 0 Not pass-through
- 1 5250 emulation type display
- 2 Virtual display using Virtual Terminal APIs (not TELNET)
- 3 Virtual display (TELNET)
- 4 Pass-through device (Start Pass-Through (STRPASTHR) command used)

**PKA key store file (PKAKEYFILE).** The name of the key store file containing the public key algorithm (PKA) keys to be used with this cryptographic device. This information is returned in two separate fields:

- *Name* of the PKA file
- Library in which the file can be found

(See the PKAKEYFILE parameter in the Control Language (CL) information for the <u>CRTDEVCRP</u> command.)

**Physical attachment (ATTACH).** The attachment of a display station to the ASCII workstation controller. (See the ATTACH parameter in the Control Language (CL) information for the <a href="CRTDEVPRT">CRTDEVPRT</a> command.)

**Pre-established session (PREESTSSN).** Whether the single session is to be established when connection with the remote system is established. (See the PREESTSSN parameter in the Control Language (CL) information for the CRTDEVAPPC command.)

**Print device (PRTDEV).** The name of the printer to be used for printed output from this display device. (See the PRTDEV parameter in the Control Language (CL) information for the <a href="CRTDEVDSP">CRTDEVDSP</a> command.)

**Print file (PRTFILE).** The alternative printer device file to be used when no associated work station printer exists or when an error occurs during an attempt to use the work station printer. This information is returned in two separate fields:

- Name of the device file
- Library in which the device file can be found

(See the PRTFILE parameter in the Control Language (CL) information for the <u>CRTDEVDSP</u> command.)

**Print quality (PRTQLTY).** For printers, the quality of print to be produced. (See the PRTQLTY parameter in the Control Language (CL) information for the <a href="CRTDEVPRT"><u>CRTDEVPRT</u></a> command.)

**Print request timer (PRTRQSTMR).** The number of seconds to wait after a print request has been sent to a continuous forms printer before the last printed output is forced into the output hopper. (See the PRTRQSTMR parameter in the Control Language (CL) information for the <u>CRTDEVPRT</u> command.)

### Exception:

• Value of -8 implies \*NOMAX

**Print while converting (PRTCVT).** Allows printers configured as AFP(\*YES) to begin printing a spooled file while that file is being converted to an Advanced Function Printing data stream (AFPDS). (See the PRTCVT parameter in the Control Language (CL) information for the <a href="CRTDEVPRT">CRTDEVPRT</a> command.)

**Printer (PRINTER).** The device name of the printer to be associated with the display device. (See the PRINTER parameter in the Control Language (CL) information for the <a href="CRTDEVDSP">CRTDEVDSP</a> command.)

**Printer error message (PRTERRMSG).** Whether to have the printer send inquiry messages or informational messages for recoverable errors. (See the PRTERRMSG parameter in the Control Language (CL) information for the CRTDEVPRT command.)

**Program start request capable (PGMSTRRQS).** Whether or not to have the device reserved for program start requests. (See the PGMSTRRQS parameter in the Control Language (CL) information for the CRTDEVSNUF command.)

**Published printer (PUBLISHINF).** Whether the printer information is published in the LDAP directory. Valid values are \*YES and \*NO. (See the PUBLISHINF parameter in the Control Language (CL) information for the CRTDEVPRT command.)

**Record length (RCDLEN).** The maximum record length allowed when communicating with this device. (See the RCDLEN parameter in the Control Language (CL) information for the <a href="CRTDEVSNUF"><u>CRTDEVSNUF</u></a> command.)

**Relational database name (RDB).** The name of the relational database associated with the auxiliary storage pool (ASP). (See the RDB parameter in the Control Language (CL) information for the <a href="CRTDEVASP">CRTDEVASP</a> command.)<

**Remote BSCEL** (**RMTBSCEL**). Whether this device will communicate with a remote system that can recognize BSCEL commands and messages. (See the RMTBSCEL parameter in the Control Language (CL) information for the <u>CRTDEVBSC</u> command.)

**Remote location name (RMTLOCNAME).** The SNA network ID and control point name, an internet protocol (IP) host name, or an internet address of the printer device. (See the RMTLOCNAME parameter in the Control Language (CL) information for the <a href="CRTDEVAPPC">CRTDEVASC</a>, <a href="CRTDEVBSC">CRTDEVFNC</a>, <a href="CRTDEVHOST">CRTDEVHOST</a>, <a href="CRTDEVINTR">CRTDEVPRT</a>, <a href="CRTDEVPRT">CRTDEVRTL</a>, or <a href="CRTDEVSNUF">CRTDEVSNUF</a> command.)

### Exception:

• The remote network ID is not filled in if it is \*NETATR or \*NONE.

**Remote location name type.** The remote location name type is \*SNA or \*IP.

**Remote network identifier (RMTNETID).** The 8-character name of the remote network in which the location resides. (See the RMTNETID parameter in the Control Language (CL) information for the CRTDEVAPPC, CRTDEVDSP, or CRTDEVPRT command.)

**Reserved.** Space included for alignment.

**Resource allocation priority (RSCALCPTY).** The priority of a job when requesting a resource. (See the RSCALCPTY parameter in the Control Language (CL) information for the <a href="CRTDEVMLB">CRTDEVMLB</a> command.)

### Exception:

• Value of -31 implies \*JOB

**Resource name (RSRCNAME).** The unique name that is assigned by the system to the physical equipment attached to the system. For an explanation of resource names for devices, see the <u>Local Device</u>

Configuration book. (See the RSRCNAME parameter in the Control Language (CL) information for the CRTDEVASP, CRTDEVCRP, CRTDEVDKT, CRTDEVMLB, CRTDEVOPT, or CRTDEVTAP command.)

**Robot device description (ROBOTDEV).** For library devices with separate robots, the name of the device description used to communicate with the robot. For an explanation of robots in library devices, see the

<u>Local Device Configuration</u> book. (See the ROBOTDEV parameter in the Control Language (CL) information for the <u>CRTDEVMLB</u> command.)

**≫Robot host (ROBOTHOST).** Specifies the TCP/IP host name or Internet address of the robotic library manager. For an explanation of robots in library devices, see the <u>Local Device Configuration</u> book. (See the ROBOTHOST parameter in the Control Language (CL) information for the <u>CRTDEVMLB</u> command.)

**Secure location (SECURELOC).** Whether or not the remote location is secure. If the remote location is secure, then an already verified indicator is allowed to be sent with program start requests. If it is not secure, then either no security information is allowed or the User ID with encrypted password is retrieved. (See the SECURELOC parameter in the Control Language (CL) information for the CRTDEVAPPC

command.)

**Separator character (SEPCHAR).** The separator character to be used (if you specified \*SEP for the blocking type). (See the SEPCHAR parameter in the Control Language (CL) information for the <a href="CRTDEVBSC">CRTDEVBSC</a> command.)

**Separator drawer (SEPDRAWER).** The sheet feeding drawer for file and job separators. (See the SEPDRAWER parameter in the Control Language (CL) information for the CRTDEVPRT command.)

**Separator exit program (SEPPGM).** A user exit program to be called when printing the job and file separators. This information is returned in two separate fields:

- *Name* of the program
- Library in which the program can be found

(See the SEPPGM parameter in the Control Language (CL) information for the <u>CRTDEVPRT</u> command.)

**Server network protocol.** The following defines the server network protocol:

- Internet Protocol (IP) value is X'02'.
- Internetwork Packet Exchange (IPX) value is X'06'.

**Note:** This field applies only to display and printer devices that are used by TELNET.

**Server network protocol address.** The server network address is uniquely assigned to each system and is used in all communications with the system.

The following format defines the server network address based on the server network protocol:

- Internet Protocol (IP)
  - CHAR(2) TCP port number
  - o CHAR(4) Internet address
- Internetwork Packet Exchange (IPX)
  - o CHAR(4) Network identifier
  - o CHAR(6) Node identifier
  - o CHAR(2) Socket number

**Note:** This field applies only to display and printer devices that are used by TELNET.

**Server Internet Protocol (IP) internet address in dotted decimal form.** A 32-bit address usually written as 4 decimal numbers, each representing 8 bits of the address. An example internet address is 128.12.28.43.

Each system on the TCP/IP network is assigned a unique internet address that is used in all communications with the system.

**Note:** This field applies only to display or printer devices that are used by TELNET or TCP/IP over Twinax.

**Shared session number.** The shared session number that is associated with this device.

**Single session (SNGSSN).** Whether communications with the remote location is limited to one session. If communications is limited to one session, a maximum number of conversations may also be specified. This information is returned in two separate fields:

• Indication of whether communications is limited to one session

• *Number of conversations* allowed if limited to one session

(See the SNGSSN parameter in the Control Language (CL) information for the <a href="CRTDEVAPPC">CRTDEVAPPC</a> command.)

**SNA pass-through class (SNPTCLS).** Whether this device is to be used as an upstream or downstream pass-through device. (See the SNPTCLS parameter in the Control Language (CL) information for the <a href="CRTDEVSNPT">CRTDEVSNPT</a> command.)

**SNA pass-through device (SNPTDEV).** The name of the pass-through device with which this device is associated. (See the SNPTDEV parameter in the Control Language (CL) information for the <u>CRTDEVDSP</u>, <u>CRTDEVFNC</u>, <u>CRTDEVPRT</u>, <u>CRTDEVRTL</u>, or <u>CRTDEVSNPT</u> command.)

**SNA pass-through group name (SNPTGRP).** The name of a group of upstream SNA pass-through devices with which this device can be associated. (See the SNPTGRP parameter in the Control Language (CL) information for the <u>CRTDEVDSP</u>, <u>CRTDEVFNC</u>, <u>CRTDEVPRT</u>, <u>CRTDEVRTL</u>, or <u>CRTDEVSNPT</u> command.)

**SNA remote location name (RMTLOCNAME).** The name of the remote location with which your system will be communicating. (See the RMTLOCNAME parameter in the Control Language (CL) information for the <u>CRTDEVAPPC</u>, <u>CRTDEVASC</u>, <u>CRTDEVBSC</u>, <u>CRTDEVDSP</u>, <u>CRTDEVFNC</u>, <u>CRTDEVHOST</u>, <u>CRTDEVINTR</u>, <u>CRTDEVPRT</u>, <u>CRTDEVRTL</u>, or <u>CRTDEVSNUF</u> command.)

**Special host application (SPCHOSTAPP).** Whether this device is used to communicate with a special host application. (See the SPCHOSTAPP parameter in the Control Language (CL) information for the <a href="CRTDEVSNUF">CRTDEVSNUF</a> command.)

**Stop bits (STOPBITS).** For ASCII devices, the number of stop bits used to communicate over the attachment between the controller and the device. (See the STOPBITS parameter in the Control Language (CL) information for the <a href="https://creativecommons.org/representation-new-montpole-representation-new-montpole-representation-new-mon

**Switch setting.** The value of the current switch settings at the actual device, equivalent to the current device address.

**Switched line name.** The name of a switched line associated with an ASCII printer directly attached to the LAN.

**System driver program name** (**SYSDRVPGM**). The name of a system-defined driver program. It is used to provide the capability for sending OS/400 print output to a printer attached over a TCP/IP network. (See the SYSDRVPGM parameter in the Control Language (CL) information for the <u>CRTDEVPRT</u> command.)

**Text description (TEXT).** A brief description of the device and its location. (See the TEXT parameter in the Control Language (CL) information for the <u>CRTDEVAPPC</u>, <u>CRTDEVASC</u>, <u>CRTDEVASP</u>, <u>CRTDEVBSC</u>, <u>CRTDEVCRP</u>, <u>CRTDEVDKT</u>, <u>CRTDEVDSP</u>, <u>CRTDEVFNC</u>, <u>CRTDEVHOST</u>, <u>CRTDEVINTR</u>, <u>CRTDEVMLB</u>, <u>CRTDEVNET</u>, <u>CRTDEVOPT</u>, <u>CRTDEVPRT</u>, <u>CRTDEVRTL</u>, <u>CRTDEVSNPT</u>, <u>CRTDEVSNUF</u>, or <u>CRTDEVTAP</u> command.)

**Time information retrieved.** The time that the information was provided by the API. It is returned as 6 characters in the form HHMMSS, where:

HH Hour

MM Minute

SS Second

**Transform enabled.** Whether this printer will use the host-based transform support to convert SCS to ASCII.

Transmit in transparent mode (TRNSPY). Whether transparency is to be used by this device. (See the TRNSPY parameter in the Control Language (CL) information for the CRTDEVBSC command.)

**Truncate trailing blanks (TRUNC).** Whether trailing blanks are to be removed from the output records. (See the TRUNC parameter in the Control Language (CL) information for the CRTDEVBSC command.)

Unload device at vary off. Whether the tape device will be unloaded when the device is varied off.

Unload wait time (UNLOADWAIT). The amount of time the system waits for another request to a mounted volume before unloading the volume if there are outstanding requests for an available device. (See the UNLOADWAIT parameter in the Control Language (CL) information for the CRTDEVMLB command.)

**>>**Use secure connection (SECURECNN). Specifies whether a secure connection is established with the printer. A secure connection provides an encrypted communications session to ensure print data that passes over the connection remains private. (See the SECURECNN parameter in the Control Language (CL) information for the CRTDEVPRT command.)

More information about the secure connection can be found in the <u>Printer Device Programming</u> book.

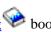

≪

**User-defined data.** A string of data that is associated with the printer device description and specified by the user. See the Change Configuration Description API for information on how to set this data.

**User-defined data transform program library.** The name of the library that contains the data transform program.

User-defined data transform program name (USRDTATFM). The name of the user-defined data transform program to be used by the user driver program. See the user driver program name field. (See the USRDTATFM parameter in the Control Language (CL) information for the CRTDEVPRT command.)

**User-defined object library.** The name of the library that contains the user-defined object.

**User-defined object name.** The name of the user-defined object that is to be used by the user driver program.

**User-defined object type.** The type of the user-defined object that is to be used by the user driver program.

**User-defined option.** An option to be accessed by the user driver program.

**User driver program library.** The name of the library that contains the user-defined driver program.

**User driver program name.** The name of a user-defined driver program.

- **Validation list (VLDL).** Specifies a validation list that is used if the printer requests authentication. The validation list is checked for the name of the user who created the spooled file, the name of the printer device, or the name of the system. Authentication information associated with the name is returned to the printer. (See the VLDL parameter in the Control Language (CL) information for the CRTDEVPRT command.)
  - Name of the validation list
  - Library in which the validation list can be found

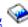

More information about building a validation list can be found in the <a href="Printer Device Programming">Printer Device Programming</a> book.

Word length (WORDLEN). For ASCII devices, the word length used to communicate over the attachment between the controller and the device. (See the WORDLEN parameter in the Control Language (CL) information for the CRTDEVDSP or CRTDEVPRT command.)

Work station customizing object (WSCST). The object containing pointers to the work station customizing tables for this device. This information is returned in two separate fields:

- Name of the customizing object
- Library in which the object can be found

(See the WSCST parameter in the Control Language (CL) information for the CRTDEVDSP or **CRTDEVPRT** command.)

## **Error Messages**

| Message ID | Error Message Text                                                 |  |  |
|------------|--------------------------------------------------------------------|--|--|
| CPF24B4 E  | Severe error while addressing parameter list.                      |  |  |
| CPF2625 E  | Not able to allocate object &1.                                    |  |  |
| CPF2634 E  | Not authorized to object &1.                                       |  |  |
| CPF26A7 E  | Category of object not compatible with API format.                 |  |  |
| CPF2702 E  | Device description &1 not found.                                   |  |  |
| CPF3C19 E  | Error occurred with receiver variable specified.                   |  |  |
| CPF3C21 E  | Format name &1 is not valid.                                       |  |  |
| CPF3C24 E  | Length of the receiver variable is not valid.                      |  |  |
| CPF3CF1 E  | Error code parameter not valid.                                    |  |  |
| CPF3C90 E  | Literal value cannot be changed.                                   |  |  |
| CPF8104 E  | Controller description &4 damaged.                                 |  |  |
| CPF8105 E  | Device description &4 damaged.                                     |  |  |
| CPF9872 E  | Program or service program &1 in library &2 ended. Reason code &3. |  |  |

API introduced: V2R3

# **Retrieve Line Description (QDCRLIND) API**

| 1 | Receiver variable           | Output | Char(*)   |
|---|-----------------------------|--------|-----------|
| 2 | Length of receiver variable | Input  | Binary(4) |
| 3 | Format name                 | Input  | Char(8)   |
| 4 | Line name                   | Input  | Char(10)  |
| 5 | Error code                  | I/O    | Char(*)   |

Default Public Authority: \*USE

Threadsafe: Yes

The Retrieve Line Description (QDCRLIND) API retrieves information about a line description.

## **Authorities and Locks**

Controller Description Authority

\*USE

Line Description Authority

\*USE

Controller Description Lock

\*EXCLRD

Line Description Lock

\*EXCLRD

## **Required Parameter Group**

#### Receiver variable

OUTPUT; CHAR(\*)

The variable that is to receive the line information.

### Length of receiver variable

INPUT; BINARY(4)

The length of the area referenced by the receiver variable parameter. If the amount of information to be returned is greater than this value, the information will be truncated to this length.

### Format name

INPUT; CHAR(8)

The content and format of the information returned for each line description. The possible format

#### names are:

| LIND0100 | Basic line information                                                |
|----------|-----------------------------------------------------------------------|
| LIND0200 | Basic line information, plus list of attached nonswitched controllers |
| LIND0300 | Detailed information for line category *ASC                           |
| LIND0400 | Detailed information for line category *BSC                           |
| LIND0500 | Detailed information for line category *ETH                           |
| LIND0600 | Detailed information for line category *IDLC                          |
| LIND0700 | Detailed information for line category *NET                           |
| LIND0800 | Detailed information for line category *SDLC                          |
| LIND0900 | Detailed information for line category *TDLC                          |
| LIND1000 | Detailed information for line category *TRN                           |
| LIND1100 | Detailed information for line category *X25                           |
| LIND1200 | Detailed information for line category *DDI                           |
| LIND1300 | Detailed information for line category *FR                            |
| LIND1400 | Detailed information for line category *FAX                           |
| LIND1500 | Detailed information for line category *WLS                           |
| LIND1600 | Detailed information for line category *PPP                           |
|          |                                                                       |

See Format of Line Information for a description of these formats.

### Line name

INPUT; CHAR(10)

The name of the line description to be retrieved.

### Error code

I/O; CHAR(\*)

The structure in which to return error information. For the format of the structure, see <u>Error Code</u> Parameter.

## **Format of Line Information**

When the line category is unknown, specify LIND0100 or LIND0200, and the basic information (including line category) will be returned. When the line category is known, specify one of the other category-specific formats.

For detailed descriptions of the fields returned in these formats, see Field Descriptions.

## **LIND0100 Format**

Use this format to find out the line category, plus some basic information about the line. Then you may use the returned line category to select one of the other (category-specific) formats to call the API again for detailed information about the line description. This format also returns the number of controllers currently attached to this line.

| Off | fset |           |                                            |
|-----|------|-----------|--------------------------------------------|
| Dec | Hex  | Type      | Field                                      |
| 0   | 0    | BINARY(4) | Bytes returned                             |
| 4   | 4    | BINARY(4) | Bytes available                            |
| 8   | 8    | BINARY(4) | Number of attached nonswitched controllers |
| 12  | C    | CHAR(7)   | Date information retrieved                 |
| 19  | 13   | CHAR(6)   | Time information retrieved                 |
| 25  | 19   | CHAR(10)  | Line name                                  |
| 35  | 23   | CHAR(10)  | Line category                              |
| 45  | 2D   | CHAR(10)  | Online at IPL                              |
| 55  | 37   | CHAR(50)  | Text description                           |
| 105 | 69   | CHAR(3)   | Reserved                                   |

## LIND0200 Format

This format returns basic line information, plus a list of attached nonswitched controllers. Some basic information is also included for each attached nonswitched controller.

| Offset                                       |     |           |                                                           |
|----------------------------------------------|-----|-----------|-----------------------------------------------------------|
| Dec                                          | Hex | Туре      | Field                                                     |
| 0                                            | 0   |           | Returns everything from format LIND0100                   |
| 108                                          | 6C  | BINARY(4) | Offset to list of attached nonswitched controllers        |
| 112                                          | 70  | BINARY(4) | Entry length for list of attached nonswitched controllers |
| These fields                                 |     | CHAR(10)  | Attached nonswitched controller name                      |
| repeat for each<br>nonswitched<br>controller |     | CHAR(10)  | Controller category                                       |
|                                              |     | CHAR(10)  | Controller type                                           |
|                                              |     | CHAR(50)  | Controller text description                               |

## LIND0300 Format

This format returns detailed information about a line of category \*ASC.

| Off | fset |      |                                         |
|-----|------|------|-----------------------------------------|
| Dec | Hex  | Туре | Field                                   |
| 0   | 0    |      | Returns everything from format LIND0100 |

| 1086CBINARY(4)Vary on wait11270BINARY(4)Line speed11674BINARY(4)Inactivity timer12078BINARY(4)Maximum buffer size1247CBINARY(4)Idle timer12880BINARY(4)Data Set Ready drop timer13284BINARY(4)Remote answer timer1408CBINARY(4)Recovery limits: count limit14490BINARY(4)Recovery limits: time interval14894BINARY(4)Offset to list of attached nonswitched controllers15298BINARY(4)Entry length for list of attached nonswitch controllers1569CBINARY(4)Offset to list of switched controllers160A0BINARY(4)Number of switched controllers164A4BINARY(4)Entry length for list of switched controller168A8BINARY(4)Offset to list of active switched controller172ACBINARY(4)Number of active switched controllers176B0BINARY(4)Entry length for list of active switched controllers180B4BINARY(4)Entry length for list of EOR characters184B8BINARY(4)Furry length for list of EOR characters188BCBINARY(4)Entry length for list of EOR characters192C0CHAR(10)Physical Interface202CACHAR(10)Physical Interface212D4CHAR(10)Connection type </th <th>ied</th>                                                                                                    | ied |
|----------------------------------------------------------------------------------------------------|-----|
| 11674BINARY(4)Inactivity timer12078BINARY(4)Maximum buffer size1247CBINARY(4)Idle timer12880BINARY(4)Data Set Ready drop timer13284BINARY(4)Clear to Send timer13688BINARY(4)Remote answer timer1408CBINARY(4)Recovery limits: count limit14490BINARY(4)Recovery limits: time interval14894BINARY(4)Offset to list of attached nonswitched controllers15298BINARY(4)Entry length for list of attached nonswitch controllers1569CBINARY(4)Offset to list of switched controllers160A0BINARY(4)Number of switched controllers164A4BINARY(4)Entry length for list of switched controller168A8BINARY(4)Offset to list of active switched controllers172ACBINARY(4)Number of active switched controllers176B0BINARY(4)Entry length for list of active switched controllers180B4BINARY(4)Offset to list of EOR characters184B8BINARY(4)Number of EOR characters185BCBINARY(4)Entry length for list of EOR characters192C0CHAR(10)Resource name202CACHAR(10)Physical Interface                                                                                                    | ied |
| 120                                                                                                    | ied |
| 1247CBINARY(4)Idle timer12880BINARY(4)Data Set Ready drop timer13284BINARY(4)Clear to Send timer13688BINARY(4)Remote answer timer1408CBINARY(4)Recovery limits: count limit14490BINARY(4)Recovery limits: time interval14894BINARY(4)Offset to list of attached nonswitched controllers15298BINARY(4)Entry length for list of attached nonswitch controllers1569CBINARY(4)Offset to list of switched controllers160A0BINARY(4)Number of switched controllers164A4BINARY(4)Entry length for list of switched controller168A8BINARY(4)Offset to list of active switched controllers172ACBINARY(4)Number of active switched controllers176B0BINARY(4)Entry length for list of active switched controllers180B4BINARY(4)Offset to list of EOR characters184B8BINARY(4)Number of EOR characters185BCBINARY(4)Entry length for list of EOR characters192C0CHAR(10)Resource name202CACHAR(10)Physical Interface                                                                                                    | ied |
| 128   80   BINARY(4)   Data Set Ready drop timer   132   84   BINARY(4)   Clear to Send timer   136   88   BINARY(4)   Remote answer timer   140   8C   BINARY(4)   Recovery limits: count limit   144   90   BINARY(4)   Recovery limits: time interval   148   94   BINARY(4)   Offset to list of attached nonswitched controllers   152   98   BINARY(4)   Entry length for list of attached nonswitch controllers   156   9C   BINARY(4)   Offset to list of switched controllers   160   A0   BINARY(4)   Number of switched controllers   164   A4   BINARY(4)   Entry length for list of switched controller   168   A8   BINARY(4)   Offset to list of active switched controller   172   AC   BINARY(4)   Number of active switched controllers   176   B0   BINARY(4)   Entry length for list of active switched controllers   180   B4   BINARY(4)   Entry length for list of active switched controllers   184   B8   BINARY(4)   Offset to list of EOR characters   184   B8   BINARY(4)   Number of EOR characters   185   BC   BINARY(4)   Entry length for list of EOR characters   186   BC   BINARY(4)   Entry length for list of EOR characters   187   CO   CHAR(10)   Resource name   202   CA   CHAR(10)   Physical Interface   202   CA   CHAR(10)   Physical Interface   202   CA   CHAR(10)   Physical Interface   202   CA   CHAR(10)   Physical Interface   202   202   CA   CHAR(10)   Physical Interface   202   202   202   202   202   202   202   202   202   202   202   202   202   202   202   202   202   202   202   202   202   202   202   202   202   202   202   202   202   202   202   202   202   202   202   202   202   202   202   202   202   202   202   202   202   202   202   202   202   202   202   202   202   202   202   202   202   202   202   202   202   202   202   202   202   202   202   202   202   202   202   202   202   202   202   202   202   202   202   202   202   202   202   202   202   202   202   202   202   202   202   202   202   202   202   202   202   202   202   202   202   202   202   202   202   202   202   202   202   202 | ied |
| 13284BINARY(4)Clear to Send timer13688BINARY(4)Remote answer timer1408CBINARY(4)Recovery limits: count limit14490BINARY(4)Recovery limits: time interval14894BINARY(4)Offset to list of attached nonswitched controllers15298BINARY(4)Entry length for list of attached nonswitch controllers1569CBINARY(4)Offset to list of switched controllers160A0BINARY(4)Number of switched controllers164A4BINARY(4)Entry length for list of switched controller172ACBINARY(4)Number of active switched controllers176B0BINARY(4)Entry length for list of active switched controllers180B4BINARY(4)Entry length for list of active switched controllers181B8BINARY(4)Number of EOR characters184B8BINARY(4)Entry length for list of EOR characters188BCBINARY(4)Entry length for list of EOR characters192C0CHAR(10)Resource name202CACHAR(10)Physical Interface                                                                                                    | ied |
| 13688BINARY(4)Remote answer timer1408CBINARY(4)Recovery limits: count limit14490BINARY(4)Recovery limits: time interval14894BINARY(4)Offset to list of attached nonswitched controllers15298BINARY(4)Entry length for list of attached nonswitch controllers1569CBINARY(4)Offset to list of switched controllers160A0BINARY(4)Number of switched controllers164A4BINARY(4)Entry length for list of switched controller168A8BINARY(4)Offset to list of active switched controller172ACBINARY(4)Number of active switched controllers176B0BINARY(4)Entry length for list of active switched controllers180B4BINARY(4)Offset to list of EOR characters184B8BINARY(4)Number of EOR characters188BCBINARY(4)Entry length for list of EOR characters192C0CHAR(10)Resource name202CACHAR(10)Physical Interface                                                                                                    | ied |
| 1408CBINARY(4)Recovery limits: count limit14490BINARY(4)Recovery limits: time interval14894BINARY(4)Offset to list of attached nonswitched controllers15298BINARY(4)Entry length for list of attached nonswitch controllers1569CBINARY(4)Offset to list of switched controllers160A0BINARY(4)Number of switched controllers164A4BINARY(4)Entry length for list of switched controller168A8BINARY(4)Offset to list of active switched controllers172ACBINARY(4)Number of active switched controllers176B0BINARY(4)Entry length for list of active switched controllers180B4BINARY(4)Offset to list of EOR characters184B8BINARY(4)Number of EOR characters185BCBINARY(4)Entry length for list of EOR characters192C0CHAR(10)Resource name202CACHAR(10)Physical Interface                                                                                                    | ied |
| 14490BINARY(4)Recovery limits: time interval14894BINARY(4)Offset to list of attached nonswitched controllers15298BINARY(4)Entry length for list of attached nonswitch controllers1569CBINARY(4)Offset to list of switched controllers160A0BINARY(4)Number of switched controllers164A4BINARY(4)Entry length for list of switched controller168A8BINARY(4)Offset to list of active switched controller172ACBINARY(4)Number of active switched controllers176B0BINARY(4)Entry length for list of active switched controllers180B4BINARY(4)Offset to list of EOR characters184B8BINARY(4)Number of EOR characters188BCBINARY(4)Entry length for list of EOR characters192C0CHAR(10)Resource name202CACHAR(10)Physical Interface                                                                                                    | ied |
| 148                                                                                                    | ied |
| 152   98   BINARY(4)   Entry length for list of attached nonswitch controllers     156   9C   BINARY(4)   Offset to list of switched controllers     160   A0   BINARY(4)   Number of switched controllers     164   A4   BINARY(4)   Entry length for list of switched controller     168   A8   BINARY(4)   Offset to list of active switched controller     172   AC   BINARY(4)   Number of active switched controllers     176   B0   BINARY(4)   Entry length for list of active switched controllers     180   B4   BINARY(4)   Offset to list of EOR characters     184   B8   BINARY(4)   Number of EOR characters     185   BC   BINARY(4)   Entry length for list of EOR characters     192   C0   CHAR(10)   Resource name     202   CA   CHAR(10)   Physical Interface                                                                                                    | ied |
| controllers     156   9C   BINARY(4)   Offset to list of switched controllers     160   A0   BINARY(4)   Number of switched controllers     164   A4   BINARY(4)   Entry length for list of switched controller     168   A8   BINARY(4)   Offset to list of active switched controller     172   AC   BINARY(4)   Number of active switched controllers     176   B0   BINARY(4)   Entry length for list of active switched controllers     180   B4   BINARY(4)   Offset to list of EOR characters     184   B8   BINARY(4)   Number of EOR characters     188   BC   BINARY(4)   Entry length for list of EOR characters     192   C0   CHAR(10)   Resource name     202   CA   CHAR(10)   Physical Interface                                                                                                    |     |
| 160A0BINARY(4)Number of switched controllers164A4BINARY(4)Entry length for list of switched controller168A8BINARY(4)Offset to list of active switched controller172ACBINARY(4)Number of active switched controllers176B0BINARY(4)Entry length for list of active switched controllers180B4BINARY(4)Offset to list of EOR characters184B8BINARY(4)Number of EOR characters188BCBINARY(4)Entry length for list of EOR characters192C0CHAR(10)Resource name202CACHAR(10)Physical Interface                                                                                                    |     |
| 164A4BINARY(4)Entry length for list of switched controller168A8BINARY(4)Offset to list of active switched controller172ACBINARY(4)Number of active switched controllers176B0BINARY(4)Entry length for list of active switched controllers180B4BINARY(4)Offset to list of EOR characters184B8BINARY(4)Number of EOR characters188BCBINARY(4)Entry length for list of EOR characters192C0CHAR(10)Resource name202CACHAR(10)Physical Interface                                                                                                    |     |
| 168A8BINARY(4)Offset to list of active switched controller172ACBINARY(4)Number of active switched controllers176B0BINARY(4)Entry length for list of active switched controllers180B4BINARY(4)Offset to list of EOR characters184B8BINARY(4)Number of EOR characters188BCBINARY(4)Entry length for list of EOR characters192C0CHAR(10)Resource name202CACHAR(10)Physical Interface                                                                                                    |     |
| 172ACBINARY(4)Number of active switched controllers176B0BINARY(4)Entry length for list of active switched controllers180B4BINARY(4)Offset to list of EOR characters184B8BINARY(4)Number of EOR characters188BCBINARY(4)Entry length for list of EOR characters192C0CHAR(10)Resource name202CACHAR(10)Physical Interface                                                                                                    | :S  |
| 176B0BINARY(4)Entry length for list of active switched controllers180B4BINARY(4)Offset to list of EOR characters184B8BINARY(4)Number of EOR characters188BCBINARY(4)Entry length for list of EOR characters192C0CHAR(10)Resource name202CACHAR(10)Physical Interface                                                                                                    | S   |
| controllers   controllers   180                                                                                                    |     |
| 184B8BINARY(4)Number of EOR characters188BCBINARY(4)Entry length for list of EOR characters192C0CHAR(10)Resource name202CACHAR(10)Physical Interface                                                                                                    |     |
| 188     BC     BINARY(4)     Entry length for list of EOR characters       192     C0     CHAR(10)     Resource name       202     CA     CHAR(10)     Physical Interface                                                                                                    |     |
| 192     C0     CHAR(10)     Resource name       202     CA     CHAR(10)     Physical Interface                                                                                                    |     |
| 202 CA CHAR(10) Physical Interface                                                                                                    |     |
|                                                                                                    |     |
|                                                                                                    |     |
|                                                                                                    |     |
| 222 DE CHAR(10) Switched network backup                                                                                                    |     |
| 232 E8 CHAR(10) Activate switched network backup                                                                                                    |     |
| 242 F2 CHAR(10) Autocall unit                                                                                                    |     |
| 252 FC CHAR(10) Data bits per character                                                                                                    |     |
| 262 106 CHAR(10) Type of parity                                                                                                    |     |
| 272 110 CHAR(10) Stop bits                                                                                                    |     |
| 282 11A CHAR(10) Duplex                                                                                                    |     |
| 292 124 CHAR(10) Echo support                                                                                                    |     |
| 302 12E CHAR(10) Modem type supported                                                                                                    |     |
| 312 138 CHAR(10) Modem data rate select                                                                                                    |     |
| 322 142 CHAR(10) Switched connection type                                                                                                    |     |
| 332 14C CHAR(10) Autoanswer                                                                                                    |     |
| 342 156 CHAR(10) Autodial                                                                                                    |     |
| 352 160 CHAR(10) Dial command type                                                                                                    |     |
| 362 16A CHAR(10) Autocall resource name                                                                                                    |     |
| 372 174 CHAR(32) Calling number                                                                                                    |     |
| 404 194 CHAR(10) Error threshold level                                                                                                    |     |

| 414                          | 19E      | CHAR(10)  | Flow control                         |
|------------------------------|----------|-----------|--------------------------------------|
| 424                          | 1A8      | CHAR(10)  | XON character                        |
| 434                          | 1B2      | CHAR(10)  | XOFF character                       |
| 444                          | 1BC      | CHAR(10)  | Autoanswer type                      |
| 454                          | 1C6      | CHAR(10)  | Autoconfigured for AS/36             |
| 464                          | 1D0      | CHAR(2)   | Reserved                             |
| 466                          | 1D2      | CHAR(40)  | Set modem to ASYNC command           |
| 506                          | 1FA      | CHAR(60)  | Modem initialization command         |
| 566                          | 236      | CHAR(10)  | Current message queue: name          |
| 576                          | 240      | CHAR(10)  | Current message queue: library       |
| 586                          | 24a      | CHAR(2)   | Reserved                             |
| These fields repeat for each |          | CHAR(10)  | Attached nonswitched controller name |
| nonswitc                     | hed      | CHAR(2)   | Reserved                             |
| These fields repeat for each |          | CHAR(10)  | Switched controller name             |
| switched controlle           |          | CHAR(2)   | Reserved                             |
| These fields repeat for each |          | CHAR(10)  | Active switched controller name      |
| active switched controller   |          | CHAR(2)   | Reserved                             |
| These fie                    |          | BINARY(4) | Number of trailing characters        |
| repeat fo                    |          | CHAR(10)  | EOR character                        |
| EOK Cha                      | ii actei | CHAR(2)   | Reserved                             |

# **LIND0400 Format**

This format returns detailed information about a line of category \*BSC.

| Off | fset |           |                                         |
|-----|------|-----------|-----------------------------------------|
| Dec | Hex  | Type      | Field                                   |
| 0   | 0    |           | Returns everything from format LIND0100 |
| 108 | 6C   | BINARY(4) | Vary on wait                            |
| 112 | 70   | BINARY(4) | Line speed                              |
| 116 | 74   | BINARY(4) | Inactivity timer                        |
| 120 | 78   | BINARY(4) | Maximum buffer size                     |
| 124 | 7C   | BINARY(4) | Receive timer                           |
| 128 | 80   | BINARY(4) | Continue timer                          |
| 132 | 84   | BINARY(4) | Contention state retry                  |
| 136 | 88   | BINARY(4) | Data state retry                        |
| 140 | 8C   | BINARY(4) | Transmit TTD or WACK retry              |
| 144 | 90   | BINARY(4) | Receive TTD or WACK retry               |

| 148 | 94  | BINARY(4) | Data Set Ready drop timer                                 |
|-----|-----|-----------|-----------------------------------------------------------|
| 152 | 98  | BINARY(4) | Clear To Send timer                                       |
| 156 | 9C  | BINARY(4) | Remote answer timer                                       |
| 160 | A0  | BINARY(4) | Recovery limits: count limit                              |
| 164 | A4  | BINARY(4) | Recovery limits: time interval                            |
| 168 | A8  | BINARY(4) | Offset to list of attached nonswitched controllers        |
| 172 | AC  | BINARY(4) | Entry length for list of attached nonswitched controllers |
| 176 | В0  | BINARY(4) | Offset to list of switched controllers                    |
| 180 | B4  | BINARY(4) | Number of switched controllers                            |
| 184 | B8  | BINARY(4) | Entry length for list of switched controllers             |
| 188 | BC  | BINARY(4) | Offset to list of active switched controllers             |
| 192 | C0  | BINARY(4) | Number of active switched controllers                     |
| 196 | C4  | BINARY(4) | Entry length for list of active switched controllers      |
| 200 | C8  | CHAR(10)  | Resource name                                             |
| 210 | D2  | CHAR(10)  | Application type                                          |
| 220 | DC  | CHAR(10)  | Physical Interface                                        |
| 230 | E6  | CHAR(10)  | Connection type                                           |
| 240 | F0  | CHAR(10)  | Switched network backup                                   |
| 250 | FA  | CHAR(10)  | Activate switched network backup                          |
| 260 | 104 | CHAR(10)  | Autocall unit                                             |
| 270 | 10E | CHAR(10)  | Station address                                           |
| 280 | 118 | CHAR(10)  | Clocking                                                  |
| 290 | 122 | CHAR(10)  | Duplex                                                    |
| 300 | 12C | CHAR(10)  | Modem type supported                                      |
| 310 | 136 | CHAR(10)  | Modem data rate select                                    |
| 320 | 140 | CHAR(10)  | Switched connection type                                  |
| 330 | 14A | CHAR(10)  | Autoanswer                                                |
| 340 | 154 | CHAR(10)  | Autodial                                                  |
| 350 | 15E | CHAR(10)  | Dial command type                                         |
| 360 | 168 | CHAR(10)  | Autocall resource name                                    |
| 370 | 172 | CHAR(32)  | Calling number                                            |
| 402 | 192 | CHAR(10)  | Character code                                            |
| 412 | 19C | CHAR(10)  | SYN characters                                            |
| 422 | 1A6 | CHAR(10)  | Error threshold level                                     |
| 432 | 1B0 | CHAR(10)  | Include STX character in the LRC                          |
| 442 | 1BA | CHAR(10)  | Autoanswer type                                           |
| 452 | 1C4 | CHAR(10)  | Autoconfigured for AS/36                                  |
| 462 | 1CE | CHAR(10)  | Current message queue: name                               |
| 472 | 1D8 | CHAR(10)  | Current message queue: library                            |
| 482 | 1E2 | CHAR(2)   | Reserved                                                  |

| These fields repeat for each | CHAR(10) | Attached nonswitched controller name |
|------------------------------|----------|--------------------------------------|
| nonswitched<br>controller    | CHAR(2)  | Reserved                             |
| These fields repeat for each | CHAR(10) | Switched controller name             |
| switched<br>controller       | CHAR(2)  | Reserved                             |
| These fields repeat for each | CHAR(10) | Active switched controller name      |
| active switched controller   | CHAR(2)  | Reserved                             |

# LIND0500 Format

This format returns detailed information about a line of category \*ETH.

| Of  | fset |           |                                                      |
|-----|------|-----------|------------------------------------------------------|
| Dec | Hex  | Type      | Field                                                |
| 0   | 0    |           | Returns everything from format LIND0100              |
| 108 | 6C   | BINARY(4) | Vary on wait                                         |
| 112 | 70   | BINARY(4) | Maximum controllers                                  |
| 116 | 74   | BINARY(4) | Link speed                                           |
| 120 | 78   | BINARY(4) | Cost per connect time                                |
| 124 | 7C   | BINARY(4) | Cost per byte                                        |
| 128 | 80   | BINARY(4) | User-defined 1                                       |
| 132 | 84   | BINARY(4) | User-defined 2                                       |
| 136 | 88   | BINARY(4) | User-defined 3                                       |
| 140 | 8C   | BINARY(4) | Autodelete controller                                |
| 144 | 90   | BINARY(4) | Recovery limits: count limit                         |
| 148 | 94   | BINARY(4) | Recovery limits: time interval                       |
| 152 | 98   | BINARY(4) | Offset to list of active switched controllers        |
| 156 | 9C   | BINARY(4) | Number of active switched controllers                |
| 160 | A0   | BINARY(4) | Entry length for list of active switched controllers |
| 164 | A4   | BINARY(4) | Offset to list of SSAPs                              |
| 168 | A8   | BINARY(4) | Number of SSAPs                                      |
| 172 | AC   | BINARY(4) | Entry length for list of SSAPs                       |
| 176 | В0   | BINARY(4) | Offset to list of group addresses                    |
| 180 | B4   | BINARY(4) | Number of group addresses                            |
| 184 | B8   | BINARY(4) | Entry length for list of group addresses             |
| 188 | BC   | CHAR(10)  | Resource name                                        |
| 198 | C6   | CHAR(10)  | Network controller                                   |
| 208 | D0   | CHAR(12)  | Local adapter address                                |

| 220 | DC  | CHAR(10)   | Exchange identifier                                                          |
|-----|-----|------------|------------------------------------------------------------------------------|
| 230 | E6  | CHAR(10)   | Ethernet standard                                                            |
| 240 | F0  | CHAR(10)   | Error threshold level                                                        |
| 250 | FA  | CHAR(10)   | Security for line                                                            |
| 260 | 104 | CHAR(10)   | Propagation delay                                                            |
| 270 | 10E | CHAR(10)   | Autocreate controller                                                        |
| 280 | 118 | BINARY(4)  | Port number                                                                  |
| 284 | 11C | CHAR(10)   | Attached nonswitched NWI                                                     |
| 294 | 128 | CHAR(10)   | Network interface DLC identifier                                             |
| 304 | 130 | CHAR(10)   | Network server description                                                   |
| 314 | 13A | CHAR(10)   | Duplex                                                                       |
| 324 | 144 | BINARY(4)  | Line Speed                                                                   |
| 328 | 148 | CHAR(10)   | Generate test frame                                                          |
| 338 | 152 | CHAR(2)    | Reserved                                                                     |
| 340 | 154 | BINARY(4)  | LAN emulation client (LEC) cache aging time                                  |
| 344 | 158 | BINARY(4)  | Address resolution protocol (ARP) retry count                                |
| 348 | 15C | BINARY(4)  | Address resolution protocol (ARP) retry timer                                |
| 352 | 160 | BINARY(4)  | Maximum address resolution protocol (ARP)                                    |
| 332 | 100 | DIVIKT (4) | entries                                                                      |
| 356 | 164 | BINARY(4)  | LAN emulation client (LEC) disconnect time                                   |
|     |     |            | out                                                                          |
| 360 | 168 | BINARY(4)  | Offset to list of PVC identifiers                                            |
| 364 | 16C | BINARY(4)  | Number of PVC identifiers                                                    |
| 368 | 170 | BINARY(4)  | Entry length for list of PVC identifiers                                     |
| 372 | 174 | CHAR(13)   | ATM access type                                                              |
| 385 | 181 | CHAR(32)   | Emulated LAN name                                                            |
| 417 | 1A1 | CHAR(26)   | Local ATM address: network prefix                                            |
| 443 | 1BB | CHAR(12)   | Local ATM address: end-system-identifier                                     |
| 455 | 1C7 | CHAR(2)    | Local ATM address: LAN emulation client (LEC) selector byte                  |
| 457 | 1C9 | CHAR(26)   | LAN emulation server (LES) ATM address: network prefix                       |
| 483 | 1E3 | CHAR(12)   | LAN emulation server (LES) ATM address: end system identifier                |
| 495 | 1EF | CHAR(2)    | LAN emulation server (LES) ATM address: selector byte                        |
| 497 | 1F1 | CHAR(26)   | Last contacted LAN emulation server (LES) ATM address: network prefix        |
| 523 | 20B | CHAR(12)   | Last contacted LAN emulation server (LES) ATM address: end system identifier |
| 535 | 217 | CHAR(2)    | Last contacted LAN emulation server (LES) ATM address: selector byte         |
| 537 | 219 | CHAR(10)   | Use LAN emulation configuration server (LECS) address                        |
| 547 | 223 | CHAR(10)   | Network interface type                                                       |

| 557                                       | 22D    | CHAR(32)  | Reported emulated LAN name            |
|-------------------------------------------|--------|-----------|---------------------------------------|
| 589                                       | 24D    | CHAR(3)   | Reserved                              |
| 592                                       | 250    | BINARY(4) | LAN emulation client (LEC) frame size |
| 596                                       | 254    | BINARY(4) | Link speed multiplier                 |
| 600                                       | 258    | CHAR(10)  | Message queue: name                   |
| 610                                       | 262    | CHAR(10)  | Message queue: library                |
| 620                                       | 26C    | CHAR(10)  | Current message queue: name           |
| 630                                       | 276    | CHAR(10)  | Current message queue: library        |
| 640                                       | 280    | CHAR(10)  | Enable for TCP/IP                     |
| 650                                       | 28A    | CHAR(2)   | Reserved                              |
| 652                                       | 28C    | BINARY(4) | Maximum frame size                    |
| 656                                       | 290    | BINARY(4) | Current line speed                    |
| 660                                       | 294    | CHAR(10)  | Current duplex                        |
| 670                                       | 29E    | CHAR(10)  | Virtual hardware                      |
| These fie repeat fo                       | r each | CHAR(10)  | Active switched controller name       |
| active sw<br>controlle                    |        | CHAR(2)   | Reserved                              |
| These fie                                 |        | BINARY(4) | SSAP maximum frame                    |
| repeat fo                                 | r each | CHAR(10)  | SSAP address                          |
| SSAF                                      |        | CHAR(10)  | SSAP type                             |
| This field repeats for each group address |        | CHAR(12)  | Group address                         |
| This field<br>for each<br>identifier      | PVC    | BINARY(4) | PVC identifier                        |

# **LIND0600 Format**

This format returns detailed information about a line of category  $\ast IDLC$ .

| Off | fset |           |                                         |
|-----|------|-----------|-----------------------------------------|
| Dec | Hex  | Type      | Field                                   |
| 0   | 0    |           | Returns everything from format LIND0100 |
| 108 | 6C   | BINARY(4) | Vary on wait                            |
| 112 | 70   | BINARY(4) | Line speed                              |
| 116 | 74   | BINARY(4) | CRC errors received                     |
| 120 | 78   | BINARY(4) | Short frame                             |
| 124 | 7C   | BINARY(4) | Receive overrun                         |
| 128 | 80   | BINARY(4) | Transmit underrun                       |
| 132 | 84   | BINARY(4) | Frame aborts                            |
| 136 | 88   | BINARY(4) | Retransmitted frames                    |
|     |      |           |                                         |

| 144   90   BINARY(4)   Default window size     152   98   BINARY(4)   Default window size     156   9C   BINARY(4)   Frame retry limit     160   A0   BINARY(4)   Connect retry count     164   A4   BINARY(4)   Link speed     168   A8   BINARY(4)   Cost per connect time     172   AC   BINARY(4)   User-defined 1     180   B4   BINARY(4)   User-defined 2     184   B8   BINARY(4)   Recovery limits: count limit     192   C0   BINARY(4)   Recovery limits: count limit     192   C0   BINARY(4)   Offset to list of attached nonswitched controllers     200   C8   BINARY(4)   Cost per byte     201   CC   BINARY(4)   Recovery limits: time interval     196   C4   BINARY(4)   Recovery limits: count limit     200   C8   BINARY(4)   Recovery limits: count limit     201   D4   BINARY(4)   Offset to list of attached nonswitched controllers     203   D0   BINARY(4)   Diffset to list of attached nonswitched controllers     212   D4   BINARY(4)   Number of active switched controllers     215   D4   BINARY(4)   Offset to list of switched NWIs     220   DC   BINARY(4)   Offset to list of switched NWIs     221   D2   BINARY(4)   Connection type     222   E0   BINARY(4)   Entry length for list of switched NWIs     223   EE   CHAR(10)   Connection type     238   EE   CHAR(10)   Attached nonswitched NWI     248   F8   CHAR(10)   Switched connection type     258   102   CHAR(10)   Switched connection type     278   116   CHAR(10)   Exchange identifier     298   12A   CHAR(10)   Exchange identifier     298   12A   CHAR(10)   Exchange identifier     298   12A   CHAR(10)   Error threshold level     331   14B   CHAR(10)   Switched NWI selection     341   155   CHAR(10)   Current message queue: name     341   155   CHAR(10)   Current message queue: library     These fields   CHAR(10)   Current message queue: library     These fields   CHAR(10)   Attached nonswitched controller name     These fields   CHAR(10)   Active switched controller name     These fields   CHAR(10)   Active switched controller name     These fields   CHAR(10)   Active swi | 140          | 8C  | BINARY(4) | Frame seguence orrors                              |
|----------------------------------------------------------------------------------------------------|--------------|-----|-----------|----------------------------------------------------|
| 148    94    BINARY(4)   Default window size     152    98    BINARY(4)   Frame retry limit     156    9C    BINARY(4)   Response timer     160    A0    BINARY(4)   Connect retry count     164    A4    BINARY(4)   Cost per connect time     172    AC    BINARY(4)   Cost per byte     176    B0    BINARY(4)   User-defined 1     180    B4    BINARY(4)   User-defined 2     184    B8    BINARY(4)   Recovery limits: count limit     192    C0    BINARY(4)   Coffset to list of attached nonswitched controller     200    C8    BINARY(4)   Entry length for list of active switched controllers     204    CC    BINARY(4)   Coffset to list of active switched controllers     208    D0    BINARY(4)   Entry length for list of active switched controllers     212    D4    BINARY(4)   Entry length for list of active switched controllers     216    D8    BINARY(4)   Entry length for list of switched NWIs     220    DC    BINARY(4)   Entry length for list of switched NWIs     224    E0    BINARY(4)   Entry length for list of switched NWIs     228    E4    CHAR(10)   Connection type     238    EE    CHAR(10)   Attached nonswitched NWI     248    F8    CHAR(10)   NWI channel number     258    102    CHAR(10)   Switched connection type     278    116    CHAR(10)   Exchange identifier     288    120    CHAR(10)   Exchange identifier     298    12A    CHAR(10)   Error threshold level     301    311    14B    CHAR(10)   Switched NWI selection     321    141    CHAR(10)   Switched NWI selection     331    14B    CHAR(10)   Current message queue: name     341    155    CHAR(10)   Current message queue: library     These fields   CHAR(10)   Attached nonswitched controller     These fields   CHAR(10)   Current message queue: library     These fields   CHAR(10)   Current message queue: library     These fields   CHAR(10)   Active switched controller name                                                                                                    |              |     |           | Frame sequence errors                              |
| 152                                                                                                    |              |     | <u> </u>  |                                                    |
| 156   9C   BINARY(4)   Response timer     160   A0   BINARY(4)   Connect retry count     164   A4   BINARY(4)   Link speed     168   A8   BINARY(4)   Cost per connect time     172   AC   BINARY(4)   User-defined 1     180   B4   BINARY(4)   User-defined 2     184   B8   BINARY(4)   User-defined 3     188   BC   BINARY(4)   Recovery limits: count limit     192   C0   BINARY(4)   Recovery limits: time interval     196   C4   BINARY(4)   Entry length for list of attached nonswitched controllers     200   C8   BINARY(4)   Coffset to list of active switched controllers     201   D4   BINARY(4)   Offset to list of active switched controllers     212   D4   BINARY(4)   Entry length for list of active switched controllers     216   D8   BINARY(4)   Entry length for list of active switched controllers     216   D8   BINARY(4)   Offset to list of switched NWIs     220   DC   BINARY(4)   Entry length for list of switched NWIs     224   E0   BINARY(4)   Entry length for list of switched NWIs     225   E4   CHAR(10)   Connection type     238   EE   CHAR(10)   Attached nonswitched NWI     248   F8   CHAR(10)   NWI channel type     258   102   CHAR(10)   Switched connection type     278   116   CHAR(10)   Exchange identifier     298   12A   CHAR(10)   Error threshold level     308   134   CHAR(10)   Security for line     341   155   CHAR(10)   Current message queue: name     351   15F   CHAR(10)   Current message queue: name     361   169   CHAR(10)   Current message queue: name     361   169   CHAR(10)   Current message queue: library     These fields   CHAR(10)   Current message queue: library     These fields   CHAR(10)   Current message queue: name     361   169   CHAR(10)   Current message queue: library     These fields   CHAR(10)   Active switched controller name                                                                                                    |              |     | <u> </u>  |                                                    |
| 160                                                                                                    |              |     |           |                                                    |
| 164                                                                                                    |              |     | <u> </u>  | -                                                  |
| 168 A8 BINARY(4) Cost per connect time  172 AC BINARY(4) Cost per byte  176 B0 BINARY(4) User-defined 1  180 B4 BINARY(4) User-defined 2  184 B8 BINARY(4) User-defined 3  188 BC BINARY(4) Recovery limits: count limit  192 C0 BINARY(4) Recovery limits: time interval  196 C4 BINARY(4) Entry length for list of attached nonswitched controllers  200 C8 BINARY(4) Coffset to list of attached nonswitched controllers  204 CC BINARY(4) Coffset to list of active switched controllers  208 D0 BINARY(4) Coffset to list of active switched controllers  210 D4 BINARY(4) Coffset to list of active switched controllers  211 D4 BINARY(4) Number of active switched controllers  212 D4 BINARY(4) Coffset to list of switched NWIs  220 DC BINARY(4) Number of switched NWIs  220 DC BINARY(4) Number of switched NWIs  224 E0 BINARY(4) Entry length for list of switched NWIs  228 E4 CHAR(10) Connection type  238 EE CHAR(10) Attached nonswitched NWI  248 F8 CHAR(10) Attached nonswitched NWI  248 F8 CHAR(10) NWI channel type  258 102 CHAR(10) Switched connection type  278 116 CHAR(10) Switched connection type  278 116 CHAR(10) Exchange identifier  288 120 CHAR(10) Exchange identifier  298 12A CHAR(10) Switched NWI selection  308 134 CHAR(10) Security for line  311 14B CHAR(10) Switched NWI selection  331 14B CHAR(10) Current message queue: name  361 169 CHAR(10) Current message queue: library  These fields repeat for each nonswitched controller name  CHAR(2) Reserved  CHAR(10) Active switched controller name                                                                                                    |              |     | <u> </u>  |                                                    |
| 172                                                                                                    |              |     | <u> </u>  | _                                                  |
| 176   B0   BINARY(4)   User-defined 1     180   B4   BINARY(4)   User-defined 2     184   B8   BINARY(4)   User-defined 3     188   BC   BINARY(4)   Recovery limits: count limit     192   C0   BINARY(4)   Recovery limits: time interval     196   C4   BINARY(4)   Coffset to list of attached nonswitched controllers     200   C8   BINARY(4)   Entry length for list of attached nonswitched controllers     204   CC   BINARY(4)   Coffset to list of active switched controllers     208   D0   BINARY(4)   Entry length for list of active switched controllers     212   D4   BINARY(4)   Entry length for list of active switched controllers     214   D8   BINARY(4)   Entry length for list of active switched controllers     220   DC   BINARY(4)   Entry length for list of switched NWIs     221   E0   BINARY(4)   Entry length for list of switched NWIs     222   E0   BINARY(4)   Entry length for list of switched NWIs     223   E4   CHAR(10)   Connection type     238   EE   CHAR(10)   Attached nonswitched NWI     248   F8   CHAR(10)   Attached nonswitched NWI     248   F8   CHAR(10)   NWI channel number     258   102   CHAR(10)   Switched connection type     278   116   CHAR(10)   Exchange identifier     298   12A   CHAR(10)   Error threshold level     308   134   CHAR(10)   Error threshold level     301   14B   CHAR(10)   Switched NWI selection     331   14B   CHAR(10)   Security for line     341   155   CHAR(10)   Current message queue: name     361   169   CHAR(10)   Current message queue: library     These fields   CHAR(2)   Reserved     These fields   CHAR(10)   Active switched controller name     These fields   CHAR(10)   Active switched controller name                                                                                                    |              |     |           | -                                                  |
| 180         B4         BINARY(4)         User-defined 2           184         B8         BINARY(4)         User-defined 3           188         BC         BINARY(4)         Recovery limits: count limit           192         C0         BINARY(4)         Recovery limits: time interval           196         C4         BINARY(4)         Offset to list of attached nonswitched controllers           200         C8         BINARY(4)         Entry length for list of attached nonswitched controllers           204         CC         BINARY(4)         Number of active switched controllers           208         D0         BINARY(4)         Entry length for list of active switched controllers           212         D4         BINARY(4)         Entry length for list of active switched controllers           216         D8         BINARY(4)         Entry length for list of active switched controllers           216         D8         BINARY(4)         Entry length for list of switched NWIs           220         DC         BINARY(4)         Entry length for list of switched NWIs           224         E0         BINARY(4)         Entry length for list of switched NWIs           224         E0         BINARY(4)         Entry length for list of switched NWIs           224                                                                                                    |              |     | <u> </u>  |                                                    |
| 184         B8         BINARY(4)         User-defined 3           188         BC         BINARY(4)         Recovery limits: count limit           192         C0         BINARY(4)         Recovery limits: time interval           196         C4         BINARY(4)         Offset to list of attached nonswitched controllers           200         C8         BINARY(4)         Entry length for list of active switched controllers           204         CC         BINARY(4)         Number of active switched controllers           208         D0         BINARY(4)         Number of active switched controllers           212         D4         BINARY(4)         Entry length for list of active switched controllers           216         D8         BINARY(4)         Offset to list of switched NWIs           220         DC         BINARY(4)         Number of switched NWIs           224         E0         BINARY(4)         Entry length for list of switched NWIs           228         E4         CHAR(10)         Connection type           238         EE         CHAR(10)         Attached nonswitched NWI           248         F8         CHAR(10)         NWI channel number           258         102         CHAR(10)         Switched connection type                                                                                                    |              |     |           |                                                    |
| Box   Binary(4)   Recovery limits: count limit                                                                                                    |              |     | <u> </u>  |                                                    |
| 192   C0   BINARY(4)   Recovery limits: time interval     196   C4   BINARY(4)   Offset to list of attached nonswitched controllers     200   C8   BINARY(4)   Entry length for list of attached nonswitched controllers     204   CC   BINARY(4)   Offset to list of active switched controllers     208   D0   BINARY(4)   Number of active switched controllers     212   D4   BINARY(4)   Entry length for list of active switched controllers     216   D8   BINARY(4)   Entry length for list of active switched controllers     220   DC   BINARY(4)   Number of switched NWIs     220   DC   BINARY(4)   Entry length for list of switched NWIs     224   E0   BINARY(4)   Entry length for list of switched NWIs     228   E4   CHAR(10)   Connection type     238   EE   CHAR(10)   Attached nonswitched NWI     248   F8   CHAR(10)   NWI channel type     258   102   CHAR(10)   Switched connection type     258   102   CHAR(10)   Exchange identifier     268   10C   CHAR(10)   Exchange identifier     288   120   CHAR(10)   Error threshold level     308   134   CHAR(10)   Error threshold level     308   134   CHAR(10)   Switched NWI selection     331   14B   CHAR(10)   Security for line     341   155   CHAR(10)   Propagation delay     351   15F   CHAR(10)   Current message queue: name     361   169   CHAR(10)   Attached nonswitched controller name     CHAR(2)   Reserved     These fields   CHAR(10)   Active switched controller name                                                                                                    |              |     | <u> </u>  |                                                    |
| 196                                                                                                    | 188          | BC  | BINARY(4) | Recovery limits: count limit                       |
| C8                                                                                                    | 192          | C0  | BINARY(4) | 1                                                  |
| Controllers                                                                                                    | 196          | C4  | BINARY(4) | Offset to list of attached nonswitched controllers |
| D0   BINARY(4)   Number of active switched controllers                                                                                                    | 200          | C8  | BINARY(4) |                                                    |
| D4   BINARY(4)   Entry length for list of active switched controllers                                                                                                    | 204          | CC  | BINARY(4) | Offset to list of active switched controllers      |
| Controllers   Controllers                                                                                                    | 208          | D0  | BINARY(4) | Number of active switched controllers              |
| DC   BINARY(4)   Number of switched NWIs                                                                                                    | 212          | D4  | BINARY(4) |                                                    |
| Entry length for list of switched NWIs                                                                                                    | 216          | D8  | BINARY(4) | Offset to list of switched NWIs                    |
| 228                                                                                                    | 220          | DC  | BINARY(4) | Number of switched NWIs                            |
| Z38   EE   CHAR(10)   Attached nonswitched NWI     248   F8   CHAR(10)   NWI channel type     258   102   CHAR(10)   NWI channel number     268   10C   CHAR(10)   Switched connection type     278   116   CHAR(10)   Connection list     288   120   CHAR(10)   Exchange identifier     298   12A   CHAR(10)   Error threshold level     308   134   CHAR(13)   Information transfer type     321   141   CHAR(10   Switched NWI selection     331   14B   CHAR(10)   Security for line     341   155   CHAR(10)   Propagation delay     351   15F   CHAR(10)   Current message queue: name     361   169   CHAR(10)   Current message queue: library     These fields repeat for each nonswitched controller     These fields   CHAR(2)   Reserved     These fields   CHAR(10)   Active switched controller name                                                                                                    | 224          | E0  | BINARY(4) | Entry length for list of switched NWIs             |
| 248F8CHAR(10)NWI channel type258102CHAR(10)NWI channel number26810CCHAR(10)Switched connection type278116CHAR(10)Connection list288120CHAR(10)Exchange identifier29812ACHAR(10)Error threshold level308134CHAR(13)Information transfer type321141CHAR(10Switched NWI selection33114BCHAR(10)Security for line341155CHAR(10)Propagation delay35115FCHAR(10)Current message queue: name361169CHAR(10)Current message queue: libraryThese fields repeat for each nonswitched controller nameCHAR(2)ReservedThese fieldsCHAR(10)Active switched controller name                                                                                                    | 228          | E4  | CHAR(10)  | Connection type                                    |
| 258   102   CHAR(10)   NWI channel number     268   10C   CHAR(10)   Switched connection type     278   116   CHAR(10)   Connection list     288   120   CHAR(10)   Exchange identifier     298   12A   CHAR(10)   Error threshold level     308   134   CHAR(13)   Information transfer type     321   141   CHAR(10   Switched NWI selection     331   14B   CHAR(10)   Security for line     341   155   CHAR(10)   Propagation delay     351   15F   CHAR(10)   Current message queue: name     361   169   CHAR(10)   Current message queue: library     These fields repeat for each nonswitched controller name     CHAR(2)   Reserved     These fields   CHAR(10)   Active switched controller name                                                                                                    | 238          | EE  | CHAR(10)  | Attached nonswitched NWI                           |
| 26810CCHAR(10)Switched connection type278116CHAR(10)Connection list288120CHAR(10)Exchange identifier29812ACHAR(10)Error threshold level308134CHAR(13)Information transfer type321141CHAR(10Switched NWI selection33114BCHAR(10)Security for line341155CHAR(10)Propagation delay35115FCHAR(10)Current message queue: name361169CHAR(10)Current message queue: libraryThese fields repeat for each nonswitched controller nameCHAR(2)ReservedThese fieldsCHAR(2)ReservedThese fieldsCHAR(10)Active switched controller name                                                                                                    | 248          | F8  | CHAR(10)  | NWI channel type                                   |
| 278                                                                                                    | 258          | 102 | CHAR(10)  | NWI channel number                                 |
| 288120CHAR(10)Exchange identifier29812ACHAR(10)Error threshold level308134CHAR(13)Information transfer type321141CHAR(10Switched NWI selection33114BCHAR(10)Security for line341155CHAR(10)Propagation delay35115FCHAR(10)Current message queue: name361169CHAR(10)Current message queue: libraryThese fields repeat for each nonswitched controller nameCHAR(2)ReservedThese fieldsCHAR(10)Active switched controller name                                                                                                    | 268          | 10C | CHAR(10)  | Switched connection type                           |
| 298   12A   CHAR(10)   Error threshold level   308   134   CHAR(13)   Information transfer type   321   141   CHAR(10   Switched NWI selection   331   14B   CHAR(10)   Security for line   341   155   CHAR(10)   Propagation delay   351   15F   CHAR(10)   Current message queue: name   361   169   CHAR(10)   Current message queue: library   These fields repeat for each nonswitched controller   CHAR(2)   Reserved   CHAR(2)   Reserved   CHAR(10)   Active switched controller name   CHAR(10)   CHAR(10)   C | 278          | 116 | CHAR(10)  | Connection list                                    |
| 308   134   CHAR(13)   Information transfer type     321   141   CHAR(10   Switched NWI selection     331   14B   CHAR(10)   Security for line     341   155   CHAR(10)   Propagation delay     351   15F   CHAR(10)   Current message queue: name     361   169   CHAR(10)   Current message queue: library     These fields repeat for each nonswitched controller   CHAR(2)   Reserved     These fields   CHAR(10)   Active switched controller name                                                                                                    | 288          | 120 | CHAR(10)  | Exchange identifier                                |
| 321                                                                                                    | 298          | 12A | CHAR(10)  | Error threshold level                              |
| 331   14B   CHAR(10)   Security for line     341   155   CHAR(10)   Propagation delay     351   15F   CHAR(10)   Current message queue: name     361   169   CHAR(10)   Current message queue: library     These fields repeat for each nonswitched controller   CHAR(10)   Reserved                                                                                                    | 308          | 134 | CHAR(13)  | Information transfer type                          |
| 341   155   CHAR(10)   Propagation delay     351   15F   CHAR(10)   Current message queue: name     361   169   CHAR(10)   Current message queue: library     These fields repeat for each nonswitched controller   CHAR(10)   Reserved     These fields   CHAR(10)   Active switched controller name                                                                                                    | 321          | 141 | CHAR(10   | Switched NWI selection                             |
| 351   15F   CHAR(10)   Current message queue: name   361   169   CHAR(10)   Current message queue: library     These fields repeat for each nonswitched controller   CHAR(2)   Reserved     These fields   CHAR(10)   Active switched controller name                                                                                                    | 331          | 14B | CHAR(10)  | Security for line                                  |
| 361   169   CHAR(10)   Current message queue: library     These fields repeat for each nonswitched controller     CHAR(10)   Attached nonswitched controller name     CHAR(2)   Reserved     These fields   CHAR(10)   Active switched controller name                                                                                                    | 341          | 155 | CHAR(10)  | Propagation delay                                  |
| 361   169   CHAR(10)   Current message queue: library     These fields repeat for each nonswitched controller     CHAR(10)   Attached nonswitched controller name     CHAR(2)   Reserved     These fields   CHAR(10)   Active switched controller name                                                                                                    | 351          | 15F | CHAR(10)  | Current message queue: name                        |
| These fields repeat for each nonswitched controller ame  CHAR(10) Attached nonswitched controller name  CHAR(2) Reserved  These fields CHAR(10) Active switched controller name                                                                                                    | 361          | 169 |           |                                                    |
| controller  These fields  CHAR(10)  Active switched controller name                                                                                                    | These fields |     | -         |                                                    |
|                                                                                                    | nonswitched  |     | CHAR(2)   | Reserved                                           |
| repeat for each                                                                                                    | 1            |     | CHAR(10)  | Active switched controller name                    |

| active switched controller   | CHAR(2)  | Reserved           |
|------------------------------|----------|--------------------|
|                              | CHAR(10) | NWI name           |
| repeat for each switched NWI | CHAR(10) | NWI channel type   |
| switched it wi               | CHAR(10) | NWI channel number |
|                              | CHAR(2)  | Reserved           |

# **LIND0700 Format**

This format returns detailed information about a line of category \*NET.

| Off                          | set |           |                                                           |
|------------------------------|-----|-----------|-----------------------------------------------------------|
| Dec                          | Hex | Туре      | Field                                                     |
| 0                            | 0   |           | Returns everything from format LIND0100                   |
| 108                          | 6C  | BINARY(4) | Offset to list of attached nonswitched controllers        |
| 112                          | 70  | BINARY(4) | Entry length for list of attached nonswitched controllers |
| 116                          | 74  | CHAR(10)  | Attached nonswitched NWI                                  |
| 126                          | 7E  | CHAR(10)  | Current message queue: name                               |
| 136                          | 88  | CHAR(10)  | Current message queue: library                            |
| These fields repeat for each |     | CHAR(10)  | Attached nonswitched controller name                      |
| nonswitc<br>controlle        |     | CHAR(2)   | Reserved                                                  |

## **LIND0800 Format**

This format returns detailed information about a line of category \*SDLC.

| Offset |     |           |                                         |
|--------|-----|-----------|-----------------------------------------|
| Dec    | Hex | Туре      | Field                                   |
| 0      | 0   |           | Returns everything from format LIND0100 |
| 108    | 6C  | BINARY(4) | Vary on wait                            |
| 112    | 70  | BINARY(4) | Maximum controllers                     |
| 116    | 74  | BINARY(4) | Line speed                              |
| 120    | 78  | BINARY(4) | SHM call timer                          |
| 124    | 7C  | BINARY(4) | SHM maximum connect timer               |
| 128    | 80  | BINARY(4) | SHM answer delay timer                  |
| 132    | 84  | BINARY(4) | Connect poll retry                      |
| 136    | 88  | BINARY(4) | Connect timer                           |
| 140    | 8C  | BINARY(4) | Short timer                             |
| 144    | 90  | BINARY(4) | Long timer                              |

| 148 | 94  | BINARY(4) | Short retry                                                |
|-----|-----|-----------|------------------------------------------------------------|
| 152 | 98  | BINARY(4) | Long retry                                                 |
| 156 |     | BINARY(4) | Maximum frame size                                         |
|     | 9C  | <u> </u>  |                                                            |
| 160 | A0  | BINARY(4) | Maximum outstanding frames                                 |
| 164 | A4  | BINARY(4) | Inactivity timer                                           |
| 168 | A8  | BINARY(4) | Poll response delay                                        |
| 172 | AC  | BINARY(4) | Nonproductive receive timer                                |
| 176 | B0  | BINARY(4) | Idle timer                                                 |
| 180 | B4  | BINARY(4) | Connect poll timer                                         |
| 184 | B8  | BINARY(4) | Poll cycle pause                                           |
| 188 | BC  | BINARY(4) | Frame retry                                                |
| 192 | C0  | BINARY(4) | Fair polling timer                                         |
| 196 | C4  | BINARY(4) | Data Set Ready drop timer                                  |
| 200 | C8  | BINARY(4) | Clear To Send timer                                        |
| 204 | CC  | BINARY(4) | Remote answer timer                                        |
| 208 | D0  | BINARY(4) | Link speed                                                 |
| 212 | D4  | BINARY(4) | Cost per connect time                                      |
| 216 | D8  | BINARY(4) | Cost per byte                                              |
| 220 | DC  | BINARY(4) | User-defined 1                                             |
| 224 | E0  | BINARY(4) | User-defined 2                                             |
| 228 | E4  | BINARY(4) | User-defined 3                                             |
| 232 | E8  | BINARY(4) | Recovery limits: count limit                               |
| 236 | EC  | BINARY(4) | Recovery limits: time interval                             |
| 240 | F0  | BINARY(4) | Offset to list of attached nonswitched controllers         |
| 244 | F4  | BINARY(4) | Entry length for list of attached nonswitched controllers  |
| 248 | F8  | BINARY(4) | Offset to list of active switched controllers              |
| 252 | FC  | BINARY(4) | Number of active switched controllers                      |
| 256 | 100 | BINARY(4) | Entry length for list of active switched controllers       |
| 260 | 104 | BINARY(4) | Offset to list of resource names                           |
| 264 | 108 | BINARY(4) | Number of resource names                                   |
| 268 | 10C | BINARY(4) | Entry length for list of resource names                    |
| 272 | 110 | BINARY(4) | Offset to list of call progress signal retry values        |
| 276 | 114 | BINARY(4) | Number of call progress signal retry values                |
| 280 | 118 | BINARY(4) | Entry length for list of call progress signal retry values |
| 284 | 11C | CHAR(10)  | Data link role                                             |
| 294 | 126 | CHAR(10)  | Physical interface                                         |
| 304 | 130 | CHAR(10)  | Connection type                                            |
| 314 | 13A | CHAR(10)  | Switched network backup                                    |
| 324 | 144 | CHAR(10)  | Activate switched network backup                           |
| 334 | 14E | CHAR(10)  | SHM node type                                              |

| 344                        | 158 | CHAR(10) | Autocall unit                        |
|----------------------------|-----|----------|--------------------------------------|
| 354                        | 162 | CHAR(10) | Exchange identifier                  |
| 364                        | 16C | CHAR(10) | NRZI data encoding                   |
| 374                        | 176 | CHAR(10) | Clocking                             |
| 384                        | 180 | CHAR(10) | Modem type supported                 |
| 394                        | 18A | CHAR(10) | Modem data rate select               |
| 404                        | 194 | CHAR(10) | Switched connection type             |
| 414                        | 19E | CHAR(10) | Autoanswer                           |
| 424                        | 1A8 | CHAR(10) | Autodial                             |
| 434                        | 1B2 | CHAR(10) | Dial command type                    |
| 444                        | 1BC | CHAR(10) | Autocall resource name               |
| 454                        | 1C6 | CHAR(10) | SHM call format                      |
| 464                        | 1D0 | CHAR(10) | SHM access code                      |
| 474                        | 1DA | CHAR(32) | Calling number                       |
| 506                        | 1FA | CHAR(10) | Station address                      |
| 516                        | 204 | CHAR(10) | Error threshold level                |
| 526                        | 20E | CHAR(10) | Duplex                               |
| 536                        | 218 | CHAR(10) | Modulus                              |
| 546                        | 222 | CHAR(10) | Autoanswer type                      |
| 556                        | 22C | CHAR(10) | Security for line                    |
| 566                        | 236 | CHAR(10) | Propagation delay                    |
| 576                        | 240 | CHAR(10) | Autoconfigured for AS/36             |
| 586                        | 24A | CHAR(60) | Modem initialization command         |
| 646                        | 286 | CHAR(10) | Current message queue: name          |
| 656                        | 290 | CHAR(10) | Current message queue: library       |
| 666                        | 29A | CHAR(2)  | Reserved                             |
| These fie repeat fo        |     | CHAR(10) | Attached nonswitched controller name |
| nonswite<br>controlle      |     | CHAR(2)  | Reserved                             |
| These fie repeat fo        |     | CHAR(10) | Active switched controller name      |
| active switched controller |     | CHAR(2)  | Reserved                             |
| These fields               |     | CHAR(10) | Resource name                        |
| repeat fo<br>resource      |     | CHAR(2)  | Reserved                             |
| These fie repeat fo        |     | CHAR(10) | Call progress signal retry value     |
| call signated value        |     | CHAR(2)  | Reserved                             |

# **LIND0900 Format**

This format returns detailed information about a line of category \*TDLC.

| Off                          | fset |           |                                                           |
|------------------------------|------|-----------|-----------------------------------------------------------|
| Dec                          | Hex  | Type      | Field                                                     |
| 0                            | 0    |           | Returns everything from format LIND0100                   |
| 108                          | 6C   | BINARY(4) | Offset to list of attached nonswitched controllers        |
| 112                          | 70   | BINARY(4) | Entry length for list of attached nonswitched controllers |
| 116                          | 74   | CHAR(10)  | Attached work station controller                          |
| 126                          | 7E   | CHAR(10)  | Network controller                                        |
| 136                          | 88   | CHAR(10)  | Current message queue: name                               |
| 146                          | 92   | CHAR(10)  | Current message queue: library                            |
| These fields repeat for each |      | CHAR(10)  | Attached nonswitched controller name                      |
| nonswite<br>controlle        |      | CHAR(2)   | Reserved                                                  |

## **LIND1000 Format**

This format returns detailed information about a line of category \*TRN.

| Off | fset |           |                                                      |
|-----|------|-----------|------------------------------------------------------|
| Dec | Hex  | Type      | Field                                                |
| 0   | 0    |           | Returns everything from format LIND0100              |
| 108 | 6C   | BINARY(4) | Vary on wait                                         |
| 112 | 70   | BINARY(4) | Maximum controllers                                  |
| 116 | 74   | BINARY(4) | Line speed                                           |
| 120 | 78   | BINARY(4) | Maximum frame size                                   |
| 124 | 7C   | BINARY(4) | Link speed                                           |
| 128 | 80   | BINARY(4) | Cost per connect time                                |
| 132 | 84   | BINARY(4) | Cost per byte                                        |
| 136 | 88   | BINARY(4) | User-defined 1                                       |
| 140 | 8C   | BINARY(4) | User-defined 2                                       |
| 144 | 90   | BINARY(4) | User-defined 3                                       |
| 148 | 94   | BINARY(4) | Autodelete controller                                |
| 152 | 98   | BINARY(4) | Recovery limits: count limit                         |
| 156 | 9C   | BINARY(4) | Recovery limits: time interval                       |
| 160 | A0   | BINARY(4) | Offset to list of active switched controllers        |
| 164 | A4   | BINARY(4) | Number of active switched controllers                |
| 168 | A8   | BINARY(4) | Entry length for list of active switched controllers |
| 172 | AC   | BINARY(4) | Offset to list of SSAPs                              |

| 176 | ВО  | BINARY(4) | Number of SSAPs                                             |
|-----|-----|-----------|-------------------------------------------------------------|
| 180 | B4  | BINARY(4) | Entry length for list of SSAPs                              |
| 184 | B8  | BINARY(4) | Offset to list of function addresses                        |
| 188 | BC  | BINARY(4) | Number of function addresses                                |
| 192 | CO  | BINARY(4) | Entry length for list of function addresses                 |
| 196 | C4  | CHAR(10)  | Resource name                                               |
| 206 | CE  | CHAR(10)  | Network controller                                          |
| 216 | D8  | CHAR(10)  | TRLAN manager logging level: configured                     |
| 226 | E2  | CHAR(10)  | TRLAN manager logging level: current                        |
| 236 | EC  | CHAR(12)  | TRLAN manager mode                                          |
| 248 | F8  | CHAR(10)  | Log configuration changes                                   |
| 258 | 102 | CHAR(10)  | Token-ring inform of beacon                                 |
| 268 | 10C | CHAR(12)  | Local adapter address                                       |
| 280 | 118 | CHAR(10)  | Exchange identifier                                         |
| 290 | 122 | CHAR(10)  | Early token release                                         |
| 300 | 12C | CHAR(10)  | Error threshold level                                       |
| 310 | 136 | CHAR(10)  | Security for line                                           |
| 320 | 140 | CHAR(10)  | Propagation delay                                           |
| 330 | 14A | CHAR(10)  | Autocreate controller                                       |
| 340 | 154 | BINARY(4) | Port number                                                 |
| 344 | 158 | CHAR(10)  | Attached nonswitched NWI                                    |
| 354 | 162 | CHAR(10)  | Network interface DLC identifier                            |
| 364 | 16C | CHAR(10)  | Network server description                                  |
| 374 | 176 | CHAR(10)  | Autoconfigured for AS/36                                    |
| 384 | 180 | CHAR(10)  | Duplex                                                      |
| 394 | 18A | CHAR(10)  | Activate LAN manager                                        |
| 404 | 194 | BINARY(4) | LAN emulation client (LEC) cache aging time                 |
| 408 | 198 | BINARY(4) | Address resolution protocol (ARP) retry count               |
| 412 | 19C | BINARY(4) | Address resolution protocol (ARP) retry timer               |
| 416 | 1A0 | BINARY(4) | LAN emulation client (LEC) frame size                       |
| 420 | 1A4 | BINARY(4) | Maximum address resolution protocol (ARP) entries           |
| 424 | 1A8 | BINARY(4) | LAN emulation client (LEC) disconnect time out              |
| 428 | 1AC | BINARY(4) | Offset to list of PVC identifiers                           |
| 432 | 1B0 | BINARY(4) | Number of PVC identifiers                                   |
| 436 | 1B4 | BINARY(4) | Entry length for list of PVC identifiers                    |
| 440 | 1B8 | CHAR(13)  | ATM access type                                             |
| 453 | 1C5 | CHAR(32)  | Emulated LAN name                                           |
| 485 | 1E5 | CHAR(26)  | Local ATM address: network prefix                           |
| 511 | 1FF | CHAR(12)  | Local ATM address: end-system-identifier                    |
| 523 | 20B | CHAR(2)   | Local ATM address: LAN emulation client (LEC) selector byte |

| 525                                          | 20D    | CHAR(26)  | LAN emulation server (LES) ATM address: network prefix                       |
|----------------------------------------------|--------|-----------|------------------------------------------------------------------------------|
| 551                                          | 227    | CHAR(12)  | LAN emulation server (LES) ATM address: end system identifier                |
| 563                                          | 233    | CHAR(2)   | LAN emulation server (LES) ATM address: selector byte                        |
| 565                                          | 235    | CHAR(26)  | Last contacted LAN emulation server (LES) ATM address: network prefix        |
| 591                                          | 24F    | CHAR(12)  | Last contacted LAN emulation server (LES) ATM address: end system identifier |
| 603                                          | 25B    | CHAR(2)   | Last contacted LAN emulation server (LES)<br>ATM address: selector byte      |
| 605                                          | 25D    | CHAR(10)  | Use LAN emulation configuration server (LECS) address                        |
| 615                                          | 267    | CHAR(10)  | Network interface type                                                       |
| 625                                          | 271    | CHAR(32)  | Reported emulated LAN name                                                   |
| 657                                          | 291    | CHAR(3)   | Filler for alignment                                                         |
| 660                                          | 294    | BINARY(4) | Link speed multiplier                                                        |
| 664                                          | 298    | CHAR(10)  | Message queue: name                                                          |
| 674                                          | 2A2    | CHAR(10)  | Message queue: library                                                       |
| 684                                          | 2AC    | CHAR(10)  | Current message queue: name                                                  |
| 694                                          | 2B6    | CHAR(10)  | Current message queue: library                                               |
| 704                                          | 2C0    | BINARY(4) | Current line speed                                                           |
| 708                                          | 2C4    | CHAR(10)  | Current duplex                                                               |
| These fie repeat fo                          | r each | CHAR(10)  | Active switched controller name                                              |
| active sw<br>controlle                       |        | CHAR(2)   | Reserved                                                                     |
| These fie                                    |        | BINARY(4) | SSAP maximum frame                                                           |
| repeat fo                                    | r each | CHAR(10)  | SSAP address                                                                 |
| BBAI                                         |        | CHAR(10)  | SSAP type                                                                    |
| This field repeats for each function address |        | CHAR(12)  | Function address                                                             |
| This field<br>for each<br>identifier         | PVĈ    | BINARY(4) | PVC identifier                                                               |

# **LIND1100 Format**

This format returns detailed information about a line of category \*X25.

| Offset |     |      |                                         |
|--------|-----|------|-----------------------------------------|
| Dec    | Hex | Туре | Field                                   |
| 0      | 0   |      | Returns everything from format LIND0100 |

| 108 | 6C  | BINARY(4)   | Vary on wait                                         |
|-----|-----|-------------|------------------------------------------------------|
| 112 | 70  | BINARY(4)   | Line speed                                           |
| 116 | 74  | BINARY(4)   | Maximum frame size                                   |
| 120 | 78  | BINARY(4)   | Default packet size: transmit                        |
| 124 | 7C  | BINARY(4)   | Default packet size: receive                         |
| 128 | 80  | BINARY(4)   | Maximum packet size: transmit                        |
| 132 | 84  | BINARY(4)   | Maximum packet size: receive                         |
| 136 | 88  | BINARY(4)   | Default window size: transmit                        |
| 140 | 8C  | BINARY(4)   | Default window size: receive                         |
| 144 | 90  | BINARY(4)   | Idle timer                                           |
| 148 | 94  | BINARY(4)   | Frame retry                                          |
| 152 | 98  | BINARY(4)   | Predial delay                                        |
| 156 | 9C  | BINARY(4)   | Redial delay                                         |
| 160 | A0  | BINARY(4)   | Dial retries                                         |
| 164 | A4  | BINARY(4)   | Switched disconnect timers: minimum                  |
| 104 | A4  | DINAK I (4) | connection                                           |
| 168 | A8  | BINARY(4)   | Switched disconnect timers: disconnect delay         |
| 172 | AC  | BINARY(4)   | Data Set Ready drop timer                            |
| 176 | В0  | BINARY(4)   | Clear To Send timer                                  |
| 180 | B4  | BINARY(4)   | Remote answer timer                                  |
| 184 | B8  | BINARY(4)   | Link speed                                           |
| 188 | BC  | BINARY(4)   | Cost per connect time                                |
| 192 | C0  | BINARY(4)   | Cost per byte                                        |
| 196 | C4  | BINARY(4)   | User-defined 1                                       |
| 200 | C8  | BINARY(4)   | User-defined 2                                       |
| 204 | CC  | BINARY(4)   | User-defined 3                                       |
| 208 | D0  | BINARY(4)   | Recovery limits: count limit                         |
| 212 | D4  | BINARY(4)   | Recovery limits: time interval                       |
| 216 | D8  | BINARY(4)   | Offset to list of switched controllers               |
| 220 | DC  | BINARY(4)   | Number of switched controllers                       |
| 224 | E0  | BINARY(4)   | Entry length for list of switched controllers        |
| 228 | E4  | BINARY(4)   | Offset to list of active switched controllers        |
| 232 | E8  | BINARY(4)   | Number of active switched controllers                |
| 236 | EC  | BINARY(4)   | Entry length for list of active switched controllers |
| 240 | F0  | BINARY(4)   | Offset to list of logical channel entries            |
| 244 | F4  | BINARY(4)   | Number of logical channel entries                    |
| 248 | F8  | BINARY(4)   | Entry length for list of logical channel entries     |
| 252 | FC  | BINARY(4)   | Offset to list of switched NWIs                      |
| 256 | 100 | BINARY(4)   | Number of switched NWIs                              |
| 260 | 104 | BINARY(4)   | Entry length for list of switched NWIs               |
| 264 | 108 | CHAR(10)    | Resource name                                        |
| 274 | 112 | CHAR(20)    | Local network address                                |

| 294 | 126 | CHAR(10)  | Connection initiation                |
|-----|-----|-----------|--------------------------------------|
| 304 | 130 | CHAR(10)  | Physical interface                   |
| 314 | 13A | CHAR(10)  | Connection type                      |
| 324 | 144 | CHAR(10)  | Attached nonswitched NWI             |
| 334 | 14E | CHAR(10)  | NWI channel type                     |
| 344 | 158 | CHAR(10)  | NWI channel number                   |
| 354 | 162 | CHAR(10)  | X.25 DCE support                     |
| 364 | 16C | CHAR(10)  | Network controller                   |
| 374 | 176 | CHAR(10)  | Exchange identifier                  |
| 384 | 180 | CHAR(10)  | Packet mode                          |
| 394 | 18A | CHAR(13)  | Information transfer type            |
| 407 | 197 | CHAR(10)  | Extended network addressing          |
| 417 | 1A1 | CHAR(10)  | Modulus                              |
| 427 | 1AB | CHAR(10)  | Insert network address in packets    |
| 437 | 1B5 | CHAR(10)  | Error threshold level                |
| 447 | 1BF | CHAR(32)  | Connection number                    |
| 479 | 1DF | CHAR(32)  | Calling number                       |
| 511 | 1FF | CHAR(10)  | Modem type supported                 |
| 521 | 209 | CHAR(10)  | Modem data rate select               |
| 531 | 213 | CHAR(10)  | Switched connection type             |
| 541 | 21D | CHAR(10)  | Outgoing connection list             |
| 551 | 227 | CHAR(10)  | Outgoing connection list entry       |
| 561 | 231 | CHAR(10)  | Incoming connection list             |
| 571 | 23B | CHAR(10)  | Autoanswer                           |
| 581 | 245 | CHAR(10)  | Autodial                             |
| 591 | 24F | CHAR(10)  | Dial command type                    |
| 601 | 259 | CHAR(10)  | Call immediate                       |
| 611 | 263 | CHAR(10)  | Autocall unit                        |
| 621 | 26D | CHAR(10)  | Autocall resource name               |
| 631 | 277 | CHAR(10)  | Switched disconnect                  |
| 641 | 281 | CHAR(10)  | Autoanswer type                      |
| 651 | 28B | CHAR(10)  | Switched NWI selection               |
| 661 | 295 | CHAR(10)  | Security for line                    |
| 671 | 29F | CHAR(10)  | Propagation delay                    |
| 681 | 2A9 | CHAR(214) | Network user identification facility |
| 896 | 380 | CHAR(10)  | Clocking                             |
| 906 | 38A | CHAR(10)  | Autoconfigured for AS/36             |
| 916 | 394 | CHAR(10)  | Message queue: name                  |
| 926 | 39E | CHAR(10)  | Message queue: library               |
| 936 | 3A8 | CHAR(10)  | Current message queue: name          |
| 946 | 3B2 | CHAR(10)  | Current message queue: library       |
| 956 | 3BC | CHAR(60)  | Modem initialization command         |

| These fields<br>repeat for each<br>switched<br>controller | CHAR(10)<br>CHAR(2) | Switched controller name  Reserved |
|-----------------------------------------------------------|---------------------|------------------------------------|
| These fields repeat for each                              | CHAR(10)            | Active switched controller name    |
| active switched controller                                | CHAR(2)             | Reserved                           |
| These fields                                              | CHAR(10)            | Logical channel identifier         |
| repeat for each logical channel                           | CHAR(10)            | Logical channel type               |
| entry                                                     | CHAR(10)            | Logical channel controller         |
|                                                           | CHAR(2)             | Reserved                           |
| These fields                                              | CHAR(10)            | NWI name                           |
| repeat for each switched NWI                              | CHAR(10)            | NWI channel number                 |
| Switched IVWI                                             | CHAR(10)            | NWI channel type                   |
|                                                           | CHAR(2)             | Reserved                           |

# **LIND1200 Format**

This format returns detailed information about a line of category \*DDI.

| Offset |     |           |                                                      |
|--------|-----|-----------|------------------------------------------------------|
| Dec    | Hex | Type      | Field                                                |
| 0      | 0   |           | Returns everything from format LIND0100              |
| 108    | 6C  | BINARY(4) | Vary on wait                                         |
| 112    | 70  | BINARY(4) | Maximum controllers                                  |
| 116    | 74  | BINARY(4) | Maximum frame size                                   |
| 120    | 78  | BINARY(4) | Token rotation time                                  |
| 124    | 7C  | BINARY(4) | Link speed                                           |
| 128    | 80  | BINARY(4) | Autodelete controller                                |
| 132    | 84  | BINARY(4) | Cost per connect time                                |
| 136    | 88  | BINARY(4) | Cost per byte                                        |
| 140    | 8C  | BINARY(4) | User-defined 1                                       |
| 144    | 90  | BINARY(4) | User-defined 2                                       |
| 148    | 94  | BINARY(4) | User-defined 3                                       |
| 152    | 98  | BINARY(4) | Recovery limits: count limit                         |
| 156    | 9C  | BINARY(4) | Recovery limits: time interval                       |
| 160    | A0  | BINARY(4) | Offset to list of active switched controllers        |
| 164    | A4  | BINARY(4) | Number of active switched controllers                |
| 168    | A8  | BINARY(4) | Entry length for list of active switched controllers |
| 172    | AC  | BINARY(4) | Offset to list of SSAPs                              |
| 176    | В0  | BINARY(4) | Number of SSAPs                                      |

| 180                               | B4                 | BINARY(4) | Entry length for list of SSAPs           |
|-----------------------------------|--------------------|-----------|------------------------------------------|
| 184                               | B8                 | BINARY(4) | Offset to list of group addresses        |
| 188                               | BC                 | BINARY(4) | Number of group addresses                |
| 192                               | C0                 | BINARY(4) | Entry length for list of group addresses |
| 196                               | C4                 | CHAR(10)  | Resource name                            |
| 206                               | CE                 | CHAR(10)  | NWI name                                 |
| 216                               | D8                 | CHAR(10)  | Network interface DLC identifier         |
| 226                               | E2                 | CHAR(12)  | Local adapter address                    |
| 238                               | EE                 | CHAR(10)  | Exchange identifier                      |
| 248                               | F8                 | CHAR(10)  | Attach mode                              |
| 258                               | 102                | CHAR(10)  | Security for line                        |
| 268                               | 10C                | CHAR(10)  | Propagation delay                        |
| 278                               | 116                | CHAR(10)  | Autocreate controller                    |
| 288                               | 120                | CHAR(10)  | Logging level                            |
| 298                               | 12A                | CHAR(10)  | Local manager mode                       |
| 308                               | 134                | CHAR(10)  | Network controller                       |
| 318                               | 13E                | CHAR(10)  | Message queue: name                      |
| 328                               | 148                | CHAR(10)  | Message queue: library                   |
| 338                               | 152                | CHAR(10)  | Current message queue: name              |
| 348                               | 15C                | CHAR(10)  | Current message queue: library           |
| 358                               | 166                | CHAR(2)   | Reserved                                 |
| These fie repeat fo               | r each             | CHAR(10)  | Active switched controller name          |
| active sw<br>controlle            |                    | CHAR(2)   | Reserved                                 |
| These fie                         |                    | BINARY(4) | SSAP maximum frame                       |
| repeat fo                         | r each             | CHAR(10)  | SSAP address                             |
| BBAI                              |                    | CHAR(10)  | SSAP type                                |
| This field<br>for each<br>address | d repeats<br>group | CHAR(12)  | Group address                            |

# **LIND1300 Format**

This format returns detailed information about a line of category \*FR.

| Off | fset |           |                                         |
|-----|------|-----------|-----------------------------------------|
| Dec | Hex  | Type      | Field                                   |
| 0   | 0    |           | Returns everything from format LIND0100 |
| 108 | 6C   | BINARY(4) | Vary on wait                            |
| 112 | 70   | BINARY(4) | Maximum controllers                     |
| 116 | 74   | BINARY(4) | Maximum frame size                      |
| 120 | 78   | BINARY(4) | Link speed                              |

| 124                        | 7C     | BINARY(4) | Cost per connect time                                |
|----------------------------|--------|-----------|------------------------------------------------------|
| 128                        | 80     | BINARY(4) | Cost per byte                                        |
| 132                        | 84     | BINARY(4) | User-defined 1                                       |
| 136                        | 88     | BINARY(4) | User-defined 2                                       |
| 140                        | 8C     | BINARY(4) | User-defined 3                                       |
| 144                        | 90     | BINARY(4) | Recovery limits: count limit                         |
| 148                        | 94     | BINARY(4) | Recovery limits: time interval                       |
| 152                        | 98     | BINARY(4) | Offset to list of active switched controllers        |
| 156                        | 9C     | BINARY(4) | Number of active switched controllers                |
| 160                        | A0     | BINARY(4) | Entry length for list of active switched controllers |
| 164                        | A4     | BINARY(4) | Offset to list of SSAPs                              |
| 168                        | A8     | BINARY(4) | Number of SSAPs                                      |
| 172                        | AC     | BINARY(4) | Entry length for list of SSAPs                       |
| 176                        | В0     | CHAR(10)  | Attached nonswitched NWI                             |
| 186                        | BA     | CHAR(10)  | Network interface DLC identifier                     |
| 196                        | C4     | CHAR(10)  | Exchange identifier                                  |
| 206                        | CE     | CHAR(10)  | Security for line                                    |
| 216                        | D8     | CHAR(10)  | Propagation delay                                    |
| 226                        | E2     | CHAR(10)  | Network controller                                   |
| 236                        | EC     | CHAR(10)  | Message queue: name                                  |
| 246                        | F6     | CHAR(10)  | Message queue: library                               |
| 256                        | 100    | CHAR(10)  | Current message queue: name                          |
| 266                        | 10A    | CHAR(10)  | Current message queue: library                       |
| These fie repeat fo        |        | CHAR(10)  | Active switched controller name                      |
| active switched controller |        | CHAR(2)   | Reserved                                             |
| These fie                  |        | BINARY(4) | SSAP maximum frame                                   |
| repeat fo                  | r each | CHAR(10)  | SSAP address                                         |
| SSAF                       |        | CHAR(10)  | SSAP type                                            |

# **LIND1400 Format**

This format returns detailed information about a line of category \*FAX.

| Of  | fset |           |                                                           |
|-----|------|-----------|-----------------------------------------------------------|
| Dec | Hex  | Type      | Field                                                     |
| 0   | 0    |           | Returns everything from format LIND0100                   |
| 108 | 6C   | BINARY(4) | Vary on wait                                              |
| 112 | 70   | BINARY(4) | Offset to list of attached nonswitched controllers        |
| 116 | 74   | BINARY(4) | Entry length for list of attached nonswitched controllers |

| 120                          | 78 | BINARY(4) | Offset to list of resource names        |
|------------------------------|----|-----------|-----------------------------------------|
| 124                          | 7C | BINARY(4) | Number of resource names                |
| 128                          | 80 | BINARY(4) | Entry length for list of resource names |
| 132                          | 84 | CHAR(10)  | Current message queue: name             |
| 142                          | 8E | CHAR(10)  | Current message queue: library          |
| These fie repeat fo          |    | CHAR(10)  | Attached nonswitched controller name    |
| nonswitched<br>controller    |    | CHAR(2)   | Reserved                                |
| These fields repeat for each |    | CHAR(10)  | Resource name                           |
| resource                     |    | CHAR(2)   | Reserved                                |

# LIND1500 Format

This format returns detailed information about a line of category \*WLS.

| Offset |     |           |                                                      |
|--------|-----|-----------|------------------------------------------------------|
| Dec    | Hex | Type      | Field                                                |
| 0      | 0   |           | Returns everything from format LIND0100              |
| 108    | 6C  | BINARY(4) | Vary on wait                                         |
| 112    | 70  | BINARY(4) | Maximum controllers                                  |
| 116    | 74  | BINARY(4) | Link speed                                           |
| 120    | 78  | BINARY(4) | Cost per connect time                                |
| 124    | 7C  | BINARY(4) | Cost per byte                                        |
| 128    | 80  | BINARY(4) | User-defined 1                                       |
| 132    | 84  | BINARY(4) | User-defined 2                                       |
| 136    | 88  | BINARY(4) | User-defined 3                                       |
| 140    | 8C  | BINARY(4) | Autodelete controller                                |
| 144    | 90  | BINARY(4) | Recovery limits: count limit                         |
| 148    | 94  | BINARY(4) | Recovery limits: time interval                       |
| 152    | 98  | BINARY(4) | Offset to list of active switched controllers        |
| 156    | 9C  | BINARY(4) | Number of active switched controllers                |
| 160    | A0  | BINARY(4) | Entry length for list of active switched controllers |
| 164    | A4  | BINARY(4) | Offset to list of SSAPs                              |
| 168    | A8  | BINARY(4) | Number of SSAPs                                      |
| 172    | AC  | BINARY(4) | Entry length for list of SSAPs                       |
| 176    | В0  | BINARY(4) | Offset to list of group addresses                    |
| 180    | B4  | BINARY(4) | Number of group addresses                            |
| 184    | B8  | BINARY(4) | Entry length for list of group addresses             |
| 188    | BC  | CHAR(10)  | Resource name                                        |
| 198    | C6  | CHAR(10)  | Network controller                                   |

| 208                                       | D0  | CHAR(12)  | Local adapter address                   |
|-------------------------------------------|-----|-----------|-----------------------------------------|
| 220                                       | DC  | CHAR(10)  | Exchange identifier                     |
| 230                                       | E6  | CHAR(10)  | Ethernet standard                       |
| 240                                       | F0  | CHAR(10)  | Security for line                       |
| 250                                       | FA  | CHAR(10)  | Propagation delay                       |
| 260                                       | 104 | CHAR(10)  | Autocreate controller                   |
| 270                                       | 10E | CHAR(10)  | Initialization source file name         |
| 280                                       | 118 | CHAR(10)  | Initialization source file library name |
| 290                                       | 122 | CHAR(10)  | Initialization source member name       |
| 300                                       | 12C | CHAR(10)  | Initialization program name             |
| 310                                       | 136 | CHAR(10)  | Initialization program library name     |
| 320                                       | 140 | CHAR(10)  | Current message queue: name             |
| 330                                       | 14A | CHAR(10)  | Current message queue: library          |
| These fie                                 |     | CHAR(10)  | Active switched controller name         |
| repeat for each controller                |     | CHAR(2)   | Reserved                                |
| These fields                              |     | BINARY(4) | SSAP maximum frame                      |
| repeat for each                           |     | CHAR(10)  | SSAP address                            |
|                                           |     | CHAR(10)  | SSAP type                               |
| This field repeats for each group address |     | CHAR(12)  | Group address                           |

# **LIND1600 Format**

This format returns detailed information about a line of category \*PPP.

| Offset |     |           |                                                                              |
|--------|-----|-----------|------------------------------------------------------------------------------|
| Dec    | Hex | Type      | Field                                                                        |
| 0      | 0   |           | Returns everything from format LIND0100                                      |
| 108    | 6C  | BINARY(4) | Vary on wait                                                                 |
| 112    | 70  | BINARY(4) | Line speed                                                                   |
| 116    | 74  | BINARY(4) | Maximum frame size                                                           |
| 120    | 78  | BINARY(4) | Inactivity Timer                                                             |
| 124    | 7C  | BINARY(4) | Remote answer timer                                                          |
| 128    | 80  | BINARY(4) | Clear to send timer                                                          |
| 132    | 84  | BINARY(4) | Recovery limits: count limit                                                 |
| 136    | 88  | BINARY(4) | Recovery limits: time interval                                               |
| 140    | 8C  | BINARY(4) | Link control protocol authentication values: remote peer challenge timer     |
| 144    | 90  | BINARY(4) | Link control protocol authentication values: maximum authentication attempts |

| 148                             | 94  | BINARY(4) | Link control protocol configuration values: configuration retry timer      |
|---------------------------------|-----|-----------|----------------------------------------------------------------------------|
| 152                             | 98  | BINARY(4) | Link control protocol configuration values: maximum configuration failures |
| 156                             | 9C  | BINARY(4) | Link control protocol configuration values: maximum configuration requests |
| 160                             | A0  | BINARY(4) | Link control protocol configuration values: maximum termination requests   |
| 164                             | A4  | CHAR(10)  | Link control protocol configuration values: configuration retry timer      |
| 174                             | AE  | CHAR(10)  | Async control character map                                                |
| 184                             | В8  | CHAR(10)  | Resource name                                                              |
| 194                             | C2  | CHAR(10)  | Physical interface                                                         |
| 204                             | CC  | CHAR(10)  | Framing type                                                               |
| 214                             | D6  | CHAR(10)  | Connection type                                                            |
| 224                             | E0  | CHAR(10)  | Network controller                                                         |
| 234                             | EA  | CHAR(10)  | NRZI                                                                       |
| 244                             | F4  | CHAR(10)  | Switched connection type                                                   |
| 254                             | FE  | CHAR(10)  | Clocking                                                                   |
| 264                             | 108 | CHAR(10)  | Dial command type                                                          |
| 274                             | 112 | CHAR(40)  | Set modem to ASYNC command                                                 |
| 314                             | 13A | CHAR(32)  | Calling number                                                             |
| 346                             | 15A | CHAR(10)  | Flow control                                                               |
| 356                             | 164 | CHAR(10)  | Attached nonswitched NWI                                                   |
| 366                             | 16E | CHAR(10)  | NWI channel number                                                         |
| 376                             | 178 | CHAR(13)  | Information transfer type                                                  |
| 389                             | 185 | CHAR(10)  | Outgoing connection list                                                   |
| 399                             | 18F | CHAR(10)  | Outgoing connection list entry                                             |
| 409                             | 199 | CHAR(10)  | Incoming connection list                                                   |
| 419                             | 1A3 | CHAR(10)  | Switched NWI selection                                                     |
| 429                             | 1AD | CHAR(10)  | Compression                                                                |
| 439                             | 1B7 | CHAR(10)  | Message queue: name                                                        |
| 449                             | 1C1 | CHAR(10)  | Message queue: library                                                     |
| 459                             | 1CB | CHAR(10)  | Current message queue: name                                                |
| 469                             | 1D5 | CHAR(10)  | Current message queue: library                                             |
| 479                             | 1DF | CHAR(60)  | Modem init command string                                                  |
| 539                             | 21B | CHAR(1)   | Reserved                                                                   |
| 540                             | 21C | BINARY(4) | Offset to list of switched NWIs                                            |
| 544                             | 220 | BINARY(4) | Number of switched NWIs                                                    |
| 548                             | 224 | BINARY(4) | Entry length for list of switched NWIs                                     |
| These fields CHAR(10)           |     | CHAR(10)  | NWI name                                                                   |
| repeat for each<br>switched NWI |     | CHAR(10)  | NWI channel type                                                           |
|                                 |     | CHAR(10)  | NWI channel number                                                         |
|                                 |     | CHAR(2)   | Reserved                                                                   |

## **Field Descriptions**

Some of the fields in the various formats returned by this API are described in greater detail in the <u>Control Language (CL)</u> information for the particular command that was used to create the line description object. They are also described in the online help for the particular command. For these fields, the CL parameter keyword is specified in parentheses following the field name. The CL command name is specified in the field description.

In certain cases, numeric values are assigned by this API to represent character values for some of the returned fields. Where a numeric value is assigned, the numeric value and the equivalent character value are listed as an *Exception* in the following field descriptions.

**Activate LAN manager (ACTLANMGR).** Whether the LAN manager support is activated. (See the ACTLANMGR parameter in the Control Language (CL) information for the <u>CRTLINTRN</u> command.)

Activate switched network backup. Whether the switched network backup is activated.

Active switched controller name. The name of a controller associated with this line.

**Application type (APPTYPE).** The type of application that this BSC line is used for. (See the APPTYPE parameter in the Control Language (CL) information for the <a href="CRTLINBSC">CRTLINBSC</a> command.)

**ARP retry count.** The number of times an address resolution protocol (ARP) request will be retried if no response is received.

**ARP retry timer** The amount of time to wait for a response to an address resolution protocol (ARP) request.

**Async control character map.** Control characters that either may not be successfully received over an asynchronous serial line or which may be spuriously introduced by other data communications equipment into a transmission on the line.

**Attach mode.** The attach mode specified when the line was created. The term attach mode means the same thing as station type.

Attached nonswitched controller name. The name of a controller associated with this line.

Attached nonswitched network interface (NWI). The name of the nonswitched network interface (NWI) description that contains the channel to which this line is to be attached. (See the NWI parameter in the Control Language (CL) information for the <a href="CRTLINDDI">CRTLINETH</a>, <a href="CRTLINFR">CRTLINFR</a>, <a href="CRTLINDDI">CRTLINFR</a>, <a href="CRTLINFR">CRTLINFR</a>, <a href="CRTLINFR">CRTLINFR</a>, <a href="CRTLINTETH">CRTLINFR</a>, <a href="CRTLINTETH">CRTLINFR</a>, <a href="CRTLINTETH">CRTLINFR</a>, <a href="CRTLINTETH">CRTLINFR</a>, <a href="CRTLINTETH">CRTLINTETH</a>, <a href="CRTLINTETH">CRTLINTETH</a>, <a href="CRT

**Attached workstation controller (WSC).** The name of the controller description for the 5394 work station controller or the work station controller to which the personal computer is attached. (See the WSC parameter in the Control Language (CL) information for the <a href="CRTLINTDLC">CRTLINTDLC</a> command.)

**ATM access type (ACCTYPE).** The type of access to the ATM network. (See the AAAA parameter in the Control Language (CL) information for the <u>CRTLINETH</u> or <u>CRTLINTRN</u> command.)

**Autoanswer (AUTOANS).** Whether you intend to use your modem's automatic answer function. (See the AUTOANS parameter in the Control Language (CL) information for the <u>CRTLINASC</u>, <u>CRTLINBSC</u>, <u>CRTLINSDLC</u>, or <u>CRTLINX25</u> command.)

**Autoanswer type (AUTOANSTYP).** The method to be used by the system and modem to answer incoming calls. (See the AUTOANSTYP parameter in the Control Language (CL) information for the CRTLINASC, CRTLINBSC, CRTLINSDLC, or CRTLINX25 command.)

**Autocall resource name (ACRSRCNAME).** The name that is assigned by the system to a communications port from which a communications line attaches to an automatic call unit. (See the ACRSRCNAME parameter in the Control Language (CL) information for the <u>CRTLINASC</u>, <u>CRTLINBSC</u>, <u>CRTLINSDLC</u>, or <u>CRTLINX25</u> command.)

**Autocall unit** (**AUTOCALL**). An associated automatic call unit. (See the AUTOCALL parameter in the Control Language (CL) information for the <u>CRTLINASC</u>, <u>CRTLINBSC</u>, <u>CRTLINSDLC</u>, or <u>CRTLINX25</u> command.)

**Autoconfigured for AS/36.** The line was automatically configured for AS/36.

**Autocreate controller (AUTOCRTCTL).** Whether the system is to automatically create APPC controller descriptions when incoming calls are received from other systems on the local area network. (See the AUTOCRTCTL parameter in the Control Language (CL) information for the <a href="CRTLINDDI">CRTLINDDI</a>, <a href="CRTLINDDI">CRTLINDDI</a>, <a href="CRTLINDDI">CRTLI

**Autodelete controller (AUTODLTCTL).** The number of minutes the system should wait before automatically varying off and deleting automatically created controller descriptions associated with this line. (See the AUTODLTCTL parameter in the Control Language (CL) information for the <a href="https://creativecommons.org/creativecommons.org/creative

### Exception:

• Value of -3 means \*NONE

**Autodial** (**AUTODIAL**). Whether or not you intend to use the automatic call function to dial the remote system or network to establish a switched line connection. (See the AUTODIAL parameter in the Control Language (CL) information for the <u>CRTLINASC</u>, <u>CRTLINBSC</u>, <u>CRTLINSDLC</u>, or <u>CRTLINX25</u> command.)

**Call immediate** (**CALLIMMED**). For switched X.25 lines, whether a call should be made immediately after varying on the line description. (See the CALLIMMED parameter in the Control Language (CL) information for the CRTLINX25 command.)

**Calling number** (**CALLNBR**). The local connection number of a line. (See the CALLNBR parameter in the Control Language (CL) information for the <u>CRTLINASC</u>, <u>CRTLINBSC</u>, <u>CRTLINPPP</u>, <u>CRTLINSDLC</u>, or <u>CRTLINX25</u> command.)

**Call progress signal retry value (CPSRTY).** Whether a call attempt should be retried if the specified call progress signal is received. (See the CPSRTY parameter in the Control Language (CL) information for the CRTLINSDLC command.)

**Character code** (**CODE**). The type of character code used. (See the CODE parameter in the Control Language (CL) information for the CRTLINBSC command.)

**Clear to send timer (CTSTMR).** The length of time that the system should wait for the modem (DCE) to raise or drop Clear to Send (CTS) before signaling an error. (See the CTSTMR parameter in the Control Language (CL) information for the <u>CRTLINASC</u>, <u>CRTLINBSC</u>, <u>CRTLINPPP</u>, <u>CRTLINSDLC</u>, or <u>CRTLINX25</u> command.)

Clocking (CLOCK). The clocking function for the line is provided by the modem (\*MODEM). (See the

CLOCK parameter in the Control Language (CL) information for the <u>CRTLINBSC</u>, <u>CRTLINPPP</u>, <u>CRTLINSDLC</u>, or <u>CRTLINX25</u> command.)

**Compression (COMPRESS).** The compression function is provided. (See the COMPRESS parameter in the Control Language (CL) information for the <a href="CRTLINPPP">CRTLINPPP</a> command.)

**Connection initiation (CNNINIT).** The values to initiate the X.25 data link connection. (See the CNNINIT parameter in the Control Language (CL) information for the CRTLINX25 command.)

**Connection list (CNNLSTIN).** The name of the connection list used to retrieve ISDN call information when authorizing incoming calls. (See the CNNLSTIN parameter in the Control Language (CL) information for the CRTLINIDLC, CRTLINPPP, or CRTLINX25 command.)

**Connection number (CNNNBR).** For switched X.25 lines, the number of the remote DCE (packet switched data network) that can be contacted using this line description. (See the CNNNBR parameter in the Control Language (CL) information for the <a href="CRTLINX25">CRTLINX25</a> command.)

**Connect poll retry (CNNPOLLRTY).** The number of connect poll retries that will be attempted before the system indicates an error in contacting the remote system or controller. (See the CNNPOLLRTY parameter in the Control Language (CL) information for the <a href="CRTLINSDLC">CRTLINSDLC</a> command.)

**Connect poll timer** (**CNNPOLLTMR**). The length of time that the system waits for the response to a poll while in normal disconnect mode before polling the next station. (See the CNNPOLLTMR parameter in the Control Language (CL) information for the <u>CRTLINSDLC</u> command.)

**Connect retry count (IDLCCNNRTY).** The number of times to retry a transmission at connection time. (See the IDLCCNNRTY parameter in the Control Language (CL) information for the <a href="CRTLINIDLC"><u>CRTLINIDLC</u></a> command.)

### Exceptions:

- Value of -8 means \*NOMAX
- Value of -9 means \*CNN

### Exception:

• Value of -8 means \*NOMAX

**Connection type (CNN).** The type of line connection. (See the CNN parameter in the Control Language (CL) information for the <u>CRTLINASC</u>, <u>CRTLINBSC</u>, <u>CRTLINDLC</u>, <u>CRTLINPPP</u>, <u>CRTLINSDLC</u>, or <u>CRTLINX25</u> command.)

**Contention state retry (CTNRTY).** The number of contention state retries that can be attempted before disconnecting the line. (See the CTNRTY parameter in the Control Language (CL) information for the <a href="CRTLINBSC">CRTLINBSC</a> command.)

**Continue timer (CONTTMR).** The length of time that the system waits before sending a TTD or WACK control character. (See the CONTTMR parameter in the Control Language (CL) information for the CRTLINBSC command.)

**Controller category.** This value will be one of the following:

```
*ASC
*BSC
*FNC
*HOST
*LWS
*NET
*RTL
*RWS
*VWS
```

\*TAP

The category value is derived from the command used to create the controller description.

**Controller name** (**CTL**). The names of one or more controller descriptions associated with this line. (See the CTL parameter in the Control Language (CL) information for the <u>CRTLINASC</u>, <u>CRTLINBSC</u>, <u>CRTLINFAX</u>, <u>CRTLINIDLC</u>, <u>CRTLINNET</u>, <u>CRTLINSDLC</u>, or <u>CRTLINTDLC</u> command.)

**Controller text description.** A brief description of a controller associated with this line.

**Controller type.** The type of controller being described. (See the TYPE parameter in the Control Language (CL) information for the <u>CRTCTLAPPC</u>, <u>CRTCTLFNC</u>, <u>CRTCTLLWS</u>, <u>CRTCTLRTL</u>, <u>CRTCTLRWS</u>, or <u>CRTCTLTAP</u> command.)

**Cost per byte** (**COSTBYTE**). The relative cost per byte of sending and receiving data on the line. (See the COSTBYTE parameter in the Control Language (CL) information for the <u>CRTLINDDI</u>, <u>CRTLINETH</u>, <u>CRTLINFR</u>, <u>CRTLINIDLC</u>, <u>CRTLINSDLC</u>, <u>CRTLINTRN</u>, <u>CRTLINWLS</u>, or <u>CRTLINX25</u> command.)

#### Exception:

• Value of -9 means \*CNN

Cost per connect time (COSTCNN). The relative cost of being connected on the line. (See the COSTCNN parameter in the Control Language (CL) information for the <u>CRTLINDDI</u>, <u>CRTLINETH</u>, <u>CRTLINFR</u>, <u>CRTLINIDLC</u>, <u>CRTLINSDLC</u>, <u>CRTLINTRN</u>, <u>CRTLINWLS</u>, or <u>CRTLINX25</u> command.)

#### Exception:

• Value of -9 means \*CNN

**CRC errors received (CRCRCV).** The level of error threshold monitoring done by the system for CRC errors received. (See the CRCRCV parameter in the Control Language (CL) information for the <a href="CRTLINIDLC"><u>CRTLINIDLC</u></a> command.)

#### Exceptions:

- Value of -4 means \*OFF
- Value of -5 means \*MIN
- Value of -6 means \*MED
- Value of -7 means \*MAX

**Current duplex (DUPLEX).** The actual duplex mode being used by the hardware associated with the line description. The current duplex value with \*AUTO is determined by the hardware. (See the DUPLEX

parameter in the Control Language (CL) information for the <u>CRTLINASC</u>, <u>CRTLINBSC</u>, <u>CRTLINETH</u>, <u>CRTLINSDLC</u>, or <u>CRTLINTRN</u> command.)

**Note:** \*AUTO is valid until the line is varied on. After the line is varied on, \*AUTO is resolved to either \*HALF or \*FULL.

**Current line speed (LINESPEED).** The actual speed of the line description. This value is determined by the hardware. (See the LINESPEED parameter in the Control Language (CL) information for the <a href="Maintenance-critical control control cont

#### Exceptions:

- Value of -11 means \*CALC
- Value of -23 means 10M
- Value of -24 means 4M
- Value of -25 means 16M
- Value of -27 means \*NWI
- Value of -29 means 100M
- Value of -30 means \*AUTO
- Value of -34 means 1G

**Note:** The values \*CALC, \*NWI, and \*AUTO can be returned only when the line is varied off. If the line is varied on, these values will be resolved to a discrete line speed.

**Current message queue (MSGQ).** The message queue to which messages are currently being sent using this line description. This field is valid only for lines that are varied on. Note that the value of the current message queue may be different from the message queue field (MSGQ parameter) under certain error conditions. (See the MSGQ parameter in the Control Language (CL) information for the <a href="CRTLINETH"><u>CRTLINFR</u></a>, <a href="CRTLINPPP"><u>CRTLINTRN</u></a>, or <a href="CRTLINX25"><u>CRTLINPPP</u></a>, <a href="CRTLINTRN"><u>CRTLINPPP</u></a>, <a href="CRTLINTRN"><u>CRTLINPPP</u></a>, <a href="CRTLINTRN"><u>CRTLINPPP</u></a>, <a href="CRTLINTRN"><u>CRTLINTRN</u></a>, or <a href="CRTLINX25"><u>CRTLINX25</u></a> command.) This information is returned in two separate fields:

- *Name* of the queue
- Library in which the queue can be found

**Data bits per character (BITSCHAR).** The data bits per character (either 7 or 8 bits excluding the parity bit). (See the BITSCHAR parameter in the Control Language (CL) information for the <a href="CRTLINASC">CRTLINASC</a> command.)

**Data link role (ROLE).** Whether this system is the primary station or secondary station, or if this station should dynamically negotiate its role with the remote station when the line is varied on. (See the ROLE parameter in the Control Language (CL) information for the <a href="CRTLINSDLC">CRTLINSDLC</a> command.)

**Data set ready drop timer (DSRDRPTMR).** The length of time that the system should wait for the modem (DCE) to drop Data Set Ready (DSR) after the system has dropped Data Terminal Ready (DTR) before signalling an error. (See the DSRDRPTMR parameter in the Control Language (CL) information for the CRTLINASC, CRTLINBSC, CRTLINSDLC, or CRTLINX25 command.)

**Data state retry (DTASTTRTY).** The time before retry when BSC is sending or receiving data on the communications line. (See the DTASTTRTY parameter in the Control Language (CL) information for the CRTLINBSC command.)

**Date information retrieved.** The date that the information was provided by the API. This is returned as 7 characters in the form CYYMMDD, as follows:

C Century, where 0 indicates years 19xx and 1 indicates years 20xx.

YY Year

MM Month

DD Day

**Default packet size (DFTPKTSIZE).** The default packet size to use for controllers attached to this line description. This information is returned in two separate fields:

- Transmit
- Receive

(See the DFTPKTSIZE parameter in the Control Language (CL) information for the <u>CRTLINX25</u> command.)

#### Exception:

• Value of -10 means \*TRANSMIT

**Default window size: transmit/receive (IDLCWDWSIZ, DFTWDWSIZE)** The default window size used for this line description. (See the IDLCWDWSIZ parameter in the Control Language (CL) information for the <a href="Mailto:CRTLINIDLC">CRTLINIDLC</a> command, and the DFTWDWSIZE parameter in the Control Language (CL) information for the <a href="CRTLINX25">CRTLINX25</a> command.)

#### Exceptions:

- Value of -9 means \*CNN
- Value of -10 means \*TRANSMIT

**Dial command type (DIALCMD).** The dial command type used to establish a connection with a remote system. (See the DIALCMD parameter in the Control Language (CL) information for the <u>CRTLINASC</u>, <u>CRTLINBSC</u>, <u>CRTLINPPP</u>, <u>CRTLINSDLC</u>, or <u>CRTLINX25</u> command.)

**Dial retries (DIALRTY).** The number of times to retry dialing the number before considering the dialing unsuccessful. (See the DIALRTY parameter in the Control Language (CL) information for the <a href="CRTLINX25"><u>CRTLINX25</u></a> command.)

#### **Duplex (DUPLEX).**

- WAN (Async, SDLC, or Bisync): Whether the system will leave the request-to-send (RTS) modem signal on continuously, or whether the RTS will be raised when the system must transmit data and dropped when it is finished transmitting.
- LAN (Ethernet or Token-Ring): Whether the hardware is able to send and receive data simultaneously. In half duplex, one wire must alternate between sending and receiving. With duplex, one wire is dedicated to send and another to receive, and hence simultaneous send and receive operations may occur. With full duplex, a hub is required. With \*AUTO, the duplex value will be determined by the hardware.

(See the DUPLEX parameter in the Control Language (CL) information for the <u>CRTLINASC</u>, <u>CRTLINBSC</u>, <u>CRTLINETH</u>, <u>CRTLINSDLC</u>, or <u>CRTLINTRN</u> command.)

**Early token release (ELYTKNRLS).** Allows greater throughput on 16MB token-ring network lines. (See the ELYTKNRLS parameter in the Control Language (CL) information for the <a href="CRTLINTRN">CRTLINTRN</a> command.)

**Echo support (ECHO).** Whether the system is to send back (echo) to the remote station none of the characters that it receives, all of the characters it receives, or all data up to, but not including, the end-of-record character (\*CNTL). (See the ECHO parameter in the Control Language (CL) information for the <a href="CRTLINASC">CRTLINASC</a> command.)

**Emulated LAN name (EMLLANNAME).** Specifies the emulated LAN name. (See the EMLLANNAME parameter in the Control Language (CL) information for the <u>CRTLINETH</u> or <u>CRTLINTRN</u> command.)

**Enable for TCP/IP** (**TCPONLY**). Whether you want the line description to be used for TCP/IP only.

**Note:** TCPONLY is not used after release V4R5. The field will contain blanks.

**Entry length for list of active switched controllers.** The entry length in bytes of each element in the list of active switched controllers returned with this format. A value of zero is returned if the list is empty.

**Entry length for list of attached nonswitched controllers.** The entry length in bytes of each element in the list of attached nonswitched controllers returned with this format. A value of zero is returned if the list is empty.

**Entry length for list of call progress signal retry values.** The entry length in bytes of each element in the list of call progress signal retry values returned with this format. A value of zero is returned if the list is empty.

**Entry length for list of EOR characters.** The entry length in bytes of each element in the list of end-of-record (EOR) characters returned with this format. A value of zero is returned if the list is empty.

**Entry length for list of function addresses.** The entry length in bytes of each element in the list of function addresses returned with this format. A value of zero is returned if the list is empty.

**Entry length for list of group addresses.** The entry length in bytes of each element in the list of group addresses returned with this format. A value of zero is returned if the list is empty.

**Entry length for list of logical channel entries.** The entry length in bytes of each element in the list of logical channel entries returned with this format. A value of zero is returned if the list is empty.

**Entry length for list of PVC identifiers.** The entry length in bytes of each element in the list of permanent virtual circuits (PVC) returned with this format. A value of zero is returned if the list is empty.

**Entry length for list of resource names.** The entry length in bytes of each element in the list of resource names returned with this format. A value of zero is returned if the list is empty.

**Entry length for list of SSAPs.** The entry length in bytes of each element in the list of SSAPs returned with this format. A value of zero is returned if the list is empty.

**Entry length for list of switched controllers.** The entry length in bytes of each element in the list of switched controllers returned with this format. A value of zero is returned if the list is empty.

**Entry length for list of switched NWIs.** The entry length in bytes of each element in the list of switched network interface (NWI) descriptions returned with this format. A value of zero is returned if the list is empty.

**EOR character.** The end-of-record character.

**Error threshold level (THRESHOLD).** The level of the error threshold that is monitored by the system. (See the THRESHOLD parameter in the Control Language (CL) information for the <u>CRTLINASC</u>, <u>CRTLINBSC</u>, <u>CRTLINETH</u>, <u>CRTLINIDLC</u>, <u>CRTLINSDLC</u>, <u>CRTLINTRN</u>, or <u>CRTLINX25</u> command.)

**Ethernet standard (ETHSTD).** The standard used by the Ethernet local area network. (See the ETHSTD parameter in the Control Language (CL) information for the <u>CRTLINETH</u> or <u>CRTLINWLS</u> command.)

**Exchange identifier (EXCHID).** The exchange identifier that the local system can send to the remote controller or system. (See the EXCHID parameter in the Control Language (CL) information for the CRTLINDDI, CRTLINETH, CRTLINFR, CRTLINIDLC, CRTLINSDLC, CRTLINTRN, CRTLINWLS, or CRTLINX25 command.)

**Extended network addressing (EXNNETADR).** Whether extended network addressing is used by this line description and attached controller descriptions. (See the EXNNETADR parameter in the Control Language (CL) information for the <a href="CRTLINX25">CRTLINX25</a> command.)

**Fair polling timer (FAIRPLLTMR).** The maximum length of time (in seconds) that the system will send data to one or more stations on the line before polling stations without pending output requests. (See the FAIRPLLTMR parameter in the Control Language (CL) information for the <a href="CRTLINSDLC">CRTLINSDLC</a> command.)

Flow control (FLOWCNTL). Whether you will use the XON and XOFF flow control characters to control the flow of data to your system. (See the FLOWCNTL parameter in the Control Language (CL) information for the CRTLINASC or CRTLINPPP command.)

**Frame aborts (ABORTS).** The level of error threshold monitoring done by the system for frame aborts. (See the ABORTS parameter in the Control Language (CL) information for the CRTLINIDLC command.)

#### Exceptions:

- Value of -4 means \*OFF
- Value of -5 means \*MIN
- Value of -6 means \*MED
- Value of -7 means \*MAX

**Frame retry (FRAMERTY).** The number of retries for an unanswered or unacknowledged frame. (See the FRAMERTY parameter in the Control Language (CL) information for the <u>CRTLINSDLC</u> or <u>CRTLINX25</u> command.)

**Frame retry limit (IDLCFRMRTY).** The maximum number of frame retransmissions to attempt before initiating recovery. (See the IDLCFRMRTY parameter in the Control Language (CL) information for the <a href="CRTLINIDLC">CRTLINIDLC</a> command.)

#### Exception:

• Value of -9 means \*CNN

**Frame sequence errors (FRMSEQERR).** The level of error threshold monitoring done by the system for frame sequence errors. (See the FRMSEQERR parameter in the Control Language (CL) information for the CRTLINIDLC command.)

#### Exceptions:

- Value of -4 means \*OFF
- Value of -5 means \*MIN
- Value of -6 means \*MED
- Value of -7 means \*MAX

**Framing type (FRAMING).** Specifies whether the line uses asynchronous or synchronous framing. (See the FRAMING parameter in the Control Language (CL) information for the CRTLINPPP command.)

Function address. Functional address used by token-ring network lines.

Generate test frame (GENTSTFRM). Whether the system will have test frames automatically generated. Test frames are used to detect whether the Ethernet network has become inoperational during idle periods. (See the GENTSTFRM parameter in the Control Language (CL) information for the <a href="CRTLINETH">CRTLINETH</a> command.)

**Group address.** The group of addresses to which a subset of nodes on the network respond to, in addition to their local adapter addresses.

**Idle timer (IDLTMR).** The maximum allowable time between characters before the adapter forwards the receive buffer to the system. (See the IDLTMR parameter in the Control Language (CL) information for the CRTLINASC, CRTLINSDLC, or CRTLINX25 command.)

**Inactivity timer (INACTTMR).** The time that the system waits for activity on a line before disconnecting. (See the INACTTMR parameter in the Control Language (CL) information for the <a href="CRTLINBSC">CRTLINBSC</a>, <a href="CRTLINBSC">CRTLINPPP</a>, or <a href="CRTLINSDLC">CRTLINSDLC</a> command.)

#### Exception:

Value of -8 means \*NOMAX

**Include STX character in the LRC (STXLRC).** Whether to exclude the start-of-text (STX) character in the longitudinal redundancy check (LRC) calculation. (See the STXLRC parameter in the Control Language (CL) information for the <a href="Mailto:CRTLINBSC">CRTLINBSC</a> command.)

**Incoming connection list (CNNLSTIN).** The name of the connection list used to retrieve ISDN call information when authorizing incoming calls. (See the CNNLSTIN parameter in the Control Language (CL) information for the <a href="https://creativecommons.org/retrieve-name">CRTLINIDLC</a>, <a href="https://creativecommons.org/retrieve-name">CRTLINIDLC</a>, <a href="https://creativecommons.org/retrieve-name">CRTLIN

**Information transfer type (INFTRFTYPE).** How data is to be encoded for the ISDN B-channel associated with this line description. (See the INFTRFTYPE parameter in the Control Language (CL) information for the CRTLINIDLC, CRTLINPPP, or CRTLINX25 command.)

**Initialization program library name.** The name of the library in which the initialization program resides.

**Initialization program name.** The name of a program that is called to manage configuration initialization data.

**Initialization source file library name.** The name of the library in which the initialization source file resides.

**Initialization source file name.** The name of a source file containing configuration initialization data.

**Initialization source member name.** The name of a source member containing configuration initialization data.

**Insert network address in packets (ADRINSERT).** Whether the system inserts the local network address (NETADR) in call-request and call-accept packets. (See the ADRINSERT parameter in the Control Language (CL) information for the <a href="https://creativecommons.org/creativecommons.org

**LAN emulation client frame size (LECFRAME).** The LAN emulation client (LEC) frame size. (See the LECFRAME parameter in the Control Language (CL) information for the CRTLINTRN command.)

#### Exception:

• Value of -11 means \*CALC

**Last contacted LES ATM address.** Specifies the most recently used LAN emulation server (LES) ATM network address associated with this line.

- *Element 1: Network prefix*: The network prefix of the ATM address of the remote server. This is a 26 digit hexadecimal value.
- *Element 2: End-system-identifier*: The end system identifier of the remote server. This is a 12 digit hexadecimal value.
- *Element 3: Selector byte*: The selector byte of the remote server. This is a two digit hexadecimal value.

**LEC cache aging time.** Specifies the time-out period for which an address resolution protocol (ARP) entry will be cached without verification of that entry.

**LEC disconnect time out (LECDSCTIMO).** The amount of time in minutes that a LAN emulation client will wait before disconnecting an idle virtual circuit connection to another client. (See the LECDSCTIMO parameter in the Control Language (CL) information for the <a href="CRTLINETH">CRTLINETH</a> or <a href="CRTLINTRN">CRTLINTRN</a> command.)

#### Exception:

Value of -8 means \*NOMAX

**Line category.** This value will be one of the following:

\*ASC

\*BSC

\*DDI

\*ETH

\*FAX

\*FR

\*IDLC

\*NET

\*PPP

\*SDLC

\*TDLC

\*TRN

\*WLS

\*X25

The category value is derived from the command used to create the line description.

**Line name.** The name of the line description.

**Line speed (LINESPEED).** The line speed in bits per second (bps). (See the LINESPEED parameter in the Control Language (CL) information for the <u>CRTLINASC</u>, <u>CRTLINBSC</u>, <u>CRTLINETH</u>, <u>CRTLINPPP</u>, <u>CRTLINSDLC</u>, <u>CRTLINTRN</u>, or <u>CRTLINX25</u> command.)

### Exception:

- Value of -11 means \*CALC
- Value of -23 means 10M
- Value of -24 means 4M

- Value of -25 means 16M
- Value of -27 means \*NWI
- Value of -29 means 100M
- Value of -30 means \*AUTO
- Value of -34 means 1G

**Link control protocol authentication values (LCPAUT).** Specifies values controlling how the Link Control Protocol layer of OS/400 Point-to-Point Protocol (PPP) authenticates a remote peer. (See the LCPAUT parameter in the Control Language (CL) information for the <u>CRTLINPPP</u> command.) These values are returned in two separate fields:

- *Remote peer challenge timer*: Specifies the interval, in minutes, to periodically issue an authentication challenge to the remote peer.
- *Maximum authentication attempts*: Specifies the maximum number of unacknowledged authentication challenges sent to a remote peer before assuming that the peer is unable to respond.

#### Exceptions:

• Value of 0 means \*NONE

**Link control protocol configuration values (LCPCFG).** Specifies values controlling how the Link Control Protocol layer of OS/400 PPP negotiates mutually acceptable link configuration values with a remote peer. (See the LCPCFG parameter in the Control Language (CL) information for the <a href="Maintenance">CRTLINPPP</a> command.) These values are returned in four separate fields:

- *Configuration retry timer*: Specifies the interval, in seconds, that the system waits before resending an unacknowledged configuration, termination, or authentication challenge request to a remote peer. This value is returned in two seperate fields:
  - O As an integer representing tenths of a second.
  - As a CHAR(10) string with the real number value in seconds.
- *Maximum configuration failures*: Specifies the maximum number of attempts that are made to negotiate a mutually acceptable configuration with a remote peer before assuming that configuration is not converging.
- *Maximum configuration requests*: Specifies the maximum number of unacknowledged configuration requests sent to a remote peer before assuming that the peer is unable to respond.
- *Maximum termination requests*: Specifies the maximum number of unacknowledged termination request packets sent to a remote peer before assuming that the peer is unable to respond.

**Link speed (LINKSPEED).** The link speed in bits per second (bps). (See the LINKSPEED parameter in the Control Language (CL) information for the <u>CRTLINDDI</u>, <u>CRTLINETH</u>, <u>CRTLINFR</u>, <u>CRTLINIDLC</u>, <u>CRTLINSDLC</u>, <u>CRTLINTRN</u>, <u>CRTLINWLS</u>, or <u>CRTLINX25</u> command.)

#### Exceptions:

- Value of -5 means \*MIN
- Value of -7 means \*MAX
- Value of -12 means \*INTERFACE
- Value of -23 means 10 million bits per second
- Value of -24 means 4 million bits per second
- Value of -25 means 16 million bits per second
- Value of -29 means 100 million bits per second

Note: For Ethernet (LIND0500) and Token-Ring (LIND1000), link speeds over one gigabit per second must be retrieved from two parameters as follows: LINKSPEED = (link\_speed\_multiplier x (10\*\*9)) + link\_speed. For link speeds less than one gigabit per second, the link speed multiplier will contain zero.

**Link speed multiplier.** For Ethernet (LIND0500) and Token-Ring (LIND1000), link speeds over one gigabit per second must use this multiplier to calculate the actual link speed as follows: LINKSPEED =  $(link\_speed\_multiplier \times (10**9)) + link\_speed$ . For link speeds less than one gigabit per second, the link speed multiplier will contain zero.

Local ATM address. Specifies the local ATM network address associated with this line.

- *Element 1: Network prefix*: The network prefix of the ATM address of the remote server. This is a 26 digit hexadecimal value.
- *Element 2: End-system-identifier*: The end system identifier of the remote server. This is a 12 digit hexadecimal value.
- *Element 3: LAN emulation client (LEC) selector byte*: The LEC selector byte. This is a two digit hexadecimal value.

**Local adapter address (ADPTADR).** The address used by the adapter for this line to transmit from and answer to on the token-ring or LAN. (See the ADPTADR parameter in the Control Language (CL) information for the CRTLINDDI, CRTLINETH, CRTLINTRN, or CRTLINWLS command.)

**Local manager mode (LCLMGRMODE).** The local manager mode used with a distributed data interface (DDI) line. (See the LCLMGRMODE parameter in the Control Language (CL) information for the <a href="CRTLINDDI">CRTLINDDI</a> command.)

**Local network address (NETADR).** The network address of the system. (See the NETADR parameter in the Control Language (CL) information for the <a href="CRTLINX25"><u>CRTLINX25</u></a> command.)

**Log configuration changes (LOGCFGCHG).** Whether the token-ring network manager for this line is to log configuration changes on the ring. (See the LOGCFGCHG parameter in the Control Language (CL) information for the <a href="CRTLINTRN"><u>CRTLINTRN</u></a> command.)

**Logging level (LOGLVL).** The error logging level used with a distributed data interface (DDI) line. (See the LOGLVL parameter in the Control Language (CL) information for the <u>CRTLINDDI</u> command.)

**Logical channel controller.** Either an SVC or an attached PVC controller.

For a switched virtual circuit (SVC) logical channel, this is the controller description currently active on this logical channel.

For a permanent virtual circuit (PVC) logical channel, this is the controller description permanently attached to this logical channel.

**Logical channel identifier.** An identifier consisting of 3 hexadecimal characters that can range from hex 001 to hex FFF. The first character represents the logical channel group, as assigned by the network subscription. The last 2 characters are the network-assigned logical channel number.

**Logical channel type.** The type of logical channel.

**Long retry** (**LONGRTY**). The number of bursts of call retry attempts that the system makes when processing a connection request. (See the LONGRTY parameter in the Control Language (CL) information for the CRTLINSDLC command.)

**Long timer** (**LONGTMR**). The length of time that the system waits between connection retry attempts. (See the LONGTMR parameter in the Control Language (CL) information for the CRTLINSDLC

command.)

**Maximum ARP entries.** Specifies the maximum number of address resolution protocol (ARP) table entries. This represents the maximum number of LAN emulation MAC addresses that can be resolved at any point in time.

**Maximum buffer size (MAXBUFFER).** The maximum size of the incoming and outgoing buffers. (See the MAXBUFFER parameter in the Control Language (CL) information for the <u>CRTLINASC</u> or <u>CRTLINBSC</u> command.)

Maximum controllers (MAXCTL). The maximum number of controllers this line can support. (See the MAXCTL parameter in the Control Language (CL) information for the <u>CRTLINDDI</u>, <u>CRTLINETH</u>, <u>CRTLINFR</u>, <u>CRTLINSDLC</u>, <u>CRTLINTRN</u>, or <u>CRTLINWLS</u> command.)

Maximum frame size (MAXFRAME). The maximum frame size or logical link control data unit that can be transmitted and received on this line. (See the MAXFRAME parameter in the Control Language (CL) information for the <u>CRTLINDDI</u>, <u>CRTLINETH</u>, <u>CRTLINFR</u>, <u>CRTLINIDLC</u>, <u>CRTLINPPP</u>, <u>CRTLINSDLC</u>, <u>CRTLINTRN</u>, or <u>CRTLINX25</u> command.)

**Maximum outstanding frames (MAXOUT).** The maximum number of information frames that can be sent to a remote system and received from a remote system before allowing the receiving system to respond. (See the MAXOUT parameter in the Control Language (CL) information for the <a href="CRTLINSDLC">CRTLINSDLC</a> command.)

**Maximum packet size** (**MAXPKTSIZE**). The maximum packet size that can be used by any controller associated with this line description. This information is returned in two separate fields:

- Transmit
- Receive

(See the MAXPKTSIZE parameter in the Control Language (CL) information for the <a href="CRTLINX25">CRTLINX25</a> command.)

#### Exceptions:

- Value of -10 means \*TRANSMIT
- Value of -13 means \*DFTPKTSIZE

**Message queue (MSGQ).** The message queue to which operational messages for this line should normally be sent. Note that this is the value entered on the MSGQ parameter of the CL command, but under certain error conditions it may not be the message queue currently in use. See the current message queue field to determine what message queue is actually being used at a given time. (See the MSGQ parameter in the Control Language (CL) information for the <u>CRTLINDDI</u>, <u>CRTLINETH</u>, <u>CRTLINFR</u>, <u>CRTLINPPP</u>, <u>CRTLINTRN</u>, or <u>CRTLINX25</u> command.) This information is returned in two separate fields:

- *Name* of the queue
- *Library* in which the queue can be found

**Modem data rate select (MODEMRATE).** Whether this modem is being operated at its full rated speed, or at an alternate or half speed. (See the MODEMRATE parameter in the Control Language (CL) information for the <u>CRTLINASC</u>, <u>CRTLINBSC</u>, <u>CRTLINSDLC</u>, or <u>CRTLINX25</u> command.)

**Modem initialization command string (MDMINZCMD).** The command string to send to set the modem. (See the MDMINZCMD parameter in the Control Language (CL) information for the <u>CRTLINASC</u>, <u>CRTLINPPP</u>, <u>CRTLINSDLC</u>, or <u>CRTLINX25</u> command.)

**Modem type supported (MODEM).** The type of modem diagnostic tests to be used on the line. (See the MODEM parameter in the Control Language (CL) information for the <u>CRTLINASC</u>, <u>CRTLINBSC</u>, <u>CRTLINSDLC</u>, or <u>CRTLINX25</u> command.)

**Modulus (MODULUS).** Whether extended sequence numbers are used (modulus 128) or not (modulus 8). (See the MODULUS parameter in the Control Language (CL) information for the <u>CRTLINSDLC</u> or <u>CRTLINX25</u> command.)

**Network controller (NETCTL).** The name of an existing network controller description. (See the NETCTL parameter in the Control Language (CL) information for the <u>CRTLINDDI</u>, <u>CRTLINETH</u>, <u>CRTLINFR</u>, <u>CRTLINPPP</u>, <u>CRTLINTDLC</u>, <u>CRTLINTRN</u>, <u>CRTLINWLS</u>, or <u>CRTLINX25</u> command.)

**Network interface DLC identifier.** The data link control (DLC) identifier used to connect to the network.

**Network server description (NWS).** The name of the network server to which the nonswitched line is attached. (See the NWS parameter in the Control Language (CL) information for the <u>CRTLINETH</u> or <u>CRTLINTRN</u> command.)

**Network user identification facility (NETUSRID).** Allows X.25 network subscribers to specify the network user identification (NUI) selection facility that is encoded in the facility field of all call request packets sent on this line. (See the NETUSRID parameter in the Control Language (CL) information for the CRTLINX25 command.)

**Nonproductive receive timer (NPRDRCVTMR).** The time that the system waits for either a final frame or an idle signal while the secondary station is continuously transmitting. (See the NPRDRCVTMR parameter in the Control Language (CL) information for the <a href="CRTLINSDLC">CRTLINSDLC</a> command.)

**NRZI data encoding (NRZI).** Whether the system uses the non-return-to-zero inverted (NRZI) transmission coding method. (See the NRZI parameter in the Control Language (CL) information for the <a href="CRTLINPPP">CRTLINSDLC</a> command.)

**Number of active switched controllers.** The number of elements in the list of active switched controllers returned with this format. A value of zero is returned if the list is empty.

**Number of attached nonswitched controllers.** The number of elements in the list of attached nonswitched controllers returned with this format. A value of zero is returned if the list is empty.

**Number of call progress signal retry values.** The number of elements in the list of call progress signal retry values returned with this format. A value of zero is returned if the list is empty.

**Number of EOR characters.** The number of elements in the list of end-of-record (EOR) characters returned with this format. A value of zero is returned if the list is empty.

**Number of function addresses.** The number of elements in the list of function addresses returned with this format. A value of zero is returned if the list is empty.

**Number of group addresses.** The number of elements in the list of group addresses returned with this format. A value of zero is returned if the list is empty.

**Number of logical channel entries.** The number of elements in the list of logical channel entries returned with this format. A value of zero is returned if the list is empty.

**Number of PVC identifiers.** The number of elements in the list of permanent virtual circuits returned with this format. A value of zero is returned if the list is empty.

**Number of resource names.** The number of elements in the list of resource names returned with this

format. A value of zero is returned if the list is empty.

**Number of SSAPs.** The number of elements in the list of source service access points (SSAPs) returned with this format. A value of zero is returned if the list is empty.

**Number of switched controllers.** The number of elements in the list of switched controllers returned with this format. A value of zero is returned if the list is empty.

**Number of switched NWIs.** The number of elements in the list of switched network interface (NWI) descriptions returned with this format. A value of zero is returned if the list is empty.

Number of trailing characters. The value returned with each element in the list of EOR characters.

**NWI channel number (NWICHLNBR).** The network interface (NWI) channel to be used by this line description. (See the NWICHLNBR parameter in the Control Language (CL) information for the CRTLINIDLC, CRTLINPPP, or CRTLINX25 command.)

**NWI channel type (NWICHLTYPE).** The type of network interface channels to be used by this line description. (See the NWICHLTYPE parameter in the Control Language (CL) information for the <a href="https://creativecommons.org/length="change-interface">CRTLINIDLC</a> or <a href="https://creativecommons.org/length="change-interface">CRTLINIDLC</a> or <a href="https://creativecommons.org/length="change-interface">CRTLINIDLC</a> or <a href="https://creativecommons.org/length="change-interface">CRTLINIDLC</a> or <a href="https://creativecommons.org/length="change-interface">CRTLINIDLC</a> or <a href="https://creativecommons.org/length="https://creativecommons.org/length="http

**NWI name.** The name of the existing network interface description.

**Offset to list of active switched controllers.** The offset in bytes to the first element in the list of active switched controllers returned with this format. A value of zero is returned if the list is empty.

**Offset to list of attached nonswitched controllers.** The offset in bytes to the first element in the list of attached nonswitched controllers returned with this format. A value of zero is returned if the list is empty.

**Offset to list of call progress signal retry values.** The offset in bytes to the first element in the list of call progress signal retry values returned with this format. A value of zero is returned if the list is empty.

**Offset to list of EOR characters.** The offset in bytes to the first element in the list of EOR characters returned with this format. A value of zero is returned if the list is empty.

**Offset to list of function addresses.** The offset in bytes to the first element in the list of function addresses returned with this format. A value of zero is returned if the list is empty.

**Offset to list of group addresses.** The offset in bytes to the first element in the list of group addresses returned with this format. A value of zero is returned if the list is empty.

**Offset to list of logical channel entries.** The offset in bytes to the first element in the list of logical channel entries returned with this format. A value of zero is returned if the list is empty.

**Offset to list of PVC identifiers.** The offset in bytes to the first element in the list of permanent virtual circuits returned with this format. A value of zero is returned if the list is empty.

**Offset to list of resource names.** The offset in bytes to the first element in the list of resource names returned with this format. A value of zero is returned if the list is empty.

**Offset to list of SSAPs.** The offset in bytes to the first element in the list of source service access points (SSAPs) returned with this format. A value of zero is returned if the list is empty.

**Offset to list of switched controllers.** The offset in bytes to the first element in the list of switched controllers returned with this format. A value of zero is returned if the list is empty.

**Offset to list of switched NWIs.** The offset in bytes to the first element in the list of switched network interface (NWI) descriptions returned with this format. A value of zero is returned if the list is empty.

Online at IPL (ONLINE). Whether or not the line is varied on automatically when the system is turned on. (See the ONLINE parameter in the Control Language (CL) information for the <u>CRTLINASC</u>, <u>CRTLINBSC</u>, <u>CRTLINDDI</u>, <u>CRTLINETH</u>, <u>CRTLINFAX</u>, <u>CRTLINFR</u>, <u>CRTLINIDLC</u>, <u>CRTLINNET</u>, <u>CRTLINPPP</u>, <u>CRTLINSDLC</u>, <u>CRTLINTDLC</u>, <u>CRTLINTRN</u>, <u>CRTLINWLS</u>, or <u>CRTLINX25</u> command.)

**Outgoing connection list (CNNLSTOUT).** For switched ISDN connections, the name of a connection list containing the network-assigned numbers used for outgoing calls on this controller. (See the CNNLSTOUT parameter in the Control Language (CL) information for the <u>CRTLINPPP</u> or <u>CRTLINX25</u> command.)

Outgoing connection list entry (CNNLSTOUTE). For switched ISDN connections, the name of the connection list entry containing the network-assigned numbers used for outgoing calls on this line. (See the CNNLSTOUTE parameter in the Control Language (CL) information for the <a href="https://creativecommanconderline">CRTLINPPP</a> or <a href="https://creativecommanconderline">CRTLINPPP</a> or <a href="https://creativecommanconderline">CRTLINPPP</a> or <a href="https://creativecommanconderline">CRTLINX25</a> command.)

**Packet mode (PKTMODE).** Allows the system to communicate directly with another system by using the B-channel X.25 virtual circuit service integrated within an ISDN. (See the PKTMODE parameter in the Control Language (CL) information for the CRTLINX25 command.)

**PVC identifiers (PVCID).** Specifies the virtual path identifier and virtual circuit ID. (See the PVCID parameter in the Control Language (CL) information for the <a href="CRTLINETH"><u>CRTLINETH</u></a> or <a href="CRTLINETH"><u>CRTLINTRN</u></a> command.)

**Physical interface (INTERFACE).** The type of physical communications line interface that this communications adapter port and cable will be attached to. (See the INTERFACE parameter in the Control Language (CL) information for the <a href="Maintenance">CRTLINASC</a>, <a href="Maintenance">CRTLINBSC</a>, <a href="Maintenance">CRTLINPPP</a>, <a href="Maintenance">CRTLINSDLC</a>, or <a href="Maintenance">CRTLINX25</a> command.)

**Poll cycle pause** (**POLLPAUSE**). The length of time that the system waits after the last remote system in the poll list is polled before beginning another pass through the poll list. (See the POLLPAUSE parameter in the Control Language (CL) information for the <u>CRTLINSDLC</u> command.)

**Poll response delay (POLLRSPDLY).** The minimum duration of time that the system waits before it responds to a data poll if there is no information frame to transmit. (See the POLLRSPDLY parameter in the Control Language (CL) information for the CRTLINSDLC command.)

**Port number.** The port number on the network server to which this line is physically attached.

#### Exceptions:

- Value of -28 means \*INTERNAL
- Value of -36 means \*VRTETHPTP
- Value of -40 means \*VRTETH0
- Value of -41 means \*VRTETH1
- Value of -42 means \*VRTETH2
- Value of -43 means \*VRTETH3
- Value of -44 means \*VRTETH4
- Value of -45 means \*VRTETH5
- Value of -46 means \*VRTETH6
- Value of -47 means \*VRTETH7
- Value of -48 means \*VRTETH8
- Value of -49 means \*VRTETH9

**Predial delay (PREDIALDLY).** The length of time to wait before dialing the number to establish a connection to the remote system or network. (See the PREDIALDLY parameter in the Control Language (CL) information for the CRTLINX25 command.)

**Propagation delay (PRPDLY).** The time required for a signal to travel from one end of a link to the other end. (See the PRPDLY parameter in the Control Language (CL) information for the <u>CRTLINDDI</u>, <u>CRTLINETH</u>, <u>CRTLINFR</u>, <u>CRTLINIDLC</u>, <u>CRTLINSDLC</u>, <u>CRTLINTRN</u>, <u>CRTLINWLS</u>, or <u>CRTLINX25</u> command.)

**Receive overrun (OVERRUN).** The level of error threshold monitoring done by the system for receive overrun errors. (See the OVERRUN parameter in the Control Language (CL) information for the <a href="CRTLINIDLC">CRTLINIDLC</a> command.)

#### Exceptions:

- Value of -4 means \*OFF
- Value of -5 means \*MIN
- Value of -6 means \*MED
- Value of -7 means \*MAX

**Receive timer (RCVTMR).** The maximum amount of time the system waits for a response from the remote system before a time-out occurs. (See the RCVTMR parameter in the Control Language (CL) information for the <a href="CRTLINBSC">CRTLINBSC</a> command.)

**Receive TTD or WACK retry (RCVRTY).** The number of times that a temporary text delay (TTD) or wait-before-transmit-positive acknowledgement (WACK) is received before the session fails. (See the RCVRTY parameter in the Control Language (CL) information for the CRTLINBSC command.)

#### Exception:

• Value of -8 means \*NOMAX

**Recovery limits** (CMNRCYLMT). The second-level communications recovery limit for each line description. These limits are returned in two separate fields:

- *Count limit*: The number of second-level recovery attempts to be automatically performed by the system.
- *Time interval*: The length of time (in minutes) in which the specified number of second-level recoveries can be attempted.

(See the CMNRCYLMT parameter in the Control Language (CL) information for the <u>CRTLINASC</u>, <u>CRTLINBSC</u>, <u>CRTLINDDI</u>, <u>CRTLINETH</u>, <u>CRTLINFR</u>, <u>CRTLINIDLC</u>, <u>CRTLINPPP</u>, <u>CRTLINSDLC</u>, <u>CRTLINTRN</u>, <u>CRTLINWLS</u>, or <u>CRTLINX25</u> command.)

#### Exception:

• Value of -14 means \*SYSVAL

**Redial delay (REDIALDLY).** The length of time to wait before redialing the number to establish a connection to the remote system or network if the previous attempt was unsuccessful. (See the REDIALDLY parameter in the Control Language (CL) information for the CRTLINX25 command.)

**LES ATM address (LESATMADR).** Specifies the ATM network address of the remote LAN emulation server. (See the LESATMADR parameter in the Control Language (CL) information for the <u>CRTLINETH</u> or <u>CRTLINTRN</u> command.) This address is returned in three separate fields:

• Element 1: Network prefix: The network prefix of the ATM address of the remote server. This is a

26 digit hexadecimal value.

- *Element 2: End system identifier*: Specify the end system identifier of the remote server. This is a 12 digit hexadecimal value.
- *Element 3: Selector byte*: The selector byte of the remote server. This is a two digit hexadecimal value.

**Remote answer timer (RMTANSTMR).** The length of time that the system should wait for the modem (DCE) to raise Data Set Ready (DSR) after dialing before signaling an error. (See the RMTANSTMR parameter in the Control Language (CL) information for the <a href="CRTLINASC">CRTLINBSC</a>, <a href="CRTLINSDLC">CRTLINSDLC</a>, or <a href="CRTLINX25">CRTLINX25</a> command.)

Reported emulated LAN name. The reported emulated LAN name.

**Reserved.** Space included for alignment.

**Response timer (IDLCRSPTMR).** The length of time to wait before retransmitting a frame when an acknowledgement is not received. (See the IDLCRSPTMR parameter in the Control Language (CL) information for the CRTLINIDLC command.)

#### Exception:

• Value of -9 means \*CNN

**Resource name (RSRCNAME).** The unique name that is assigned by the system to the physical equipment (in this case, a communications port) attached to the system. (See the RSRCNAME parameter in the Control Language (CL) information for the <u>CRTLINASC</u>, <u>CRTLINBSC</u>, <u>CRTLINDDI</u>, <u>CRTLINETH</u>, <u>CRTLINFAX</u>, <u>CRTLINPPP</u>, <u>CRTLINSDLC</u>, <u>CRTLINTRN</u>, <u>CRTLINWLS</u>, or <u>CRTLINX25</u> command.)

**Retransmitted frames (RETRANSMIT).** The level of error threshold monitoring done by the system for retransmitted frames. (See the RETRANSMIT parameter in the Control Language (CL) information for the <a href="CRTLINIDLC">CRTLINIDLC</a> command.)

#### *Exceptions:*

- Value of -4 means \*OFF
- Value of -5 means \*MIN
- Value of -6 means \*MED
- Value of -7 means \*MAX

**Security for line (SECURITY).** The types of security protection available on the line. (See the SECURITY parameter in the Control Language (CL) information for the <u>CRTLINDDI</u>, <u>CRTLINETH</u>, <u>CRTLINFR</u>, <u>CRTLINIDLC</u>, <u>CRTLINSDLC</u>, <u>CRTLINTRN</u>, <u>CRTLINWLS</u>, or <u>CRTLINX25</u> command.)

**Segment number.** The unique number that identifies the LAN to which the network server is attached.

**Set modem to ASYNC command (SETMDMASC).** The V25BIS command that is used to set the modem to ASYNC mode. (See the SETMDMASC parameter in the Control Language (CL) information for the <a href="CRTLINASC">CRTLINPPP</a> command.)

**Short frame** (**SHORTFRAME**). The level of error threshold monitoring done by the system for short frame errors. (See the SHORTFRAME parameter in the Control Language (CL) information for the <a href="CRTLINIDLC">CRTLINIDLC</a> command.)

#### Exceptions:

• Value of -4 means \*OFF

- Value of -5 means \*MIN
- Value of -6 means \*MED
- Value of -7 means \*MAX

**SHM access code** (**SHMACC**). The access code used by an X.21 short-hold mode (SHM) line when calling a system on another network. (See the SHMACC parameter in the Control Language (CL) information for the CRTLINSDLC command.)

**SHM answer delay timer (SHMANSDLY).** The length of time the system waits for controllers to call in before attempting to call out. (See the SHMANSDLY parameter in the Control Language (CL) information for the <a href="CRTLINSDLC">CRTLINSDLC</a> command.)

#### Exception:

• Value of -8 means \*NOMAX

**SHM call format (SHMCALLFMT).** The format of the network identifier used in the local system's connection number. (See the SHMCALLFMT parameter in the Control Language (CL) information for the <a href="CRTLINSDLC">CRTLINSDLC</a> command.)

SHM call timer (SHMCALLTMR). The interval at which a connection is reestablished on an X.21 short-hold mode line to verify the state of the remote system if no normal data traffic occurs in the specified interval. (See the SHMCALLTMR parameter in the Control Language (CL) information for the <a href="CRTLINSDLC">CRTLINSDLC</a> command.)

#### Exception:

• Value of -3 means \*NONE

**SHM maximum connect timer (SHMMAXCNN).** The length of time the system allows connection to any one controller when there are more controllers than there are available ports. (See the SHMMAXCNN parameter in the Control Language (CL) information for the <a href="CRTLINSDLC">CRTLINSDLC</a> command.)

#### Exception:

• Value of -8 means \*NOMAX

**SHM node type (SHMNODE).** The physical unit type of the controllers using the X.21 short-hold mode line. (See the SHMNODE parameter in the Control Language (CL) information for the <a href="CRTLINSDLC">CRTLINSDLC</a> command.)

**Short retry** (**SHORTRTY**). The number of retry attempts that the system makes during a burst of call retries. (See the SHORTRTY parameter in the Control Language (CL) information for the <a href="CRTLINSDLC">CRTLINSDLC</a> command.)

**Short timer (SHORTTMR).** The length of time that the system waits between retry attempts when processing a connection request. (See the SHORTTMR parameter in the Control Language (CL) information for the <u>CRTLINSDLC</u> command.)

**SSAP address.** The hexadecimal logical channel address that is used to route data off the line to the proper user.

**SSAP maximum frame.** The largest frame size allowed on this source service access point (SSAP).

#### Exception:

• Value of -26 means \*MAXFRAME

**SSAP type.** The type of communications used by the system on this SSAP.

**Station address (STNADR).** The address used by the remote control station to poll the system. (See the STNADR parameter in the Control Language (CL) information for the <u>CRTLINBSC</u> or <u>CRTLINSDLC</u> command.)

**Stop bits** (**STOPBITS**). The number of bits to be added to the end of each character to keep the local and remote ends of the line synchronized. (See the STOPBITS parameter in the Control Language (CL) information for the CRTLINASC command.)

**Switched connection type (SWTCNN).** Whether the line can be used for incoming and outgoing calls, incoming calls only, or outgoing calls only. (See the SWTCNN parameter in the Control Language (CL) information for the <u>CRTLINASC</u>, <u>CRTLINBSC</u>, <u>CRTLINIDLC</u>, <u>CRTLINPPP</u>, <u>CRTLINSDLC</u>, or <u>CRTLINX25</u> command.)

**Switched controller name.** The name of a controller associated with this line.

**Switched disconnect (SWTDSC).** For switched lines (CNN(\*SWTPP)), whether the line is to be dropped when no virtual circuits are active and the disconnection timers specified on the SWTDSCTMR parameter have expired. (See the SWTDSC parameter in the Control Language (CL) information for the <a href="CRTLINX25">CRTLINX25</a> command.)

**Switched disconnect timers (SWTDSCTMR).** The timers used for disconnecting switched lines from a network or remote system. The timer values are returned in two separate fields:

- *Minimum connection*: The minimum length of time the system keeps the connection active.
- *Disconnect delay*: The length of time the system waits before attempting to disconnect the switched connection when the line is idle and the minimum connection time has expired.

(See the SWTDSCTMR parameter in the Control Language (CL) information for the <a href="CRTLINX25">CRTLINX25</a> command.)

**Switched network backup (SNBU).** Whether or not you want the switched network backup capability. (See the SNBU parameter in the Control Language (CL) information for the <a href="CRTLINSDLC">CRTLINSDLC</a>, <a href="CRTLINSDLC">CRTLINSDLC</a> command.)

**Switched NWI selection (SWTNWISLCT).** The method used to select network interface (NWI) descriptions from the switched NWI list. (See the SWTNWISLCT parameter in the Control Language (CL) information for the CRTLINIDLC, CRTLINPPP, or CRTLINX25 command.)

**SYN characters (SYNCCHARS).** The number of SYN characters used to establish and maintain synchronization and as time-fill characters in the absence of any data or other control character. (See the SYNCCHARS parameter in the Control Language (CL) information for the <a href="https://creativecommons.org/rep-ex-center-of-characters">CRTLINBSC</a> command.)

**Text description** (**TEXT**). A brief description of the line and its location. (See the TEXT parameter in the Control Language (CL) information for the <u>CRTLINASC</u>, <u>CRTLINBSC</u>, <u>CRTLINDDI</u>, <u>CRTLINETH</u>, <u>CRTLINFAX</u>, <u>CRTLINFR</u>, <u>CRTLINIDLC</u>, <u>CRTLINNET</u>, <u>CRTLINPPP</u>, <u>CRTLINSDLC</u>, <u>CRTLINTDLC</u>, <u>CRTLINTRN</u>, <u>CRTLINWLS</u>, or <u>CRTLINX25</u> command.)

**Time information retrieved.** The time that the information was provided by the API. It is returned as 6 characters in the form HHMMSS, where:

HH Hour

MM Minute

**Token-ring inform of beacon (TRNINFBCN).** Whether the token-ring network manager for this line is to provide notification of beaconing on the ring to the system operator. (See the TRNINFBCN parameter in the Control Language (CL) information for the <a href="CRTLINTRN">CRTLINTRN</a> command.)

**Token rotation time.** The token rotation time requested when the line was created. (See the TKNRTTTIME parameter in the Control Language (CL) information for the CRTLINDDI command.)

#### Exception:

• Value of -11 means \*CALC

**Transmit TTD or WACK retry (TMTRTY).** The number of times that a temporary-text-delay (TTD) or wait-before-transmit-positive acknowledgement (WACK) control character is sent to hold up the line when the system is not ready to respond to the remote end. (See the TMTRTY parameter in the Control Language (CL) information for the <a href="https://creativecommons.org/creativecommons.org/

#### Exception:

Value of -8 means \*NOMAX

**Transmit underrun (UNDERRUN).** The level of error threshold monitoring done by the system for transmit underrun errors. (See the UNDERRUN parameter in the Control Language (CL) information for the <u>CRTLINIDLC</u> command.)

#### Exceptions:

- Value of -4 means \*OFF
- Value of -5 means \*MIN
- Value of -6 means \*MED
- Value of -7 means \*MAX

**TRLAN manager logging level (TRNLOGLVL).** The logging level to be used by the token-ring network manager. This information is returned in two separate fields:

- Configured
- Current

(See the TRNLOGLVL parameter in the Control Language (CL) information for the <u>CRTLINTRN</u> command.)

**TRLAN manager mode (TRNMGRMODE).** Whether the token-ring network manager for this line is operating in observing or controlling mode. (See the TRNMGRMODE parameter in the Control Language (CL) information for the <a href="CRTLINTRN"><u>CRTLINTRN</u></a> command.)

**Use LECS address** (**USELECSADR**). Specifies whether the local system contacts the LAN emulation server (LES) address. (See the USELECSADR parameter in the Control Language (CL) information for the CRTLINETH or CRTLINTRN command.)

**Type of parity (PARITY).** The type of parity for error checking. (See the PARITY parameter in the Control Language (CL) information for the CRTLINASC command.)

User-defined 1, 2, and 3 (USRDFN1, USRDFN2, USRDFN3). Used to describe any unique characteristics of the line that you want to control. (See the USRDFN1, USRDFN2, or USRDFN3 parameter in the Control Language (CL) information for the CRTLINDDI, CRTLINETH, CRTLINFR,

#### CRTLINIDLC, CRTLINSDLC, CRTLINTRN, CRTLINWLS, or CRTLINX25 command.)

**Vary on wait (VRYWAIT).** Whether the line is varied on synchronously or asynchronously. (See the VRYWAIT parameter in the Control Language (CL) information for the <u>CRTLINASC</u>, <u>CRTLINBSC</u>, <u>CRTLINDDI</u>, <u>CRTLINETH</u>, <u>CRTLINFAX</u>, <u>CRTLINFR</u>, <u>CRTLINIDLC</u>, <u>CRTLINPPP</u>, <u>CRTLINSDLC</u>, <u>CRTLINTRN</u>, <u>CRTLINWLS</u>, or <u>CRTLINX25</u> command.)

#### Exception:

• Value of -15 means \*NOWAIT

**Virtual hardware.** Specifies whether a real Ethernet line or a virtual Ethernet LAN adapter is associated with the line description.

- A value of \*NO means a real Ethernet line is used.
- A value of \*YES means a virtual Ethernet LAN adapter is used.

**X.25 DCE support (X25DCE).** Allows the system to communicate directly with another system without going through an X.25 network. (See the X25DCE parameter in the Control Language (CL) information for the <a href="CRTLINX25">CRTLINX25</a> command.)

**XOFF character (XOFFCHAR).** The hexadecimal value used to tell your line to stop sending data. (See the XOFFCHAR parameter in the Control Language (CL) information for the <a href="CRTLINASC">CRTLINASC</a> command.)

**XON character** (**XONCHAR**). The hexadecimal value used to tell your line to start sending data. (See the XONCHAR parameter in the Control Language (CL) information for the <a href="CRTLINASC">CRTLINASC</a> command.)

## **Error Messages**

| Message ID | Error Message Text                                 |
|------------|----------------------------------------------------|
| CPF24B4 E  | Severe error while addressing parameter list.      |
| CPF2625 E  | Not able to allocate object &1.                    |
| CPF2634 E  | Not authorized to object &1.                       |
| CPF26A7 E  | Category of object not compatible with API format. |
| CPF26B2 E  | NetBIOS description &1 previously deleted.         |
| CPF2703 E  | Controller description &1 not found.               |
| CPF2704 E  | Line description &1 not found.                     |
| CPF3C19 E  | Error occurred with receiver variable specified.   |
| CPF3C21 E  | Format name &1 is not valid.                       |
| CPF3C24 E  | Length of the receiver variable is not valid.      |
| CPF3CF1 E  | Error code parameter not valid.                    |
| CPF3C90 E  | Literal value cannot be changed.                   |
| CPF8104 E  | Controller description &4 damaged.                 |

CPF811D E Network interface description &4 damaged.

CPF8125 E Line description &4 damaged.

CPF9872 E Program or service program &1 in library &2 ended. Reason code &3.

API introduced: V2R3

<u>Top</u> | <u>Configuration APIs</u> | <u>APIs by category</u>

# Retrieve Network Server Description (QDCRNWSD) API

#### Required Parameter Group:

1 Receiver variable Output Char(\*)
2 Length of receiver variable Input Binary(4)
3 Format name Input Char(8)
4 Network server name Input Char(10)
5 Error Code I/O Char(\*)

Default Public Authority: \*USE

Threadsafe: Yes

The Retrieve Network Server Description (QDCRNWSD) API retrieves information about a network server description.

## **Authorities and Locks**

Line Description Authority

\*USE

Network Server Description Authority

\*USE

Line Description Lock

\*EXCLRD

Network Server Description Lock

\*EXCLRD

## **Required Parameter Group**

#### Receiver variable

OUTPUT; CHAR(\*)

The variable that is to receive the network server information.

#### Length of receiver variable

INPUT; BINARY(4)

The length of the area that is referred to by the receiver variable parameter. If the amount of information to be returned is greater than this value, the information will be truncated to this length.

#### Format name

INPUT; CHAR(8)

The content and format of the information that is returned for each network server. The possible format names are:

| NWSD0100 | Basic network server information                            |
|----------|-------------------------------------------------------------|
| NWSD0200 | Detailed information for network server category *LANSERVER |
| NWSD0300 | Detailed information for network server category *NETWARE   |
| NWSD0400 | Detailed information for network server category *BASE      |
| NWSD0500 | Detailed information for network server category *AIX       |
| NWSD0600 | Detailed information for network server category *WINDOWSNT |
| NWSD0700 | Detailed information for network server category *GUEST     |

See Format of Network Server Information for a description of these formats.

Note: Formats NWSD0200, NWSD0300, NWSD0400, and NWSD0500 are no longer supported.

#### **Network server name**

INPUT; CHAR(10)

The name of the network server description to be retrieved.

#### Error code

I/O; CHAR(\*)

The structure in which to return error information. For the format of the structure, see <u>Error Code</u> Parameter.

## **Format of Network Server Information**

When the network server category is unknown, specify NWSD0100 and the basic information (including network server category) will be returned. When the network server category is known, specify one of the other category-specific formats.

For detailed descriptions of the fields returned in these formats, see Field Descriptions.

## **NWSD0100 Format**

Use this format to find out the network server category, plus some basic information about the network server. Then you may use the returned network server category to select one of the other (category-specific) formats to call the API again for detailed information about the network server description. This format also returns the number of lines that are currently attached to this network server.

| Off | iset |           |                |
|-----|------|-----------|----------------|
| Dec | Hex  | Туре      | Field          |
| 0   | 0    | BINARY(4) | Bytes returned |

| 4   | 4  | BINARY(4) | Bytes available                      |
|-----|----|-----------|--------------------------------------|
| 8   | 8  | BINARY(4) | Offset to higher-level format        |
| 12  | С  | CHAR(10)  | Number of attached nonswitched lines |
| 22  | 16 | CHAR(7)   | Date information retrieved           |
| 29  | 1D | CHAR(6)   | Time information retrieved           |
| 35  | 23 | CHAR(8)   | Network server name                  |
| 43  | 2B | CHAR(10)  | Online at IPL                        |
| 53  | 35 | CHAR(50)  | Text description                     |
| 103 | 67 | CHAR(1)   | Network server type                  |

# **NWSD0200 Format**

This format returns detailed information about a network server of category \*LANSERVER.

Note: Format NWSD0200 is no longer supported.

| Of  | fset |           |                                              |
|-----|------|-----------|----------------------------------------------|
| Dec | Hex  | Type      | Field                                        |
| 0   | 0    |           | Returns everything from format NWSD0100      |
| 104 | 68   | BINARY(4) | Offset to attached nonswitched lines         |
| 108 | 6C   | BINARY(4) | Number of attached nonswitched lines         |
| 112 | 70   | BINARY(4) | Entry length of attached nonswitched line    |
| 116 | 74   | BINARY(4) | Offset to network storage spaces             |
| 120 | 78   | BINARY(4) | Number of storage spaces                     |
| 124 | 7C   | BINARY(4) | Entry length of storage spaces               |
| 128 | 80   | CHAR(10)  | Vary on wait                                 |
| 138 | 8A   | CHAR(4)   | Language version                             |
| 142 | 8E   | CHAR(10)  | Country or region code                       |
| 152 | 98   | CHAR(10)  | Code page                                    |
| 162 | A2   | CHAR(10)  | Resource name                                |
| 172 | AC   | CHAR(10)  | Reserved                                     |
| 182 | B6   | CHAR(10)  | Domain role                                  |
| 192 | C0   | CHAR(10)  | Group profile                                |
| 202 | CA   | CHAR(10)  | NetBIOS description                          |
| 212 | D4   | CHAR(2)   | Reserved                                     |
| 214 | D6   | CHAR(10)  | Configuration file name                      |
| 224 | E0   | CHAR(10)  | Configuration file library name              |
| 234 | EA   | CHAR(10)  | Start TCP/IP                                 |
| 244 | F4   | BINARY(4) | Offset to list of TCP/IP port configurations |
| 248 | F8   | BINARY(4) | Length of TCP/IP port configuration entries  |
| 252 | FC   | BINARY(4) | Number of TCP/IP port configurations         |
| 256 | 100  | BINARY(4) | Offset to list of TCP/IP route entries       |

| 260                             | 104     | BINARY(4) | Length of TCP/IP route entries               |
|---------------------------------|---------|-----------|----------------------------------------------|
| 264                             | 108     | BINARY(4) | Number of TCP/IP route entries               |
| 268                             | 10C     | BINARY(4) | Offset to list of TCP/IP name server entries |
| 272                             | 110     | BINARY(4) | Length of TCP/IP name server entries         |
| 276                             | 114     | BINARY(4) | Number of TCP/IP name server entries         |
| 280                             | 118     | CHAR(63)  | TCP/IP host name                             |
| 343                             | 157     | CHAR(1)   | Reserved                                     |
| 344                             | 158     | CHAR(255) | TCP/IP domain name                           |
| 599                             | 257     | CHAR(1)   | Reserved                                     |
| These fie                       |         | CHAR(10)  | Attached nonswitched line                    |
| repeat fo                       |         | CHAR(10)  | Line category                                |
| lionswite                       | neu mie | CHAR(10)  | Port number                                  |
|                                 |         | CHAR(50)  | Line text description                        |
| These fie                       |         | CHAR(10)  | Storage space size                           |
| repeat fo<br>network            |         | CHAR(10)  | Storage space name                           |
| list                            | storage | CHAR(1)   | Drive letter                                 |
|                                 |         | CHAR(50)  | Storage space text description               |
| These fie                       |         | CHAR(10)  | TCP/IP port number                           |
| repeat for each TCP/IP port     |         | CHAR(15)  | Internet address                             |
| configura                       |         | CHAR(1)   | Reserved                                     |
|                                 |         | CHAR(15)  | Subnet mask                                  |
|                                 |         | CHAR(1)   | Reserved                                     |
|                                 |         | BINARY(4) | MTU for port                                 |
| These fie                       |         | CHAR(15)  | Route destination                            |
| repeat fo                       |         | CHAR(1)   | Reserved                                     |
| entry                           | oute    | CHAR(15)  | Route subnet mask                            |
|                                 |         | CHAR(1)   | Reserved                                     |
|                                 |         | CHAR(15)  | Next hop                                     |
|                                 |         | CHAR(1)   | Reserved                                     |
| These fie                       |         | CHAR(15)  | TCP/IP name server                           |
| repeat fo<br>TCP/IP r<br>server |         | CHAR(1)   | Reserved                                     |

# **NWSD0300 Format**

This format returns detailed information about a network server of category \*NETWARE.

Note: Format NWSD0300 is no longer supported.

| Off | set |      |                                         |
|-----|-----|------|-----------------------------------------|
| Dec | Hex | Туре | Field                                   |
| 0   | 0   |      | Returns everything from format NWSD0100 |

| 104                    | 68        | BINARY(4) | Offset to attached nonswitched lines          |
|------------------------|-----------|-----------|-----------------------------------------------|
| 108                    | 6C        | BINARY(4) | Number of attached nonswitched lines          |
| 112                    | 70        | BINARY(4) | Entry length of attached nonswitched line     |
| 116                    | 74        | BINARY(4) | Offset to network storage spaces              |
| 120                    | 78        | BINARY(4) | Number of storage spaces                      |
| 124                    | 7C        | BINARY(4) | Entry length of storage space                 |
| 128                    | 80        | CHAR(10)  | Vary on wait                                  |
| 138                    | 8A        | CHAR(4)   | Language version                              |
| 142                    | 8E        | CHAR(10)  | Country or region code                        |
| 152                    | 98        | CHAR(10)  | Code page                                     |
| 162                    | A2        | CHAR(10)  | Resource name                                 |
| 172                    | AC        | CHAR(10)  | IPX description                               |
| 182                    | B6        | CHAR(10)  | Local IPX connection                          |
| 192                    | C0        | CHAR(10)  | Configuration file name                       |
| 202                    | CA        | CHAR(10)  | Configuration file library name               |
| 212                    | D4        | CHAR(10)  | Message queue name                            |
| 222                    | DE        | CHAR(10)  | Message queue library name                    |
| 232                    | E8        | CHAR(10)  | Synchronize date and time                     |
| 242                    | F2        | BINARY(4) | Offset to list of restricted device resources |
| 246                    | F6        | BINARY(4) | Length of restricted device resource          |
| 250                    | FA        | BINARY(4) | Number of restricted device resource entries  |
| These fie              |           | CHAR(10)  | Attached nonswitched line                     |
| repeat fo              |           | CHAR(10)  | Line category                                 |
| lionswite              | ned fine  | CHAR(10)  | Port number                                   |
|                        |           | CHAR(10)  | Line text description                         |
| These fie              |           | CHAR(10)  | Storage space size                            |
| repeat fo              |           | CHAR(10)  | Storage space name                            |
| list                   | siorage   | CHAR(1)   | Drive letter                                  |
|                        |           | CHAR(50)  | Storage space text description                |
| This field for each    | d repeats | CHAR(10)  | Restricted device resource                    |
| restricted<br>resource | l device  | CHAR(2)   | Reserved                                      |

# **NWSD0400 Format**

This format returns detailed information about a network server of category \*BASE.

Note: Format NWSD0400 is no longer supported.

| Of  | fset |      |                                         |
|-----|------|------|-----------------------------------------|
| Dec | Hex  | Туре | Field                                   |
| 0   | 0    |      | Returns everything from format NWSD0100 |

| 68<br>6C<br>70<br>74<br>78<br>7C<br>80<br>8A<br>8E | BINARY(4) BINARY(4) BINARY(4) BINARY(4) BINARY(4) BINARY(4) CHAR(10) | Offset to attached nonswitched lines  Number of attached nonswitched lines  Entry length of attached nonswitched lines  Offset to network storage spaces  Number of storage spaces                                                                                                    |
|----------------------------------------------------|----------------------------------------------------------------------|----------------------------------------------------------------------------------------------------|
| 70<br>74<br>78<br>7C<br>80<br>8A<br>8E             | BINARY(4) BINARY(4) BINARY(4) BINARY(4)                              | Entry length of attached nonswitched lines  Offset to network storage spaces  Number of storage spaces                                                                                                    |
| 74<br>78<br>7C<br>80<br>8A<br>8E                   | BINARY(4) BINARY(4) BINARY(4)                                        | Offset to network storage spaces  Number of storage spaces                                                                                                    |
| 78<br>7C<br>80<br>8A<br>8E                         | BINARY(4) BINARY(4)                                                  | Number of storage spaces                                                                                                    |
| 7C<br>80<br>8A<br>8E                               | BINARY(4)                                                            |                                                                                                    |
| 80<br>8A<br>8E                                     |                                                                      | Entry length of storage spaces                                                                                                    |
| 8A<br>8E                                           |                                                                      | Vary on wait                                                                                                    |
| 8E                                                 | CHAR(4)                                                              | Language version                                                                                                    |
|                                                    | CHAR(10)                                                             | Country or region code                                                                                                    |
| 98                                                 | CHAR(10)                                                             | Code page                                                                                                    |
| A2                                                 | CHAR(10)                                                             | Resource name                                                                                                    |
|                                                    | ` '                                                                  | NetBIOS description                                                                                                    |
|                                                    |                                                                      | Configuration file name                                                                                                    |
|                                                    | . ,                                                                  | Configuration file library name                                                                                                    |
|                                                    |                                                                      | Start NetBIOS                                                                                                    |
|                                                    |                                                                      | Start TCP/IP                                                                                                    |
|                                                    | . , ,                                                                | Reserved                                                                                                    |
|                                                    | ` '                                                                  | Offset to list of TCP/IP port configurations                                                                                                    |
|                                                    |                                                                      | Length of TCP/IP port configuration entries                                                                                                    |
|                                                    |                                                                      | Number of TCP/IP port configurations                                                                                                    |
|                                                    | ` '                                                                  | Offset to list of TCP/IP route entries                                                                                                    |
|                                                    |                                                                      | Length of TCP/IP route entries                                                                                                    |
|                                                    |                                                                      | Number of TCP/IP route entries                                                                                                    |
|                                                    | ` '                                                                  | Offset to list of TCP/IP name server entries                                                                                                    |
|                                                    |                                                                      | · ·                                                                                                    |
|                                                    | ` ′                                                                  | Length of TCP/IP name server entries                                                                                                    |
|                                                    | . ,                                                                  | Number of TCP/IP name server entries                                                                                                    |
|                                                    |                                                                      | TCP/IP host name                                                                                                    |
|                                                    |                                                                      | Reserved                                                                                                    |
|                                                    |                                                                      | TCP/IP domain name                                                                                                    |
|                                                    |                                                                      | Reserved                                                                                                    |
|                                                    |                                                                      | Message queue name                                                                                                    |
|                                                    |                                                                      | Message queue library name                                                                                                    |
|                                                    |                                                                      | Synchronize date and time                                                                                                    |
|                                                    |                                                                      | Attached nonswitched line                                                                                                    |
| ed line                                            |                                                                      | Line category                                                                                                    |
|                                                    |                                                                      | Port number                                                                                                    |
|                                                    |                                                                      | Line text description                                                                                                    |
| ls                                                 |                                                                      | Storage space size                                                                                                    |
|                                                    | CHAR(10)                                                             | Storage space name                                                                                                    |
|                                                    | CHAR(1)                                                              | Drive letter                                                                                                    |
|                                                    | CHAR(50)                                                             | Storage space text description                                                                                                    |
| ls                                                 | CHAR(10)                                                             | TCP/IP port number                                                                                                    |
| 1                                                  | ls<br>each<br>orage                                                  | B6   CHAR(10)   CO   CHAR(10)   CA   CHAR(10)   CA   CHAR(10)   DE   CHAR(2)   E0   BINARY(4)   E4   BINARY(4)   E6   BINARY(4)   E7   BINARY(4)   E8   BINARY(4)   E9   BINARY(4)   E9   BINARY(4)   E1   BINARY(4)   E2   BINARY(4)   E3   BINARY(4)   E4   BINARY(4)   E6   BINARY(4)   E7   BINARY(4)   E8   BINARY(4)   E8   BINARY(4)   E8   BINARY(4)   E9   BINARY(4)   E9   BINARY(4)   E9   E9   E9   E9   E9   E9   E9   E |

| TCP/IP port                  | CHAR(15)  | Internet address   |
|------------------------------|-----------|--------------------|
| configuration                | CHAR(1)   | Reserved           |
|                              | CHAR(15)  | Subnet mask        |
|                              | CHAR(1)   | Reserved           |
|                              | BINARY(4) | MTU for port       |
| These fields                 | CHAR(15)  | Route destination  |
| repeat for each TCP/IP route | CHAR(1)   | Reserved           |
| entry                        | CHAR(15)  | Route subnet mask  |
|                              | CHAR(1)   | Reserved           |
|                              | CHAR(15)  | Next hop           |
|                              | CHAR(1)   | Reserved           |
| These fields                 | CHAR(15)  | TCP/IP name server |
| repeat for each              |           |                    |
| TCP/IP name server           | CHAR(1)   | Reserved           |

# **NWSD0500 Format**

This format returns detailed information about a network server of category \*AIX.

Note: Format NWSD0500 is no longer supported.

| Of  | fset |           |                                              |
|-----|------|-----------|----------------------------------------------|
| Dec | Hex  | Type      | Field                                        |
| 0   | 0    |           | Returns everything from format NWSD0100      |
| 104 | 68   | BINARY(4) | Offset to attached nonswitched lines         |
| 108 | 6C   | BINARY(4) | Number of attached nonswitched lines         |
| 112 | 70   | BINARY(4) | Entry length of attached nonswitched lines   |
| 116 | 74   | BINARY(4) | Offset to network storage spaces             |
| 120 | 78   | BINARY(4) | Number of storage spaces                     |
| 124 | 7C   | BINARY(4) | Entry length of storage spaces               |
| 128 | 80   | CHAR(10)  | Vary on wait                                 |
| 138 | 8A   | CHAR(10)  | Resource name                                |
| 148 | 94   | CHAR(10)  | Console buffer size                          |
| 158 | 9E   | CHAR(10)  | Delete server users                          |
| 168 | A8   | CHAR(10)  | Set password rules                           |
| 178 | B2   | CHAR(10)  | Synchronize date and time                    |
| 188 | BC   | CHAR(4)   | Reserved                                     |
| 192 | C0   | BINARY(4) | Offset to list of TCP/IP port configurations |
| 196 | C4   | BINARY(4) | Length of TCP/IP port configuration entries  |
| 200 | C8   | BINARY(4) | Number of TCP/IP port configurations         |
| 204 | CC   | CHAR(63)  | TCP/IP host name                             |
| 267 | 10B  | CHAR(1)   | Reserved                                     |

| 268                       | 10C      | CHAR(10)  | Message queue name             |
|---------------------------|----------|-----------|--------------------------------|
| 278                       | 116      | CHAR(10)  | Message queue library name     |
| 288                       | 120      | BINARY(4) | Default CCSID                  |
| 292                       | 124      | CHAR(15)  | AIX version                    |
| 307                       | 133      | CHAR(5)   | Default locale                 |
| These fie                 |          | CHAR(10)  | Attached nonswitched line      |
| repeat fo                 |          | CHAR(10)  | Line category                  |
| lionswite                 | ned inic | CHAR(10)  | Port number                    |
|                           |          | CHAR(10)  | Line text description          |
| These fie                 |          | CHAR(10)  | Storage space size             |
| repeat fo                 |          | CHAR(10)  | Storage space name             |
| list                      | storage  | CHAR(1)   | Reserved                       |
|                           |          | CHAR(50)  | Storage space text description |
|                           |          | CHAR(3)   | Drive sequence number          |
|                           |          | CHAR(8)   | Physical volume name           |
|                           |          | CHAR(15)  | Volume group name              |
|                           |          | CHAR(14)  | Level identifier               |
|                           |          | CHAR(1)   | Remove link allowed            |
|                           |          | CHAR(1)   | Reserved                       |
| These fie                 |          | CHAR(10)  | TCP/IP port number             |
| repeat fo                 |          | CHAR(15)  | Internet address               |
| TCP/IP port configuration |          | CHAR(1)   | Reserved                       |
|                           |          | CHAR(15)  | Subnet mask                    |
|                           |          | CHAR(1)   | Reserved                       |
|                           |          | BINARY(4) | MTU for port                   |

# **NWSD0600 Format**

This format returns detailed information about a network server of category \*WINDOWSNT.

| Offset |     |           |                                            |
|--------|-----|-----------|--------------------------------------------|
| Dec    | Hex | Туре      | Field                                      |
| 0      | 0   |           | Returns everything from format NWSD0100    |
| 104    | 68  | BINARY(4) | Offset to attached nonswitched lines       |
| 108    | 6C  | BINARY(4) | Number of attached nonswitched lines       |
| 112    | 70  | BINARY(4) | Entry length of attached nonswitched lines |
| 116    | 74  | BINARY(4) | Offset to network storage spaces           |
| 120    | 78  | BINARY(4) | Number of storage spaces                   |
| 124    | 7C  | BINARY(4) | Entry length of storage spaces             |
| 128    | 80  | CHAR(10)  | Vary on wait                               |
| 138    | 8A  | CHAR(10)  | Resource name                              |
|        |     |           |                                            |

| 148          | 94  | CHAR(10)  | Domain role                                               |
|--------------|-----|-----------|-----------------------------------------------------------|
| 158          | 9E  | CHAR(4)   | Language version                                          |
| 162          | A2  | CHAR(10)  | ≫Reserved≪                                                |
| 172          | AC  | CHAR(10)  | Code page                                                 |
| 182          | B6  | CHAR(10)  | Message queue name                                        |
| 192          | C0  | CHAR(10)  | Message queue library name                                |
| 202          | CA  | CHAR(10)  | Synchronize date and time                                 |
| 212          | D4  | BINARY(4) | Offset to list of TCP/IP port configurations              |
| 216          | D8  | BINARY(4) | Length of TCP/IP port configuration entries               |
| 220          | DC  | BINARY(4) | Number of TCP/IP port configurations                      |
| 224          | E0  | BINARY(4) | Offset to list of TCP/IP route entries                    |
| 228          | E4  | BINARY(4) | Length of TCP/IP route entries                            |
| 232          | E8  | BINARY(4) | Number of TCP/IP route entries                            |
| 236          | EC  | BINARY(4) | Offset to list of TCP/IP name server entries              |
| 240          | F0  | BINARY(4) | Length of TCP/IP name server entries                      |
| 244          | F4  | BINARY(4) | Number of TCP/IP name server entries                      |
| 248          | F8  | CHAR(63)  | TCP/IP host name                                          |
| 311          | 137 | CHAR(1)   | Reserved                                                  |
| 312          | 138 | CHAR(255) | TCP/IP domain name                                        |
| 567          | 237 | CHAR(1)   | Reserved                                                  |
| 568          | 238 | BINARY(4) | Offset to list of restricted device resources             |
| 572          | 23C | BINARY(4) | Length of restricted device resource                      |
| 576          | 240 | BINARY(4) | Number of restricted device resource entries              |
| 580          | 244 | BINARY(4) | Offset to list of event logs                              |
| 584          | 248 | BINARY(4) | Length of event log                                       |
| 588          | 24C | BINARY(4) | Number of event log entries                               |
| 592          | 250 | CHAR(10)  | Configuration file name                                   |
| 602          | 25A | CHAR(10)  | Configuration file library name                           |
| 612          | 264 | CHAR(10)  | Install source storage size                               |
| 622          | 26E | CHAR(10)  | Install source storage type                               |
| 632          | 278 | CHAR(2)   | Install source storage ASP                                |
| 634          | 27A | CHAR(10)  | System storage size                                       |
| 644          | 284 | CHAR(10)  | System storage type                                       |
| 654          | 28E | CHAR(2)   | System storage ASP                                        |
| 656          | 290 | BINARY(4) | Offset to list of valid code pages for a language version |
| 660          | 294 | BINARY(4) | Entry length of valid code pages for a language version   |
| 664          | 298 | BINARY(4) | Number of valid code pages for a language version         |
| 668          | 29C | CHAR(10)  | Resource type-model                                       |
| <b>≫</b> 678 | 2A6 | CHAR(10)  | System storage ASP name                                   |
| 688          | 2B0 | BINARY(4) | System storage pool ID full                               |

| 692                   | 2B4      | BINARY(4) | Install source pool ID full             |
|-----------------------|----------|-----------|-----------------------------------------|
| 696                   | 2B8      | CHAR(10)  | Install source storage ASP name         |
| 706                   | 2C2      | CHAR(10)  | Propagate Domain Users                  |
| 716                   | 2CC      | BINARY(4) | Offset to list of cluster configuration |
| 720                   | 2D0      | BINARY(4) | Entry length of cluster configuration   |
| 724                   | 2D4      | BINARY(4) | Number of cluster configurations        |
| 728                   | 2D8      | BINARY(4) | Offset to list of clustered servers     |
| 732                   | 2DC      | BINARY(4) | Entry length of clustered servers       |
| 736                   | 2E0      | BINARY(4) | Number of clustered servers             |
| 740                   | 2E4      | CHAR(10)  | Windows version                         |
| These fie             | elds     | CHAR(10)  | Attached nonswitched line               |
| repeat fo             |          | CHAR(10)  | Line category                           |
| nonswitc              | hed line | CHAR(10)  | Port number                             |
|                       |          | >CHAR(50) | Line text description                   |
| These fie             | elds     | CHAR(10)  | Storage space size                      |
| repeat fo             |          | CHAR(10)  | Storage space name                      |
| network<br>list       | storage  | CHAR(1)   | >Reserved                               |
| list                  |          | CHAR(50)  | Storage space text description          |
|                       |          | CHAR(3)   | Drive sequence number                   |
|                       |          | CHAR(38)  | Reserved                                |
|                       |          | CHAR(2)   | Auxiliary storage pool ID               |
|                       |          | CHAR(10)  | Access mode                             |
|                       |          | CHAR(10)  | Storage link type                       |
|                       |          | CHAR(10)  | Auxiliary storage pool name             |
|                       |          | BINARY(4) | Auxiliary storage pool ID full          |
| These fie             | elds     | CHAR(10)  | TCP/IP port number                      |
| repeat fo             |          | CHAR(15)  | Internet address                        |
| TCP/IP p              |          | CHAR(1)   | Reserved                                |
| Comiguit              | 411011   | CHAR(15)  | Subnet mask                             |
|                       |          | CHAR(1)   | Reserved                                |
|                       |          | BINARY(4) | MTU for port                            |
|                       |          | >CHAR(15) | Gateway address                         |
|                       |          | CHAR(3)   | Reserved K                              |
| These fie             | elds     | CHAR(15)  | Route destination                       |
| repeat fo             |          | CHAR(1)   | Reserved                                |
| TCP/IP route entry    |          | CHAR(15)  | Route subnet mask                       |
|                       |          | CHAR(1)   | Reserved                                |
|                       |          | CHAR(15)  | Next hop                                |
|                       |          | CHAR(1)   | Reserved                                |
| These fie repeats for |          | CHAR(15)  | TCP/IP name server                      |
| TCP/IP r<br>server    |          | CHAR(1)   | Reserved                                |

| These fields repeats for each                 | CHAR(10)  | Restricted device resource        |
|-----------------------------------------------|-----------|-----------------------------------|
| restricted device resource                    | CHAR(2)   | Reserved                          |
| These fields repeats for each                 | CHAR(10)  | Event log                         |
| event log                                     | CHAR(2)   | Reserved                          |
| These fields repeats for each code page valid | CHAR(10)  | Code page                         |
| for a language<br>version                     | CHAR(2)   | Reserved                          |
| >> These fields                               | CHAR(10)  | Cluster name                      |
| repeat for each cluster                       | CHAR(15)  | Cluster domain name               |
| configuration                                 | CHAR(3)   | Reserved                          |
|                                               | BINARY(4) | Quorum resource ASP               |
|                                               | CHAR(10)  | Cluster connection port           |
|                                               | CHAR(15)  | Cluster internet address          |
|                                               | CHAR(15)  | Cluster subnet mask               |
| These fields                                  | CHAR(8)   | Clustered server name             |
| repeat for each clustered server              | CHAR(50)  | Clustered server text description |
| ciustered server                              | CHAR(2)   | Reserved K                        |

# **NWSD0700 Format**

This format returns detailed information about a network server of category \*GUEST.

| Of  | fset |           |                                               |
|-----|------|-----------|-----------------------------------------------|
| Dec | Hex  | Type      | Field                                         |
| 0   | 0    |           | Returns everything from format NWSD0100       |
| 104 | 68   | BINARY(4) | Offset to network storage spaces              |
| 108 | 6C   | BINARY(4) | Number of storage spaces                      |
| 112 | 70   | BINARY(4) | Entry length of storage spaces                |
| 116 | 74   | CHAR(10)  | Vary on wait                                  |
| 126 | 7E   | CHAR(10)  | Resource name                                 |
| 136 | 88   | CHAR(10)  | Code page                                     |
| 146 | 92   | CHAR(10)  | Message queue name                            |
| 156 | 9C   | CHAR(10)  | Message queue library name                    |
| 166 | A6   | CHAR(10)  | Synchronize date and time                     |
| 176 | B0   | BINARY(4) | Offset to list of restricted device resources |
| 180 | B4   | BINARY(4) | Length of restricted device resource          |
| 184 | B8   | BINARY(4) | Number of restricted device resource entries  |
| 188 | BC   | CHAR(10)  | Partition name                                |
| 198 | C6   | CHAR(10)  | IPL source                                    |

| 200                          | Do      | DDIADX(4) | OCC . IDI . CI                               |
|------------------------------|---------|-----------|----------------------------------------------|
| 208                          | D0      | BINARY(4) | Offset to IPL stream file                    |
| 212                          | D4      | BINARY(4) | Length of IPL stream file                    |
| 216                          | D8      | BINARY(4) | Offset to IPL parameters                     |
| 220                          | DC      | BINARY(4) | Length of IPL parameters                     |
| 224                          | E0      | BINARY(4) | Offset to list of TCP/IP port configurations |
| 228                          | E4      | BINARY(4) | Length of TCP/IP port configuration entries  |
| 232                          | E8      | BINARY(4) | Number of TCP/IP port configurations         |
| 236                          | EC      | BINARY(4) | Offset to list of TCP/IP route entries       |
| 240                          | F0      | BINARY(4) | Length of TCP/IP route entries               |
| 244                          | F4      | BINARY(4) | Number of TCP/IP route entries               |
| 248                          | F8      | BINARY(4) | Offset to list of TCP/IP name server entries |
| 252                          | FC      | BINARY(4) | Length of TCP/IP name server entries         |
| 256                          | 100     | BINARY(4) | Number of TCP/IP name server entries         |
| 260                          | 104     | CHAR(63)  | TCP/IP host name                             |
| 323                          | 143     | CHAR(1)   | Reserved                                     |
| 324                          | 144     | CHAR(255) | TCP/IP domain name                           |
| 579                          | 243     | CHAR(1)   | Reserved                                     |
|                              |         | CHAR(*)   | IPL stream file                              |
|                              |         | CHAR(*)   | IPL parameters                               |
| These fields                 |         | CHAR(10)  | Storage space size                           |
| repeat fo                    |         | CHAR(10)  | Storage space name                           |
| network<br>list              | storage | CHAR(1)   | >Reserved                                    |
|                              |         | CHAR(50)  | Storage space text description               |
|                              |         | CHAR(3)   | Drive sequence number                        |
|                              |         | CHAR(38)  | Reserved                                     |
|                              |         | CHAR(2)   | Auxiliary storage pool ID                    |
|                              |         | CHAR(10)  | Access mode                                  |
|                              |         | CHAR(10)  | >Storage link type                           |
|                              |         | CHAR(10)  | Auxiliary storage pool name                  |
|                              |         | BINARY(4) | Auxiliary storage pool ID full               |
| These fie                    | elds    | CHAR(10)  | TCP/IP port number                           |
| repeat fo                    | r each  | CHAR(15)  | Internet address                             |
| TCP/IP p                     |         | CHAR(1)   | Reserved                                     |
| configura                    | ation   | CHAR(15)  | Subnet mask                                  |
|                              |         | CHAR(1)   | Reserved                                     |
|                              |         | BINARY(4) | MTU for port                                 |
| These fie                    | elds    | CHAR(15)  | Route destination                            |
| repeat for each TCP/IP route |         | CHAR(1)   | Reserved                                     |
|                              |         | CHAR(15)  | Route subnet mask                            |
| entry                        |         | CHAR(1)   | Reserved                                     |
|                              |         | CHAR(15)  | Next hop                                     |
|                              |         | CHAR(1)   | Reserved                                     |
|                              |         |           | 10001100                                     |

| This field repeats for each TCP/IP | CHAR(15) | TCP/IP name server         |
|------------------------------------|----------|----------------------------|
| name server                        | CHAR(1)  | Reserved                   |
| This field repeats for each        |          | Restricted device resource |
| restricted device resource         | CHAR(2)  | Reserved                   |

## **Field Descriptions**

Some of the fields in the various formats returned by this API are described in greater detail in the Control Language (CL) information for the <a href="CRTNWSD">CRTNWSD</a> command that was used to create the network server description object. They also are described in the online help for the CRTNWSD command. For these fields, the CL parameter keyword is specified in parentheses following the field name. The CL command name is specified in the field description.

In certain cases, numeric values are assigned by this API to represent character values for some of the returned fields. Where a numeric value is assigned, the numeric value and the equivalent character value are listed as an *Exception* in the following field descriptions.

**Access mode.** The access mode specified when linking the storage space to the network server description. Access modes include:

\**UPDATE* The storage is linked with exclusive update access.

\*READ The storage is linked with shareable read only access.

**>>\*SHRUPD** The storage is linked to a clustered server with shared read/write access. ◀

**AIX version.** The version of AIX that is installed on the storage space linked to the network server.

**Attached nonswitched line.** The name of a line that is associated with this network server.

**Auxiliary storage pool ID.** The auxiliary storage pool (ASP) identifier used to hold the network storage space. Possible values are:

- -1 A special value of -1 is returned if the size of this field is exceeded. Use the Auxiliary storage pool ID full field instead.
- 1 System auxiliary storage pool
- 2-32 Basic auxiliary storage pools
- 33-99 Independent auxiliary storage pools

**Auxiliary storage pool ID full.** The auxiliary storage pool (ASP) identifier used to hold the network storage space. Possible values are:

- 1 System auxiliary storage pool
- 2-32 Basic auxiliary storage pools

**Auxiliary storage pool name.** The name of the auxiliary storage pool (ASP) used to hold the network storage space. A value of \*SYSBAS indicates the ASP is part of the system ASP (ASP number 1) or a basic ASP (ASP numbers 2-32).

Bytes available. The number of bytes of data available to be returned to the user.

**Bytes returned.** The number of bytes that were returned to the user. This is the lesser of the number of bytes available to be returned or the length of the receiver variable.

**Cluster connection port.** The name of the cluster connection port.

Cluster domain name. The domain name of the cluster.

**Clustered server name.** The name of the clustered network server.

Clustered server text description. The brief description of the clustered network server.

**Code page (CODEPAGE).** The ASCII code page that represents the character set to be used by this network server. (See the CODEPAGE parameter in the Control Language (CL) information for the CRTNWSD command.)

**Configuration file name (CFGFILE).** The name of the source file that contains configuration data to be used in activating or further defining the server. (See the CFGFILE parameter in the Control Language (CL) information for the CRTNWSD command.)

**Configuration file library name.** The name of the library that contains configuration data to be used in activating or further defining the server.

**Console buffer size.** The maximum number of bytes to use for the AIX console message buffer.

Country or region code (CNTRYCODE). The country or region code that represents the character set to be used by this network server. The country or region code controls the format of dates.

**Date information retrieved.** The date that the information was provided by the API. It is returned as 7 characters in the form CYYMMDD, as follows:

C Century, where 0 indicates years 19xx and 1 indicates years 20xx.

YY Year

MM Month

DD Day

**Default CCSID.** The default coded character set identifier (CCSID) of AIX that is installed in the storage space linked to the network server. This information is updated when the network server is varied off or when the AIX update400 command is run.

**Default locale.** The default locale of the network server. A locale is made up of the language, cultural data, and character sets used to identify a set of language conventions. This information is updated when the network server is varied off or when the AIX update400 command is run.

**Delete server users.** Whether the system will delete user identities on the network server that were created by using the network server interfaces.

**Domain role (DMNROLE).** The domain controller role that is performed by this network server. (See the DMNROLE parameter in the Control Language (CL) information for the <u>CRTNWSD</u> command.)

**Drive letter.** The drive that is associated with this storage space for the network server.

**Drive sequence number.** The sequencing number assigned to a network storage space in either the static storage area or the dynamic storage area. Since there are two distinct disk link arrays, it is possible for storage in the dynamic storage area to have the same drive sequence number as storage linked in the static storage area.

**Entry length of attached nonswitched lines.** The entry length in bytes of each element in the list of attached nonswitched lines returned with this format. A value of zero is returned if the list is empty.

**Entry length of cluster configuration.** The entry length in bytes of each element in the list of cluster configuration.

**Entry length of clustered servers.** The entry length in bytes of each element in the list of clustered servers. **≪** 

**Entry length of storage spaces.** The entry length in bytes of each element in the list of storage spaces.

**Entry length of valid code pages for a language version.** The entry length in bytes of each element in the list of valid code pages for a language version returned with this format.

**Event log (EVTLOG).** The event log messages that are received from the server. This field contains the following values:

- \*SYS The system event log messages are received.
- \*SEC The security event log messages are received.
- \*APP The application event log messages are received.

(See the EVTLOG parameter in the Control Language (CL) information for the CRTNWSD command.)

**≫Gateway address.** The internet address of the gateway for the port. ≪

**Group profile.** The iSeries users who are authorized to log on to this network server.

**Install source storage ASP (SVRSTGASP).** The auxiliary storage pool (ASP) identifier used to hold the install source storage space. Possible values are:

- >-1 A special value of -1 is returned if the size of this field is exceeded. Use the Install source storage ASP full field instead.
- O Auxiliary storage pool identifier unavailable. This occurs when the install source storage space is not found or is not linked to the network server.
- 1 System auxiliary storage pool
- 2-32 User auxiliary storage pools
- 33-99 Independent auxiliary storage pools

(See the SVRSTGASP parameter in the Control Language (CL) information for the <u>CRTNWSD</u> command.)

Install source pool ID full (SVRSTGASP). The auxiliary storage pool (ASP) identifier used to hold the install source storage space. Possible values are:

- O Auxiliary storage pool identifier unavailable. This occurs when the install source storage space is not found or is not linked to the network server.
- 1 System auxiliary storage pool
- 2-32 Basic auxiliary storage pools
- 33-255 Independent auxiliary storage pools

(See the SVRSTGASP parameter in the Control Language (CL) information for the <u>CRTNWSD</u> command.)

**Install source storage ASP name.** The name of the auxiliary storage pool (ASP) used to hold the install source storage space. A value of \*SYSBAS indicates the ASP is part of the system ASP (ASP number 1) or a basic ASP (ASP numbers 2-32).

**Install source storage size (SVRSTGSIZE).** The size in megabytes of the drive that holds the files used to install the Windows server. A value of zero is returned if the storage space size is unknown. (See the SVRSTGSIZE parameter in the Control Language (CL) information for the CRTNWSD command.)

**Install source storage type.** The type of drive that holds the files used to install the server. Possible storage types are:

\*SVRSTG Server storage space object

\*NWSSTG Network server storage space

\*UNKNOWN Server storage space type is unknown. This occurs when the install source storage space

is not found or is not linked to the network server.

**Internet address.** The internet address assigned to each port.

**IPL parameters (IPLPARM).** A string of characters that will be passed to the load image at IPL time. It consists of commands or configuration information for the guest operating system. This field is specified in UCS-2 (CCSID 13488). The following special value also may be returned:

\*NONE IPL parameters are not specified.

(See the IPLPARM parameter in the Control Language (CL) information for the CRTNWSD command.)

**IPL source** (**IPLSRC**). The source of the load image that the partition is started from. (See the IPLSRC parameter in the Control Language (CL) information for the CRTNWSD command.)

**IPL stream file (IPLSTMF).** The path of the stream file containing the load image. This field is specified in UCS-2 (CCSID 13488). The following special value may also be returned:

\*NONE IPL stream file is not specified.

(See the IPLSTMF parameter in the Control Language (CL) information for the CRTNWSD command.)

**IPX description.** The name of the IPX description.

Language version (LNGVER). The language version of the network server product. (See the LNGVER

parameter in the Control Language (CL) information for the CRTNWSD command.)

**Length of event log.** The length in bytes of each element in the list of event logs.

Length of IPL parameters. The length, in Unicode characters, of the IPL parameter element.

**Length of IPL stream file.** The length, in Unicode characters, of the IPL stream file element.

**Length of restricted device resource.** The length in bytes of each element in the list of restricted device resources.

**Length of TCP/IP name server entries.** The length in bytes of each element in the list of TCP/IP name servers.

**Length of TCP/IP port configuration entries.** The length in bytes of each element in the list of TCP/IP port configuration entries.

**Length of TCP/IP route entries.** The length in bytes of each element in the list of TCP/IP route entries. A value of zero is returned if the list is empty.

**Level identifier.** The identifier assigned by the system to every storage spaces within a particular AIX volume group.

**Line category.** This value will be one of the following:

\*ETH Ethernet

\*TRN Token Ring Network

The category value is derived from the command that is used to create the line description.

**Line name.** The name of the line description.

**Line text description.** A brief description of the line.

**Local IPX connection.** Whether a connection is to be made to local IPX at the time that this network server is varied on.

**Message queue name (MSGQ).** The name of the message queue to receive server messages. (See the MSGQ parameter in the Control Language (CL) information for the <u>CRTNWSD</u> command.)

**Message queue library name.** The name of the message queue library to receive server messages.

**MTU** for port. The maximum transmission unit (MTU) value specifies the maximum value in bytes that can be transmitted over the TCP/IP interface.

**NetBIOS description.** The name of the NetBIOS description.

**Network server name (NWSD).** The name of the network server description. (See the NWSD parameter in the Control Language (CL) information for the <u>CRTNWSD</u> command.)

**Network server type (TYPE).** The types of network server descriptions. Possible values follow:

>> 5 \*WINDOWSNT - used for Windows server

6 \*GUEST - used for a guest operating system running in a logical partition

(See the TYPE parameter in the Control Language (CL) information for the CRTNWSD command.)

**Next hop.** The internet address of the next system (gateway) on the route.

**Number of attached nonswitched lines.** The number of elements in the list of attached nonswitched lines that are returned with this format. A value of zero is returned if the list is empty.

**Number of cluster configuration.** The number of elements in the list of cluster configuration.

**Number of clustered servers.** The number of elements in the list of clustered servers.

**Number of event log entries.** The number of elements in the list of event logs.

**Number of restricted device resource entries.** The number of elements in the list of restricted device resources.

**Number of storage spaces.** The number of elements in the list of storage spaces.

**Number of TCP/IP name server entries.** The number of elements in the list of TCP/IP name server entries.

**Number of TCP/IP port configurations.** The number of elements in the list of TCP/IP port configurations.

**Number of TCP/IP route entries.** The number of elements in the list of TCP/IP route entries. A value of zero is returned if the list is empty.

**Number of valid code pages for a language version.** The number of elements in the list of valid code pages for a language version.

**Offset to list of cluster configuration.** The offset in bytes to the first element in the list of cluster configuration.

**Offset to list of clustered servers.** The offset in bytes to the first element in the list of clustered servers.

**Offset to list of event logs.** The offset in bytes to the first element in the list of event logs.

**Offset to higher-level format.** The offset in bytes to the network server specific information.

**Offset to attached nonswitched lines.** The offset in bytes to the first element in the list of attached nonswitched lines that are returned with this format. A value of zero is returned if the list is empty.

**Offset to IPL parameters.** The offset in bytes to the IPL parameters element.

**Offset to IPL stream file.** The offset in bytes to the IPL stream file element.

**Offset to list of restricted device resources.** The offset in bytes to the first element in the list of restricted device resources.

**Offset to network storage spaces.** The offset in bytes to the first element in the list of network storage spaces.

**Offset to list of TCP/IP name server entries.** The offset in bytes to the first element in the list of TCP/IP name server entries.

**Offset to list of TCP/IP port configurations.** The offset in bytes to the first element in the list of TCP/IP port configurations.

**Offset to list of TCP/IP route entries.** The offset in bytes to the first element in the list of TCP/IP route entries. A value of zero is returned if the list is empty.

**Offset to list of valid code pages for a language version.** The offset in bytes to the first element in the list of valid code pages for a language version.

**Online at IPL (ONLINE).** Whether or not the line is varied on automatically when the system is turned on. (See the ONLINE parameter in the Control Language (CL) information for the <a href="CRTNWSD">CRTNWSD</a> command.)

**Partition name (PARTITION).** The name of the logical partition to be used by this network server. (See the PARTITION parameter in the Control Language (CL) information for the CRTNWSD command.)

**Physical volume name.** The physical volume name of the storage space as it is defined on the network server. The physical volume name is the name that the AIX operating system assigns to a network server storage space when it is defined to the system.

**Port number (PORTS).** The port number on the network server to which a line is physically attached.

#### Exception:

- >> Value of -28 implies \*INTERNAL
- Value of -36 implies \*VRTETHPTP
- Value of -40 implies \*VRTETH0
- Value of -41 implies \*VRTETH1
- Value of -42 implies \*VRTETH2
- Value of -43 implies \*VRTETH3
- Value of -44 implies \*VRTETH4
- Value of -45 implies \*VRTETH5
- Value of -46 implies \*VRTETH6
- Value of -47 implies \*VRTETH7
- Value of -48 implies \*VRTETH8
- Value of -49 implies \*VRTETH9

(See the PORTS parameter in the Control Language (CL) information for the CRTNWSD command.)

**>Propagate domain users (PRPDMNUSR).** Allows users to determine if domain user enrollment should be allowed on a particular NWSD.

\*YES Allow propagation of domain user enrollment for this NWSD.

\*NO Do not allow propagation of domain user enrollment for this NWSD.

(See the PRPDMNUSR parameter in the Control Language (CL) information for the <u>CRTNWSD</u> command.)

**Quorum resource ASP.** The Quorum resource ASP name.

**Remove link allowed.** Whether this storage space can be unlinked using the Remove Network Server Storage Link (RMVNWSSTGL) command while this network server description is varied on.

**Reserved.** An ignored field.

**Resource name (RSRCNAME).** The unique name that is assigned by the system to the physical

equipment (in this case, a communications port) attached to the system. (See the RSRCNAME parameter in the Control Language (CL) information for the <u>CRTNWSD</u> command.)

#### Exception:

• Value of \*NONE means a hardware resource is not associated with this network server.

**Resource type-model.** The hardware resource type for the file server used when the server was installed originally.

#### Exception:

• Value of \*UNKNOWN means the file server hardware resource type is determined the first time the network server description is varied on.

**Restricted device resource (RSTDDEVRSC).** The restricted device resource name that cannot be used from the system by the network server. (See the RSTDDEVRSC parameter in the Control Language (CL) information for the <u>CRTNWSD</u> command.)

**Route destination.** The internet address of the remote system.

**Route subnet mask.** The subnet mask being used with the route. The mask is in the form, nnn.nnn.nnn, where nnn is a decimal number that ranges from 0 through 255.

**Set password rules.** Whether the default rules for passwords on the network server are set to the iSeries system value and defaults or are allowed to use the default rules for passwords of the network server.

**Start NetBIOS.** Whether the NetBIOS protocol is activated when the network server is varied on.

**Start TCP/IP.** Whether the TCP/IP protocol is activated when the network server is varied on.

Storage link type. The type of link that was specified when the storage space link was added to the network server description. The possible links are:

- \*NO The storage is linked as static storage.
- \*YES The storage is linked as dynamic storage.
- \*QR The storage is linked as a quorum resource for a clustered server.
- \*SHR The storage is linked as a shared disk for a clustered server.

**Storage space name.** The text that is entered to describe the storage space.

**Storage space size.** The size that is associated with this storage space for the network server.

**Storage space text description.** The names of existing client storage spaces.

**Subnet mask.** The subnet mask that is assigned to each internet address. The mask is in the form, nnn.nnn.nnn, where nnn is a decimal number that ranges from 0 through 255.

**System storage ASP (SVRSTGASP).** The auxiliary storage pool (ASP) identifier used to hold the system storage space. Possible values are:

- >-1 A special value of -1 is returned if the size of this field is exceeded. Use the system storage ASP full field instead.
- O Auxiliary storage pool identifier unavailable. This occurs when the system storage space is not found or is not linked to the network server.

- 1 System auxiliary storage pool
- 2-32 User auxiliary storage pools
- 33-99 Independent auxiliary storage pools

(See the SVRSTGASP parameter in the Control Language (CL) information for the <u>CRTNWSD</u> command.)

System storage ASP name. The name of the auxiliary storage pool (ASP) used to hold the system storage space. A value of \*SYSBAS indicates the ASP is part of the system ASP (ASP number 1) or a basic ASP (ASP numbers 2-32).

**System storage pool ID full (SVRSTGASP).** The auxiliary storage pool (ASP) identifier used to hold the system storage space. Possible values are:

- O Auxiliary storage pool identifier unavailable. This occurs when the system storage space is not found or is not linked to the network server.
- 1 System auxiliary storage pool
- 2-32 Basic auxiliary storage pools
- 33-255 Independent auxiliary storage pools

(See the SVRSTGASP parameter in the Control Language (CL) information for the <u>CRTNWSD</u> command.)

✓

**System storage size (SVRSTGSIZE).** The size in megabytes of the drive on which the Windows server is installed. A value of zero is returned if the storage space size is unknown. (See the SVRSTGSIZE parameter in the Control Language (CL) information for the <a href="CRTNWSD">CRTNWSD</a> command.)

**System storage type.** The type of storage space on which the Windows server is installed. Possible storage types are:

\*SVRSTG Server storage space

\*NWSSTG Network server storage space

\*UNKNOWN Server storage space type is unknown. This occurs when the install source storage space

is not found or is not linked to the network server.

**Synchronize date and time (SYNCTIME).** Whether the server has synchronized the network server date and time with the system date and time. (See the SYNCTIME parameter in the Control Language (CL) information for the CRTNWSD command.)

**TCP/IP host name (TCPHOSTNAM).** The short form of the host name to be associated with the network server. (See the TCPHOSTNAM parameter in the Control Language (CL) information for the <a href="CRTNWSD">CRTNWSD</a> command.)

**TCP/IP domain name (TCPDMNNAME).** The local domain name that is associated with the network server. (See the TCPDMNNAME parameter in the Control Language (CL) information for the <u>CRTNWSD</u> command.)

**TCP/IP name server (TCPNAMSVR).** The internet address of the name server system that is used by the network server. (See the TCPNAMSVR parameter in the Control Language (CL) information for the

**CRTNWSD** command.)

**TCP/IP port configuration (TCPPORTCFG).** The TCP/IP configuration values specific to a port on a network server. The information consists of four parts that include the network server port, the internet address assigned to the port, the subnet mask of the port, and the maximum transmission unit. (See the TCPPORTCFG parameter in the Control Language (CL) information for the CRTNWSD command.)

**TCP/IP port number.** The TCP/IP port number on the network server.

**TCP/IP route** (**TCPRTE**). The TCP/IP route identifies routes from the network server to remote systems. The route consists of three parts that include the route destination, the subnet mask, and the next hop interface. (See the TCPRTE parameter in the Control Language (CL) information for the <u>CRTNWSD</u> command.)

**Text description (TEXT).** A brief description of the network server and its location. (See the TEXT parameter in the Control Language (CL) information for the <u>CRTNWSD</u> command.)

**Time information retrieved.** The time that the information was provided by the API. It is returned as 6 characters in the form HHMMSS where:

HH HourMM MinuteSS Second

**Vary on wait (VRYWAIT).** Whether the line is varied on synchronously or asynchronously. (See the VRYWAIT parameter in the Control Language (CL) information for the CRTNWSD command.)

#### Exception:

• Value of -15 implies \*NOWAIT

**Volume group name.** The volume group to which this network server storage space is assigned on the network server. A volume group is a collection of one or more physical volumes. Every physical volume must be assigned to a volume group before it can be used.

> Windows version. The version of Windows that is installed.

## **Error Messages**

| Message ID | Error Message Text                               |
|------------|--------------------------------------------------|
| CPF24B4 E  | Severe error while addressing parameter list.    |
| CPF2625 E  | Not able to allocate object &1.                  |
| CPF2634 E  | Not authorized to object &1.                     |
| CPF26AE E  | Network server description &1 not found.         |
| CPF2704 E  | Line description &1 not found.                   |
| CPF3C19 E  | Error occurred with receiver variable specified. |

| CPF3C21 E | Format name &1 is not valid.                                       |
|-----------|--------------------------------------------------------------------|
| CPF3C24 E | Length of the receiver variable is not valid.                      |
| CPF3C90 E | Literal value cannot be changed.                                   |
| CPF3CF1 E | Error code parameter not valid.                                    |
| CPF8125 E | Line description &4 damaged.                                       |
| CPF814C E | Network server description &4 damaged.                             |
| CPF9872 E | Program or service program &1 in library &2 ended. Reason code &3. |

API introduced: V4R2

 $\underline{Top} \mid \underline{Configuration \ APIs} \mid \underline{APIs \ by \ category}$ 

## **Disk Management APIs**

The Disk Management APIs provide basic control of disk units in the system. These APIs can be used to perform a variety of actions, such as changing the storage threshold for an auxiliary storage pool (ASP), adding a disk unit to an ASP, resuming protection on a disk unit, and formatting a disk unit. In general, these actions represent the disk management options available through the Work with Disk Units menu options from the OS/400 command to Start a Service Tool (STRSST). The Start DASD Management Operation (QYASSDMO) API provides a complete list of DASD management configuration actions.

The Retrieve DASD Management Information (QYASRDI) API and Open List of ASPs (QYASPOL) API return general information. These APIs do not require a disk management session handle.

The remaining APIs use a configuration session between the system disk manager and the configuration application. This session handle must be reserved using the Start DASD Management Session (QYASSDMS) API. The system disk manager supports only one active session at a time. The Work with Disk Units options under Dedicated Service Tools (DST) and System Service Tools (SST), the iSeries Navigator disk management client, and all other applications performing disk operations require a session to perform their requests. Therefore, it is important that applications use End DASD management Session (QYASEDMS) to release that session when all operations are complete.

Most disk management operations require a handle to a previously reserved configuration session. The Start DASD Management Operation (QYASSDMO) API initiates an action. Most operations run to completion and return completion status on the start request. Some operations require a longer period of time in which to execute. These long-running operations return immediately, but must be checked for operation completion. The Retrieve DASD Management Status (QYASRDMS) API allows an application to check for status on a long-running operation. The End DASD Management Operation (QYASEDMO) provides a cancel mechanism. It is the responsibility of the application to know which operations return status immediately and which applications require additional status checking.

For information regarding how to work with disk units, auxiliary storage pools, and storage protection, see the <a href="Backup and Recovery">Backup and Recovery</a> book.

#### The Disk Management APIs are:

- End DASD Management Operation (QYASEDMO) ends an active operation.
- End DASD Management Session (QYASEDMS) releases a client's reservation.
- Retrieve DASD Information (QYASRDI) retrieves disk unit information.
- <u>Retrieve DASD Management Status</u> (QYASRDMS) retrieves status information for an active operation.
- <u>Start DASD Management Operation</u> (QYASSDMO) requests the disk manager to perform an operation.
- Start DASD Management Session (QYASSDMS) reserves the disk manager for a specific client.

# End DASD Management Operation (QYASEDMO) API

Required Parameter Group:

1 Session handle Input Char(8) 2 Error code I/O Char(\*)

Default Public Authority: \*USE

Threadsafe: Yes

The End DASD Management Operation (QYASEDMO) API attempts to cancel an active operation of an active disk management session that was previously started using the Start DASD Management Operation (QYASSDMO) API.

### **Authorities and Locks**

To use this API, you must have \*SERVICE special authority or be authorized to the Service Disk Units function of Operating System/400 through iSeries Navigator's Application Administration support. The Change Function Usage Information (QSYCHFUI) API, with a function ID of QIBM\_QYAS\_SERVICE\_DISKMGMT, also can be used to change the list of users who are allowed to work with disk units.

## **Required Parameter Group**

#### Session handle

INPUT; CHAR(8)

The 8-byte field containing a unique ID that was used on a preceding Start DASD Management Operation (QYASDMO) API for the operation that is to be ended. The session handle contains arbitrary binary data and should not be interpreted as character data.

#### Error code

I/O; CHAR(\*)

The structure in which to return error information. For the format of the structure, see <u>Error Code</u> Parameter.

## **Error Messages**

| Message ID | Error Message Text                                            |
|------------|---------------------------------------------------------------|
| CPF2277 E  | User &1 not allowed to use function &2.                       |
| CPFBA20 E  | Session handle not valid.                                     |
| CPFBA25 E  | A general DASD management error has occurred.                 |
| CPFBA45 E  | Cannot end operation.                                         |
| CPFBA46 E  | No operation in progress.                                     |
| CPFBA47 E  | Session not active.                                           |
| CPFBA48 E  | Operation failed with unrecognized return code, &1.           |
| CPFBA53 E  | Unexpected authority validation error has occurred.           |
| CPF3C36 E  | Number of parameters, &1, entered for this API was not valid. |
| CPF3CF1 E  | Error code parameter not valid.                               |
|            |                                                               |

API introduced: V4R5

Top | Configuration APIs | APIs by category

## End DASD Management Session (QYASEDMS) API

#### Required Parameter Group:

1 Session handle Input Char(8) 2 Error code I/O Char(\*)

Default Public Authority: \*USE

Threadsafe: Yes

The End DASD Management Session (QYASEDMS) API ends an active disk management session that was started previously using the Start DASD Management Session (QYASSDMS) API.

#### **Authorities and Locks**

To use this API you must have \*SERVICE special authority or be authorized to the Service Disk Units function of Operating System/400 through iSeries Navigator's Application Administration support. The Change Function Usage Information (QSYCHFUI) API, with a function ID of QIBM\_QYAS\_SERVICE\_DISKMGMT, also can be used to change the list of users who are allowed to work with disk units.

## **Required Parameter Group**

#### **Session handle**

INPUT; CHAR(8)

The 8-byte field containing a unique ID that was returned on a preceding Start DASD Management Session (QYASSDMS) API. The session handle contains arbitrary binary data and should not be interpreted as character data.

#### Error code

I/O; CHAR(\*)

The structure in which to return error information. For the format of the structure, see <u>Error Code</u> Parameter.

## **Error Messages**

| Message ID | Error Message Text                                            |
|------------|---------------------------------------------------------------|
| CPF2277 E  | User &1 not allowed to use function &2.                       |
| CPFBA20 E  | Session handle not valid.                                     |
| CPFBA24 E  | Operation in progress.                                        |
| CPFBA25 E  | A general DASD management error has occurred                  |
| CPFBA47 E  | Session not active.                                           |
| CPFBA48 E  | Operation failed with unrecognized return code, &1.           |
| CPFBA53 E  | Unexpected authority validation error has occurred.           |
| CPF3C36 E  | Number of parameters, &1, entered for this API was not valid. |
| CPF3CF1 E  | Error code parameter not valid.                               |
|            |                                                               |

API introduced: V4R5

<u>Top</u> | <u>Configuration APIs</u> | <u>APIs by category</u>

## **Retrieve DASD Information (QYASRDI) API**

#### Required Parameter Group:

| 1 | Receiver variable             | Output | Char(*)           |
|---|-------------------------------|--------|-------------------|
| 2 | Length of receiver variable   | Input  | Binary(4)         |
| 3 | Format name                   | Input  | Char(8)           |
| 4 | Disk unit resource name array | Input  | Array of CHAR(10) |

5 Number of disk unit resource names Input Binary(4) 6 Error code I/O Char(\*)

Default Public Authority: \*USE

Threadsafe: Yes

The Retrieve DASD Information (QYASRDI) API retrieves disk unit information. Information for specific disk units is requested by putting the disk unit resource names into the input parameter disk unit resource name array, along with putting the number of requested disk unit names into the input parameter number of disk unit resource names. Information about the requested disk units is returned in the receiver variable.

#### **Authorities and Locks**

None.

## **Required Parameter Group**

#### Receiver variable

OUTPUT; CHAR(\*)

The receiver variable to receive the disk unit information.

#### Length of receiver variable

INPUT; BINARY(4)

The length of the receiver variable, in bytes. The minimum length is 8 bytes. If the length of the receiver variable is not large enough to hold all repeating fields of the format name specified in the Format name parameter, then no repeating fields are returned.

#### Format name

INPUT; CHAR(8)

The format of the information returned from the Retrieve DASD Information (QYASRDI) API. The DMIN0100 format is used by this API for the receiver variable. For a detailed description of the format, see Format Descriptions.

#### Disk unit resource name array

#### INPUT; ARRAY OF CHAR(10)

An array of one or more disk unit resource names. A disk unit resource name identifies a disk unit. The system resource manager assigns a resource name to every hardware device that is physically attached to the system. The following special values are allowed:

\*ALL All disk units.

\*UNCONFIG All unconfigured disk units.

#### Number of disk unit resource names

INPUT; BINARY(4)

The number of disk unit resource names specified in the disk unit resource names array. In the case where the special values \*ALL or \*UNCONFIG are specified in the disk unit resource name array, the number of disk unit resource names parameter must be set to 1.

#### Error code

I/O; CHAR(\*)

The structure in which to return error information. For the format of the structure, see <u>Error Code</u> Parameter.

## **Format Descriptions**

#### **DMIN0100 Format**

The following shows the information returned for the DMIN0100 format. For detailed descriptions of the fields in the table, see <u>Field Descriptions</u>.

| Offset |     |                                        |                                                      |  |
|--------|-----|----------------------------------------|------------------------------------------------------|--|
| Dec    | Hex | Type                                   | Field                                                |  |
| 0      | 0   | BINARY(4)                              | Bytes returned                                       |  |
| 4      | 4   | BINARY(4)                              | Bytes available                                      |  |
| 8      | 8   | BINARY(4)                              | Offset to disk unit data records                     |  |
| 12     | С   | BINARY(4)                              | Number of disk unit data records                     |  |
| 16     | 10  | BINARY(4)                              | Length of disk unit data records                     |  |
| 20     | 14  | BINARY(4)                              | Reserved                                             |  |
|        |     | owing fields repo<br>ata records field | eat the number of time specified in the number of .  |  |
|        |     | CHAR(10)                               | Disk unit resource name                              |  |
|        |     | CHAR(1)                                | Disk unit found flag                                 |  |
|        |     | CHAR(10)                               | Tower resource name associated with disk unit        |  |
|        |     | CHAR(4)                                | Tower number associated with disk unit               |  |
|        |     | CHAR(1)                                | Disk unit allowed in new device parity set flag      |  |
|        |     | CHAR(1)                                | Disk unit allowed in existing device parity set flag |  |
|        |     | CHAR(5)                                | Reserved                                             |  |

| BINA | ARY(4) Device  | parity set number                       |
|------|----------------|-----------------------------------------|
| BINA | ARY(4) Capacit | y available after device parity started |

## **Field Descriptions**

**Bytes available.** The number of bytes of data available to be returned. All available data is returned if enough space is provided.

**Bytes returned.** The number of bytes of data returned.

**Capacity available after device parity started.** The number of bytes, in millions, of the capacity available of the disk unit after device parity has been started, if included in a device parity set.

**Device parity set number.** Device parity set number of disk unit if included in a device parity set. Valid range is 0 to 255.

**Disk unit allowed in existing device parity set flag.** A boolean flag used to indicate if the disk unit, in the associated record, can be added to an existing device parity set. Valid values are:

- 0 The disk unit cannot be added to an existing device parity set.
- 1 The disk unit can be added to an existing device parity set.

**Disk unit allowed in new device parity set flag.** A boolean flag used to indicate if the disk unit, in the associated record, can be added to a new device parity set. Valid values are:

- 0 The disk unit cannot be added to a new device parity set.
- 1 The disk unit can be added to a new device parity set.

**Disk unit found flag.** Whether the disk unit corresponding to the disk unit resource name was found on the system. Valid values are:

- 0 The disk unit was not found.
- 1 The disk unit was found.

**Disk unit resource name.** A disk unit. The system resource manager assigns a resource name to every hardware device that is physically attached to the system.

**Length of disk unit data records.** The number of bytes occupied by each disk unit data record.

**Number of disk unit data records.** The number of disk unit data records that are returned in the receiver variable. Each record has the same format and is repeated in the receiver variable.

**Offset to disk unit data records.** The offset in bytes from the start of the receiver variable to the first requested disk unit data record.

**Tower number associated with disk unit** The tower number to which the disk unit is attached. This field may be used to determine the physical location of the disk unit.

**Tower resource name associated with disk unit** The tower resource name to which the disk unit is attached. This field may be used to determine the physical location of the disk unit.

## **Error Messages**

| Message ID | Error Message Text                                            |
|------------|---------------------------------------------------------------|
| CPFBA49 E  | Number of disk unit resource names not valid.                 |
| CPFBA50 E  | Number of disk unit resource names is out of range.           |
| CPF3C21 E  | Format name &1 is not valid.                                  |
| CPF3C24 E  | Length of the receiver variable is not valid.                 |
| CPF3CF1 E  | Error code parameter not valid.                               |
| CPF3C36 E  | Number of parameters, &1, entered for this API was not valid. |

API introduced: V4R5

Top | Configuration APIs | APIs by category

# Retrieve DASD Management Status (QYASRDMS) API

#### Required Parameter Group:

| 1 | Receiver variable           | Output | Char(*)   |
|---|-----------------------------|--------|-----------|
| 2 | Length of receiver variable | Input  | Binary(4) |
| 3 | Format name                 | Input  | Char(8)   |
| 4 | Session handle              | Input  | Char(8)   |
| 5 | Error code                  | I/O    | Char(*)   |

Default Public Authority: \*USE

Threadsafe: Yes

The Retrieve DASD Management Status (QYASRDMS) API retrieves status information for the currently active disk management session that was started using the Start DASD Management Session (QYASSDMS) API.

### **Authorities and Locks**

None.

## **Required Parameter Group**

#### Receiver variable

OUTPUT; CHAR(\*)

The receiver variable that is to receive the disk management status information from the Retrieve DASD Management Status (QYASRDMS) API.

#### Length of receiver variable

INPUT; BINARY(4)

The length of the receiver variable, in bytes. The minimum length is 8 bytes. If the length of the receiver variable is not large enough to hold all repeating fields of the format name specified in the Format name parameter, then no repeating fields are returned. If the length of the receiver variable is not large enough to hold all non-repeating fields of the beginning portion of the format (format header), then only the first 8 bytes are returned.

#### Format name

INPUT; CHAR(8)

The format of the information that is returned from the Retrieve DASD Management Status (QYASRDMS) API. The DMST0100 format is used by this API for the receiver variable. For a detailed description of the format, see Format Descriptions.

#### **Session handle**

INPUT; CHAR(8)

The unique ID that was returned to the caller on a preceding Start DASD Management Session (QYASSDMS) API. The session handle contains arbitrary binary data and should not be interpreted as character data.

Use binary zeroes to retrieve status information for the current or most recent disk management session when the caller has not started a disk management session using the Start DASD Management Session (QYASSDMS) API.

Use the session handle when the caller has successfully started a disk management session using the Start DASD Management (QYASSDMS) API.

If the session handle is not used to perform an operation using the QYASSDMO API or is not used to check the status of an operation using this API within 5 minutes after a session has been started or an operation has completed, the session of the associated handle will end and the associated handle will be invalidated if a call is made to start another disk management session.

#### Error code

I/O; CHAR(\*)

The structure in which to return error information. For the format of the structure, see <u>Error Code</u> Parameter.

## **Format Descriptions**

#### **DMST0100 Format**

The following shows the information returned for the DMST0100 format. For detailed descriptions of the fields in the table, see <u>Field Descriptions</u>.

| Offset |     |                                          |                                                                        |  |
|--------|-----|------------------------------------------|------------------------------------------------------------------------|--|
| Dec    | Hex | Type                                     | Field                                                                  |  |
| 0      | 0   | BINARY(4)                                | Bytes returned                                                         |  |
| 4      | 4   | BINARY(4)                                | Bytes available                                                        |  |
| 8      | 8   | BINARY(4)                                | Session status                                                         |  |
| 12     | С   | BINARY(4)                                | Operation identifier of the current or most recent operation performed |  |
| 16     | 10  | BINARY(4)                                | Percentage of operation complete                                       |  |
| 20     | 14  | BINARY(4)                                | Offset to error data records                                           |  |
| 24     | 18  | BINARY(4)                                | Number of error data records                                           |  |
| 28     | 1C  | BINARY(4)                                | Length of an error data record                                         |  |
| 32     | 20  | BINARY(4)                                | Reserved                                                               |  |
|        |     | owing fields repe<br>s field in order of | eat the number of time specified in the number of f occurrence.        |  |
|        |     | CHAR(7)                                  | Error ID                                                               |  |
|        |     | CHAR(30)                                 | Error data                                                             |  |

## **Field Descriptions**

**Bytes available.** The number of bytes of data available to be returned. All available data is returned if enough space is provided.

**Bytes returned.** The number of bytes of data returned.

**Error data.** The data related to the error ID associated with the action identifier.

**Error ID.** The 7-character error code ID of the most recently completed action associated to the session handle. Possible error code IDs returned are:

CPFBA23 Operation failed.
CPFBA25 A general DASD management error has occurred.
CPFBA27 Could not restore mirrored data.
CPFBA31 Disk unit &1 has errors.
CPFBA3A Create new ASP failed.
CPFBA3F Cannot rebuild parity information.
CPFBA41 Device parity set not operational.
CPIBA20 Operation was ended.
CPIBA21 Parity set needs intervention.

Length of an error data record The total number of bytes of an individual error data record.

**Number of error data records** The number of error data records specified in the array of error data records.

**Offset to error data records.** The offset in bytes from the start of the receiver variable to the first error data record.

**Operation identifier of current or most recent operation performed.** If the session status is 'session is active and currently performing an operation,' then this field indicates the current operation being performed associated to the session handle. Otherwise, this field indicates the operation most recently completed associated to the session handle.

Valid operation key values are:

- 1 Change the storage threshold percentage of an ASP
- 2 Add disk units to an ASP
- 3 Suspend mirrored protection on a disk unit
- 4 Resume mirrored protection on a disk unit
- 5 Include disk unit in device parity protection
- 6 Rebuild data on a disk unit after a parity fault

- 7 Replace mirrored disk unit
- 8 Start device parity protection on a controller with no configured disk units
- 9 Enable remote load source mirroring
- 10 Disable remote load source mirroring
- 11 Power off a disk unit
- 12 Power on a disk unit
- 13 Format a disk unit
- 14 Clear a disk unit
- 15 Scan surface of a disk unit
- 5000 Active DST/Service Tools operations
- 5001 No operations have been performed
- 5002 Specified handle not performing an operation

**Percentage operation complete.** If the session status is 'session is active and currently performing an operation' of the session indicated by the session handle parameter, then this field indicates, on a scale of 0 to 100, the percentage of completion of the current operation being performed.

**Session status.** The status of the session indicated by the session handle parameter. Session status values are:

- O Session is active and not currently performing an operation
- 1 Session was ended
- 2 Session is active and currently performing an operation
- 3 Session is in error

## **Error Messages**

| Message ID | Error Message Text                                            |
|------------|---------------------------------------------------------------|
| CPF3C21 E  | Format name &1 is not valid.                                  |
| CPF3C24 E  | Length of the receiver variable is not valid.                 |
| CPF3CF1 E  | Error code parameter not valid.                               |
| CPF3C36 E  | Number of parameters, &1, entered for this API was not valid. |

API introduced: V4R5

### Top | Configuration APIs | APIs by category

# Start DASD Management Operation (QYASSDMO) API

| 1 | Session handle                    | Input | Char(8)   |
|---|-----------------------------------|-------|-----------|
| 2 | Operation key                     | Input | Binary(4) |
| 3 | Operation variable                | Input | Char(*)   |
| 4 | Length of operation variable      | Input | Binary(4) |
| 5 | Format name of operation variable | Input | Char(8)   |
| 6 | Error code                        | I/O   | Char(*)   |

Default Public Authority: \*USE

Threadsafe: Yes

The Start DASD Management Operation (QYASSDMO) API performs various disk management operations as indicated by the Operation key input parameter.

A session handle must be obtained prior to using this API by starting a disk management session using the Start DASD Management Session (QYASSDMS) API. Subsequent QYASSDMS API calls pass this session handle as an input parameter.

Disk management operations that can be requested are:

- Change the storage threshold percentage of an ASP
- Add disk units to an ASP
- Suspend mirrored protection on a disk unit
- Resume mirrored protection on a disk unit
- Include a disk unit in device parity protection
- Rebuild data on a disk unit after a device parity fault
- Replace mirrored disk unit
- Start device parity protection on a new parity set
- Enable remote load source mirroring
- Disable remote load source mirroring
- Power off a disk unit
- Power on a disk unit
- Format a disk unit
- Clear a disk unit
- Scan surface of a disk unit

Most operations require that an operation variable be specified. There are various operation formats associated with the operation that need to be placed in the operation variable. When an operation variable is required, the input parameters Length of operation variable and Format name of operation variable also need to be specified. If the operation does not need an operation variable to be supplied, then enter a value

of zero in the Length of operation variable parameter and enter a value of all blanks for Format name of operation variable. When the parameter Length of operation variable is set to zero and the parameter Format name of operation variable is all blanks, the parameter operation variable is ignored.

#### **Authorities and Locks**

To use this API you must have \*SERVICE special authority or be authorized to the Service Disk Units function of Operating System/400 through iSeries Navigator's Application Administration support. The Change Function Usage Information (QSYCHFUI) API, with a function ID of QIBM\_QYAS\_SERVICE\_DISKMGMT, also can be used to change the list of users who are allowed to work with disk units.

## **Required Parameter Group**

#### Session handle

INPUT; CHAR(8)

The unique ID that was returned to the client on a preceding Start DASD Management Session (QYASSDMS) API. The session handle contains arbitrary binary data and should not be interpreted as character data.

If the session handle is not used to perform an operation using this API or is not used to check the status of an operation using the QYASRDMS API within 5 minutes after a session is started or an operation has completed, the session of the associated handle will be ended and the associated handle will be invalidated if a call is made to start another disk management session.

#### **Operation key**

INPUT; BINARY(4)

An integer value indicating which disk management operation is to be performed. Valid operation key values are:

- 1 Change the storage threshold percentage of an ASP
- 2 Add disk units to an ASP
- 3 Suspend mirrored protection on a disk unit
- 4 Resume mirrored protection on a disk unit
- 5 Include a disk unit in device parity protection
- 6 Rebuild data on a disk unit after a device parity fault
- 7 Replace mirrored disk unit
- 8 Start device parity protection on a new parity set
- 9 Enable remote load source mirroring
- 10 Disable remote load source mirroring
- 11 Power off a disk unit
- 12 Power on a disk unit

- 13 Format a disk unit
- 14 Clear a disk unit
- 15 Scan surface of a disk unit

The following is a description of each operation:

#### Change the storage threshold percentage of an ASP

The storage threshold for an ASP determines when the system warns you that the space allocated for the ASP is almost full. It specifies a percentage of used ASP storage space. This operation changes the storage threshold percentage.

#### Add disk units to an ASP

This operation allows you to add disk units to an ASP. If the ASP does not exist, it will be created. The ASP balancing function can be called optionally. The ASP balancing function improves disk performance by balancing disk utilization across all of the disk units in an ASP.

#### Suspend mirrored protection on a disk unit

When mirrored protection is configured for an ASP, this operation suspends mirrored protection on a disk unit in the ASP. This operation is required to replace a disk unit in an ASP that is mirrored protected.

Sometimes mirrored protection may be suspended automatically when a disk unit fails. In the situation where mirrored protection is already suspended and this operation is called, a successful completion code will still be returned.

#### Resume mirrored protection on a disk unit

This operation synchronizes data in a mirrored pair of disk units where mirrored protection has been suspended and then resumes mirrored protection.

If mirrored protection has already been resumed and this operation is called, a successful completion code will still be returned.

#### Include a disk unit in device parity protection

This operation includes an unconfigured disk unit in a device parity set. When attaching a new disk unit to an existing IOP that has device parity protection, the disk unit can be included in the device parity set.

#### Rebuild data on a disk unit after a device parity fault

After replacement of a failed disk unit in a device parity set, this operation rebuilds data that existed on the failed disk unit onto the new disk unit.

#### Replace a mirrored disk unit

When a disk unit in a mirrored pair has failed, it can be replaced using this operation.

A disk unit selected to replace the failed mirrored disk unit must satisfy all of the mirrored protection configuration rules and restrictions when it is paired with the remaining disk unit in the mirrored pair.

#### Start device parity protection on a new parity set

This operation starts device parity protection on a controller that has no configured disks.

#### Enable remote load source mirroring

This operation enables mirroring of the load source disk unit.

#### Disable remote load source mirroring

This operation disables mirroring of the load source disk unit.

#### Power off a disk unit

This operation powers off a disk unit. The bus, IOP, and controller also may be powered off, depending on the hardware configuration.

#### Power on a disk unit

This operation powers on a disk unit. The bus, IOP, and controller also may be powered on, depending on the hardware configuration.

#### Format a disk unit

This operation formats a disk unit.

#### Clear a disk unit

This operation clears a disk unit. The entire disk unit will have binary zeroes written to it.

#### Scan surface of a disk unit

This operation is used to check the disk surface for problems that could affect the data.

#### **Operation variable**

INPUT; CHAR(\*)

The operation variable that is to be sent to the Start DASD Management Operation (QYASSDMO) API.

#### Length of operation variable

INPUT; BINARY(4)

The length of the operation variable, in bytes. The length of the operation variable must be equal to or greater than the length of the associated operation variable format.

#### Format name of operation variable

INPUT; CHAR(8)

The format of the information that is sent to the Start DASD Management Operation (QYASSDMO) API. The DMOP0100, DMOP0200, DMOP0300, DMOP0400, DMOP0500, and DMOP0600 formats are used by this API for the operation variable. For detailed descriptions of the formats, see Format Descriptions.

A value of all blanks indicates that no format is used. The Length of operation variable parameter must be set to 0.

The following indicates the operations that use each of the operation formats.

#### All blanks (no format used)

Enable remote load source mirroring Disable remote load source mirroring

#### **DMOP0100**

Change the storage threshold percentage of an ASP

#### **DMOP0200**

Add disk units to an ASP

#### **DMOP0300**

Suspend mirrored protection on a disk unit Resume mirrored protection on a disk unit Rebuild data on a disk unit after a device parity fault

#### **DMOP0400**

Include a disk unit in device parity protection Format a disk unit Clear a disk unit Scan surface of a disk unit Start device parity protection on a new parity set

#### **DMOP0500**

Replace mirrored disk unit

#### **DMOP0600**

Power off a disk unit Power on a disk unit

#### Error code

I/O; CHAR(\*)

The structure in which to return error information. For the format of the structure, see <u>Error Code</u> Parameter.

## **Format Descriptions**

#### **DMOP0100 Format**

The following shows the information sent for the DMOP0100 format. For detailed descriptions of the fields in the table, see <u>Field Descriptions</u>.

| Offset |     |           |                       |
|--------|-----|-----------|-----------------------|
| Dec    | Hex | Type      | Field                 |
| 0      | 0   | BINARY(4) | ASP number            |
| 4      | 4   | BINARY(4) | ASP storage threshold |

#### **DMOP0200 Format**

The following shows the information sent for the DMOP0200 format. For detailed descriptions of the fields in the table, see <u>Field Descriptions</u>.

| Off                              | fset                                                                                   |           |                                    |  |  |
|----------------------------------|----------------------------------------------------------------------------------------|-----------|------------------------------------|--|--|
| Dec                              | Hex                                                                                    | Type      | Field                              |  |  |
| 0                                | 0                                                                                      | BINARY(4) | ASP number                         |  |  |
| 4                                | 4                                                                                      | CHAR(1)   | Balance disk units flag            |  |  |
| 5                                | 5                                                                                      | CHAR(3)   | Reserved                           |  |  |
| 8                                | 8                                                                                      | BINARY(4) | Offset to disk unit resource names |  |  |
| 12                               | С                                                                                      | BINARY(4) | Number of disk unit resource names |  |  |
| 16                               | 10                                                                                     | BINARY(4) | Reserved (must be set to 0)        |  |  |
| NOTE:                            | <b>NOTE:</b> The following fields repeat the number of time specified in the Number of |           |                                    |  |  |
| disk unit                        | disk unit resource name records field.                                                 |           |                                    |  |  |
| CHAR(10) Disk unit resource name |                                                                                        |           |                                    |  |  |

#### **DMOP0300** Format

The following shows the information sent for the DMOP0300 format. For detailed descriptions of the fields in the table, see <u>Field Descriptions</u>.

| Off | set |          |                         |
|-----|-----|----------|-------------------------|
| Dec | Hex | Type     | Field                   |
| 0   | 0   | CHAR(10) | Disk unit resource name |

#### **DMOP0400 Format**

The following shows the information sent for the DMOP0400 format. For detailed descriptions of the fields in the table, see <u>Field Descriptions</u>.

| Off                                                                                                    | set |           |                                    |  |
|----------------------------------------------------------------------------------------------------|-----|-----------|------------------------------------|--|
| Dec                                                                                                    | Hex | Туре      | Field                              |  |
| 0                                                                                                    | 0   | BINARY(4) | Offset to disk unit resource names |  |
| 4                                                                                                    | 4   | BINARY(4) | Number of disk unit resource names |  |
| 8                                                                                                    | 8   | BINARY(4) | Reserved (must be set to 0)        |  |
| <b>NOTE:</b> The following fields repeat the number of time specified in the number of disk unit resource name records field. |     |           |                                    |  |
| CHAR(10)                                                                                                    |     |           | Disk unit resource name            |  |

The following shows the information sent for the DMOP0500 format. For detailed descriptions of the fields in the table, see Field Descriptions.

| Offset |     |          |                                           |
|--------|-----|----------|-------------------------------------------|
| Dec    | Hex | Туре     | Field                                     |
| 0      | 0   | CHAR(10) | Resource name of disk unit to be replaced |
| 10     | A   | CHAR(10) | Resource name of new disk unit            |

#### **DMOP0600 Format**

The following shows the information sent for the DMOP0600 format. For detailed descriptions of the fields in the table, see <u>Field Descriptions</u>.

| Off | fset |          |                         |
|-----|------|----------|-------------------------|
| Dec | Hex  | Type     | Field                   |
| 0   | 0    | CHAR(10) | Disk unit resource name |
| 10  | A    | CHAR(4)  | Tower number            |
| 14  | Е    | CHAR(5)  | Device position         |

## **Field Descriptions**

**ASP number.** The number identifying the Auxiliary Storage Pool (ASP). Valid values range from 1 through 16. A value of 1 indicates the System ASP. Values 2 through 16 indicate any user-defined ASPs.

**ASP storage threshold.** A percentage of used ASP storage space that when reached will cause the system to issue a warning indicating the space allocated to an ASP is almost full. Valid values range from 1 to 100 percent.

**Balance disk units flag.** A boolean flag used to indicate if the ASP capacity balancing function is to be applied. Valid values are:

- 0 Do not apply the ASP capacity balancing function
- 1 Apply the ASP capacity balancing function

**Device position.** The physical location of a device within a tower. It is used with the Tower number field to identify the slot where a device resides. These two fields combined may be used as an alternative to the Disk unit resource name field for power on and power off operations. If these two fields are used as an alternative to the disk unit resource name, then the disk unit resource name field must be all blanks.

**Disk unit resource name.** A disk unit. The system resource manager assigns a resource name to every hardware device that is physically attached to the system. If the Tower number and the Device positions fields are to be used as an alternative to the disk unit resource name, then the Disk unit resource name field must be all blanks.

**Number of disk unit resource names.** The number of Disk unit resource names specified in the Disk unit resource name array.

**Offset to disk unit resource names.** The offset in bytes from the start of the operation variable to the first disk unit resource name.

**Resource name of disk unit to be replaced.** The disk unit resource name of the disk unit that is to be replaced with a nonconfigured disk unit.

**Resource name of new disk unit.** The disk unit resource name of the disk unit that is to replace a disk unit.

**Tower number.** Uniquely identifies a tower on the system. It is used with the Device position field to identify the slot in which a device resides. These two fields combined may be used as an alternative to the Disk unit resource name field for power on and power off operations. If these two fields are used as an alternative to the disk unit resource name, then the Disk unit resource name field must be all blanks.

## **Error Messages**

| Message ID | Error Message Text                            |
|------------|-----------------------------------------------|
| CPF2277 E  | User &1 not allowed to use function &2.       |
| CPFBA20 E  | Session handle not valid.                     |
| CPFBA22 E  | A save storage operation is in progress.      |
| CPFBA23 E  | Operation failed.                             |
| CPFBA24 E  | Operation in progress.                        |
| CPFBA25 E  | A general DASD management error occurred.     |
| CPFBA26 E  | ASP event threshold out of range.             |
| CPFBA27 E  | Could not restore mirrored data.              |
| CPFBA28 E  | Could not resume mirroring on disk unit &1.   |
| CPFBA29 E  | Could not suspend mirroring on disk unit &1.  |
| CPFBA2A E  | Disk unit &1 not part of a mirrored set.      |
| CPFBA2B E  | Replacement disk unit &1 still active.        |
| CPFBA2C E  | Replacement disk unit &1 wrong type or model. |
| CPFBA2D E  | Replacement disk unit &1 wrong capacity.      |
| CPFBA2E E  | Replacement disk unit &1 already configured.  |
| CPFBA2F E  | Disk unit &1 could not be powered off.        |
| CPFBA30 E  | Disk unit &1 could not be powered on.         |
| CPFBA32 E  | Disk unit &1 not found.                       |
| CPFBA33 E  | Tower not found.                              |
| CPFBA34 E  | Device position not found.                    |

| CPFBA35 E | Disk unit &1 configured.                                                        |
|-----------|---------------------------------------------------------------------------------|
| CPFBA36 E | Add mirrored ASP failed - cannot pair units.                                    |
| CPFBA37 E | Cannot add disk unit &1 - already configured.                                   |
| CPFBA38 E | Cannot add unprotected disk unit &1 to protected ASP.                           |
| CPFBA39 E | Cannot add disk unit. This system has the maximum number of disk units allowed. |
| CPFBA3A E | Create new ASP failed.                                                          |
| CPFBA3B E | ASP number out of range.                                                        |
| CPFBA3C E | Cannot replace parity disk unit &1 - old disk unit &1 not in parity set.        |
| CPFBA3D E | Cannot replace parity disk unit &1 - new disk unit in wrong position.           |
| CPFBA3E E | Cannot replace parity disk unit &1 - new disk unit is wrong capacity.           |
| CPFBA3F E | Cannot rebuild parity information.                                              |
| CPFBA40 E | Disk unit &1 not part of parity set.                                            |
| CPFBA41 E | Device parity set not operational.                                              |
| CPFBA42 E | Disk unit &1 not eligible to be added to device parity protection.              |
| CPFBA43 F | Required fields not provided.                                                   |
| CPFBA44 E | Operation key not valid.                                                        |
| CPFBA47 E | Session not active.                                                             |
| CPFBA48 E | Operation failed with unrecognized return code, &1.                             |
| CPFBA4A E | Format &1 for operation key &2 not valid.                                       |
| CPFBA4B E | Length of operation variable not valid.                                         |
| CPFBA4C E | Value for balance disk units flag not valid.                                    |
| CPFBA4D E | ASP number not valid.                                                           |
| CPFBA4E E | ASP storage threshold value not valid.                                          |
| CPFBA4F E | Offset to disk unit resource name array not valid.                              |
| CPFBA50 E | Number of disk unit resource names is out of range.                             |
| CPFBA51 E | Array of disk unit resource names was not provided.                             |
| CPFBA52 E | Wrong number of disk unit resource names.                                       |
| CPFBA53 E | Unexpected authority validation error has occurred.                             |
| CPF3C21 E | Format name, &1, is not valid.                                                  |
| CPF3C36 E | Number of parameters, &1, entered for this API was not valid.                   |

CPF3CF1 E

Error code parameter not valid.

## CPF3CF2 E Error(s) occurred during running of &1 API.

API introduced: V4R5

Top | Configuration APIs | APIs by category

# Start DASD Management Session (QYASSDMS) API

#### Required Parameter Group:

1 Session handle Output Char(8) 2 Error code I/O Char(\*)

Default Public Authority: \*USE

Threadsafe: Yes

The Start DASD Management Session (QYASSDMS) API activates an exclusive session to the server. Only one session can be active at any time.

On successful completion of this API, a handle is returned. This handle is used on subsequent calls to the following APIs:

Start DASD Management Operation (QYASSDMO)

End DASD Management Operation (QYASEDMO)

End DASD Management Session (QYASEDMS)

Retrieve DASD Management Status (QYASRDMS)

Upon successfully starting a disk management session, the session remains active until either the session is explicitly ended using the End DASD Management Session (QYASEDMS) API or at least five minutes of no session activity has occurred and another request to either start a disk management session or to start DST has been made. If this second event occurs, the original session is ended automatically, its session handle is invalidated, and a new session is started for the requesting caller; also, a new session handle is generated.

Each time a subsequent disk management API call is made with either the QYASSDMO or QYASRDMS APIs using the handle returned from this API, a new timing cycle begins. This timeout cycle restarts only after an operation (QYASSDMO) has completed or a status check (QYASRDMS) has been requested using the associated session handle. The timeout cycle is suspended while an action is in progress that was called using the QYASSDMO API.

#### **Authorities and Locks**

To use this API, you must have \*SERVICE special authority or be authorized to the Service Disk Units function of Operating System/400 through iSeries Navigator's Application Administration support. The Change Function Usage Information (QSYCHFUI) API, with a function ID of QIBM\_QYAS\_SERVICE\_DISKMGMT, also can be used to change the list of users who are allowed to work with disk units.

## **Required Parameter Group**

#### **Session handle**

OUTPUT; CHAR(8)

An 8-byte field containing a unique ID that will be used in subsequent disk management API calls for the duration of the active session. The session handle contains arbitrary binary data and should not be interpreted as character data.

#### Error code

I/O; CHAR(\*)

The structure in which to return error information. For the format of the structure, see <u>Error Code</u> Parameter.

## **Error Messages**

| Message ID | Error Message Text                                            |
|------------|---------------------------------------------------------------|
| CPF2277 E  | User &1 not allowed to use function &2.                       |
| CPFBA21 E  | A session is active.                                          |
| CPFBA22 E  | A save storage operation is in progress.                      |
| CPFBA25 E  | A general DASD management error has occurred.                 |
| CPFBA48 E  | Operation failed with unrecognized return code, &1.           |
| CPFBA53 E  | Unexpected authority validation error has occurred.           |
| CPF3C36 E  | Number of parameters, &1, entered for this API was not valid. |
| CPF3CF1 E  | Error code parameter not valid.                               |

API introduced: V4R5

Top | Configuration APIs | APIs by category

## **Hardware Resource APIs**

The hardware resource APIs allow you to work with hardware resources. A **hardware resource** is an addressable piece of hardware on the system. A hardware resource is known to the system by its **resource name**. A **resource entry** is the reference to the hardware resource in the hardware resource information, which can be thought of as a list of the hardware resources on the system.

Some of the hardware resource APIs use a first attempt and next attempts to work with a list of items. The first attempt performs the requested action and returns an indication of whether the action completed successfully or failed. The next attempt repeats the requested action, continuing from the point in which the previous attempt stopped. Through the use of attempts, an API that returns items from a list can progress down the list, returning the items one at a time.

The hardware resource APIs and their functions are:

- <u>Change Resource Entry Information</u> (QRZCHGE) allows you to change the name of the resource and to do resource mapping.
- <u>Create Handle</u> (QRZCRTH) creates a handle that is used as a placeholder when accessing items in a list using the *next* option.
- <u>Delete Handle</u> (QRZDLTH) deletes a handle that was created using the Create Handle (QRZCRTH) API.
- Delete Resource Entry (QRZDLTE) deletes a resource entry.
- Retrieve Hardware Resource Information (QGYRHRI, QgyRtvHdwRscInfo) retrieves hardware resource information fields that provide a detailed description of the resource that is identified by the resource name parameter.
- Retrieve Hardware Resource List (QGYRHRL, QgyRtvHdwRscList) retrieves a list of hardware resource names and other hardware resource information fields.
- <u>Retrieve Hardware Resource Relative</u> (QRZRTVR) retrieves the resource name of a family member that matches the request criteria. The resource name then can be used to obtain more information about a specific hardware resource.
- Retrieve Resource Class Attributes (QRZRRCA) retrieves class-specific information or object type values for a logical resource.
- Retrieve Resource Information (QRZRRSI) retrieves selected fields of a hardware resource from a known resource name.
- <u>Search Hardware Resource Entry</u> (QRZSCHE) retrieves the resource name of a hardware resource that matches the request criteria. The resource name can be used with other hardware resource APIs to get more information about a specific hardware resource.

# Change Resource Entry Information (QRZCHGE) API

#### Required Parameter Group:

1 Resource variable Input Char(\*)
2 Format name Input Char(8)
3 Error code I/O Char(\*)

Default Public Authority: \*EXCLUDE

Threadsafe: No

The Change Resource Entry Information (QRZCHGE) API changes resource information and maps one resource onto another.

## **Authorities and Locks**

API Public Authority
\*EXCLUDE

## **Required Parameter Group**

#### Resource variable

INPUT; CHAR(\*)

The structure that specifies which resource information is to be changed and what the resource information is to be changed to.

#### Format name

INPUT; CHAR(8)

The content and format of the resource information and resource change variables. The possible format names are as follows:

CHGE0100 A resource name is to be changed. See CHGE0100 Format for details of this format.

CHGE0200 A resource that is to be mapped. See CHGE0200 Format for details of this format.

#### Error code

I/O; CHAR(\*)

The structure in which to return error information. For the format of the structure, see <u>Error code</u> parameter.

### **CHGE0100 Format**

| Off | fset |          |                      |
|-----|------|----------|----------------------|
| Dec | Hex  | Туре     | Field                |
| 0   | 0    | CHAR(32) | Resource name        |
| 32  | 20   | CHAR(32) | Resource name change |

## **Field Descriptions**

**Resource name.** The resource name to be changed. The resource name must comply with the following rules:

- Be up to and including 10 characters in length
- Begin with one of the following characters: A-Z, 0-9, \$, #, or @
- Can use, after the first character, any combination of A-Z, 0-9, \$, @, #, period (.), and underscore (\_) for the remaining characters

This name is left-justified and padded with trailing blanks.

**Resource name change.** The value that the resource name is to be changed to. This name is left-justified and padded with trailing blanks.

## **CHGE0200 Format**

| Off | fset |          |               |
|-----|------|----------|---------------|
| Dec | Hex  | Туре     | Field         |
| 0   | 0    | CHAR(32) | Resource name |
| 32  | 20   | CHAR(32) | Resource name |

## **Field Descriptions**

**Resource name.** The name of the resource that is to have its resource information exchanged with another resource.

# **Error Messages**

| Message ID | Error Message Text                                                 |  |
|------------|--------------------------------------------------------------------|--|
| CPF0B3B E  | Resource name not found.                                           |  |
| CPF0B38 E  | Resource information not valid.                                    |  |
| CPF0B46 E  | Materialize failed.                                                |  |
| CPF24B4 E  | Severe error while addressing parameter list.                      |  |
| CPF3CF1 E  | Error code parameter not valid.                                    |  |
| CPF3C21 E  | Format name &1 is not valid.                                       |  |
| CPF3C90 E  | Literal value cannot be changed.                                   |  |
| CPF9872 E  | Program or service program &1 in library &2 ended. Reason code &3. |  |

API introduced: V3R6

<u>Top</u> | <u>Configuration APIs</u> | <u>API by category</u>

# **Create Handle (QRZCRTH) API**

#### Required Parameter Group:

1 Receiver variable Output Char(\*)
2 Length of receiver variable Input Binary(4)
3 Format name Input Char(8)
4 Error code I/O Char(\*)

Default Public Authority: \*EXCLUDE

Threadsafe: No

The Create Handle (QRZCRTH) API creates a handle that is used as a placeholder when possible list items are involved. Use this API to create a handle before calling a hardware resource API that has a handle parameter defined.

- Handle supplied to an API. The handle allows repeated calls to obtain more than one list item. While retrieving possible list items, a handle should be supplied when a first call attempt is used that is followed by subsequent (next) call attempts.
- Handle not supplied to an API. While retrieving information, if an attempt is made only for the first call, a handle may be set to hexadecimal 0. If a subsequent (next) call is attempted by an API to retrieve information, the API is unable to determine if more information meets the supplied criteria unless the initial call is repeated through the use of a handle.

**Note:** The repeated API calls must have the same criteria and must involve the same API. Handles cannot be shared across different APIs or within the same API with different criteria.

You are required to delete any handles created by the Create Handle (QRZCRTH) API. See <u>Delete Handle</u> (QRZDLTH) API for more information.

## **Authorities and Locks**

API Public Authority
\*EXCLUDE

## **Required Parameter Group**

#### Receiver variable

OUTPUT; CHAR(\*)

The receiver variable that receives the information requested. You can specify the size of the area to be smaller than the format requested as long as you specify the length parameter correctly. As a result, the API returns only the data that the area can hold.

#### Length of receiver variable

INPUT; BINARY(4)

The length of the receiver variable provided. The length of receiver variable parameter may be specified up to the size of the receiver variable specified in the user program. If the length of receiver variable parameter specified is larger than the allocated size of the receiver variable specified in the user program, the results are not predictable. The minimum length is 8 bytes.

#### Format name

INPUT; CHAR(8)

The content and format of the information returned. The possible format name is as follows:

HNDL0100 A handle that is 16 bytes in length is returned. See HNDL0100 Format for details of this format.

#### Error code

I/O; CHAR(\*)

The structure in which to return error information. For the format of the structure, see <u>Error code</u> parameter.

### **HNDL0100** Format

| Off | fset |           |                 |
|-----|------|-----------|-----------------|
| Dec | Hex  | Type      | Field           |
| 0   | 0    | BINARY(4) | Bytes returned  |
| 4   | 4    | BINARY(4) | Bytes available |
| 8   | 8    | CHAR(16)  | Handle          |

## **Field Descriptions**

**Bytes available.** The number of bytes of data available to be returned. All available data is returned if enough space is provided.

**Bytes returned.** The number of bytes of data returned.

**Handle.** The returned handle value to be used on subsequent API calls when a handle parameter is required.

# **Error Messages**

| Message ID | Error Message Text                                                 |
|------------|--------------------------------------------------------------------|
| CPF0B31 E  | A handle failed to create.                                         |
| CPF24B4 E  | Severe error while addressing parameter list.                      |
| CPF3CF1 E  | Error code parameter not valid.                                    |
| CPF3C19 E  | Error occurred with receiver variable specified.                   |
| CPF3C21 E  | Format name &1 is not valid.                                       |
| CPF3C24 E  | Length of the receiver variable is not valid.                      |
| CPF3C90 E  | Literal value cannot be changed.                                   |
| CPF9872 E  | Program or service program &1 in library &2 ended. Reason code &3. |

API introduced: V3R6

<u>Top</u> | <u>Configuration APIs</u> | <u>API by category</u>

# **Delete Handle (QRZDLTH) API**

### Required Parameter Group:

1 Handle Input Char(\*)
2 Format name Input Char(8)
3 Error code I/O Char(\*)

Default Public Authority: \*EXCLUDE

Threadsafe: No

The Delete Handle (QRZDLTH) API deletes a handle that was created using the Create Handle (QRZCRTH) API.

## **Authorities and Locks**

API Public Authority
\*EXCLUDE

## **Required Parameter Group**

#### Handle

INPUT; CHAR(\*)

The handle value to be deleted.

#### Format name

INPUT; CHAR(8)

The content and format of the information returned. The possible format name is as follows:

HNDL0100 A handle that is 8 bytes in length is to be deleted. See HNDL0100 Format for details of this format.

#### Error code

I/O; CHAR(\*)

The structure in which to return error information. For the format of the structure, see <u>Error code</u> parameter.

# **HNDL0100 Format**

| Offset |     |          |        |
|--------|-----|----------|--------|
| Dec    | Hex | Type     | Field  |
| 8      | 8   | CHAR(16) | Handle |

# **Field Descriptions**

**Handle.** The handle to be deleted.

# **Error Messages**

| Message ID | Error Message Text                                                 |  |  |
|------------|--------------------------------------------------------------------|--|--|
| CPF0B32 E  | A handle was not deleted.                                          |  |  |
| CPF24B4 E  | Severe error while addressing parameter list.                      |  |  |
| CPF3CF1 E  | Error code parameter not valid.                                    |  |  |
| CPF3C21 E  | Format name &1 is not valid.                                       |  |  |
| CPF3C90 E  | Literal value cannot be changed.                                   |  |  |
| CPF9872 E  | Program or service program &1 in library &2 ended. Reason code &3. |  |  |

API introduced: V3R6

Top | Configuration APIs | API by category

# **Delete Resource Entry (QRZDLTE) API**

Required Parameter Group:

1 Resource name Input Char(32) 2 Error code I/O Char(\*)

Default Public Authority: \*EXCLUDE

Threadsafe: No

The Delete Resource Entry (QRZDLTE) API deletes a resource entry.

## **Authorities and Locks**

API Public Authority
\*EXCLUDE

## **Required Parameter Group**

#### Resource name

INPUT; CHAR(32)

The variable to specify which resource is to be deleted.

#### Error code

I/O; CHAR(\*)

The structure in which to return error information. For the format of the structure, see <u>Error code parameter</u>.

## **Error Messages**

| Message ID | Error Message Text                            |
|------------|-----------------------------------------------|
| CPF0B3B E  | Resource name not found.                      |
| CPF0B38 E  | Resource information not valid.               |
| CPF0B46 E  | Materialize failed.                           |
| CPF24B4 E  | Severe error while addressing parameter list. |
| CPF3CF1 E  | Error code parameter not valid.               |

CPF3C21 E Format name &1 is not valid.

CPF3C90 E Literal value cannot be changed.

CPF9872 E Program or service program &1 in library &2 ended. Reason code &3.

API introduced: V3R6

Top | Configuration APIs | API by category

# Retrieve Hardware Resource Information (QGYRHRI, QgyRtvHdwRscInfo) API

### Required Parameter Group:

Receiver variable Output Char(\*) Binary(4) Length of receiver variable Input 3 Format name Input Char(8) Resource name Input Char(10) Char(\*) I/O Error code

Service Program Name: QGYRHR

Default Public Authority: \*USE

Threadsafe: No

The Retrieve Hardware Resource Information (OPM, QGYRHRI; ILE, QgyRtvHdwRscInfo) API retrieves hardware resource information fields that, together with the output from the Retrieve Hardware Resource List (OPM, QGYRHRL; ILE, QgyRtvHdwRscList) API, provide a detailed description of the resource identified by the resource name parameter. This API is meant to be used after obtaining a list of resource names with the Retrieve Hardware Resource List API.

## **Authorities and Locks**

API Public Authority
\*USE

## **Required Parameter Group**

#### Receiver variable

OUTPUT; CHAR(\*)

The receiver variable that receives the information requested. You can specify the size of the area to be smaller than the format requested as long as you specify the length parameter correctly. As a result, the API returns only the data that the area can hold.

#### Length of receiver variable

INPUT; BINARY(4)

The length of the receiver variable provided. The length of receiver variable parameter may be specified up to the size of the receiver variable specified in the user program. If the length of receiver variable parameter specified is larger than the allocated size of the receiver variable specified in the user program, the results are not predictable. The minimum length is 8 bytes.

#### Format name

INPUT; CHAR(8)

The content and format of the information that is returned. The possible format names are as follows:

| RHRI0100 | Detailed information for communication hardware resources. For more information, see <a href="https://example.com/RHRI0100">RHRI0100</a> Format.                                                                                         |
|----------|----------------------------------------------------------------------------------------------------|
| RHRI0200 | Detailed information for coupled system adapter resources. For more information, see <a href="https://example.com/RHRI0200">RHRI0200 Format</a> .                                                                                        |
| RHRI0300 | Detailed information for local workstation resources. For more information, see <a href="https://example.com/RHRI0300Format">RHRI0300Format</a> .                                                                                        |
| RHRI0400 | Detailed information for processor resources. For more information, see <u>RHRI0400</u> <u>Format</u> .                                                                                                    |
| RHRI0410 | Detailed information for processor resources. Using this format allows information for the Processor Capacity Card and Interactive Card to be returned. For more information, see <a href="https://RHRI0410Format.">RHRI0410Format</a> . |
| RHRI0500 | Detailed information for storage device resources, including tape and optical resources. For more information, see <a href="https://example.com/RHRI0500">RHRI0500</a> Format.                                                           |
| RHRI0600 | Detailed information for cryptographic resources. For more information, see                                                                                                    |

#### Resource name

INPUT; CHAR(10)

RHRI0600 Format.

The name of the hardware resource for which information is to be returned.

### Error code

I/O; CHAR(\*)

The structure in which to return error information. For the format of the structure, see <u>Error code</u> <u>parameter</u>.

## **RHRI0100 Format**

| Offset |     |           |                     |
|--------|-----|-----------|---------------------|
| Dec    | Hex | Туре      | Field               |
| 0      | 0   | BINARY(4) | Bytes returned      |
| 4      | 4   | BINARY(4) | Bytes available     |
| 8      | 8   | BINARY(4) | System bus number   |
| 12     | С   | BINARY(4) | System board number |
| 16     | 10  | BINARY(4) | System card number  |
| 20     | 14  | BINARY(4) | I/O bus address     |
| 24     | 18  | BINARY(4) | Adapter address     |

| 28 | 1C | BINARY(4) | Port number   |
|----|----|-----------|---------------|
| 32 | 20 | CHAR(10)  | Serial number |
| 42 | 2A | CHAR(12)  | Part number   |
| 54 | 36 | CHAR(4)   | Frame ID      |
| 58 | 3A | CHAR(5)   | Card position |

# **RHRI0200 Format**

| Off | fset |           |                     |
|-----|------|-----------|---------------------|
| Dec | Hex  | Туре      | Field               |
| 0   | 0    | BINARY(4) | Bytes returned      |
| 4   | 4    | BINARY(4) | Bytes available     |
| 8   | 8    | BINARY(4) | System bus number   |
| 12  | С    | BINARY(4) | System board number |
| 16  | 10   | BINARY(4) | System card number  |
| 20  | 14   | CHAR(10)  | Serial number       |
| 30  | 1E   | CHAR(12)  | Part number         |
| 42  | 2A   | CHAR(4)   | Frame ID            |
| 46  | 2E   | CHAR(5)   | Card position       |

# **RHRI0300 Format**

| Of  | fset |           |                       |
|-----|------|-----------|-----------------------|
| Dec | Hex  | Туре      | Field                 |
| 0   | 0    | BINARY(4) | Bytes returned        |
| 4   | 4    | BINARY(4) | Bytes available       |
| 8   | 8    | BINARY(4) | System bus number     |
| 12  | С    | BINARY(4) | System board number   |
| 16  | 10   | BINARY(4) | System card number    |
| 20  | 14   | BINARY(4) | I/O bus address       |
| 24  | 18   | BINARY(4) | Adapter address       |
| 28  | 1C   | BINARY(4) | Port number           |
| 32  | 20   | BINARY(4) | Device address        |
| 36  | 24   | BINARY(4) | Shared session number |
| 40  | 28   | CHAR(10)  | Serial number         |
| 50  | 32   | CHAR(12)  | Part number           |
| 62  | 3E   | CHAR(4)   | Frame ID              |
| 66  | 42   | CHAR(5)   | Card position         |

## **RHRI0400 Format**

| Off | fset |           |                               |
|-----|------|-----------|-------------------------------|
| Dec | Hex  | Type      | Field                         |
| 0   | 0    | BINARY(4) | Bytes returned                |
| 4   | 4    | BINARY(4) | Bytes available               |
| 8   | 8    | BINARY(4) | System bus number             |
| 12  | С    | BINARY(4) | System board number           |
| 16  | 10   | BINARY(4) | System card number            |
| 20  | 14   | CHAR(10)  | Serial number                 |
| 30  | 1E   | CHAR(12)  | Part number                   |
| 42  | 2A   | CHAR(4)   | Frame ID                      |
| 46  | 2E   | CHAR(5)   | Card position                 |
| 51  | 33   | CHAR(4)   | System processor feature code |

## **RHRI0410 Format**

| Offset |     |           |                               |
|--------|-----|-----------|-------------------------------|
| Dec    | Hex | Type      | Field                         |
| 0      | 0   | BINARY(4) | Bytes returned                |
| 4      | 4   | BINARY(4) | Bytes available               |
| 8      | 8   | BINARY(4) | System bus number             |
| 12     | С   | BINARY(4) | System board number           |
| 16     | 10  | BINARY(4) | System card number            |
| 20     | 14  | CHAR(10)  | Serial number                 |
| 30     | 1E  | CHAR(12)  | Part number                   |
| 42     | 2A  | CHAR(4)   | Frame ID                      |
| 46     | 2E  | CHAR(5)   | Card position                 |
| 51     | 33  | CHAR(4)   | System processor feature code |
| 55     | 37  | CHAR(4)   | Processor feature code        |
| 59     | 3B  | CHAR(4)   | Interactive feature code      |

# **RHRI0500 Format**

| Off | fset |           |                     |
|-----|------|-----------|---------------------|
| Dec | Hex  | Type      | Field               |
| 0   | 0    | BINARY(4) | Bytes returned      |
| 4   | 4    | BINARY(4) | Bytes available     |
| 8   | 8    | BINARY(4) | System bus number   |
| 12  | С    | BINARY(4) | System board number |
| 16  | 10   | BINARY(4) | System card number  |
| 20  | 14   | BINARY(4) | I/O bus address     |
| 24  | 18   | BINARY(4) | Controller address  |
| 28  | 1C   | BINARY(4) | Device address      |
| 32  | 20   | CHAR(5)   | Device position     |
| 37  | 25   | CHAR(10)  | Serial number       |
| 47  | 2F   | CHAR(12)  | Part number         |
| 59  | 3B   | CHAR(4)   | Frame ID            |
| 63  | 3F   | CHAR(5)   | Card position       |

# **RHRI0600 Format**

| Offset |     |           |                     |
|--------|-----|-----------|---------------------|
| Dec    | Hex | Type      | Field               |
| 0      | 0   | BINARY(4) | Bytes returned      |
| 4      | 4   | BINARY(4) | Bytes available     |
| 8      | 8   | BINARY(4) | System bus number   |
| 12     | С   | BINARY(4) | System board number |
| 16     | 10  | BINARY(4) | System card number  |
| 20     | 14  | BINARY(4) | I/O bus address     |
| 24     | 18  | BINARY(4) | Adapter address     |
| 28     | 1C  | BINARY(4) | Device address      |
| 32     | 20  | CHAR(10)  | Serial number       |
| 42     | 2A  | CHAR(12)  | Part number         |
| 54     | 36  | CHAR(4)   | Frame ID            |
| 58     | 3A  | CHAR(5)   | Card position       |

## **Field Descriptions**

**Adapter address.** The adapter address of the resource. A value of -1 means that this field does not apply to the resource.

**Bytes available.** The number of bytes of data available to be returned. All available data is returned if enough space is provided.

**Bytes returned.** The number of bytes of data returned.

**Card position.** The physical location where the device or feature is plugged into the bus.

**Controller address.** The controller address of the resource. A value of -1 means that this field does not apply to the resource.

**Device address.** The device address of the resource. A value of -1 means that this field does not apply to the resource.

**Device position.** The relative device position of the resource.

**Frame ID.** The identifier of a frame resource.

**Interactive feature code.** The interactive feature of the system. This feature defines the portion of the processor that can be used to perform interactive work.

**I/O bus address.** The I/O bus address of the resource. A value of -1 means that this field does not apply to the resource.

**Part number.** A manufacturing identifier that represents similar types of hardware.

**Port number.** The port number of the resource. A value of -1 means that this field does not apply to the resource.

**Processor feature code.** The processor feature, which corresponds to the processor capacity of the system.

**Serial number.** The manufacturing sequence number of designation for the resource.

**Shared session number.** The shared session number of the resource. A value of -1 means that this field does not apply to the resource.

**System board number.** A numerical representation of a section of the bus into which the card is plugged. A value of -1 means that this field does not apply to the resource.

**System bus number.** A numerical representation of the path connection of the system processor to the card. A value of -1 means that this field does not apply to the resource.

**System card number.** A numerical representation of the location of the card on the bus. A value of -1 means that this field does not apply to the resource.

**System processor feature code.** The processor feature code level of the system. A value is returned for this field only if the Kind 3 value of the hardware resource indicates that the resource provides system information (X'000000000000000000). The Kind 3 value is returned in the "Resource kind" field by the Retrieve Hardware Resource List API.

# **Error Messages**

| Message ID | Error Message Text                                                 |
|------------|--------------------------------------------------------------------|
| CPFA290 E  | Resource name &1 is not valid.                                     |
| CPF3C1E E  | Required parameter &1 omitted.                                     |
| CPF3C21 E  | Format name &1 is not valid.                                       |
| CPF3C24 E  | Length of the receiver variable is not valid.                      |
| CPF3C90 E  | Literal value cannot be changed.                                   |
| CPF3CF1 E  | Error code parameter not valid.                                    |
| CPF9872 E  | Program or service program &1 in library &2 ended. Reason code &3. |

API introduced: V3R7

<u>Top</u> | <u>Configuration APIs</u> | <u>API by category</u>

# Retrieve Hardware Resource List (QGYRHRL, QgyRtvHdwRscList) API

### Required Parameter Group:

Receiver variable Output Char(\*) Length of receiver variable Input Binary(4) 3 Format name Input Char(8) 4 Resource category Input Binary(4) Error code I/O Char(\*)

Service Program: QGYRHR

Default Public Authority: \*USE

Threadsafe: No

The Retrieve Hardware Resource List (OPM, QGYRHRL; ILE, QgyRtvHdwRscList) API retrieves a list of hardware resource names and other hardware resource information fields. The list provides a summary description for each resource in the specified resource category.

## **Authorities and Locks**

API Public Authority
\*USE

## **Required Parameter Group**

#### Receiver variable

OUTPUT; CHAR(\*)

The receiver variable that receives the information requested. You can specify the size of the area to be smaller than the format requested as long as you specify the length parameter correctly. As a result, the API returns only the data that the area can hold.

#### Length of receiver variable

INPUT; BINARY(4)

The length of the receiver variable provided. The length of receiver variable parameter may be specified up to the size of the receiver variable specified in the user program. If the length of receiver variable parameter specified is larger than the allocated size of the receiver variable specified in the user program, the results are not predictable. The minimum length is 16 bytes.

#### Format name

INPUT; CHAR(8)

The content and format of the information returned. The possible format names are as follows:

- RHRL0100 Summary information for resources in each of the resource categories is returned in this format. For more information, see RHRL0100 Format.
- RHRL0110 Same as RHRL0100 with the addition of a description text message ID field and a reserved field. This format cannot be used with the Local area network resources resource category. For more information, see <a href="https://RHRL0110">RHRL0110</a> Format.

#### Resource category

INPUT; BINARY(4)

The hardware resource category for which information is to be returned. Possible values are as follows:

- 1 All hardware resources (does not include local area network resources)
- 2 Communication resources
- 3 Local work station resources
- 4 Processor resources
- 5 Storage device resources
- 6 Coupled system adapter resources
- 7 Local area network resources
- 8 Cryptographic resources
- 9 Tape and optical resources
- 10 Tape resources
- 11 Optical resources

**Note:** When selecting Local area network resources, only information for token-ring resources can be obtained. Information for token-ring resources associated with a particular line description will be returned only if the Work with LAN Adapters (*WRKLANADPT*) command has been run with that line description specified. It is also necessary for the LAN Manager to have been activated for that line description. The LAN Manager is activated by running the Create Line Description Token-Ring Network (*CRTLINTRN*) or the Change Line Description Token-Ring Network (*CHGLINTRN*) command with keyword *ACTLANMGR* set to \**YES. WRKLANADPT* must be run again after adding a new token-ring resource in order to be able to retrieve information for that resource.

#### Error code

I/O; CHAR(\*)

The structure in which to return error information. For the format of the structure, see <u>Error code</u> <u>parameter</u>.

# **RHRL0100 Format**

| Offset    |         |           |                                      |
|-----------|---------|-----------|--------------------------------------|
| Dec       | Hex     | Type      | Field                                |
| 0         | 0       | BINARY(4) | Bytes returned                       |
| 4         | 4       | BINARY(4) | Bytes available                      |
| 8         | 8       | BINARY(4) | Number of resources returned         |
| 12        | С       | BINARY(4) | Length of resource entry             |
|           |         | CHAR(*)   | Resource entries                     |
| These fie |         | BINARY(4) | Resource category                    |
| repeat fo |         | BINARY(4) | Family level                         |
| resource  | •       | BINARY(4) | Line type                            |
|           |         | CHAR(10)  | Resource name                        |
|           |         | CHAR(4)   | Type number                          |
|           | CHAR(3) |           | Model number                         |
|           |         | CHAR(1)   | Status                               |
|           |         | CHAR(8)   | System to which adapter is connected |
|           |         | CHAR(12)  | Adapter address                      |
|           |         | CHAR(50)  | Description                          |
|           |         | CHAR(24)  | Resource kind                        |

# **RHRL0110 Format**

| Offset     |     |           |                                      |
|------------|-----|-----------|--------------------------------------|
| Dec        | Hex | Type      | Field                                |
| 0          | 0   | BINARY(4) | Bytes returned                       |
| 4          | 4   | BINARY(4) | Bytes available                      |
| 8          | 8   | BINARY(4) | Number of resources returned         |
| 12         | C   | BINARY(4) | Length of resource entry             |
|            |     | CHAR(*)   | Resource entries                     |
| These fie  |     | BINARY(4) | Resource category                    |
| repeat fo  |     | BINARY(4) | Family level                         |
| resource   | •   | BINARY(4) | Line type                            |
|            |     | CHAR(10)  | Resource name                        |
|            |     | CHAR(4)   | Type number                          |
|            |     | CHAR(3)   | Model number                         |
| CHA<br>CHA |     | CHAR(1)   | Status                               |
|            |     | CHAR(8)   | System to which adapter is connected |
|            |     | CHAR(12)  | Adapter address                      |
|            |     | CHAR(50)  | Description                          |
|            |     |           |                                      |

| CHAR(24) | Resource kind               |
|----------|-----------------------------|
| CHAR(7)  | Description text message ID |
| CHAR(1)  | Reserved                    |

## **Field Descriptions**

**Adapter address.** The network address of the LAN adapter resource.

**Bytes available.** The length in bytes of all data available to return. All available data is returned if enough space is provided.

Bytes returned. The length in bytes of all data actually returned.

**Description.** The description of the resource.

**Description text message ID.** The message from which the text of the **Description** field is obtained. This message is contained in the **QCPFMSG** message file. The library in which it is found is determined by \*LIBL.

**Family level.** The relationship between adjacent returned resources. Possible values are positive integers starting with 1, incrementing as needed to match the number of existing family levels. The first three values are as follows:

- 1 This resource is parent to the next resource if the next resource has a resource family level of 2.
- 2 This resource is child to the previous resource that has a resource family level of 1, and is parent to the next resource if the next resource has a resource family level of 3.
- 3 This resource is child to the previous resource that has a resource family level of 2, and is grandchild to the previous resource that has a resource family level of 1. It is parent to the next resource if the next resource has a resource family level of 4.

**Length of resource entry.** The length, in bytes, of each resource entry.

**Line type.** The line type of the LAN resource. Possible values are as follows:

- -1 This field does not apply to this resource.
- 1 Token ring.
- 2 Fiber distributed data interface (FDDI).

**Model number.** The model number of the resource. For self-configuring tape devices, this represents the emulated device model number.

**Number of resources returned.** The total number of resources for which information is returned by the API.

**Reserved.** A reserved field.

**Resource category.** The hardware resource category of the resource for which information is returned. If the input parameter Resource category is set to the number 1 (All hardware resources), the format field value returned here is set to one of the other more specific values. Otherwise, the returned value matches

the input value. Possible values are as follows:

- 2 Communication resources
- 3 Local workstation resources
- 4 Processor resources
- 5 Storage device resources
- 6 Coupled system adapter resources
- 7 Local area network resources
- 8 Cryptographic resources
- 9 Tape and optical resources
- 10 Tape resources
- 11 Optical resources

**Resource entries.** The sets of information fields that are retrieved for each resource.

**Resource kind.** The resource kind field consists of 24 bytes of hexadecimal numbers. It can be divided into three 8-byte fields called Kind 1, Kind 2, and Kind 3. The system uses Kind 1, Kind 2, and Kind 3 to categorize the resource. The contents of the three subfields are defined as follows:

| Kind 1                       | Returned Value                         |
|------------------------------|----------------------------------------|
| Kind could not be determined | X'00000000000000000'                   |
| Not applicable               | X'4000000000000000'                    |
| IOP                          | X'000000000000001'                     |
| Controller                   | X'0000000000000002'                    |
| Device                       | X'0000000000000004'                    |
| Port                         | X'0000000000000008'                    |
| Channel                      | X'0000000000000010'                    |
| Library                      | X'000000000000000000000000000000000000 |
| Bus controller               | X'0000000000000040'                    |
| IO node                      | X'000000000000000000000000000000000000 |
| Bus                          | X'0000000000000100'                    |
| Bus extension                | X'000000000000000000000'               |
| Path information unit (PIU)  | X'0000000000000400'                    |
| Picker (PCK)                 | X'0000000000000000000000'              |
| Any kind                     | X'4FFFFFFFFFFFFF                       |

| Kind 2                       | Returned Value      |
|------------------------------|---------------------|
| Kind could not be determined | X'0000000000000000' |
| Not applicable               | X'400000000000000'  |
| Workstation                  | X'000000000000001'  |
| ,                            | 1.                  |

| Storage                            | X'0000000000000002' |
|------------------------------------|---------------------|
| Workstation storage                | X'000000000000003'  |
| Communications                     | X'0000000000000004' |
| Workstation communications         | X'000000000000005'  |
| Storage communications             | X'000000000000006'  |
| Storage communications workstation | X'0000000000000007' |
| Shared object clustering (SOC)     | X'0000000000000008' |
| Cryptography                       | X'000000000000010'  |
| Any kind                           | X'4FFFFFFFFFFFFF'   |

| Kind 3                       | Returned Value                         |
|------------------------------|----------------------------------------|
| Kind could not be determined | X'0000000000000000'                    |
| Not applicable               | X'400000000000000'                     |
| Display                      | X'000000000000001'                     |
| Printer                      | X'0000000000000002'                    |
| DASD                         | X'000000000000004'                     |
| Diskette                     | X'000000000000008'                     |
| Optical                      | X'000000000000010'                     |
| Tape                         | X'000000000000000000000000000000000000 |
| Removable media              | X'000000000000038'                     |
| ISDN                         | X'0000000000000040'                    |
| X25                          | X'000000000000000000000000'            |
| Token ring                   | X'000000000000100'                     |
| SDLC                         | X'0000000000000200'                    |
| Ethernet                     | X'000000000000400'                     |
| FDDI                         | X'0000000000000800'                    |
| Token ring FDDI              | X'000000000000000000'                  |
| Frame relay                  | X'000000000001000'                     |
| Frame relay SDLC             | X'000000000001200'                     |
| Cryptography                 | X'00000000000000000'                   |
| Facsimile                    | X'0000000000004000'                    |
| Memory                       | X'00000000000000000'                   |
| Service processor            | X'000000000010000'                     |
| Main processor               | X'0000000000020000'                    |
| Bus contoller                | X'000000000040000'                     |
| CEC                          | X'000000000080000'                     |
| Control panel                | X'000000000100000'                     |
| Bus adaptor                  | X'0000000000200000'                    |
| SPD bus                      | X'0000000000400000'                    |
| Bus extension                | X'0000000000800000'                    |
| System bus adapter processor | X'000000001000000'                     |

| Twin optical bus controller        | X'000000002000000'  |
|------------------------------------|---------------------|
| ASCII                              | X'000000004000000'  |
| ASCII display                      | X'000000004000001'  |
| ASCII printer                      | X'000000004000002'  |
| Twinaxial                          | X'000000008000000'  |
| Twinaxial display                  | X'000000008000001'  |
| Twinaxial printer                  | X'000000008000002'  |
| Apple                              | X'000000010000000'  |
| Apple token-ring LAN               | X'000000010000100'  |
| Apple Ethernet                     | X'000000010000400'  |
| Wireless                           | X'000000020000000'  |
| SOC host                           | X'000000040000000'  |
| SOC nonhost                        | X'000000080000000'  |
| Internetwork Packet Exchange (IPX) | X'000000100000000'  |
| File server                        | X'000000200000000'  |
| ATM                                | X'000000400000000'  |
| Backplane                          | X'000000800000000'  |
| System clock                       | X'000001000000000'  |
| Optical library                    | X'000002000000000'  |
| PCI bus                            | X'00000400000000'   |
| PHB bus controller                 | X'000008000000000'  |
| RIO bus adapter                    | X'0000010000000000' |
| Large read cache                   | X'0000020000000000' |
| Virtual SOC IOP                    | X'000040000000000'  |
| Processor capacity                 | X'0000100000000000' |
| Interactive                        | X'0000200000000000' |
| Device services                    | X'0000400000000000' |
| Any kind                           | X'4FFFFFFFFFFFFF    |

**Resource name.** The name of the resource for which the information in the resource entry applies. The name can be used as input to the Retrieve Hardware Resource Information (QGYRHRI, QgyRtvHdwRscInfo) API.

**Status.** Whether the resource is operational or not. Possible values are as follows:

- 0 The status field does not apply to this resource or could not be determined.
- 1 Operational. Resource is operational.
- 2 Inoperative. Resource is not operational.
- 3 Not detected. Presence of resource could not be detected.

**System to which adapter is connected.** The system to which the coupled system adapter is connected.

**Type number.** An identifier that represents the object type of this resource. For self-configuring tape devices, this represents the emulated device type number. **Exceptions:** Value of \*TAP implies that a

self-configuring tape device is emulating a device type that contains characters outside the range of 0 to 9 and A to Z.

# **Error Messages**

| Message ID | Error Message Text                                                 |
|------------|--------------------------------------------------------------------|
| CPF3C1E E  | Required parameter &1 omitted.                                     |
| CPF3CF1 E  | Error code parameter not valid.                                    |
| CPF3C21 E  | Format name &1 is not valid.                                       |
| CPF3C24 E  | Length of the receiver variable is not valid.                      |
| CPF3C90 E  | Literal value cannot be changed.                                   |
| CPF9872 E  | Program or service program &1 in library &2 ended. Reason code &3. |
| CPFA280 E  | Resource category &1 is not valid.                                 |

API introduced: V3R7

Top | Configuration APIs | API by category

# Retrieve Hardware Resource Relative (QRZRTVR) API

#### Required Parameter Group:

1 Resource name Output Char(32)
2 Resource criteria Input Char(\*)
3 Error code I/O Char(\*)

Default Public Authority: \*EXCLUDE

Threadsafe: No

The Retrieve Hardware Resource Relative (QRZRTVR) API retrieves the resource name of a family member that matches the resource criteria. The user of the API supplies the resource criteria, and the first or next resource name that matches the resource criteria is returned. The resource name can be used with other hardware resource APIs to get more information about a specific hardware resource.

You can use this API to do the following:

- Retrieve the resource name of the parent resource. You can move up the hierarchical path by using the attempt, FIRST.
- Retrieve a resource name of the child resource. You can move down or across the hierarchical path by using either the attempt, FIRST, or the attempt, NEXT.

#### **Example of a Resource Hierarchy**

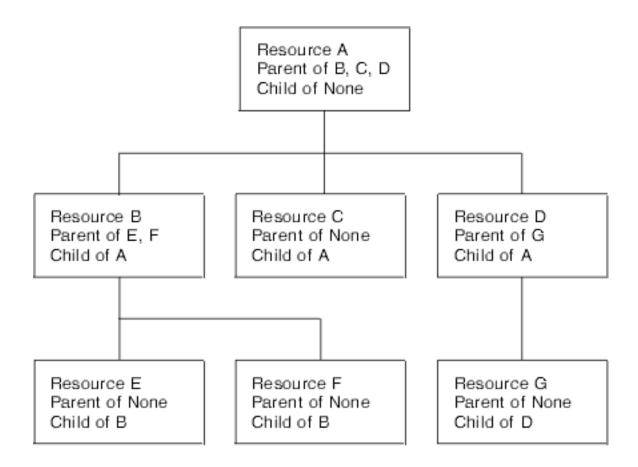

In <u>Example of a Resource Hierarchy</u>, the attempt, FIRST, moves down the child resource hierarchy. For example, if in the resource criteria, Resource A is specified in the search resource name field, the search request of FIRST results in receiving Resource B.

Another search request of FIRST that still uses Resource A results in receiving Resource B. If the search resource name field in the resource criteria is changed to Resource B, the search request of FIRST results in receiving Resource E. If the search resource name field in the resource criteria is changed to Resource E, the search request of FIRST results in an error, CPF0B46 (Materialize failed).

The attempt NEXT travels across the sibling resource structure. If the search resource name field in the resource criteria is Resource A, the search request of FIRST results in receiving Resource B. Another search request of NEXT that still uses Resource A results in receiving Resource C. Another search request using NEXT results in receiving Resource D. Another search request using NEXT results in an error of no resource found.

Once the specified resource is found, the attempt FIRST, using the found resource, moves down to a different level of the child hierarchy, and the attempt NEXT travels across that resource sibling level, and so on.

**Retrieve the resource name of the associated package resource.** Hardware resources possibly contain both packaging resource data and logical resource data. For each type of data that exists, the resource names are unique. If the logical resource name is known, the package resource name can be obtained through the associated packaging resource hierarchical path.

**Retrieve the resource name of the associated logical resource.** Hardware resources possibly contain both logical resource data and packaging resource data. For each type of data that exists, the resource names are unique. If the packaging resource name is known, the logical resource name can be obtained through the associated logical resource hierarchical path.

## **Authorities and Locks**

API Public Authority
\*EXCLUDE

## **Required Parameter Group**

#### Resource name

OUTPUT; CHAR(32)

A variable that receives the resource name.

#### Resource criteria

INPUT; CHAR(\*)

The criteria for which the search will be processed. See <u>Format of the Resource Criteria</u> for details of this format.

#### Error code

I/O; CHAR(\*)

The structure in which to return error information. For the format of the structure, see <u>Error code</u> parameter.

## Format of the Resource Criteria

| Offset |     |           |                      |
|--------|-----|-----------|----------------------|
| Dec    | Hex | Type      | Field                |
| 0      | 0   | CHAR(16)  | Handle               |
| 16     | 10  | BINARY(4) | Search request       |
| 20     | 14  | BINARY(4) | Hierarchical path    |
| 24     | 18  | CHAR(32)  | Search resource name |

## **Field Descriptions**

**Handle.** The unique value that is obtained through the Create Handle (QRZCRTH) API. The handle allows repeated calls to obtain more than one resource name that meets the resource criteria. The handle is created through the Create Handle (QRZCRTH) API. The handle is required in conjunction with the first and next search request.

The handle must be set to hexadecimal zeros in conjunction with the first search request when a next search request is not needed. A handle can be used to move across a horizontal level of a hierarchy, but it cannot be used on more than one level.

For example, in <u>Example of a Resource Hierarchy</u>, handle 1, based on the search resource name of A, can be used on a FIRST attempt to receive resource B, and on a NEXT attempt to receive resource C and then resource D.

Handle 1, however, cannot be used on a FIRST attempt to receive resource B, and then on a FIRST attempt to receive resource E. Handle 1 cannot be used on two different levels of the hierarchy (B and E); this results in error message CPF0B34 (the handle is in the wrong state for the operation) being issued. To correct this situation, either use a different handle, or do not use a handle by setting the field to hexadecimal zeros.

The user is responsible for deleting the handle when it is no longer needed. Use the Delete Handle (QRZDLTH) API to delete the handle.

**Hierarchical path.** Whether the path is for a parent, a child, an associated packaging resource, or an associated logical resource.

- 1 Search for a parent resource.
- 2 Search for a child resource.
- 3 Search for an associated packaging resource.
- 4 Search for an associated logical resource.

**Search request.** Whether the call is a first attempt or a next attempt to obtain more than one list item resource name that meets the resource criteria.

- 1 This is the first attempt to obtain a resource name from a possible hierarchy of resources. This retrieves the first resource at a subsequent level of the hierarchy.
- 2 This is the next attempt to obtain a resource name from a possible hierarchy of resources. This retrieves a subsequent resource at the same level in the hierarchy of the corresponding first attempt.

**Search resource name.** The resource name to be used as the focal point of a first attempt or any subsequent next attempts.

## **Error Messages**

| Message ID | Error Message Text                               |
|------------|--------------------------------------------------|
| CPF0B3B E  | Resource name not found.                         |
| CPF0B46 E  | Materialize failed.                              |
| CPF0B3F E  | The reserved area is not set to binary zeros.    |
| CPF0B33 E  | The handle is not valid.                         |
| CPF0B34 E  | The handle is in wrong state for operation.      |
| CPF0B47 E  | Hierarchical path supplied is not valid.         |
| CPF24B4 E  | Severe error while addressing parameter list.    |
| CPF3C19 E  | Error occurred with receiver variable specified. |
|            |                                                  |

CPF3C90 E Literal value cannot be changed.

CPF3CF1 E Error code parameter not valid.

CPF9872 E Program or service program &1 in library &2 ended. Reason code &3.

API introduced: V3R6

Top | Configuration APIs | API by category

# Retrieve Resource Class Attributes (QRZRRCA) API

#### Required Parameter Group:

| 1 | Receiver variable           | Output | Char(*)   |
|---|-----------------------------|--------|-----------|
| 2 | Length of receiver variable | Input  | Binary(4) |
| 3 | Format name                 | Input  | Char(8)   |
| 4 | Request criteria            | Input  | Char(*)   |
| 5 | Error code                  | I/O    | Char(*)   |

Default Public Authority: \*EXCLUDE

Threadsafe: No

The Retrieve Resource Class Attributes (QRZRRCA) API retrieves class-specific information or object-type values for a logical resource. The caller of the API provides the class and subclass, or type and model, or resource name. The caller of the API also indicates what data is requested.

You can use this API to do the following:

- Obtain a valid type number based on the class and subclass specified.
- Determine the supported protocols based either on the resource name or on the type and model.
- Determine if a controller description is required based either on the resource name or on the type and model.
- Determine if a device supports the assign command based either on the resource name or on the type and model.
- Obtain a media format based either on the resource name or on the type and model.
- Obtain a media class based either on the resource name or on the type and model.
- Determine if a device is read-only based either on the resource name or on the type and model.
- Determine the kind of device based either on the resource name or on the type and model.
- Determine the LAN speed based either on the resource name or on the type and model.
- Determine if a device configuration object is applicable based either on the resource name or on the type and model.
- Determine if a device configuration network ID object is applicable based either on the resource name or on the type and model.
- Determine if the device has a bar code reader based either on the resource name or on the type and model.
- Determine if the device supports import and export based either on the resource name or on the type and model.
- Determine the library mode based either on the resource name or on the type and model.
- Determine if the library reports virtual product data (VPD) information based either on the resource name or on the type and model.
- Determine if the library reports an element address based either on the resource name or on the type

## **Authorities and Locks**

API Public Authority
\*EXCLUDE

## **Required Parameter Group**

#### Receiver variable

OUTPUT; CHAR(\*)

The receiver variable that receives the information requested. You can specify the size of the area to be smaller than the format requested as long as you specify the length parameter correctly. As a result, the API returns only the data that the area can hold.

#### Length of receiver variable

INPUT; BINARY(4)

The length of the receiver variable provided. The length of receiver variable parameter may be specified up to the size of the receiver variable specified in the user program. If the length of receiver variable parameter specified is larger than the allocated size of the receiver variable specified in the user program, the results are not predictable. The minimum length is 8 bytes.

#### Format name

INPUT; CHAR(8)

The content and format of the information returned. The possible format names are as follows. **Note:** If 2 (the next attempt to obtain an element from a possible list of elements) is specified for the search request criteria field, message CPF0B46 (Materialize failed) is issued if you try to read beyond the end of the list elements.

| RRCA0100 | Returns the type number of the object based on the request criteria. See <a href="RRCA0100 Format"><u>RRCA0100 Format</u></a> for details about this format.                                                      |
|----------|----------------------------------------------------------------------------------------------------|
| RRCA0200 | Returns the protocol support based on the request criteria. See <u>RRCA0200 Format</u> for details about this format.                                                                                             |
| RRCA0300 | Returns a value that indicates whether a controller description is required for the device based on the request criteria. See <a href="RRCA0300 Format"><u>RRCA0300 Format</u></a> for details about this format. |
| RRCA0400 | Returns a value that indicates whether the device supports the assign command based on the request criteria. See <a href="RRCA0400 Format"><u>RRCA0400 Format</u></a> for details about this format.              |
| RRCA0500 | Returns a value that indicates the media format based on the request criteria. See <a href="RRCA0500 Format"><u>RRCA0500 Format</u></a> for details about this format.                                            |
| RRCA0600 | Returns a value that indicates the media class based on the request criteria. See <a href="RRCA0600">RRCA0600</a> Format for details about this format.                                                           |

| RRCA0700 | Returns a value that indicates whether the device is read-only based on the request criteria. See <a href="RRCA0700 Format">RRCA0700 Format</a> for details about this format.             |
|----------|----------------------------------------------------------------------------------------------------|
| RRCA0800 | Returns a value that indicates the kind of resource. The three fields can be used separately or together. See <a href="RRCA0800 Format">RRCA0800 Format</a> for details about this format. |
| RRCA0900 | Returns a value that indicates the LAN speed. See <u>RRCA0900 Format</u> for details about this format.                                                                                    |
| RRCA1000 | Returns a value that indicates the value of the configurable flag. See <u>RRCA1000</u> <u>Format</u> for details about this format.                                                        |
| RRCA1100 | Returns a value that indicates the network ID. See <u>RRCA1100 Format</u> for details about this format.                                                                                   |
| RRCA1200 | Returns a value that indicates that the device has a bar code reader. See <a href="RRCA1200 Format"><u>RRCA1200 Format</u></a> for details about this format.                              |
| RRCA1300 | Returns a value that indicates whether the device supports import and export operations. See <a href="RRCA1300 Format"><u>RRCA1300 Format</u></a> for details about this format.           |
| RRCA1400 | Returns a value that indicates the library mode. See <u>RRCA1400 Format</u> for details about this format.                                                                                 |
| RRCA1500 | Returns a value that indicates whether the library reports vital product data (VPD). See <a href="RRCA1500 Format"><u>RRCA1500 Format</u></a> for details about this format.               |
| RRCA1600 | Returns a value that indicates whether the library reports the address of the elements. See <a href="RRCA1600 Format">RRCA1600 Format</a> for details about this format.                   |

## Request criteria

INPUT; CHAR(\*)

The criteria for which the retrieval will be processed.

### Error code

I/O; CHAR(\*)

The structure in which to return error information. For the format of the structure, see  $\underline{\text{Error code}}$  parameter.

# Format of the Request Criteria

| Off | fset |           |                   |
|-----|------|-----------|-------------------|
| Dec | Hex  | Туре      | Field             |
| 0   | 0    | CHAR(16)  | Handle            |
| 16  | 10   | BINARY(4) | Search request    |
| 20  | 14   | BINARY(4) | Key               |
| 24  | 18   | BINARY(4) | Request indicator |
|     | 18   | BINAKY(4) | Request indicator |

## **Field Descriptions**

**Handle.** The value of the handle. The handle allows repeated calls to obtain more than one resource name that meets the request criteria. The handle is created through the Create Handle (QRZCRTH) API. The handle is required in conjunction with the first or next search request. The handle must be set to binary zeros in conjunction with the first search request when no next search request is needed. The user is responsible for deleting the handle when it is no longer needed. Use the Delete Handle (QRZDLTH) API to delete the handle.

**Key.** The key value indicating the type of data to be returned in the receiver variable. The format of these keys is described in the format descriptions <u>RRCA0100 Format</u> through <u>RRCA1600 Format</u>. See <u>Field</u> <u>Descriptions</u> for a description of these keys. Valid keys are:

- 1 Type
- 2 Protocol supported
- 3 Controller description required
- 4 Assign command supported flag
- 5 Media format
- 6 Media class
- 7 Read-only flag
- 8 Resource classification
- 9 LAN speed
- 10 Configurable flag
- 11 Network ID applicable flag
- 12 Bar code reader flag
- 13 Import and export supported flag
- 14 Library mode
- 15 Library reports VPD flag
- 16 Library reports elements flag

**Request data.** The field indicating which class and subclass, or type and model, or resource name to use in the search.

Following is the field structure to be used in the request data for class and subclass.

| Offset  |      |       |
|---------|------|-------|
| Dec Hex | Туре | Field |
|         | ,    |       |

| 0 | 0 | BINARY(4) | Class    |
|---|---|-----------|----------|
| 4 | 4 | BINARY(4) | Subclass |
| 8 | 8 | CHAR(24)  | Reserved |

Following are the valid values to be used for the class field:

- 1 Tape drive class
- 2 Optical class
- 3 Workstation
- 4 Communications
- 5 Diskette

Following are the valid values to be used for the subclass field:

- 1 Subclass is for a device.
- 2 Subclass is for a controller.
- 3 Subclass is for a library.
- 4 Subclass is for a port.

The reserved field must be set to hexadecimal zeros.

Following is the field structure to be used in the request data for type and model.

| Off | fset |          |              |
|-----|------|----------|--------------|
| Dec | Hex  | Туре     | Field        |
| 0   | 0    | CHAR(10) | Type number  |
| 10  | A    | CHAR(10) | Model number |
| 20  | 14   | CHAR(12) | Reserved     |

Type number. An object type number that is left-justified and filled with trailing blanks.

Model number. An object model number that is left-justified and filled with trailing blanks.

Reserved. This must be set to hexadecimal zeros.

Following is the field structure to be used in the request data for resource name.

| Off | set |          |               |
|-----|-----|----------|---------------|
| Dec | Hex | Туре     | Field         |
| 0   | 0   | CHAR(32) | Resource name |

Resource name. A 32-character name that is left-justified and filled with trailing blanks.

**Request indicator.** Whether the retrieval of the resource information is by class and subclass, or type and model, or resource name.

1 Class and subclass

- 2 Type and model
- 3 Resource name

**Search request.** Whether the search request is a first attempt or a next attempt to obtain the elements from a list of elements.

- 1 The first attempt to obtain an element from a possible list of elements.
- 2 The next attempt to obtain an element from a possible list of elements.

## **RRCA0100 Format**

This format name is valid only when the request indicator is for class and subclass. An error results if this format name is used with type and model or with resource name.

| Offset |     |           |                 |
|--------|-----|-----------|-----------------|
| Dec    | Hex | Туре      | Field           |
| 0      | 0   | BINARY(4) | Bytes returned  |
| 4      | 4   | BINARY(4) | Bytes available |
| 8      | 8   | CHAR(10)  | Туре            |

## **RRCA0200 Format**

This format name is valid only when the request indicator is for type and model or for resource name. An error results if this format name is used with class and subclass.

| Offset |     |           |                    |
|--------|-----|-----------|--------------------|
| Dec    | Hex | Туре      | Field              |
| 0      | 0   | BINARY(4) | Bytes returned     |
| 4      | 4   | BINARY(4) | Bytes available    |
| 8      | 8   | CHAR(8)   | Protocol supported |

## **RRCA0300 Format**

This format name is valid only when the request indicator is for type and model or for resource name. An error results if this format name is used with class and subclass.

| Offset |     |           |                 |
|--------|-----|-----------|-----------------|
| Dec    | Hex | Туре      | Field           |
| 0      | 0   | BINARY(4) | Bytes returned  |
| 4      | 4   | BINARY(4) | Bytes available |

| 116 |   |   |           |                                 |
|-----|---|---|-----------|---------------------------------|
| ı   | 8 | 8 | BINARY(4) | Controller description required |

## **RRCA0400 Format**

This format name is valid only when the request indicator is for type and model or for resource name. An error results if this format name is used with class and subclass.

| Offset |     |           |                               |
|--------|-----|-----------|-------------------------------|
| Dec    | Hex | Туре      | Field                         |
| 0      | 0   | BINARY(4) | Bytes returned                |
| 4      | 4   | BINARY(4) | Bytes available               |
| 8      | 8   | BINARY(4) | Assign command supported flag |

## **RRCA0500 Format**

This format name is valid only when the request indicator is for type and model or for resource name. An error results if this format name is used with class and subclass.

| Offset |     |           |                 |
|--------|-----|-----------|-----------------|
| Dec    | Hex | Туре      | Field           |
| 0      | 0   | BINARY(4) | Bytes returned  |
| 4      | 4   | BINARY(4) | Bytes available |
| 8      | 8   | CHAR(8)   | Media format    |

## **RRCA0600 Format**

This format name is valid only when the request indicator is for type and model or for resource name. An error results if this format name is used with class and subclass.

| Offset |     |           |                 |
|--------|-----|-----------|-----------------|
| Dec    | Hex | Type      | Field           |
| 0      | 0   | BINARY(4) | Bytes returned  |
| 4      | 4   | BINARY(4) | Bytes available |
| 8      | 8   | CHAR(8)   | Media class     |

## **RRCA0700 Format**

This format name is valid only when the request indicator is for type and model or for resource name. An error results if this format name is used with class and subclass.

| Offset |     |           |                 |
|--------|-----|-----------|-----------------|
| Dec    | Hex | Туре      | Field           |
| 0      | 0   | BINARY(4) | Bytes returned  |
| 4      | 4   | BINARY(4) | Bytes available |
| 8      | 8   | BINARY(4) | Read-only flag  |

## **RRCA0800 Format**

This format name is valid only when the request indicator is for type and model or for resource name. An error results if this format name is used with class and subclass.

| Offset |     |           |                           |
|--------|-----|-----------|---------------------------|
| Dec    | Hex | Туре      | Field                     |
| 0      | 0   | BINARY(4) | Bytes returned            |
| 4      | 4   | BINARY(4) | Bytes available           |
| 8      | 8   | CHAR(8)   | Resource classification 1 |
| 16     | 10  | CHAR(8)   | Resource classification 2 |
| 24     | 18  | CHAR(8)   | Resource classification 3 |

## **RRCA0900 Format**

This format name is only valid when the request indicator is for type and model or for resource name. An error results if this format name is used with class and subclass.

| Offset |     |           |                 |
|--------|-----|-----------|-----------------|
| Dec    | Hex | Type      | Field           |
| 0      | 0   | BINARY(4) | Bytes returned  |
| 4      | 4   | BINARY(4) | Bytes available |
| 8      | 8   | CHAR(8)   | LAN speed       |

## **RRCA1000 Format**

This format name is valid only when the request indicator is for type and model or for resource name. An error results if this format name is used with class and subclass.

| Dec | Hex | Type      | Field             |
|-----|-----|-----------|-------------------|
| 0   | 0   | BINARY(4) | Bytes returned    |
| 4   | 4   | BINARY(4) | Bytes available   |
| 8   | 8   | BINARY(4) | Configurable flag |

## **RRCA1100 Format**

This format name is valid only when the request indicator is for type and model or for resource name. An error results if this format name is used with class and subclass.

| Off | fset |           |                            |
|-----|------|-----------|----------------------------|
| Dec | Hex  | Type      | Field                      |
| 0   | 0    | BINARY(4) | Bytes returned             |
| 4   | 4    | BINARY(4) | Bytes available            |
| 8   | 8    | BINARY(4) | Network ID applicable flag |

#### **RRCA1200 Format**

This format name is valid only when the request indicator is for type and model or for resource name. An error results if this format name is used with class and subclass.

| Off | fset |           |                      |
|-----|------|-----------|----------------------|
| Dec | Hex  | Туре      | Field                |
| 0   | 0    | BINARY(4) | Bytes returned       |
| 4   | 4    | BINARY(4) | Bytes available      |
| 8   | 8    | BINARY(4) | Bar code reader flag |

## **RRCA1300 Format**

This format name is valid only when the request indicator is for type and model or for resource name. An error results if this format name is used with class and subclass.

| Off | fset |           |                                  |
|-----|------|-----------|----------------------------------|
| Dec | Hex  | Туре      | Field                            |
| 0   | 0    | BINARY(4) | Bytes returned                   |
| 4   | 4    | BINARY(4) | Bytes available                  |
| 8   | 8    | BINARY(4) | Import and export supported flag |

### **RRCA1400 Format**

This format name is valid only when the request indicator is for type and model or for resource name. An error results if this format name is used with class and subclass.

| Off | set |           |                 |
|-----|-----|-----------|-----------------|
| Dec | Hex | Туре      | Field           |
| 0   | 0   | BINARY(4) | Bytes returned  |
| 4   | 4   | BINARY(4) | Bytes available |
| 8   | 8   | CHAR(1)   | Library mode    |

#### **RRCA1500 Format**

This format name is valid only when the request indicator is for type and model or for resource name. An error results if this format name is used with class and subclass.

| Off | set |           |                          |
|-----|-----|-----------|--------------------------|
| Dec | Hex | Туре      | Field                    |
| 0   | 0   | BINARY(4) | Bytes returned           |
| 4   | 4   | BINARY(4) | Bytes available          |
| 8   | 8   | BINARY(4) | Library reports VPD flag |

#### RRCA1600 Format

This format name is valid only when the request indicator is for type and model or for resource name. An error results if this format name is used with class and subclass.

| Off | fset |           |                               |
|-----|------|-----------|-------------------------------|
| Dec | Hex  | Type      | Field                         |
| 0   | 0    | BINARY(4) | Bytes returned                |
| 4   | 4    | BINARY(4) | Bytes available               |
| 8   | 8    | BINARY(4) | Library reports elements flag |

## **Field Descriptions**

**Assign command supported flag.** Whether the assign command is supported. Valid values for this field are 0 (No) and 1 (Yes).

**Bar code reader flag.** Whether the device has a bar code reader. Valid values for this field are 0 (No) and 1 (Yes).

Bytes available. The number of bytes of data available to be returned. All available data is returned if

enough space is provided.

**Bytes returned.** The number of bytes of data returned.

**Configurable flag.** Whether the resource can be configured. Valid values for this field are 0 (No) and 1 (Yes).

**Controller description required.** Whether a controller description is required. Valid values for this field are 0 (No) and 1 (Yes).

**Import and export supported flag.** Whether import and export operations are supported. Valid values for this field are 0 (No) and 1 (Yes).

**LAN speed.** A value that represents the speed of the local area network (LAN).

| Speed          | Returned value      |
|----------------|---------------------|
| 4MB            | X'0000000000000000' |
| 16MG           | X'000000000000001'  |
| 4MB and 16MB   | X'0000000000000002' |
| Not applicable | X'000000000000003'  |

**Library mode.** A value that represents how the media mover is accessed through a library. Valid values are:

- 0 Not in a library
- 1 In a library where the media mover is on a different resource on this input/output processor (IOP).
- 2 In a library where the media mover is accessed through a communications line.
- 3 In a library where the device and the media mover are combined in the same resource.

**Library reports elements flag.** Whether the library reports the address of the elements. Valid values for this field are 0 (No) and 1 (Yes).

**Library reports VPD flag.** Whether the library reports vital product data (VPD). Valid values for this field are 0 (No) and 1 (Yes).

**Media class.** The format of the data on the media.

| Format           | Returned value      |
|------------------|---------------------|
| Unknown format   | X'0000000000000000' |
| 1600 bpi format  | X'00000000000001'   |
| 3200 bpi format  | X'000000000000002'  |
| 6250 bpi format  | X'0000000000003'    |
| 38000 bpi format | X'000000000000004'  |
| 76000 bpi format | X'00000000000005'   |
| Qic24 format     | X'000000000000006'  |
| Qic120 format    | X'000000000000007'  |
| Qic150 format    | X'000000000000008'  |
| Qic320 format    | X'000000000000009'  |
| Qic1000 format   | X'00000000000000A'  |

| Qic2GB format                          | X'00000000000000B' |
|----------------------------------------|--------------------|
| 2pt3GB format                          | X'0000000000000C'  |
| 2pt5GB format                          | X'00000000000000D' |
| 3480 format                            | X'0000000000000E'  |
| 3490 format                            | X'0000000000000F'  |
| 2 GB format                            | X'000000000000010' |
| 5 GB format                            | X'00000000000011'  |
| 7 GB format                            | X'00000000000012'  |
| QIC 525 format                         | X'00000000000013'  |
| QIC 3040 format                        | X'00000000000014'  |
| ISO9660 format                         | X'00000000000015'  |
| HPOFS format                           | X'000000000000016' |
| 3590 format                            | X'00000000000017'  |
| 77 tracks per side; 96 tracks per inch | X'00000000000018'  |
| 77 tracks per side; 48 tracks per inch | X'000000000000019' |
| FMT3570                                | X'0000000000001A'  |
| QIC5010                                | X'0000000000001B'  |

### **Media format.** The type of media on which the data is stored.

| Media type         | Returned value      |
|--------------------|---------------------|
| Unknown class      | X'0000000000000000' |
| 1/2 in. reel tape  | X'00000000000001'   |
| 1/2 in. cartridge  | X'000000000000002'  |
| 1/4 in. cartridge  | X'000000000000003'  |
| 8 mm cartridge     | X'000000000000004'  |
| 5-1/4 in. diskette | X'000000000000005'  |
| 8 in. diskette     | X'000000000000000'  |
| WORM optical       | X'000000000000007'  |
| CD-ROM optical     | X'000000000000008'  |
| Magnet-optical     | X'000000000000009'  |
| Mini               | X'0000000000000A'   |

**Network ID applicable flag.** Whether the resource uses a network ID. Valid values for this field are 0 (No) and 1 (Yes).

## **Protocol supported.** The value for the protocol to be supported.

| Protocol      | Value              |
|---------------|--------------------|
| None          | X'000000000000000' |
| SDLC          | X'00000000000001'  |
| Bisynchronous | X'000000000000002' |
| Asynchronous  | X'00000000000003'  |
| X.25          | X'000000000000004' |
| Token ring    | X'00000000000005'  |

| X.25 compact disc (CD) | X'0000000000000006' |
|------------------------|---------------------|
| Twinaxial DLC          | X'0000000000000007' |
| Open in CD             | X'000000000000008'  |
| Ethernet               | X'0000000000000009' |
| Lap E                  | X'00000000000000A'  |
| Lap D                  | X'00000000000000B'  |
| Network node           | X'0000000000000C'   |
| FDDI                   | X'00000000000000D'  |
| Frame relay direct     | X'0000000000000E'   |
| Fax                    | X'0000000000000F'   |
| SDLC short hold mode   | X'000000000000011'  |

**Read-only flag.** Whether the device is read only. Valid values for this field are 0 (No) and 1 (Yes).

**Resource classification 1.** The type of hardware that the resource is.

| Hardware type               | Returned value                         |  |
|-----------------------------|----------------------------------------|--|
| Not available               | X'4000000000000000'                    |  |
| Any classification 1        | X'4FFFFFFFFFFFFF                       |  |
| IOP                         | X'000000000000001'                     |  |
| Controller                  | X'0000000000000002'                    |  |
| Device                      | X'0000000000000004'                    |  |
| Port                        | X'0000000000000008'                    |  |
| Channel                     | X'0000000000000010'                    |  |
| Library                     | X'000000000000000000000000000000000000 |  |
| Bus controller              | X'0000000000000040'                    |  |
| IO node                     | X'000000000000000000000000000000000000 |  |
| Bus                         | X'0000000000000100'                    |  |
| Bus extension               | X'000000000000000000000'               |  |
| Path information unit (PIU) | X'000000000000000000000000'            |  |
| Picker (PCK)                | X'0000000000000000000000'              |  |

 $\textbf{Resource classification 2.} \ \ \textbf{The type of controller that the resource is.}$ 

| Controller type                    | Returned value      |
|------------------------------------|---------------------|
| Not available                      | X'4000000000000000' |
| Any classification 2               | X'4FFFFFFFFFFFFF    |
| Workstation                        | X'000000000000001'  |
| Storage                            | X'0000000000000002' |
| Communications                     | X'000000000000003'  |
| Workstation storage                | X'0000000000000004' |
| Workstation communications         | X'000000000000005'  |
| Storage communications             | X'0000000000000000' |
| Storage communications workstation | X'0000000000000007' |
| Shared object clustering (SOC)     | X'000000000000008'  |

## **Resource classification 3.** The type of device that the resource is.

| <b>Device type</b>                                    | Returned value                         |
|-------------------------------------------------------|----------------------------------------|
| Not available                                         | X'4000000000000000'                    |
| Any classification 3                                  | X'4FFFFFFFFFFFFF                       |
| Display                                               | X'000000000000001'                     |
| Printer                                               | X'0000000000000002'                    |
| DASD                                                  | X'000000000000004'                     |
| Diskette                                              | X'0000000000000008'                    |
| Optical                                               | X'0000000000000010'                    |
| Tape                                                  | X'000000000000000000000000000000000000 |
| Removable media                                       | X'00000000000038'                      |
| ISDN                                                  | X'0000000000000040'                    |
| X.25                                                  | X'000000000000000000000000000000000000 |
| Token ring                                            | X'000000000000000000000000000000000000 |
| SDLC                                                  | X'0000000000000000000000'              |
| Ethernet                                              | X'0000000000000400'                    |
| FDDI                                                  | X'0000000000000000000000000'           |
| Token-ring FDDI                                       | X'00000000000000000000'                |
| Frame relay                                           | X'000000000001000'                     |
| Frame relay SDLC                                      | X'00000000001200'                      |
| Cryptographic                                         | X'000000000000000000000'               |
| Fax                                                   | X'000000000004000'                     |
| Memory                                                | X'00000000000000000000'                |
| Service processor                                     | X'000000000010000'                     |
| Main processor                                        | X'000000000000000000'                  |
| Bus controller                                        | X'0000000000040000'                    |
| System information                                    | X'0000000000000000000'                 |
| Control panel                                         | X'000000000100000'                     |
| Bus adapter                                           | X'000000000200000'                     |
| SPD bus                                               | X'000000000400000'                     |
| Bus extension                                         | X'000000000800000'                     |
| System bus adapter processor interface unit (Sba PIU) | X'000000001000000'                     |
| Twin optical bus controller                           | X'0000000002000000'                    |
| ASCII                                                 | X'000000004000000'                     |
| ASCII display                                         | X'000000004000001'                     |
| ASCII printer                                         | X'000000004000002'                     |
| Twinaxial                                             | X'000000008000000'                     |
| Twinaxial display                                     | X'000000008000001'                     |
| Twinaxial printer                                     | X'000000008000002'                     |
| Apple                                                 | X'000000010000000'                     |

| Apple token-ring LAN               | X'000000010000100' |
|------------------------------------|--------------------|
| Apple Ethernet                     | X'000000010000400' |
| Wireless                           | X'000000020000000' |
| SOC host                           | X'000000040000000' |
| SOC nonhost                        | X'000000080000000' |
| Internetwork Packet Exchange (IPX) | X'000000100000000' |

**Type.** The object type number.

## **Error Messages**

| Message ID | Error Message Text                                                 |
|------------|--------------------------------------------------------------------|
| CPF0B3B E  | Resource name not found.                                           |
| CPF0B3D E  | Format &1 is not valid with request indicator &2.                  |
| CPF0B33 E  | The handle is not valid.                                           |
| CPF0B34 E  | The handle is in wrong state for operation.                        |
| CPF0B35 E  | Invalid class.                                                     |
| CPF0B36 E  | Invalid subclass.                                                  |
| CPF0B37 E  | Invalid type.                                                      |
| CPF0B46 E  | Materialize failed.                                                |
| CPF24B4 E  | Severe error while addressing parameter list.                      |
| CPF3C19 E  | Error occurred with receiver variable specified.                   |
| CPF3C21 E  | Format name &1 is not valid.                                       |
| CPF3C24 E  | Length of the receiver variable is not valid.                      |
| CPF3C90 E  | Literal value cannot be changed.                                   |
| CPF3CF1 E  | Error code parameter not valid.                                    |
| CPF9872 E  | Program or service program &1 in library &2 ended. Reason code &3. |

API introduced: V3R6

## Retrieve Resource Information (QRZRRSI) API

#### Required Parameter Group:

| 1 | Receiver variable           | Output | Char(*)   |
|---|-----------------------------|--------|-----------|
| 2 | Length of receiver variable | Input  | Binary(4) |
| 3 | Format name                 | Input  | Char(8)   |
| 4 | Request criteria            | Input  | Char(*)   |
| 5 | Error code                  | I/O    | Char(*)   |

Default Public Authority: \*EXCLUDE

Threadsafe: No

The Retrieve Resource Information (QRZRRSI) API retrieves selected fields of a hardware resource from a known resource name. The user of the API supplies the resource name along with the request criteria by using key values. The first or next information data that matches the request criteria from the resource name supplied is returned.

Key values are used as a singular search criterion rather than as part of a more complex search. The singular search criterion, by its nature, has very concise results.

#### **Authorities and Locks**

API Public Authority

\*EXCLUDE

## **Required Parameter Group**

#### Receiver variable

OUTPUT; CHAR(\*)

The receiver variable that receives the information requested. You can specify the size of the area to be smaller than the format requested as long as you specify the length parameter correctly. As a result, the API returns only the data that the area can hold.

#### Length of receiver variable

INPUT; BINARY(4)

The length of the receiver variable provided. The length of receiver variable parameter may be specified up to the size of the receiver variable specified in the user program. If the length of receiver variable parameter specified is larger than the allocated size of the receiver variable specified in the user program, the results are not predictable. The minimum length is 8 bytes.

#### Format name

INPUT; CHAR(8)

The content and format of the information returned. The possible format name is as follows:

RTVI0100 Returns the resource information from the hardware resource name supplied and that matches the request criteria. See RTVI0100 Format for details about the format.

#### Request criteria

INPUT; CHAR(\*)

The criteria for which the retrieve will be processed.

#### Error code

I/O; CHAR(\*)

The structure in which to return error information. For the format of the structure, see <u>Error code</u> parameter.

## Format of the Request Criteria

| Off | fset |           |                     |
|-----|------|-----------|---------------------|
| Dec | Hex  | Туре      | Field               |
| 0   | 0    | CHAR(32)  | Resource name       |
| 32  | 20   | CHAR(16)  | Handle              |
| 48  | 30   | BINARY(4) | Search request      |
| 52  | 34   | BINARY(4) | Offset to first key |
| 56  | 38   | BINARY(4) | Number of keys      |
|     |      | CHAR(*)   | Keys                |

## **Field Descriptions**

**Handle.** The unique value that is obtained through the Create Handle (QRZCRTH) API. The handle allows repeated calls to obtain more than one resource name that meets the request criteria. The handle is created through the Create Handle (QRZCRTH) API. The handle is required in conjunction with the first or next search request. The handle must be set to binary zeros in conjunction with the first search request when no next search request is needed. The user is responsible for deleting the handle when it is no longer needed. Use the Delete Handle (QRZDLTH) API to delete the handle.

**Keys.** Following are the key values to be used in the request criteria. For a description of the key and the values that are valid for the key, see <u>Key Field Descriptions</u>.

| 2 rvxCommunication flag CHAR(1) 3 Type number CHAR(4) 4 Serial number CHAR(10) 5 Model number CHAR(3) | Key | Field                 | Type     |
|----------------------------------------------------------------------------------------------------|-----|-----------------------|----------|
| 4 Serial number CHAR(10)                                                                              | 2   | rvxCommunication flag | CHAR(1)  |
|                                                                                                    | 3   | Type number           | CHAR(4)  |
| 5 Model number CHAR(3)                                                                                | 4   | Serial number         | CHAR(10) |
| 5   Noder number                                                                                      | 5   | Model number          | CHAR(3)  |

| 9 Reported this IPL flag |                                          | CHAR(1)   |
|--------------------------|------------------------------------------|-----------|
| 10                       | LAN flag                                 | CHAR(1)   |
| 11                       | Vary-on wait time                        | BINARY(4) |
| 12                       | Bus number                               | CHAR(*)   |
| 14                       | Plant of manufacture number              | CHAR(2)   |
| 15                       | Part number                              | CHAR(12)  |
| 16                       | Emulating type                           | CHAR(4)   |
| 17                       | Emulating model                          | CHAR(3)   |
| 19                       | Memory size                              | BINARY(4) |
| 20                       | Powered-on flag                          | CHAR(1)   |
| 21                       | Resource classification                  | CHAR(8)   |
| 22                       | Operational flag                         | CHAR(1)   |
| 23                       | IOP has DASD flag                        | CHAR(1)   |
| 24                       | Normal mode flag                         | CHAR(1)   |
| 25                       | Supplied data at IPL flag                | CHAR(1)   |
| 26                       | DASD candidate flag                      | CHAR(1)   |
| 30                       | Number of resources                      | BINARY(2) |
| 31                       | Card number                              | CHAR(*)   |
| 32                       | Board number                             | CHAR(*)   |
| 33                       | RCTT level                               | CHAR(1)   |
| 34                       | Card position                            | CHAR(5)   |
| 35                       | EIA (Electronics Industries Association) | CHAR(2)   |
| 36                       | User location text                       | CHAR(40)  |
| 37                       | Frame ID                                 | CHAR(4)   |
| 38                       | Device position                          | CHAR(5)   |
| 44                       | Frame resource name                      | CHAR(4)   |
| 45                       | Auxiliary processor                      | CHAR(*)   |
| 46                       | Device address                           | CHAR(*)   |
| 47                       | Keyboard type                            | CHAR(1)   |
| 48                       | Color flag                               | CHAR(1)   |
| 51                       | Supported on system flag                 | CHAR(1)   |
| 52                       | Controller description needed flag       | CHAR(1)   |
| 53                       | Supports assign command flag             | CHAR(1)   |
| 54                       | Wide screen flag                         | CHAR(1)   |
| 55                       | Programmable flag                        | CHAR(1)   |
| 56                       | Keyboard type extended                   | CHAR(1)   |
| 57                       | Console usage                            | CHAR(8)   |
| 58                       | ASCII flag                               | CHAR(1)   |
| 59                       | High-speed digital flag                  | CHAR(1)   |
| 60                       | LAN speed                                | CHAR(1)   |
| 62                       | V.24 interface flag                      | CHAR(1)   |
| 63                       | X.21 interface flag                      | CHAR(1)   |

| 64                 | V.35 interface flag                                       | CHAR(1)          |  |  |
|--------------------|-----------------------------------------------------------|------------------|--|--|
| 65                 | V.36 interface flag                                       | CHAR(1)          |  |  |
| 67                 | Maximum lines attached                                    | CHAR(1)          |  |  |
| 68                 | Interface adapter card flag                               | CHAR(1)          |  |  |
| 69                 | DCE adapter card flag                                     | CHAR(1)          |  |  |
| 70                 | Maximum ports attached                                    | CHAR(1)          |  |  |
| 71                 | Maximum frame size                                        | BINARY(2)        |  |  |
| 72                 | FAX communications flag CHAR(1)                           |                  |  |  |
| 74                 | File server I/O processor flag                            | CHAR(1)          |  |  |
| 75                 | User configurable flag                                    | CHAR(1)          |  |  |
| 76                 | Can backspace flag                                        | CHAR(1)          |  |  |
| 77                 | Can overwrite flag                                        | CHAR(1)          |  |  |
| 78                 | Supports tape write error recovery procedure (TWERP) flag | CHAR(1)          |  |  |
| <b>&gt;&gt;</b> 79 | Library address                                           | CHAR(*)          |  |  |
| 81                 | Transport type                                            | CHAR(*)          |  |  |
| 82                 | UA type                                                   | CHAR(*)          |  |  |
| 83                 | Is daughter card flag                                     | CHAR(1)          |  |  |
| 84                 |                                                           |                  |  |  |
| 86                 | Remote type                                               | CHAR(4)          |  |  |
| 87                 | Remote model                                              | CHAR(3)          |  |  |
| 88 Remote serial   |                                                           | CHAR(10)         |  |  |
| 89 Remote name     |                                                           | CHAR(8)          |  |  |
| 90                 | Is an OEM                                                 | CHAR(1)          |  |  |
| 91                 | Is shared                                                 | CHAR(1)          |  |  |
| 119                | Resource ID                                               | CHAR(4)          |  |  |
| 120                | Write format                                              | CHAR(2)          |  |  |
| 121                | Read format                                               | CHAR(2)          |  |  |
| 122                | Media type                                                | CHAR(1)          |  |  |
| 123                | In library                                                | CHAR(1)          |  |  |
| 124                |                                                           |                  |  |  |
| 125                | Usable memory                                             | BINARY(4)        |  |  |
| 126                | Host type                                                 | CHAR(4)          |  |  |
| 127                | Host model                                                | CHAR(3)          |  |  |
| 128                | Host serial                                               | CHAR(10)         |  |  |
| 129                | 129 Host name CHAR(                                       |                  |  |  |
| 130                | Host this system                                          | CHAR(1)          |  |  |
| <b>≫</b> 146       | I/O adapter address                                       | CHAR(*) <b>≪</b> |  |  |
| 150                | Processor feature                                         | CHAR(4)          |  |  |
| 151                | Interactive feature                                       | CHAR(4)          |  |  |

**Number of keys.** The number of keys supplied in the keys variable. One key per call is supported; multiple keys on one call are not supported.

**Offset to first key.** The offset from the start of the structure to the first key.

**Resource name.** The name of the resource from which the retrieval is to be made. The resource name either is known or was obtained by using another hardware resource API. **Note:** This field must specify the CEC resource name when requesting resource information data for either the Processor feature (key value 150) or the Interactive feature (key value 151).

**Search request.** Whether the search request is a first attempt or a next attempt.

- 1 The first attempt to obtain resource information from a possible list of resource information. This obtains the first list entry.
- 2 The next attempt to obtain resource information from a possible list of resource information. This obtains a subsequent list entry if it exists.

#### **RTVI0100 Format**

| Off | set |           |                            |
|-----|-----|-----------|----------------------------|
| Dec | Hex | Type      | Field                      |
| 0   | 0   | BINARY(4) | Bytes returned             |
| 4   | 4   | BINARY(4) | Bytes available            |
| 8   | 8   | BINARY(4) | Number of entries returned |
| 12  | С   | BINARY(4) | Length of variable record  |
| 16  | 10  | BINARY(4) | Key                        |
| 20  | 14  | BINARY(4) | Length of data             |
| 24  | 18  | CHAR(*)   | Data                       |

## **Field Descriptions**

**Bytes available.** The number of bytes of data available to be returned. All available data is returned if enough space is provided.

Bytes returned. The number of bytes of data returned.

**Data.** The data that is returned for the key.

**Key.** The key for the data in this variable length record. For a list of keys that can be returned in this field, see the Keys field description.

**Length of data.** The length of the data portion of this variable length record.

**Length of variable record.** The length of the current variable length record.

**Number of entries returned.** The number of values returned by the API.

## **Key Field Descriptions**

**ASCII flag.** Whether the resource is an American National Standard Code for Information Exchange (ASCII) type. Valid values for this field are 0 (No) and 1 (Yes).

**Auxiliary processor.** The address of the auxiliary processor. The value for this field is returned as BINARY(2) and CHAR(4). Both variables, BINARY(2) and CHAR(4), are the same. BINARY(2) is the binary representation of the requested value, and CHAR(4) is the character representation of the requested value. The order that the variables are put into storage is binary first and then character.

**Board number.** A numerical representation of a section of the bus that the card is plugged into. The value for this field is returned as BINARY(2) and CHAR(4). Both variables, BINARY(2) and CHAR(4), are the same. BINARY(2) is the binary representation of the requested value, and CHAR(4) is the character representation of the requested value. The order that the variables are put into storage is binary first and then character.

**Bus number.** A numerical representation of the path connection of the system processor to the card. The value for this field is returned as BINARY(4) and CHAR(2). Both variables, BINARY(4) and CHAR(2), are the same. BINARY(4) is the binary representation of the requested value, and CHAR(2) is the character representation of the requested value. The order that the variables are put into storage is binary first and then character.

**Can backspace flag.** Whether the resource supports the backspace operation. Valid values for this field are 0 (No) and 1 (Yes).

**Can overwrite flag.** Whether the resource supports the overwrite operation. Valid values for this field are 0 (No) and 1 (Yes).

**Card number.** A numerical representation of the location of the card on the bus. The value for this field is returned as BINARY(2) and CHAR(4). Both variables, BINARY(2) and CHAR(4), are the same. BINARY(2) is the binary representation of the requested value, and CHAR(4) is the character representation of the requested value. The order that the variables are put into storage is binary first and then character.

**Card position.** The physical location where the device or feature is plugged into the bus.

**Color flag.** Whether the resource supports a color attribute. Valid values for this field are 0 (No) and 1 (Yes).

**Console usage.** A value that indicates whether this resource is the primary console, the secondary console, or not used as a console of the system.

| Resource                  | Returned value       |  |
|---------------------------|----------------------|--|
| Not used as console       | X'40000000000000000' |  |
| Used as primary console   | X'4FFFFFFFFFFFFF     |  |
| Used as secondary console | X'000000000000001'   |  |

**Contact data.** The data that is received by the resource when it is contacted.

**Controller description needed flag.** Whether the controller description is needed with this resource. Valid values for this field are 0 (No) and 1 (Yes).

**DASD candidate flag.** Whether a storage device is a direct access storage device (DASD). Valid values for this field are 0 (No) and 1 (Yes).

**DCE** adapter card flag. Whether the resource is a data circuit-terminating equipment (DCE) card adapter.

Valid values for this field are 0 (No) and 1 (Yes).

**Device address.** A unique identifier for each device, so that the device is recognized by the system. The value for this field is returned as BINARY(2) and CHAR(4). Both variables, BINARY(2) and CHAR(4), are the same. BINARY(2) is the binary representation of the requested value, and CHAR(4) is the character representation of the requested value. The order that the variables are put into storage is binary first and then character.

**Device position.** A unique identifier for each device within its containing frame.

**EIA.** A value that represents the physical position of the resource in its containing frame.

**Emulating model.** A model number for which this resource is emulating.

**Emulating type.** The object type number that this resource is emulating.

**FAX communications flag.** Whether this communications resource is a FAX-type communication. Valid values for this field are 0 (No) and 1 (Yes).

**Frame ID.** The identifier of a supplied frame resource.

**Frame resource name.** The resource name of the frame that a known resource resides in.

**File server I/O processor flag.** Whether the resource is an Integrated PC Server (also known as file server I/O processor and FSIOP). Valid values for this field are 0 (No) and 1 (Yes).

**High-speed digital flag.** Whether the resource is a high-speed digital communications line. Valid values for this field are 0 (No) and 1 (Yes).

**Host model.** The model of the host resource.

**Host name.** The name of the host resource.

**Host serial.** The serial number of the host resource.

**Host this system.** Whether the resource is the host of this system. Valid values for this field are 0 (No) and 1 (Yes).

**Host type.** The type of the host resource.

**In library.** Whether the resource is in a library. Valid values for this field are 0 (No) and 1 (Yes).

**Installed memory.** The amount of memory, in megabytes, installed in the resource.

**Interactive feature.** The interactive feature of the system. This feature defines the portion of the processor that can be used to perform interactive work.

**Interface adapter card flag.** Whether the resource is an interface adapter card. Valid values for this field are 0 (No) and 1 (Yes).

**>>I/O** adapter address. The address of the I/O adapter where the resource is plugged into. The value for this field is returned as BINARY(2) and CHAR(4). Both variables, BINARY(2) and CHAR(4), are the same. BINARY(2) is the binary representation of the requested value, and CHAR(4) is the character representation of the requested value. The order that the variables are put into storage is binary first and then character. **≪** 

**IOP has DASD flag.** Whether the resource (IOP) has a direct access storage device (DASD) attached. Valid values for this field are 0 (No) and 1 (Yes).

**Is an OEM.** Whether the resource is an original equipment manufacturer (OEM) resource. Valid values for this field are 0 (No) and 1 (Yes).

**Is daughter card flag.** Whether the resource is a daughter card. Valid values for this field are 0 (No) and 1 (Yes).

**Is shared.** Whether the resource is shared. Valid values for this field are 0 (No) and 1 (Yes).

**Keyboard type.** The physical key arrangement and assignments for the keyboard shipped from the factory.

**Keyboard type extended.** Additional information about the keyboard type.

**LAN flag.** Whether the resource is a local area network (LAN). Valid values for this field are 0 (No) and 1 (Yes).

**LAN speed.** A value that returns the line speed of a LAN.

Library address. The address of the library where the resource is plugged into. The value for this field is returned as BINARY(2) and CHAR(2). Both variables, BINARY(2) and CHAR(2), are the same. BINARY(2) is the binary representation of the requested value, and CHAR(2) is the character representation of the requested value. The order that the variables are put into storage is binary first and then character.

**Maximum frame size.** The maximum path information unit (PIU) size that the controller can send or receive.

**Maximum lines attached.** A value that indicates the maximum number of lines that can be attached to a resource.

**Maximum ports attached.** A value that indicates the maximum number of ports associated with a resource.

**Media type.** The media type identifier of the resource.

**Memory size.** The amount of memory associated with this resource.

**Model number.** The model number of the resource.

**Normal mode flag.** Whether the resource is in normal mode. Valid values for this field are 0 (No) and 1 (Yes).

**Number of resources.** The number of resources connected to a known resource.

**Operational flag.** Whether the resource is designated as operational. Valid values for this field are 0 (No) and 1 (Yes).

**Part number.** A manufacturing identifier that represents similar types of hardware.

**Plant of manufacture number.** An identifier that represents the manufacturing plant of this resource.

**Powered-on flag.** Whether the resource is powered on. Valid values for this field are 0 (No) and 1 (Yes).

**Processor feature.** The processor feature, corresponding to the processor capacity of the system.

**Programmable flag.** Whether the resource supports the programmable attribute. Valid values for this field are 0 (No) and 1 (Yes).

RCTT level. The Reference Code Translation Table (RCTT) identifier.

**Read format.** The type of read format used by the resource.

**Remote model.** The model of the remote resource.

**Remote name.** The name of the remote resource.

**Remote serial.** The serial number of the remote resource.

**Remote type.** The type of the remote resource.

**Reported this IPL flag.** Whether the resource reported this initial program load (IPL). Valid values for this field are 0 (No) and 1 (Yes).

**Resource classification 1.** The type of hardware that the resource is.

| Hardware type        | Returned value                         |
|----------------------|----------------------------------------|
| Not available        | X'4000000000000000'                    |
| Any classification 1 | X'4FFFFFFFFFFFFF                       |
| IOP                  | X'000000000000001'                     |
| Controller           | X'0000000000000002'                    |
| Device               | X'0000000000000004'                    |
| Port                 | X'0000000000000008'                    |
| Channel              | X'000000000000010'                     |
| Library              | X'000000000000000000000000000000000000 |
| Bus controller       | X'000000000000000000000000000000000000 |
| IO node              | X'00000000000000000000000000000        |
| Bus                  | X'000000000000100'                     |
| Bus extension        | X'00000000000000000000000'             |
| PIU                  | X'0000000000000400'                    |
| PCK                  | X'000000000000000000000000'            |
| >> PCI node          | X'000000000001000' <b>«</b>            |

**Resource classification 2.** The type of controller that the resource is.

| Controller type                    | Returned value      |  |
|------------------------------------|---------------------|--|
| Not available                      | X'4000000000000000' |  |
| Any classification 2               | X'4FFFFFFFFFFFFF'   |  |
| Workstation                        | X'000000000000001'  |  |
| Storage                            | X'0000000000000002' |  |
| Workstation storage                | X'000000000000003'  |  |
| Communications                     | X'000000000000004'  |  |
| Workstation communications         | X'000000000000005'  |  |
| Storage communications             | X'0000000000000006' |  |
| Storage communications workstation | X'0000000000000007' |  |
| Shared object clustering (SOC)     | X'000000000000008'  |  |
| Cryptographic                      | X'0000000000000010' |  |
| >> Workstation cryptography        | X'000000000000011'  |  |

| Storage cryptography                            | X'000000000000012'         |
|-------------------------------------------------|----------------------------|
| Storage workstation cryptography                | X'000000000000013'         |
| Communication cryptography                      | X'000000000000014'         |
| Communication workstation cryptography          | X'000000000000015'         |
| Storage communications cryptography             | X'00000000000016' <b>《</b> |
| Storage communications workstation cryptography | X'000000000000017'         |

## **Resource classification 3.** The type of device that the resource is.

| Device type                   | Returned value                         |  |
|-------------------------------|----------------------------------------|--|
| Not available                 | X'400000000000000'                     |  |
| Any classification 3          | X'4FFFFFFFFFFFFF                       |  |
| Display                       | X'000000000000001'                     |  |
| Printer                       | X'000000000000002'                     |  |
| DASD                          | X'000000000000004'                     |  |
| Diskette                      | X'000000000000008'                     |  |
| >> Dasd Diskette              | X'0000000000000C' <b>«</b>             |  |
| Optical                       | X'0000000000000010'                    |  |
| Tape                          | X'000000000000000000000000000000000000 |  |
| >> Dasd Tape                  | X'000000000000024'                     |  |
| Dasd Tape Diskette            | X'00000000000002C'                     |  |
| Tape Optical                  | X'0000000000000030' <b>«</b>           |  |
| Removable media               | X'000000000000038'                     |  |
| >> Dasd Tape Diskette Optical | X'00000000000003C' <b>《</b>            |  |
| ISDN                          | X'000000000000000000000000000000000000 |  |
| X.25                          | X'000000000000000000000000'            |  |
| Token ring                    | X'000000000000100'                     |  |
| SDLC                          | X'0000000000000000000'                 |  |
| Ethernet                      | X'000000000000400'                     |  |
| >> Token ring/Ethernet        | X'000000000000500' <b>《</b>            |  |
| FDDI                          | X'0000000000000000000'                 |  |
| Token ring FDDI               | X'000000000000000000'                  |  |
| Frame relay                   | X'000000000001000'                     |  |
| Frame relay SDLC              | X'000000000001200'                     |  |
| Cryptographic                 | X'00000000000000000'                   |  |
| Fax                           | X'0000000000004000'                    |  |
| Memory                        | X'000000000000000000'                  |  |
| Service processor             | X'000000000010000'                     |  |
| Main processor                | X'0000000000020000'                    |  |
| Bus controller                | X'000000000040000'                     |  |
| System information            | X'0000000000080000'                    |  |
| Control panel                 | X'000000000100000'                     |  |

| Bus adapter                            | X'000000000200000'          |
|----------------------------------------|-----------------------------|
| SPD bus                                | X'000000000400000'          |
| Bus extension                          | X'0000000000800000'         |
| Sba PIU                                | X'000000001000000'          |
| Twin optical bus controller            | X'000000002000000'          |
| ASCII                                  | X'000000004000000'          |
| ASCII display                          | X'000000004000001'          |
| ASCII printer                          | X'000000004000002'          |
| Twinaxial                              | X'000000008000000'          |
| Twinaxial display                      | X'000000008000001'          |
| Twinaxial printer                      | X'000000008000002'          |
| Apple                                  | X'000000010000000'          |
| Apple token ring LAN                   | X'000000010000100'          |
| Apple Ethernet                         | X'000000010000400'          |
| Wireless                               | X'000000020000000'          |
| SOC host                               | X'00000004000000'           |
| SOC nonhost                            | X'000000080000000'          |
| Internetwork Packet Exchange (IPX)     | X'000000100000000'          |
| File server                            | X'000000200000000'          |
| ATM                                    | X'00000040000000'           |
| ATM Ethernet                           | X'00000040000400'           |
| Backplane                              | X'000000800000000'          |
| System clock                           | X'000001000000000'          |
| Optical library                        | X'00000200000000'           |
| PCI Bus                                | X'00000400000000'           |
| PHB Bus controller                     | X'000008000000000'          |
| RIO Bus adapter                        | X'0000010000000000'         |
| Cache                                  | X'00002000000000'           |
| >> Virtual SOC IOP                     | X'00004000000000'           |
| Virtual resource                       | X'00008000000000'           |
| Virtual Optical                        | X'0000080000000010'         |
| Virtual Twin Optical Bus controller    | X'000080002000000' <b>«</b> |
| Processor capacity card                | X'0000100000000000'         |
| Interactive card                       | X'0000200000000000'         |
| >> Storage Enclosure Services (SES)    | X'00040000000000'           |
| device devices (SES)                   |                             |
| RIO controller Bus Control Chip (BuCC) | X'000080000000000'          |
| RIO bus                                | X'000100000000000'          |
| RIO SAN bus adapter                    | X'0002000000000000'         |
| RIO SAN bus                            | X'000400000000000'          |
| RIO SAN BuCC                           | X'000800000000000'          |
| RIO SAN SOC IOP                        | X'001000000000000'          |
| Riser                                  | X'002000000000000'          |

| L3 Cache           | X'004000000000000'          |
|--------------------|-----------------------------|
| Backplane extender | X'0080000000000000'         |
| Capacitor card     | X'010000000000000' <b>«</b> |

**Resource ID.** The identification (ID) of the resource.

**rvxCommunication.** Whether the resource is an RS232 connecting device. Valid values for this field are 0 (No) and 1 (Yes).

**Serial number.** The manufacturing sequence number of designation of the resource.

**Supplied data at IPL flag.** Whether the resource supplied data at IPL. Valid values for this field are 0 (No) and 1 (Yes).

**Supported on system flag.** Whether the resource is supported on the system. Valid values for this field are 0 (No) and 1 (Yes).

**Supports assign command flag.** Whether the resource supports the assign command. Valid values for this field are 0 (No) and 1 (Yes).

**Supports TWERP flag.** Whether the resource supports TWERP. Valid values for this field are 0 (No) and 1 (Yes).

**Transport type.** The transport type identification that is returned. The value for this field is returned as BINARY(2) and CHAR(4). Both variables, BINARY(2) and CHAR(4), are the same. BINARY(2) is the binary representation of the requested value, and CHAR(4) is the character representation of the requested value. The order that the variables are put into storage is binary first and then character. Valid values are:

- 1 SPD bus
- 2 PCI bus

**Type number.** An identifier that represents the object type of this resource.

**UA type.** The type of unit address that is returned. The value for this field is returned as BINARY(2) and CHAR(2). Both variables, BINARY(2) and CHAR(2), are the same. BINARY(2) is the binary representation of the requested value, and CHAR(2) is the character representation of the requested value. The order that the variables are put into storage is binary first and then character.

**Usable memory.** The amount of memory, in megabytes, that is available for the resource to use.

**User configurable flag.** Whether the resource can be configured by the user. Valid values for this field are 0 (No) and 1 (Yes).

**User location text.** A text string that identifies where this resource is physically located.

**Wide screen flag.** Whether the resource supports the wide-screen attribute. Valid values for this field are 0 (No) and 1 (Yes).

**Write format.** The type of write format used by the resource.

**X.21 interface.** Whether the communications resource is of type X.21. Valid values for this field are 0 (No) and 1 (Yes).

Vary-on wait time. The number of seconds needed for this resource to typically vary on.

**V.24 interface.** Whether the communications resource is of type V.24. Valid values for this field are 0 (No) and 1 (Yes).

**V.35 interface.** Whether the communications resource is of type V.35. Valid values for this field are 0 (No) and 1 (Yes).

**V.36 interface.** Whether the communications resource is of type V.36. Valid values for this field are 0 (No) and 1 (Yes).

## **Error Messages**

| Message ID | Error Message Text                                                 |
|------------|--------------------------------------------------------------------|
| CPF0B3B E  | Resource name not found.                                           |
| CPF0B3F E  | The reserved area is not set to binary zeros.                      |
| CPF0B33 E  | The handle is not valid.                                           |
| CPF0B34 E  | The handle is in wrong state for operation.                        |
| CPF0B38 E  | Resource information not valid.                                    |
| CPF0B39 E  | Data requested by key &1 is not applicable.                        |
| CPF0B46 E  | Materialize failed.                                                |
| CPF0B48 E  | Number of keys &1 is more than number of keys allowed.             |
| CPF0B3A E  | Resource name & is not valid.                                      |
| CPF24B4 E  | Severe error while addressing parameter list.                      |
| CPF3C19 E  | Error occurred with receiver variable specified.                   |
| CPF3C21 E  | Format name &1 is not valid.                                       |
| CPF3C24 E  | Length of the receiver variable is not valid.                      |
| CPF3C90 E  | Literal value cannot be changed.                                   |
| CPF3CF1 E  | Error code parameter not valid.                                    |
| CPF9872 E  | Program or service program &1 in library &2 ended. Reason code &3. |

API introduced: V3R6

Top | Configuration APIs | API by category

## Search Hardware Resource Entry (QRZSCHE) API

#### Required Parameter Group:

1 Resource name Output Char(32)
2 Resource criteria Input Char(\*)
2 Error code I/O Char(\*)

Default Public Authority: \*EXCLUDE

Threadsafe: No

The Search Hardware Resource Entry (QRZSCHE) API retrieves the resource name of a hardware resource that matches the request criteria. The user of the API supplies the request criteria with key values. The first or next resource name that matches the request criteria is returned. Each call of this API returns only one resource name. Multiple calls may be necessary to obtain all resource names from a possible list of resource names. Each resource name can be used with other hardware resource APIs to get more information about the specific hardware resource.

**Note:** Some key values are used as a singular search criterion rather than as part of a more complex search. Searches that use singular search criterion have very concise results; for example, a search for *console controller* can return a maximum of one possible resource name.

Some key values can be used in conjunction with other key values to make a search more precise.

You can use this API to do the following:

- Search for a hardware resource by type number
- Search for a hardware resource by model number
- Search for a hardware resource by serial number
- Search for all hardware resources. No special order or hierarchy is used when the resource names are returned.
- Search for the system data
- Search for a hardware resource by bus number
- Search for a controller storage resource
- Search for a controller workstation resource
- Search for a controller communications resource
- Search for an IOP storage resource
- Search for an IOP workstation resource
- Search for an IOP communications resource
- Search for the control panel
- Search for the service processor
- Search for the bus controller
- Search for the memory cards

- Search for the console controller
- Search for the console device
- Search for the main processor
- Search for system hardware
- Search for an input/output processor (IOP) shared object clustering (SOC) resource
- Search for the electronic-customer-support communications resource.
- Search for an IOP cryptographic resource
- Search for a cryptographic adapter
- Search for a cryptographic device
- Search for the processor capacity card
- Search for the interactive card

**Note:** Some of the search criteria can be used only by themselves.

#### **Authorities and Locks**

API Public Authority

\*EXCLUDE

## **Required Parameter Group**

#### Resource name

OUTPUT; CHAR(32)

The receiver variable that receives the resource name based on the request criteria. The resource name is a 32-character field that is left-justified and padded with trailing blanks.

#### Resource criteria

INPUT; CHAR(\*)

The criteria for which the search is processed. See <u>Format of the Resource Criteria</u> for details about this format.

#### Error code

I/O; CHAR(\*)

The structure in which to return error information. For the format of the structure, see <u>Error code</u> <u>parameter</u>.

## Format of the Resource Criteria

| Off | fset |           |                     |
|-----|------|-----------|---------------------|
| Dec | Hex  | Туре      | Field               |
| 0   | 0    | BINARY(4) | Length of structure |

| 4                       | 4  | BINARY(4) | Offset to first variable length record |  |
|-------------------------|----|-----------|----------------------------------------|--|
| 8                       | 8  | BINARY(4) | Number of variable length records      |  |
| 12                      | С  | CHAR(16)  | Handle                                 |  |
| 28                      | 1C | BINARY(4) | Search resource                        |  |
| 32                      | 20 | BINARY(4) | Search request                         |  |
|                         |    | CHAR(*)   | Variable length records                |  |
| These fie               |    | BINARY(4) | Size of variable length record         |  |
| repeat fo               |    | BINARY(4) | Key                                    |  |
| variable length record. |    | BINARY(4) | Length of data                         |  |
|                         |    | CHAR(*)   | Data                                   |  |

## **Field Descriptions**

**Data.** The following table identifies the data field and the data type for the specified key.

| Key | Field                                                            | Type      |  |
|-----|------------------------------------------------------------------|-----------|--|
| -1  | All records <sup>1</sup>                                         | CHAR(1)   |  |
| 1   | Type (object type) <sup>2</sup>                                  | CHAR(10)  |  |
| 2   | Model number <sup>2</sup>                                        | CHAR(10)  |  |
| 4   | Serial number <sup>2</sup>                                       | CHAR(10)  |  |
| 6   | System information <sup>1</sup>                                  | CHAR(1)   |  |
| 7   | Bus number <sup>2</sup>                                          | BINARY(4) |  |
| 8   | Controller storage <sup>1</sup>                                  | CHAR(1)   |  |
| 9   | Controller workstation <sup>1</sup>                              | CHAR(1)   |  |
| 10  | Controller communication <sup>1</sup>                            | CHAR(1)   |  |
| 11  | IOP storage <sup>1</sup>                                         | CHAR(1)   |  |
| 12  | IOP workstation <sup>1</sup>                                     | CHAR(1)   |  |
| 13  | IOP communication <sup>1</sup>                                   | CHAR(1)   |  |
| 14  | Control panel <sup>1</sup>                                       | CHAR(1)   |  |
| 15  | Service processor <sup>1</sup>                                   | CHAR(1)   |  |
| 16  | Bus controller <sup>1</sup>                                      | CHAR(1)   |  |
| 17  | Memory cards <sup>1</sup>                                        | CHAR(1)   |  |
| 18  | Console controller <sup>1</sup>                                  | CHAR(1)   |  |
| 19  | Console device <sup>1</sup>                                      | CHAR(1)   |  |
| 20  | Main processor <sup>1</sup>                                      | CHAR(1)   |  |
| 21  | System hardware <sup>1</sup>                                     | CHAR(1)   |  |
| 24  | IOP SOC <sup>1</sup>                                             | CHAR(1)   |  |
| 25  | Electronic-customer-support communications resource <sup>3</sup> | CHAR(1)   |  |
| 26  | Primary-console-controller <sup>1</sup>                          | CHAR(1)   |  |

| 27 | Cryptographic IOP <sup>1</sup>       | CHAR(1) |
|----|--------------------------------------|---------|
| 28 | Cryptographic IOA <sup>1</sup>       | CHAR(1) |
| 29 | Cryptographic device <sup>1</sup>    | CHAR(1) |
| 30 | Processor capacity card <sup>1</sup> | CHAR(1) |
| 31 | Interactive card <sup>1</sup>        | CHAR(1) |

#### Notes:

- 1 The field is ignored. Field ignored indicates that data does not have to be supplied. However, the length of data field in the corresponding variable length record needs to be set to the correct length.
- 2 The field is a required search value.
- The resource name that is returned is for the first port on the I/O adapter in card position B of the first multifunction IOP on the bus.

**Handle.** The value of the handle. The handle allows repeated calls to obtain more than one resource name that meets the request criteria. The handle is created through the Create Handle (QRZCRTH) API. The handle is required in conjunction with the first/next search request. The handle must be set to binary zeros in conjunction with the first search request when no next search request is needed. The user is responsible for deleting the handle when it is no longer needed. Use the Delete Handle (QRZDLTH) API to delete the handle.

**Key.** The key identifies the search criteria. Following are the key values that can be used:

- -1 Search on all hardware resources. This key must not be used with any other key or an error will result.
- 1 Type number of a hardware resource.
- 2 Model number of a hardware resource.
- 4 Serial number of a hardware resource. The serial number must be in the form of *xx-nnnnnnn*, where *xx* is the plant of manufacture, dash (required), and *nnnnnnn* can be a 5-character serial number that is padded on the right with 2 blanks or a fully qualified 7-character serial number.
- 6 Resource name of the system. This key must not be used with any other key or an error will result.
- 7 Bus number of a hardware resource.
- 8 Controller storage hardware resource.
- 9 Controller workstation hardware resource.
- 10 Controller communications hardware resource.
- 11 IOP storage hardware resource.
- 12 IOP workstation hardware resource.
- 13 IOP communications hardware resource.
- 14 Control panel hardware resource. This key must not be used with any other key or an error will result

- 15 Service processor hardware resource. This key must not be used with any other key or an error will result.
- 16 Bus controller hardware resource. This key must not be used with any other key or an error will result.
- 17 Memory card hardware resource. This key must not be used with any other key or an error will result.
- 18 Console controller hardware resource. This key must not be used with any other key or an error will result.
- 19 Console device hardware resource. This key must not be used with any other key or an error will result.
- 20 Main processor hardware resource. This key must not be used with any other key or an error will result
- 21 System hardware resource.
- 24 IOP SOC hardware resource.
- 25 Electronic-customer-support communications resource.
- 26 Primary-console-controller hardware resource. This key must not be used with any other key or an error will result.
- 27 IOP cryptographic hardware resource.
- 28 IOA cryptographic hardware resource.
- 29 Cryptographic device hardware resource. This key must not be used with any other key or an error will result.
- 30 Processor capacity card. This key must not be used with any other key or an error will result.
- 31 Interactive card. This key must not be used with any other key or an error will result.

**Length of data.** The number of bytes for the corresponding data field. For each field length, see the *Type* column of the table in Format of the Resource Criteria.

**Length of structure.** The total length (in bytes) of the structure provided, which includes this field through the end of the last variable length record.

Number of variable length records. The number of variable length records supplied.

**Offset to first variable length record.** The value (in bytes) from the beginning of the structure to the offset field of the first variable length record.

**Search request.** Whether the search request is a first attempt or a next attempt.

- 1 The first attempt to obtain a resource name from a possible list of resource names. Search for the first list entry.
- 2 The next attempt to obtain a resource name from a possible list of resource names. Search for any subsequent list entry if it exists.

**Search resource.** Whether to search for the resource name from the logical resource information or the

packaging resource information.

- 1 The logical resource information is searched. The logical resource information is the vital product data (VPD).
- 2 The packaging resource information is searched. The packaging resource information is the location data. This value is only valid with key -1, search all hardware resources.

**Size of variable length record.** The displacement from the current record to the next variable length record.

**Variable length records.** Each possible variable length record consists of the size of the variable length record, a key value, the length of the data, and the data.

## **Error Messages**

| Message ID | Error Message Text                                                 |
|------------|--------------------------------------------------------------------|
| CPF0B3B E  | Resource name not found.                                           |
| CPF0B3C E  | Search resource &1 is not valid with key &2.                       |
| CPF0B3F E  | The reserved area is not set to binary zeros.                      |
| CPF0B33 E  | The handle is not valid.                                           |
| CPF0B34 E  | The handle is in wrong state for operation.                        |
| CPF0B38 E  | Resource information not valid.                                    |
| CPF0B45 E  | Materialize request is not applicable to resource &1.              |
| CPF0B46 E  | Materialize failed.                                                |
| CPF24B4 E  | Severe error while addressing parameter list.                      |
| CPF3C19 E  | Error occurred with receiver variable specified.                   |
| CPF3C82 E  | Key &1 not valid for API &2.                                       |
| CPF3C90 E  | Literal value cannot be changed.                                   |
| CPF3CF1 E  | Error code parameter not valid.                                    |
| CPF9872 E  | Program or service program &1 in library &2 ended. Reason code &3. |

API introduced: V3R6

# Perform Hardware Configuration Operation (QYHCHCOP) API

#### Required Parameter Group:

| 1 | Hardware configuration request        | Input  | Char(*)            |
|---|---------------------------------------|--------|--------------------|
| 2 | Hardware configuration request length | Input  | Binary(4) Unsigned |
| 3 | Request type                          | Input  | Binary(4) Unsigned |
| 4 | Receiver variable                     | Output | Char(*)            |
| 5 | Length of receiver variable           | Input  | Binary(4) Unsigned |
| 6 | Bytes of return data available        | Output | Binary(4) Unsigned |
| 7 | Error code                            | I/O    | Char(*)            |

Default Public Authority: \*EXCLUDE

Threadsafe: Yes

The Perform Hardware Configuration Operation (QYHCHCOP) API allows for viewing, changing, and checking the status of certain parts of the system's hardware configuration. This API allows the following activities:

- view the logical partition configuration
- change the logical partition configuration
- check the status of a logical partition configuration change
- view the disk unit and ASP configuration
- change the disk unit and ASP configuration
- check the status of disk unit and ASP configuration change

#### **Authorities and Locks**

This API is shipped with \*EXCLUDE public authority.

To use this API you must:

- be explicitly authorized to the API, or call the API from a program that adopts enough authority to call the API and have \*IOSYSCFG and \*SERVICE special authority.
- have set the password level of the Dedicated Service Tools (DST). This is done through the service tools security data option, followed by the password level option. When this option has been activated, service tools user ID passwords are case sensitive.
- have a service tools user ID and password that has been authorized to perform the task you are requesting. Service tools user IDs are configured using Dedicated Service Tools (DST).
- have a service tools user ID and password that match the OS/400 user profile and password of the

user that is calling this API. Care must be taken to make sure the password cases match between the OS/400 user profile and the service tools user ID.

The port name "as-sts" must be unblocked and enabled for this API to process successfully. If the port name is not unblocked, this this API will return a CPFBA03 message.

The service authority required to perform an operation depends on the operation you are trying to perform. To see what authority a specific operation requires, consult the logical partition configuration markup language document or the disk management configuration markup language document. The following table summarizes the authority required for various operations.

| Operation Type                        | Authority Required |
|---------------------------------------|--------------------|
| View LPAR configuration               | LPAR operator      |
| Check LPAR operation status           | LPAR operator      |
| Perform LPAR operator operation       | LPAR operator      |
| Perform LPAR administrator operation  | LPAR administrator |
| View disk configuration               | None               |
| Check disk operation status           | None               |
| Perform disk operator operation       | Disk operator      |
| Perform disk administration operation | Disk administrator |

## **Required Parameter Group**

#### **Hardware Configuration Request**

INPUT; CHAR(\*)

The information for the request. The type of information provided is described in the request type parameter.

#### **Hardware Configuration Request Length**

INPUT; BINARY(4) Unsigned

The length of the hardware configuration request buffer.

#### Request type

INPUT; BINARY(4) Unsigned

The type of request being made. The following constants are defined for the request type.

LPARRequest = 1 Change, view, or check the status of the logical partition configuration using the Logical Partition Markup Language. For the format of the markup language, see <a href="LPAR markup language">LPAR markup language</a> and the <a href="LPAR Configuration Script">LPAR Configuration Script</a> <a href="DTD">DTD</a>

DiskRequest = 2 Change, view, or check the status of the disk and ASP configuration using the Disk Management Markup Language. For the format of the markup language, see Disk Management markup language.

#### Receiver variable

OUTPUT; CHAR(\*)

The receiver variable that is to receive the response from the hardware configuration request. The format of this variable is determined by the type of hardware configuration request submitted.

#### Length of receiver variable

INPUT; BINARY(4) Unsigned

The length of the receiver variable, in bytes.

#### Bytes of return data available

OUTPUT; BINARY(4) Unsigned

The number of bytes that is available for return. If this value is larger than the receiver variable, some of the return data was lost.

#### Error code

I/O; CHAR(\*)

The structure in which to return error information. For the format of the structure, see <u>Error Code</u> Parameter.

## **Error Messages**

| Message ID | Error Message Text                                                 |
|------------|--------------------------------------------------------------------|
| CPF2203 E  | User profile &1 not correct.                                       |
| CPF2204 E  | User profile &1 not found.                                         |
| CPF22E2 E  | Password not correct for user profile &1.                          |
| CPF22E3 E  | User profile &1 is disabled.                                       |
| CPF22E4 E  | Password for user profile &1 has expired.                          |
| CPF22E5 E  | No password associated with user profile &1.                       |
| CPF24B4 E  | Severe error while addressing parameter list.                      |
| CPF3C24 E  | Length of the receiver variable is not valid.                      |
| CPF3C36 E  | Number of parameters, &1 entered for this API was not valid.       |
| CPF3C4B E  | Value not valid for field &1.                                      |
| CPF3CF1 E  | Error code parameter not valid.                                    |
| CPF3CF2 E  | Error(s) occurred during running of &1 API.                        |
| CPF9872 E  | Program or service program &1 in library &2 ended. Reason code &3. |
| CPFB0CE E  | &1 special authority is required.                                  |
| CPFBA01 E  | Incorrect authorization to perform operation.                      |
| CPFBA02 E  | Request typeout of range.                                          |
| CPFBA03 E  | Error connecting to service.                                       |
|            |                                                                    |

CPFBA04 E Error sending request to service.

CPFBA05 E Error retrieving data from service.

API introduced: V5R1

Top | Configuration APIs | APIs by category

## DMConfigurationScript Specification Version 10

Below is the specification for DMConfigurationScript. It defines the tags used for the client to talk to the host and tags used by the host to return information to the client. In order to complete this communication, many sub tags have been defined. These include **Info** which only gives information about the DM configuration, **Action** which changes the DM configuration, and **Status**, which gives information about actions the client requested to be performed.

#### **Security:**

All **Info** and **Status** requests require *Disk units - operations* authority.

All **Actions** require a minimum of *Disk units - operations* authority.

AssignDisk, CopyDisk, DeleteASP, DeleteData, RecoverUnknownLodeStone, RecoverIASPConfig, and RelinkSecondaryASP require *Disk units - administration* authority.

#### Messages ID's:

All tags have associated MessageID's. For example, AddDisk may contain MessageID 0x00000901. A description of these MessageID's can be found at the end of this document. Any subtag may contain any of it's parents MessageID's. That is, if DMConfigurationScript generates MessageID 0x00000008, then all subtags may also generate MessageID 0x00000008.

#### **DMConfigurationScript**

#### **Tag Format:**

#### **Usage:**

This is the basic format for DMConfigurationScript requests. A client will either request information about the current DM configuration using an **Info** tag, make changes to the DM configuration using an **Action** tag, or request status on the actions which were requested using the **Status** tag. These server will return information about the DM configuration using the **Info** tag, tell if an action or actions were successfully submitted using the **Action** tag, or return the status of an action using the **Status** tag.

| Attribute            | Condition            | Description and Possible Values                                                                                                    |
|----------------------|----------------------|----------------------------------------------------------------------------------------------------|
| DTDVersion (1 or 10) | Required             | Tells the version of the DMConfigurationScript being used. The version starts at 1 and will be changed every time DMConfigurationScript is updated. Note: It is not guaranteed that it will increment by one each time. This document describes version 10.                                                                     |
| Error                | Optional             | This attribute is used the tell that there is a error in the XML stream. Possible values are: <b>Internal</b> (An unknown internal error occured while parsing the stream), <b>Validation</b> (The XML stream cannot be validated against the DTD), and <b>Parsing</b> (The XML stream cannot be parsed). This is a return tag. |
| Sub Tag(s)           | Condition            | Description                                                                                                    |
| Info                 | Optional, Can Repeat | Information about the DM configuration. No DM changes are made within these tags.                                                                                                    |

| Action  | Optional, Can Repeat | Actions which are performed on the DM configuration to change the configuration. |
|---------|----------------------|----------------------------------------------------------------------------------|
| Status  | Optional, Can Repeat | Status about changes made to the DM configuration since the last IPL.            |
| Message | Optional, Can Repeat | A Message, in the form of an Error, Info, or Status. This is a return tag.       |

#### Message ID's

0x00000089, 0x000000ff

#### Info

#### **Tag Format:**

```
<Info>
  <DiskInfo . . . >
  <ASPInfo . . . >
  <TowerInfo . . . >
  <IOPInfo . . . >
</Info>
```

#### **Usage:**

This tag is used to get information about the DM configuration of a system. It can return information about disk(s), ASP(s), tower(s), or IOP(s). Anyone can use this tag since it only returns information about the current configuration.

| Attribute    | Condition            | Description and Possible Values                                            |
|--------------|----------------------|----------------------------------------------------------------------------|
| None         |                      |                                                                            |
| Sub Tag(s)   | Condition            | Description                                                                |
| DiskInfo     | Optional, Can Repeat | Used to request information about one or more disk units on the system.    |
| ASPInfo      | Optional, Can Repeat | Used to request information about one or more ASPs on the system.          |
| TowerInfo    | Optional, Can Repeat | Used to request information about one or more towers on the system.        |
| IOPInfo      | Optional, Can Repeat | Used to request information about one or more IOPs on the system.          |
| Message      | Optional, Can Repeat | A Message, in the form of an Error, Info, or Status. This is a return tag. |
| Massass IDIs |                      |                                                                            |

#### Message ID's

None

#### Info: DiskInfo

#### **Tag Format:**

#### **Usage:**

This tag is used by the client to request information about one or more disk units on the system. This tag specifies the disks which are requested. For example, all disks on IOP 1 may be viewed with **IOP Number=1**.

| Attribute( | (s) Condition | Description and Possible Values                                                                                                    |
|------------|---------------|----------------------------------------------------------------------------------------------------|
| Format     | Optional      | Specifies what information to return for each disk. If this attribute is not specified, then all information will be returned. Possible values are: <i>All</i> (All tags), <i>Compression</i> (Basic + Compression Related), <i>Parity</i> (Basic + Parity Related), <i>Mirroring</i> (Basic + Mirroring Related), <i>Physical</i> (Basic + Physical hardware info such as DevicePosition, DeviceAddress, and so on), <i>Logical</i> (Basic + Logical hardware info such as IOPName, TowerName, and so on), <i>Basic</i> (Name, ASP, Capacity, FreeSpace, IsLoadSource, IsMissing, Number, PercentBusy, Protection, ProtectionStatus, ReservedSpace, Status, TypeModelLevel, UsedSpace). |

| Sub Tag(s)<br>Disk |                      | <b>Description</b> The disk for which information is needed.                |
|--------------------|----------------------|-----------------------------------------------------------------------------|
| ASP                | Optional, Can Repeat | All disk information in this ASP will be returned                           |
| Tower              | Optional, Can Repeat | All disk information in this Tower will be returned                         |
| IOP                | Optional, Can Repeat | All disk information in this IOP will be returned                           |
| DiskFilter         | Optional, Can Repeat | Used to request information about all disks which match a certain criteria. |
| Message            | Optional, Can Repeat | A Message, in the form of an Error, Info, or Status. This is a return tag.  |

#### Message ID's

None

#### Info: ASPInfo

#### **Tag Format:**

#### **Usage:**

This tag is used by the client to request information about one or more ASP units on the system. This tag specifies the ASP which are requested. The server uses this same tag to return the information.

| Attribute(s | ) Condition          | Description and Possible Values                                                                                                    |
|-------------|----------------------|----------------------------------------------------------------------------------------------------|
| Format      | Optional             | Specifies what information to return for each ASP. If this attribute is not specified, then all information will be returned. Possible values are: <i>All</i> . |
| Sub Tag(s)  | Condition            | Description                                                                                                    |
| ASP         | Optional, Can Repeat | The ASP for which information is needed.                                                                                                    |
| ASPFilter   | Optional, Can Repeat | Used to request information about all ASPs which match a certain criteria.                                                                                      |
| Message     | Optional, Can Repeat | A Message, in the form of an Error, Info, or Status. This is a return tag.                                                                                      |
|             |                      | tag.                                                                                                    |

None

#### Info: TowerInfo

#### **Tag Format:**

```
<TowerInfo Format="All">
  <Tower . . . >
    .
    or
    <TowerFilter . . . >
</TowerInfo>
```

#### **Usage:**

This tag is used by the client to request information about one or more towers on the system. This tag specifies the towers which are requested. The server uses this same tag to return the information.

| Attribute(s                           | Condition            | Description and Possible Values                                                                                                    |
|---------------------------------------|----------------------|----------------------------------------------------------------------------------------------------|
| Format                                | Optional             | Specifies what information to return for each tower. If this attribute is not specified, then all information will be returned. Possible values are: <i>All</i> . |
| Sub Tag(s)                            | Condition            | Description                                                                                                    |
| ~ ~ ~ ~ ~ ~ ~ ~ ~ ~ ~ ~ ~ ~ ~ ~ ~ ~ ~ | Condition            | Description                                                                                                    |
| Tower                                 | Optional, Can Repeat | The tower for which information is needed.                                                                                                    |

Optional, Can Repeat Message

A Message, in the form of an Error, Info, or Status. This is a return

#### Message ID's

None

#### Info: IOPInfo

#### **Tag Format:**

```
<IOPInfo Format="All">
  <IOP . . . >
 or
  <IOPFilter . . . >
</IOPInfo>
```

#### **Usage:**

This tag is used by the client to request information about one or more IOPs on the system. This tag specifies the IOPs which are requested. The server uses this same tag to return the information.

| Attribute(s) | Condition            | Description and Possible Values                                                                                                    |
|--------------|----------------------|----------------------------------------------------------------------------------------------------|
| Format       | Optional             | Specifies what information to return for each IOP. If this attribute is not specified, then all information will be returned. Possible values are: <i>All</i> . |
| Sub Tag(s)   | Condition            | Description                                                                                                    |
| IOP          | Optional, Can Repeat | The IOP for which information is needed.                                                                                                    |
| IOPFilter    | Optional, Can Repeat | Used to request information about all IOPs which match a certain criteria.                                                                                      |
| Message      | Optional, Can Repeat | A Message, in the form of an Error, Info, or Status. This is a return tag.                                                                                      |
| Message ID   | 's                   |                                                                                                    |

None

#### Info: FindValidDisks

#### **Tag Format:**

```
<FindValidDisks ASPNumber="integer">
  <ASP Number="integer">
  <Disk Name="string"/>
  </ASP>
</FindValidDisks>
```

#### **Usage:**

This tag is used by the client to find what disks are valid to add to a particular ASP. Essentially, it says, "Given the following configuration changes, what disks are valid to add to this ASP?".

The valid disks are returned and a **Rank** is provided for each one (See the Rank attribute for Disk). Note that this is an Info request, and as such no changes will be performed on the system. Any proposed configuration change is assumed to be valid. That is, the change should not have already been made, and it should have been checked by using this request.

The ASP in question is provided as the ASPNumber or ASPName attribute for FindValidDisks. If the ASP is an IASP and has not been created yet, we use ASPName, otherwise we use ASPNumber. The subtags provide information about a proposed configuration change.

For example: Let's assume we are creating a new IASP, and want to discover valid disks to add to it. We would issue the following request:

```
<FindValidDisks ASPName="DP033">
</FindValidDisks>
```

We may get the following response:

This tells us that DD004 can be added (100-199 indicate an OK match), DD005 can as well (200-299 indicate that it is NOT a very good match), and DD006 cannot be added (300-399 indicate an invalid match).

Next, let's say we want to add disks to a previously established ASP given that we will choose to add DD004 and DD005 to ASP DP033. The request would be:

We may get the following response:

This tells us that DD006 is a good match to add to ASP 5 given the previous configuration change. Finally, we may choose to commit these changes. We would use **AddDisk** to first add DD004 and DD005 to ASP DP033, and then DD006 to ASP 5. They must be added in this order, otherwise the add may not work.

#### **Availability:**

DST and OS/400 for system and user ASP's. OS/400 for IASP's.

| Attribute(s) Condition | Description and Possible Values                                                                                                    |
|------------------------|----------------------------------------------------------------------------------------------------|
|                        | Specifies the number of the ASP that we are requesting information about. This is used if it is a Basic ASP, or if it is an IASP that has already been created. Exactly one attribute must be provided. |

| A CIDNI |          | Specifies the name of the ASP that we are requesting information about. This is used if it is an IASP that has not |
|---------|----------|----------------------------------------------------------------------------------------------------|
| ASPName | Optional | yet been created, and thus has not been assigned a number. Exactly one attribute must be provided.                 |

| Sub Tag(s) | Condition                                                           | Description                                                                |
|------------|---------------------------------------------------------------------|----------------------------------------------------------------------------|
| ASP        | Optional for a request, should not appear in a response. Can Repeat | Indicates the ASP which has the proposed configuration change.             |
| Disk       | Optional for a response, should not appear in a request. Can Repeat | Indicates a non-configured disk and it's validity ranking.                 |
| Message    | Optional, Can Repeat                                                | A Message, in the form of an Error, Info, or Status. This is a return tag. |

None

#### Filter: DiskFilter

#### **Tag Format:**

#### **Usage:**

This tag tells which disks to return.

#### Attribute(s) Condition Description and Possible Values

Value Optional

Value to filter on. All is the default. Possible values are: All (All Disks), Unconfigured (Disks not associated with an ASP), Protected (Mirrored and Parity disks), Unprotected (Non-Mirrored and non-parity disks), StartParityCapable (Disks which are start parity capable), IncludeParityCapable (Disks which are eligible to be included in a parity set), Mirrored (Mirrored disks), Configured (Disks associated with an ASP), Failed (Failed disks)

#### **Sub Tag(s)** Condition Description

None

#### Message ID's

None

#### Filter: ASPFilter

#### **Usage:**

This tag tells which ASPs to return.

#### Attribute(s) Condition Description and Possible Values

Value to filter on. All is the default. Possible values are: *All* (All ASPs), *Protected*Value Optional (Parity or Mirror protected ASPs), *Unprotected* (ASP's that are not part of a parity set, or

are not mirrored)

#### **Sub Tag(s)** Condition Description

None

#### Message ID's

None

#### Filter: TowerFilter

#### **Tag Format:**

<TowerFilter Value="All"/>

#### **Usage:**

This tag tells which Towers to return.

| <b>Attribute(s)</b> Condition | <b>Description and </b> <i>Possible Values</i> |
|-------------------------------|------------------------------------------------|
|-------------------------------|------------------------------------------------|

Value Optional Value to filter on. All is the default. Possible values are: All

#### Sub Tag(s) Condition Description

None

#### Message ID's

None

#### Filter: IOPFilter

#### **Tag Format:**

#### **Usage:**

This tag tells which IOPs to return.

#### Attribute(s) Condition Description and Possible Values

Value Optional Value to filter on. All is the default. Possible values are: All (All IOPs), ParityCapable (Parity capable IOPs), Failed (Failed IOPs)

#### **Sub Tag(s)** Condition Description

None

None

#### Action

#### **Tag Format:**

```
<Action Handle="string" ActionStatus="Successful|Failed">
    <OpenSession/>
    .
    Actions to Perform
    .
    <CloseSession/>
</Action>
```

#### **Usage:**

This tag is used to request that a specified action(s) be performed. The valid actions are listed below, with Action: before the heading.

#### **Availability:**

DST and OS/400.

| Attribute          | Condition            | Description and Possible Values                                                                                     |
|--------------------|----------------------|----------------------------------------------------------------------------------------------------|
| Handle             | Optional             | Handle to the currently opened session. If the handle is specified, the timeout value on the session will be reset. |
| ActionStatus       | Optional             | Tells if all of the actions have been successfully submitted. (Successful, Falied)                                  |
| Sub Tag(s)         | Condition            | Description                                                                                                    |
| OpenSession        | Optional, Can Repeat | Opens a new session to make DM configuration changes.                                                               |
| Actions to Perform | Required, Can Repeat | Actions which are performed on the DM configuration. See list below (Action: listed before each tag).               |
| CloseSession       | Optional, Can Repeat | Closes the currently opened DM configuration change session.                                                        |

### Message ID's

0x00000001, 0x00000004, 0x000000005, 0x000000006, 0x000000007, 0x000000008, 0x000000009, 0x000000002, 0x000000006

### **Action: OpenSession**

<OpenSession/>

#### **Usage:**

This action opens a new session. A handle to the session will be passed back using the **Action** tag's **Handle** attribute. If an action is currently running, a session is currently open, or the Green Screen interface is active, the OpenSession will fail. A Message will be returned indicating which interface is active. If the Green Screen interface is the active one, the UserID and TCP/IP Address of the user may also be returned in this message.

#### **Availability:**

DST and OS/400.

Attribute Condition Description and Possible Values

None

Sub Tag(s) Condition Description

None

#### Message ID's

0x00000002, 0x0000000c

#### Action: CloseSession

#### **Tag Format:**

<CloseSession/>

#### **Usage:**

This action closes the currently opened session.

#### **Availability:**

DST and OS/400.

Attribute(s) Condition Description and Possible Values

None

Sub Tag(s) Condition Description

None

#### Message ID's

0x0000000d

#### **Action: CancelAction**

#### **Usage:**

This action cancels the type of action specified (All or Current). The current running action may, or may not be able to be cancelled. All remaining non-running actions are eligible to be cancelled. A paused action may always be cancelled.

#### **Availability:**

DST and OS/400.

#### Attribute(s) Condition Description and Possible Values

Type Optional Specifies the Type of action to be cancelled. Possible values are: All / Current.

#### **Sub Tag(s)** Condition Description

None

#### Message ID's

0x00000900, 0x00000901, 0x00000902

#### **Action: ContinueAction**

#### **Tag Format:**

<ContinueAction/>

#### **Usage:**

This action continues a paused action. This occurs when the server encounters a recoverable error or warning while processing an action, and pauses the processing until the client can specify whether to continue or cancel the action.

### **Availability:**

DST and OS/400.

#### Attribute(s) Condition Description and Possible Values

None

#### **Sub Tag(s)** Condition Description

None

#### Message ID's

0x0000000a

#### Action: AddDisk

#### Usage:

This action adds a disk to a specific ASP(s). The ASP is first specified, and then the disk(s) is specified as a subtag of the ASP. If the ASP does not exist, one is created. For IASPs, a System Group (Standalone or Dedicated) must be created first. This will be done automatically. However, it can also be created by CreateSystemGroup.

If an IASP has not yet been created, the Name attribute is supplied for the ASP instead of the Number attribute.

#### **Availability:**

DST and OS/400.

| Attribute(s) | ) Condition          | Description and Possible Values                                                                                          |
|--------------|----------------------|----------------------------------------------------------------------------------------------------|
| Balance      | Optional             | Yes or No. Specifies whether to balance the space usage on the ASP once the disk has been added. Default is <b>Yes</b> . |
| Sub Tag(s)   | Condition            | Description                                                                                                    |
| ASP          | Required, Can Repeat | Indicates the ASP to add the disk to.                                                                                    |
|              |                      |                                                                                                    |

# Message ID's

0x00000406, 0x00000500

#### Action: AssignDisk

#### **Tag Format:**

#### **Usage:**

This action assigns a missing disk unit (Name1) to a valid unit (Name2). If a configured disk is listed as missing, it may be found amongst the non-configured disks. Assign the Unconfigured disk (Name2) to be the missing disk (Name1).

#### **Availability:**

DST. OS/400 for IASP's, if the IASP is varied off.

| Attribute(s) Condition | Description and Possible Values |
|------------------------|---------------------------------|

Sub Tag(s) Condition Description

None

DiskPair Required, Can Repeat Name1 = Missing disk, Name2 = Unconfigured Disk.

#### Message ID's

0x00000409, 0x0000040a, 0x0000040b, 0x0000040c

#### Action: AutoOverflowRecovery

#### **Tag Format:**

```
<AutoOverflowRecovery Type="Enable | Disable">
    .
    <ASP Number="integer">
     </ASP>
    .
</AutoOverflowRecovery>
```

#### Usage:

This action sets the AutoOverflowRecovery flag on a specific user ASP (not for IASP's). One can Enable, or Disable it. Enabled, recovery automatically procedes on an IPL if an ASP has overflowed.

#### **Availability:**

DST and OS/400.

| Attribute(s) | Condition            | Description and Possible Values               |
|--------------|----------------------|-----------------------------------------------|
| Type         | Optional             | Enable or Disable. Default is <b>Enable</b> . |
|              |                      |                                               |
| Sub Tag(s)   | Condition            | Description                                   |
| ASP          | Required, Can Repeat | Indicates the ASP to perform the action on.   |
|              | =                    | -                                             |

#### Message ID's

None

#### **Action: ChangeParityOptimization (DTDVersion = 10)**

#### **Tag Format:**

<ChangeParityOptimization Optimization="Performance | Capacity | Balance"/>

#### **Usage:**

This action will change the manner in which new Parity Sets are built. The optimization options are capacity, performance, or a balance between the two. Once the optimization flag has been changed, any new parity set created will be optimized accordingly. Depending upon the type of IOA's, the user may not see any changes in the way the parity sets are built as this is only supported on certain IOA's.

#### **Availability:**

DST and OS/400.

| Attribute(s) | Condition | Description and Possible Values |
|--------------|-----------|---------------------------------|
| Optimization | Required  | Performance, Capacity, Balance  |
| CL T(-)      | C 1:4:    | D                               |
| Sub Tag(s)   | Condition | Description                     |
| None         |           |                                 |

#### Message ID's

0x00000a05

#### **Action: ClearDisk**

#### **Tag Format:**

```
<ClearDisk>
.
  <Disk Name="string"/>
.
</ClearDisk>
```

#### **Usage:**

This action clears the specified unconfigured disk of all data.

#### **Availability:**

DST and OS/400.

| Attribute(s) | Condition | Description and Possible Values |
|--------------|-----------|---------------------------------|
| > T          |           |                                 |

None

| Sub Tag(s) | Condition            | Description                    |
|------------|----------------------|--------------------------------|
| Disk       | Required, Can Repeat | Disk to perform the action on. |

#### Message ID's

0x00000406

#### **Action: ConfigureLoadSource**

#### **Tag Format:**

<ConfigureLoadSource EnableRemoteMirroring="Yes | No"/>

#### **Usage:**

This action configures the Load Source disk. Possible configurations are: EnableRemoteMirroring (Yes or No).

### **Availability:**

DST and OS/400.

| Attribute(s)          | Condition | Description and Possible Values |
|-----------------------|-----------|---------------------------------|
| EnableRemoteMirroring | Optional  | Yes or No. There is no default. |
| Sub Tag(c)            | Condition | Description                     |

Sub Tag(s) Condition Description

None

#### Message ID's

None

#### **Action: ConvertUDFSASP (DTDVersion = 10)**

#### **Usage:**

This action will convert an existing UDFS (User Defined File System) ASP to either a Primary or Secondary ASP. An ASP must be specified with it's Number and LinkType (Primary or Secondary). If Secondary is specified, the primary ASP must also be specified through the Primary attribute of an ASP.

#### **Availability:**

DST and OS/400.

# Attribute(s) Condition Description and Possible Values None

| Sub Tag(s) | Condition            | Description                   |
|------------|----------------------|-------------------------------|
| ASP        | Required, Can Repeat | Indicates the ASP to convert. |

#### Message ID's

None

#### Action: CopyDisk

#### **Tag Format:**

#### **Usage:**

This action copies data on one disk (Name1) to another, unconfigured disk (Name2).

#### **Availability:**

Attribute(s)

DST. OS/400 for IASP's, if the IASP is varied off.

**Condition** 

| None       |                      |                                     |  |
|------------|----------------------|-------------------------------------|--|
| Sub Tag(s) | Condition            | Description                         |  |
| DiskPair   | Required, Can Repeat | Name1 = From disk, Name2 = To Disk. |  |

**Description and** *Possible Values* 

#### Message ID's

0x0000030d, 0x00000406, 0x0000040b, 0x00000410

#### **Action: CorrectParityMismatch**

#### **Usage:**

This action corrects a parity mismatch error on the specified disk(s)

### **Availability:**

DST. OS/400 for IASP's, if the IASP is varied off.

| Attribute(s) | Condition | Description and Possible Values |
|--------------|-----------|---------------------------------|
| Mono         |           |                                 |

None

| Sub Tag(s) | Condition            | Description                    |
|------------|----------------------|--------------------------------|
| Disk       | Required, Can Repeat | Disk to perform the action on. |

#### Message ID's

0x0000070d

### **Action: CreateSystemGroup**

#### **Tag Format:**

<CreateSystemGroup/>

#### **Usage:**

This action creates a new system group, allowing for the creation of an IASP. This is used for IASP's only. No other data needs to be specified. The group is created under the covers if possible. This will create a Standalone group.

# **Availability:**

DST and OS/400.

#### Attribute(s) Condition Description and Possible Values

None

#### **Sub Tag(s)** Condition Description

None

#### Message ID's

None

#### **Action: DeleteASP**

#### **Usage:**

This action deletes the specified user ASP from the system. All data will be lost.

#### **Availability:**

Attribute(s)

DST. OS/400 for IASP's, if the IASP is varied off.

Required, Can Repeat

**Condition** 

Description and Possible Values

ASP to perform the action on.

# Message ID's

None

**ASP** 

#### Action: DeleteData

#### **Tag Format:**

#### **Usage:**

This action deletes the data on a specified ASP (including the System ASP).

# **Availability:**

DST. OS/400 for IASP's, if the IASP is varied off.

| Attribute(s) | Condition | Description and Possible Values |
|--------------|-----------|---------------------------------|
| None         |           |                                 |
|              |           |                                 |
|              |           |                                 |

| Sub Tag(s) | Condition            | Description                   |
|------------|----------------------|-------------------------------|
| ASP        | Required, Can Repeat | ASP to perform the action on. |

#### Message ID's

None

#### Action: ExcludeParityDisk

```
<ExcludeParityDisk>
  <Disk Name="string"/>
</ExcludeParityDisk>
```

#### **Usage:**

This action removes the specified disk from it's parity set. There must be at least 5 disks in a set in order to remove one.

#### **Availability:**

DST. OS/400 for IASP's, if the IASP is varied off.

| Attribute(s) Condition | Description and Possible Values |
|------------------------|---------------------------------|
| None                   |                                 |

| Sub Tag(s) | Condition            | Description                    |
|------------|----------------------|--------------------------------|
| Disk       | Required, Can Repeat | Disk to perform the action on. |

#### Message ID's

0x00000709, 0x0000040d

#### Action: FormatDisk

#### **Tag Format:**

```
<FormatDisk>
  <Disk Name="string"/>
</FormatDisk>
```

This action performs a format on the specified unconfigured disk. All data on disk is lost.

#### **Availability:**

DST and OS/400.

| Attribute(s) | Condition | Description and Possible Values |
|--------------|-----------|---------------------------------|
| N.T.         |           |                                 |

None

| Sub Tag(s) | Condition            | Description                    |
|------------|----------------------|--------------------------------|
| Disk       | Required, Can Repeat | Disk to perform the action on. |

# Message ID's

0x00000406, 0x00000407

#### Action: IncludeParityDisk

#### **Usage:**

This action adds the specified disk to a parity set. The system determines the parity set to which the disk will be added.

#### **Availability:**

DST and OS/400.

Attribute(s) Condition Description and Possible Values
None

Sub Tag(s)ConditionDescriptionDiskRequired, Can RepeatDisk to perform the action on.

#### Message ID's

0x00000709, 0x0000040d

#### **Action: MoveDisk**

#### **Tag Format:**

#### Usage:

This action moves a disk from one ASP to another (does not apply to IASP's). The disk is specified as a subtag of the ASP it is being moved **to**. So, for example, if I wanted to move Disk DD003 from ASP 1 to ASP 2, I would say:

#### **Availability:**

DST.

#### Attribute(s) Condition

**Description and Possible Values** 

None

#### **Sub Tag(s)** Condition

0x00000408, 0x0000040e, 0x0000040f, 0x00000505, 0x00000506, 0x000000a00, 0x000000a01, 0x000000a07, 0x000000a08, 0x00000a09

#### **Action: PowerOffDisk**

#### **Tag Format:**

#### **Usage:**

This action temporarily powers off the disk slot for the specified disk. It powers off the slot for 10 seconds before powering back on. If the disk is not removed within that time, the disk will power back on.

#### **Availability:**

DST amd OS/400.

# Attribute(s) Condition Description and Possible Values

None

| Sub Tag(s) | Condition            | Description                    |
|------------|----------------------|--------------------------------|
| Disk       | Required, Can Repeat | Disk to perform the action on. |

#### Message ID's

0x00000400

#### **Action: PowerOnDisk**

#### **Tag Format:**

#### Usage:

This action temporarily powers on the disk slot for the specified disk or location. It powers on the slot for 10 seconds before powering back off. If the disk is not added within that time, the slot will power back off. If a Disk name is specified, the slot where that disk was last located will be powered on. If the disk has been moved, or a new disk is being added, the location of the slot to be powered on should be used instead of the disk name.

#### **Availability:**

DST and OS/400.

Attribute(s) Condition Description and Possible Values

None

| Sub Tag(s) | Condition            | Description                               |
|------------|----------------------|-------------------------------------------|
| Disk       | Optional, Can Repeat | Disk to perform the action on.            |
| Location   | Optional, Can Repeat | The location of the slot to be powered on |

0x00000401

### PowerOnDisk SubTag: Location

#### **Tag Format:**

<Location TowerName="string" DevicePosition="integer"/>

#### **Usage:**

This tag indicates the location of the slot to be powered on. This is ONLY used as a subtag for the PowerOnDisk action.

#### **Availability:**

DST and OS/400.

| Attribute(s) TowerName (String, 10 characters) | Condition         Description and Possible Values           Required         The Name of the tower the slot is located in (eg FR01) |
|------------------------------------------------|----------------------------------------------------------------------------------------------------|
| DevicePosition                                 | Required The slot position (eg 32). This number is dependant on the type of tower.                                                  |
| Sub Tag(s)                                     | Condition Description                                                                                                    |

None

### Message ID's

None

### Action: RebuildParity

#### **Tag Format:**

#### **Usage:**

This action rebuilds parity data on a specified disk in the event of a parity failure.

#### Availability:

DST and OS/400.

| Attribute(s) | Condition | Description and Possible Values |
|--------------|-----------|---------------------------------|
| None         |           |                                 |

| Sub Tag(s) | Condition            | Description                    |
|------------|----------------------|--------------------------------|
| Disk       | Required, Can Repeat | Disk to perform the action on. |

0x0000070e

# **Action: RecoverCompression**

#### **Tag Format:**

```
<RecoverCompression>
   .
   <Disk Name="string"/>
   .
</RecoverCompression>
```

#### **Usage:**

This action recovers from a compression failure on the specified disk.

#### **Availability:**

DST. OS/400 for IASP's, if the IASP is varied off.

| Attribute(s) | Condition | Description and Possible Values |
|--------------|-----------|---------------------------------|
| None         |           |                                 |

None

| Sub Tag(s) | Condition            | Description                    |
|------------|----------------------|--------------------------------|
| Disk       | Required, Can Repeat | Disk to perform the action on. |

#### Message ID's

0x00000408, 0x0000040d, 0x00000a01

#### **Action: RecoverIASPConfig**

#### **Tag Format:**

#### **Usage:**

This action attempts to recover an IASP that has lost it's configuration data. This may be needed when the IASP appears to have no disk units associated with it. However, if the IASP is switched to another system, it will also appear to have no disk units, however it will not need recovery.

#### **Availability:**

DST. OS/400 (the IASP must be varied off).

| Attribute(s) Condition | Description and Possible Values |
|------------------------|---------------------------------|
| None                   |                                 |

| Sub Tag(s) | Condition            | Description                                     |
|------------|----------------------|-------------------------------------------------|
| ASP        | Required, Can Repeat | ASP to perform the action on (must be an IASP). |

#### Message ID's

#### Action: RecoverUnknownLodeStone

#### **Tag Format:**

```
<RecoverUnknownLodeStone>
```

```
<ASP Number="integer">
</ASP>
```

</RecoverUnknownLodeStone>

#### **Usage:**

This action attempts to recover an IASP that has a mirrored Configuration Source with an unknown state. This may occur when a disk in the mirrored pair fails.

#### **Availability:**

DST. OS/400 (the IASP must be varied off).

#### **Attribute(s) Condition Description and Possible Values**

None

| Sub Tag(s) | Condition            | Description                                     |
|------------|----------------------|-------------------------------------------------|
| ASP        | Required, Can Repeat | ASP to perform the action on (must be an IASP). |

#### Message ID's

0x00000602

#### Action: RelinkSecondaryASP (DTDVersion = 10)

#### **Tag Format:**

```
<RelinkSecondaryASP PrimaryASPNumber="integer">
 <ASP Number="integer">
  </ASP>
</RelinkSecondaryASP>
```

#### **Usage:**

This action allows the user to change the Primary ASP of a Secondary ASP. This will only succeed if the Primary ASP no longer exists. The Secondary ASP(s) are specified in the ASP sub tags. The new Primary ASP is specified in the PrimaryASPNumber attribute.

#### **Availability:**

DST. OS/400 (the Secondary ASP must be varied off).

| Attribute(s)               | Condition | Description and Possible Values                            |
|----------------------------|-----------|------------------------------------------------------------|
| PrimaryASPNumber (Integer) | Required  | The number of the new Primary ASP (must be a Primary ASP). |

| Sub Tag(s) | Condition            | Description                                             |
|------------|----------------------|---------------------------------------------------------|
| ASP        | Required, Can Repeat | ASP to perform the action on (must be a Secondary ASP). |

#### Message ID's

0x00000602

#### **Action: RemoveDisk**

#### **Tag Format:**

#### **Usage:**

This action removes the specified disk from a configuration.

#### **Availability:**

DST. OS/400 for IASP's, if the IASP is varied off.

| Attribute(s) | Condition | Description and Possible Values |
|--------------|-----------|---------------------------------|
| None         |           |                                 |

| Sub Tag(s) | Condition            | Description                    |
|------------|----------------------|--------------------------------|
| Disk       | Required, Can Repeat | Disk to perform the action on. |

#### Message ID's

0x00000408, 0x00000603, 0x000000a00, 0x000000a07, 0x000000a08, 0x000000a09

### Action: RenameDisk

# **Tag Format:**

#### **Usage:**

This action renames the specified disk to NewName.

#### **Availability:**

DST and OS/400.

| Attribute(s) | Condition | Description and Possible Values |
|--------------|-----------|---------------------------------|
| None         |           |                                 |

| Sub Tag(s) | Condition            | Description                    |
|------------|----------------------|--------------------------------|
| Disk       | Required, Can Repeat | Disk to perform the action on. |

#### Message ID's

0x00000411

### Action: ReplaceMirroredUnit

```
<ReplaceMirroredUnit>
 <DiskPair Name1="string" Name2="string"/>
</ReplaceMirroredUnit>
```

### **Usage:**

This action replaces the mirrored disk with a new disk. Name1 = Old Disk, Name2 = New Disk.

#### **Availability:**

DST and OS/400.

| Attribute(s) | Condition | Description and Possible Values |
|--------------|-----------|---------------------------------|
| None         |           |                                 |

| Sub Tag(s) | Condition            | Description                         |
|------------|----------------------|-------------------------------------|
| DiskPair   | Required, Can Repeat | Name1 = Old disk, Name2 = New Disk. |

#### Message ID's

0x00000305, 0x00000308, 0x00000406, 0x0000040b, 0x00000603

#### **Action: ResumeMirroring**

#### **Tag Format:**

```
<ResumeMirroring>
 <Disk Name="string"/>
</ResumeMirroring>
```

#### **Usage:**

This action resumes mirroring on a disk which has mirroring suspended

#### **Availability:**

DST and OS/400.

| Attribute(s) | Condition | Description and Possible Values |
|--------------|-----------|---------------------------------|
| Mana         |           |                                 |

None

| Sub Tag(s) | Condition            | Description                    |
|------------|----------------------|--------------------------------|
| Disk       | Required, Can Repeat | Disk to perform the action on. |

### Message ID's

0x00000305, 0x00000408

#### **Action: ResyncParity (DTDVersion = 10)**

```
<ResyncParity>
.
  <ParitySet DiskInSetName="string"/>
.
  </ResyncParity>
```

#### **Usage:**

This action resynchronizes the data on the specified parity set.

#### **Availability:**

DST and OS/400.

# Attribute(s) Condition Description and Possible Values

None

| Sub Tag(s) | Condition            | Description                                                                           |
|------------|----------------------|---------------------------------------------------------------------------------------|
| ParitySet  | Required, can repeat | The ParitySet sub tag representing the parity set on which you wish to resync parity. |

#### Message ID's

0x0000070b, 0x00000a05

### Action: ScanDisk

#### **Tag Format:**

#### Usage:

This action scans the specified disk for errors

# **Availability:**

DST and OS/400.

| Attribute(s) | Condition | Description and Possible Values |
|--------------|-----------|---------------------------------|
| NT           |           |                                 |

None

| Sub Tag(s) | Condition            | Description                    |
|------------|----------------------|--------------------------------|
| Disk       | Required, Can Repeat | Disk to perform the action on. |

# Message ID's

0x00000402

#### **Action: SetThreshold**

#### **Usage:**

This action sets the overflow threshold on the specified ASP to Threshold (as a percent)

#### **Availability:**

Attribute(s)

DST and OS/400.

| None       |           |             |
|------------|-----------|-------------|
|            |           |             |
| Sub Tag(s) | Condition | Description |

Description and Possible Values

ASP to perform the action on.

#### Message ID's

None

**ASP** 

#### **Action: StartCompression**

#### **Tag Format:**

Condition

Required, Can Repeat

#### Usage:

This action starts compression on the specified disk.

#### **Availability:**

DST. OS/400 for IASP's, if the IASP is varied off.

| Attribute(s) | Condition | Description and Possible Values |
|--------------|-----------|---------------------------------|
| None         |           |                                 |

| Sub Tag(s) | Condition            | Description                    |
|------------|----------------------|--------------------------------|
| Disk       | Required, Can Repeat | Disk to perform the action on. |

# Message ID's

0x00000a00, 0x00000a07, 0x00000a08, 0x00000a09, 0x0000040d

#### **Action: StartMirroring**

#### **Usage:**

This action starts mirroring on the specified ASP

#### **Availability:**

DST. OS/400 for IASP's, if the IASP is varied off.

| Attribute(s) | Condition | Description and Possible Values |
|--------------|-----------|---------------------------------|
| None         |           |                                 |

None

| Sub Tag(s) | Condition            | Description                   |
|------------|----------------------|-------------------------------|
| ASP        | Required, Can Repeat | ASP to perform the action on. |

#### Message ID's

 $0x0000030c, 0x00000500,\ 0x00000605,\ 0x000000a00,\ 0x000000a07,\ 0x000000a08,\ 0x000000a09$ 

#### Action: StartParity

#### **Tag Format:**

#### Usage:

This action starts parity protection for the specified disk.

#### **Availability:**

DST. OS/400 for IASP's, if the IASP is varied off.

#### Attribute(s) Condition Description and Possible Values

None

| Sub Tag(s) | Condition            | Description                    |
|------------|----------------------|--------------------------------|
| Disk       | Required, Can Repeat | Disk to perform the action on. |

# Message ID's

0x00000709, 0x0000070a, 0x000000a00, 0x000000a05, 0x000000a07, 0x000000a08, 0x000000a09, 0x0000040d

#### **Action: StopCompression**

```
<StopCompression>
  <Disk Name="string"/>
</StopCompression>
```

#### **Usage:**

This action stops compression on the specified disk.

#### **Availability:**

DST. OS/400 for IASP's, if the IASP is varied off.

| Attribute(s) | Condition | Description and Possible Values |
|--------------|-----------|---------------------------------|
| None         |           |                                 |

None

| Sub Tag(s) | Condition            | Description                    |
|------------|----------------------|--------------------------------|
| Disk       | Required, Can Repeat | Disk to perform the action on. |

#### Message ID's

 $0x00000a00,\,0x00000a07,\,0x000000a08,\,0x000000a09,\,0x0000040d$ 

#### **Action: StopMirroring**

#### **Tag Format:**

```
<StopMirroring>
  <ASP Number="integer">
  </ASP>
</StopMirroring>
```

This action stops mirroring on the specified ASP

#### **Availability:**

DST. OS/400 for IASP's, if the IASP is varied off.

| Attribute(s) | Condition | Description and Possible Values |
|--------------|-----------|---------------------------------|
| None         |           |                                 |

| Sub Tag(s) | Condition            | Description                   |
|------------|----------------------|-------------------------------|
| ASP        | Required, Can Repeat | ASP to perform the action on. |

### Message ID's

0x00000604

#### Action: StopParity

For all DTDVersions

```
<StopParity ParitySet="integer"/>
Or for DTDVersion greater than or equal to 10
<StopParity>
  <ParitySet DiskInSetName="string"/>
</StopParity>
```

#### **Usage:**

This action stops parity on the specified parity set. If the ParitySet attribute is specified, then all subtags will be ignored. If the ParitySet attriute is not specified, then one or more ParitySet sub tags must be specified. For DTDVersion = 1, the ParitySet sub tag is invalid, and the ParitySet attribute must be specified. The ParitySet sub tag introduced in DTDVersion = 10 enables the action to stop parity on more than one parity set at a time.

NOTE: You should not use the ParitySet attribute for DTDVersions greater than or equal to 10, as the parity set numbers are not guaranteed to stay the same.

#### **Availability:**

DST. OS/400 for IASP's, if the IASP is varied off.

| Attribute(s) | Condition                                                         | Description and Possible Values                                                                                                    |
|--------------|-------------------------------------------------------------------|----------------------------------------------------------------------------------------------------|
| ParitySet    | Required in DTDVersion = 1                                        | A valid Parity Set Number (eg 1, 2, and so on). In DTDVersions other then 1, if this attribute is specified, all sub tags will be ignored. NOTE: You should not use this tag for DTDVersions greater than or equal to 10, as the parity set numbers are not guaranteed to stay the same. |
| Sub Tag(s)   | Condition                                                         | Description                                                                                                    |
| ParitySet    | Required if the ParitySet attribute is not specified. Can repeat. | The ParitySet sub tag representing the parity set on which you wish to stop parity. If the ParitySet attribute is specified, this tag is ignored. (DTDVersion = 10)                                                                                                    |
| Message ID's |                                                                   |                                                                                                    |

0x0000070b, 0x0000070c, 0x00000a05

#### **Action: SuspendMirroring**

#### **Usage:**

This action suspends mirroring on the specified disk.

#### **Availability:**

DST and OS/400.

| Attribute(s) | Condition | Description and Possible Values |
|--------------|-----------|---------------------------------|
| > T          |           |                                 |

None

| Sub Tag(s) | Condition            | Description                    |
|------------|----------------------|--------------------------------|
| Disk       | Required, Can Repeat | Disk to perform the action on. |

#### Message ID's

0x00000305, 0x00000408

#### **Action: SwitchTower**

#### **Tag Format:**

```
<SwitchTower Type="Private | Switchable">
.
    <Tower Name="string">
    </Tower>
.
</SwitchTower>
```

#### Usage:

This action makes the specified tower Switchable or Private. It only works for towers with RIO Bus Adapters. It does not actually switch the tower, rather it makes it eligible, or ineligible to be switched.

#### **Availability:**

DST and OS/400.

#### Attribute(s) Condition Description and Possible Values

None

#### Sub Tag(s) Condition Description

Tower Required, Can Repeat Tower to perform the action on.

#### Message ID's

0x00000a04, 0x00000a10, all errors starting with 0x0003

#### **Action: ValidateConfiguration**

```
<ValidateConfiguration Type="Basic | Full">
    .
    .
</ValidateConfiguration>
```

#### **Usage:**

This action validates the configuration of all Disks. A Basic validation performs the validation required to bring the system up to DST. A Full validation performs the validation required to bring the system up to OS/400. The Full validation should be run before an IPL past DST occurs.

#### **Availability:**

DST and OS/400.

Attribute(s) Condition

| NT   |  |  |
|------|--|--|
| None |  |  |
|      |  |  |
|      |  |  |
|      |  |  |
|      |  |  |

Description and Possible Values

| Sub Tag(s) | Condition            | Description                                                  |
|------------|----------------------|--------------------------------------------------------------|
| Message    | Optional, Can Repeat | The results of the validation are returned as a message tag. |

#### Message ID's

0x00020110, 0x00020118, 0x00020120, 0x00020122, 0x00020124, 0x00020306, 0x00020308, 0x00020310, 0x00020312, 0x00020316, 0x00020318, 0x00020320, 0x00020322, 0x00020324, 0x00020326, 0x00020327, 0x00021110, 0x00021118, 0x00021122, 0x00021124, 0x00021212, 0x00021310, 0x00021312, 0x00021316, 0x00021317, 0x00021318, 0x00021320, 0x00021323

#### Status

#### **Tag Format:**

#### **Usage:**

This tag is used to return the status of a session, percent complete of an action, the currently or previously run action, and the status of the action.

| Attribute     | Condition              | Description and Possible Values                                                                                                    |
|---------------|------------------------|----------------------------------------------------------------------------------------------------|
| Handle        | Optional               | Handle to the currently opened session. If the handle is specified, the timeout value on the session will be reset.                      |
| Sub Tag(s)    | Condition              | Description                                                                                                    |
| ActionProfile | e Optional, Can Repeat | Returns information about an action which has run or is running. May also be used to specify the particular Action to request status on. |

#### Message ID's

None

#### **ActionProfile**

#### **Usage:**

This tag is used to return the status of an action.

| Attribute ActionID (integer) | Condition<br>Required | Description and Possible Values  Number associated with the action.                                                                 |
|------------------------------|-----------------------|----------------------------------------------------------------------------------------------------|
| ActionType (string)          | Optional              | Name(action tag name) of the action.                                                                                                |
| PercentDone (integer)        | Optional              | Percentage of the action which has been completed. This is a return value.                                                          |
| Stage (integer)              | Optional              | The stage that the action is in. Some actions may require multiple stages to complete. This is reserved for future use.             |
| ActionState (enumeration)    | Optional              | State of the action. Possible values: Waiting   Running   Failed   Successful   Canceled   Purged   Paused. This is a return value. |
| Sub Tag(s)                   | Condition             | Description                                                                                                    |
| Message                      | Optional, Can Repeat  | Returns error/warning code(s) encountered from trying to perform the requested actions.                                             |
|                              |                       |                                                                                                    |

### Message ID's

None

#### Message

#### **Tag Format:**

#### **Usage:**

This tag is used to return any messages (Errors, Warnings, or Info) that occur.

| Attribute                | Condition  | Description and Possible Values                                                |
|--------------------------|------------|--------------------------------------------------------------------------------|
| MessageID (Hex Value)    | Required   | Identifier of the message (See MessageID)                                      |
| MessageType (enumeration | ) Optional | Type of message. Possible values are: Error / Warning / Info. Default is Error |

| Sub Tag(s)  | Condition            | Description                       |
|-------------|----------------------|-----------------------------------|
| MessageData | Optional, Can Repeat | Data associated with the message. |

None

# MessageData

# Tag Format:

<MessageData Type="string" Value="string"/>

#### **Usage:**

This tag specifies any data that is associated with the message.

| Attribute      | Condition | Description and Possible Values                                 |
|----------------|-----------|-----------------------------------------------------------------|
| Type (string)  | Required  | The type of data that is included in the tag, such as DiskName. |
| Value (string) | Optional  | The actual value of the data.                                   |

| Value (string) | Optional                                                          | The actual value of the data.                                                                                                   |
|----------------|-------------------------------------------------------------------|----------------------------------------------------------------------------------------------------|
| Type           | Value                                                             | Description                                                                                                    |
| ASP            | Name of ASP (String)                                              | The name of the ASP is returned.                                                                                                |
| Attribute      | Name of attribute (String)                                        | There was a problem with this attribute.                                                                                        |
| AttributeValue | e Value of attribute (String)                                     | There was a problem with this value.                                                                                            |
| BADSTATE       | Disk ProtectionStatus (see ProtectionStatus under Disk) (Integer) | The disk unit is in a state where it is unable to be powered on/off.                                                            |
| CRG            | Name of Cluster Resource Group (CRG) (String)                     | The name of the CRG is returned.                                                                                                |
| DISK           | Name of disk (String)                                             | The name of the disk is returned.                                                                                               |
| FAIL           | A return code (Integer)                                           | The disk unit was not able to be powered on/off. The return code will help service diagnose the problem.                        |
| IOP            | Name of IOP (String)                                              | The name of the IOP is returned.                                                                                                |
| Line           | Line number (Integer)                                             | The XML stream was unable to be parsed. This indicates the line number of the parsing error.                                    |
| NOPARSET       | Parity set requested (integer)                                    | The parity set requested does not exist.                                                                                        |
| Position       | Position in line (Integer)                                        | The XML stream was unable to be parsed. This indicates the position within the line of the parsing error.                       |
| SANDBOXE       | A return code (Integer)                                           | A problem occurred inside a DASD Storage Management sandbox. The return code will help service diagnose the problem.            |
| SessionType    | GUI, GreenScreen (String)                                         | Unable to open a session as a session of this type is currently running.                                                        |
| SLSERROR       | A return code (Integer)                                           | A problem creating a DASD Storage<br>Management sandbox occurred. The return<br>code will help service diagnose the<br>problem. |
| SubTag         | Name of Sub Tag (String)                                          | There was a problem with this XML Sub Tag.                                                                                      |
| TCPIPAddress   | s TCP/IP Address (String)                                         | If the GUI is open, displays the TCP/IP Address of the user currently holding the session.                                      |
| TOWER          | Name of tower (String)                                            | The name of the tower is returned.                                                                                              |

UserID UserID of user with an open session (String)

If the GUI is open, displays the userID of the user currently holding the session.

Sub Tag(s) Condition Description

None

Message ID's

None

#### Tower

#### **Tag Format:**

```
<Tower Number="integer">
.
.
<IOP . . . >
.
<ASP . . . >
.
<Disk . . . >
.
</Tower>
```

#### **Usage:**

This tag is used to represent fields and values of a tower.

| Attribute Name (string, 10 characters) | Condition Optional   | <b>Description and </b> <i>Possible Values</i> Tower Name                                                                                                    |
|----------------------------------------|----------------------|----------------------------------------------------------------------------------------------------|
| Number (integer)                       | Required             | Tower Number. Must be a valid tower number for the system.                                                                                                    |
| NumberOfIOPs (integer)                 | Optional             | Number Of IOPs                                                                                                    |
| NumberOfDisks (integer)                | Optional             | Number Of Disks                                                                                                    |
| NumberOfASPs (integer)                 | Optional             | Number Of ASPs                                                                                                    |
| SerialNumber (string)                  | Optional             | Unit Serial Number                                                                                                    |
| SystemKind (enumeration)               | Optional             | Unit System Kind                                                                                                    |
| Switchability (string)                 | Optional             | Only valid for a tower that is switch capable. Possible values are: <i>Private</i> (can be made switchable, but at present is private), and <i>Switchable</i> (can be switched to another system) |
| TypeModel (string)                     | Optional             | The type and model of the tower. Presented as: Type-Model (DTDVersion = 10)                                                                                                    |
| Sub Tag(s)                             | Condition            | Description                                                                                                    |
| IOP                                    | Optional, Can Repeat | IOP associated with the tower                                                                                                    |
| ASP                                    | Optional, Can Repeat | ASP associated with the tower                                                                                                    |
| Disk                                   | Optional, Can Repeat | Disk associated with the tower                                                                                                    |

### Message ID's

0x00000a04

# IOP

### **Tag Format:**

```
<IOP Number="integer">
   .
   <Disk . . . >
   .
</IOP>
```

### **Usage:**

This tag is used to represent fields and values of an IOP.

| Attribute ArrayOptimization (string) | Condition<br>Optional | <b>Description and </b> <i>Possible Values</i> Performance, Capacity, Balance (DTDVersion = 10) |
|--------------------------------------|-----------------------|-------------------------------------------------------------------------------------------------|
| Name (string, 10 characters)         | Optional              | IOP Name                                                                                        |
| Number (integer)                     | Required              | IOP Number                                                                                      |
| NumberOfControllers (integer)        | Optional              | Number Of Controllers                                                                           |
| NumberOfDisks (integer)              | Optional              | Number Of Disks                                                                                 |
| SerialNumber (string)                | Optional              | Unit Serial Number                                                                              |
| Sub Tag(s)                           | Condition             | Description                                                                                     |
| Disk                                 | Optional, Can Repeat  | Disk associated with the IOP                                                                    |

# Message ID's

0x00000a03

#### ASP

### **Tag Format:**

### **Usage:**

This tag is used to represent fields and values of an ASP.

| Attribute                    | Condition                                                              | Description and Possible Values                                             |
|------------------------------|------------------------------------------------------------------------|-----------------------------------------------------------------------------|
| Name (string, 10 characters) | Required for all IASP's that have not yet been created.                | IASP Name                                                                   |
| Number (integer)             | Required for all<br>Basic ASP's, and for<br>all established<br>IASP's. | ASP Number. 1-32 for all User/System ASP's. 33-99 for all Independent ASP's |

| BalanceDataMoved (integer)        | Optional    | Amount moved (Megabytes)                                                                                                    |
|-----------------------------------|-------------|----------------------------------------------------------------------------------------------------|
| BalanceDataRemaining (integer)    | Optional    | Amount remaining to be moved (Megabytes)                                                                                                    |
| BalanceDate (string)              | Optional    | Date of balance. Has the form YYYYMMDDHHMM                                                                                                    |
| BalanceStatus (integer)           | Optional    | <ul> <li>0 = No balance active</li> <li>1 = Balance active</li> <li>2 = Cancel balance</li> <li>3 = Suspended</li> <li>4 = Balance completed</li> <li>99 = Invalid ASP (Either invalid ASP Specified, or ASP is offline)</li> </ul> |
| BalanceType (integer)             | Optional    | <ul> <li>0 = None</li> <li>1 = Balance Capacity</li> <li>2 = Balance Usage</li> <li>3 = Balance Archive</li> <li>4 = Clear</li> </ul>                                                                                               |
| CompressionRecoveryPolicy (intege | r) Optional | 0 = Uninitialized<br>1 = Return To Client<br>2 = Retry Forever<br>3 = Retry While Freeable Space                                                                                                    |
| FreeSpace (string)                | Optional    | Free space on unit (megabytes)                                                                                                    |
| FreeSpaceAfterMirroring (string)  | Optional    | Projected free space after mirroring (megabytes)                                                                                                    |
| FreeSpaceProtected (string)       | Optional    | Protected free space (megabytes)                                                                                                    |
| FreeSpaceUnprotected (string)     | Optional    | Unprotected free space (megabytes)                                                                                                    |
| LinkType (string)                 | Optional    | UDFS, Primary, Secondary, Unknown (DTDVersion = 10)                                                                                                    |
| MirrorCapable (string)            | Optional    | Capable of mirroring (Yes or No)                                                                                                    |
| NewName (string, 10 characters)   | Optional    | Used for IASPs rename action                                                                                                    |
| NumberCompressed (integer)        | Optional    | Number of Compressed Disks                                                                                                    |
| NumberOfDisks (integer)           | Optional    | Number Of Disks                                                                                                    |
| OverflowRecoveryPolicy (string)   | Optional    | AutoOverflowRecovery, ManualOverflowRecovery                                                                                                    |
| OverflowRecoveryResult (integer)  | Optional    | 0 = NotRequested<br>1 = Successful<br>2 = Failed<br>3 = Interrupted                                                                                                    |
| OverflowStorageAmount (integer)   | Optional    | Amount of storage that has overflowed from the user ASP into the system ASP (megabytes)                                                                                                    |
| Primary (integer)                 | Optional    | The number of the Primary ASP that this ASP belongs to. This field not valid when LinkType is UDFS. If LinkType is Primary, then this number will be the number of this ASP. (DTDVersion = 10)                                      |

| Protected (string)             | Optional | Yes or No                                                                                                    |
|--------------------------------|----------|----------------------------------------------------------------------------------------------------|
| ReservedSpace (string)         | Optional | Amount of reserved space (megabytes)                                                                                                    |
|                                |          | The status of the ASP. The higher the value, the higher the precedence. An ASP may have more than one valid status (EG: Primary Missing (5) and Unavalailable (2)). If the ASP is in a state where the higher number is valid, then it is returned. So, in our example, Primary Missing would be returned rather than Unavaliable. Possible values are:                                                                                               |
| Status (integer)               | Optional | <ul> <li>0 = Available (Varied On)</li> <li>1 = Active (Only half varied on)</li> <li>2 = Unavailable (Varied Off)</li> <li>3 = Overflowed</li> <li>4 = Owner Unknown (May belong to another system)</li> <li>5 = Primary Missing (Only for Secondary ASP's. Indicates whether it's Primary exists)</li> <li>6 = Inconsistent Link (Only for Secondary ASP's. Indicates if the link to the Primary is bad (ConvertUDFS needs to be rerun))</li> </ul> |
|                                |          | (DTDVersion = 10)                                                                                                    |
| Threshold (string)             | Optional | Storage used Threshold amount (in percent)                                                                                                    |
| TotalSpace (string)            | Optional | Total Space (megabytes)                                                                                                    |
| TotalSpaceProtected (string)   | Optional | Total Protected Space (megabytes)                                                                                                    |
| TotalSpaceUnprotected (string) | Optional | Total Unprotected Space (megabytes)                                                                                                    |
| TraceDate (string)             | Optional | Trace Date (Has the form YYYYMMDDHHMM)                                                                                                    |
| TraceDuration (integer)        | Optional | Number of minutes trace has been running.                                                                                                    |
| TraceStatus (integer)          | Optional | <ul> <li>0 = No collection active</li> <li>1 = Collection active</li> <li>2 = Cancel collection</li> <li>3 = Holding collection for balance only</li> <li>4 = Clearing collection</li> <li>5 = Holding collection for either collection or balance</li> <li>99 = Invalid ASP (Either invalid ASP Specified, or ASP is offline)</li> </ul>                                                                                                    |
| Type (string)                  | Optional | Type of ASP (System, Basic, Private, Switchable, Unknown)                                                                                                    |
| UsedSpace (string)             | Optional | Used Space on ASP                                                                                                    |
| UsedSpaceProtected (string)    | Optional | Protected Used Space on ASP                                                                                                    |
| UsedSpaceUnprotected (string)  | Optional | Unprotected Used Space on ASP                                                                                                    |
| VariedOn (string)              | Optional | Is the ASP Varied On? (Yes, No)                                                                                                    |

| Sub Tag(s) | Condition            | Description                       |
|------------|----------------------|-----------------------------------|
| Disk       | Optional, Can Repeat | Disk data associated with the ASP |

0x00000602

# Disk

# **Tag Format:**

<Disk Name="string"/>

#### Usage:

This tag is used to represent fields and values of an Disk.

| Attribute                              |          | Description and Possible Values                                                                                                    |
|----------------------------------------|----------|----------------------------------------------------------------------------------------------------|
| Name (string, 10 characters)           | Required | Unit Name                                                                                                    |
| Number (integer)                       | Optional | Unit Number                                                                                                    |
| ASP (integer)                          | Optional | Number of ASP disk belongs to                                                                                                    |
| BusNumber (integer)                    | Optional | Number of Bus disk belongs to                                                                                                    |
| Capacity (integer)                     | Optional | Capacity (in Megabytes)                                                                                                    |
| CapacityAfterParity (integer)          | Optional | Projected capacity after parity (in Megabytes)                                                                                                    |
| CardPosition (string)                  | Optional | Position of controller card                                                                                                    |
| CompressionStatus (integer)            | Optional | 0 = Active 10 = IOP Recovery 11 = Allocation Recovery 12 = Reorganization Recovery 13 = Transition 14 = Reorganization Underway 98 = Unknown 99 = Not Compressed |
| ControllerName (string, 10 characters) | Optional | Controller name                                                                                                    |
| ControllerNumber (integer)             | Optional | Controller number                                                                                                    |
| DeviceAddress (string)                 | Optional | Device Address                                                                                                    |
| DevicePosition (string)                | Optional | Device Position                                                                                                    |
| EstCapacityOnCompression (integer)     | Optional | Projected capacity when compressed (in Megabytes)                                                                                                    |
| EstTimeForCompression (integer)        | Optional | Estimated time to compress unit (in Minutes)                                                                                                    |
| FreeSpace (integer)                    | Optional | Free space (in Megabytes)                                                                                                    |
| IOBusAddress (string)                  | Optional | IOBus Address                                                                                                    |
| IOPName (string)                       | Optional | Name of disks IOP                                                                                                    |
|                                        |          |                                                                                                    |

| IOPNumber (integer)                  | Optional | Number of disks IOP                                                                                                    |
|--------------------------------------|----------|----------------------------------------------------------------------------------------------------|
| IsLoadSource (string)                | Optional | Yes if load source, else No (Only used if Yes)                                                                                                    |
| IsMissing (string)                   | Optional | Yes if the disk unit is missing or not operational, else No (Only used if Yes) (DTDVersion = 10)                                                                                                    |
| MirroredPair (string, 10 characters) | Optional | Mirrored Pair Disk Name                                                                                                    |
| NewName (string, 10 characters)      | Optional | Name when renaming a disk                                                                                                    |
| ParitySet (integer)                  | Optional | Parity set number disk belongs to. Must be a valid parity set on the system.                                                                                                    |
| ParityStatus (string)                | Optional | InParity (Already in a parity set), IncludeCapable (Eligible to be included in an existing parity set), StartCapable (Eligible to be included in a non-existing parity set), Error                                                                                                    |
| PercentBusy (integer)                | Optional | Percent Busy                                                                                                    |
| PercentUsed (integer)                | Optional | Percent used (space) on disk                                                                                                    |
| Protection (integer)                 | Optional | 0 = Unprotected Unit<br>1 = Mirrored Unit<br>2 = Device Parity Unit                                                                                                    |
| ProtectionStatus (integer)           | Optional | 0 = Unprotected Unit 20 = Mirror Acive 21 = Mirror Suspended 22 = Mirror Resuming 29 = Mirror Unknown 40 = Parity Active 41 = Parity Failed 42 = Parity Unprotected 43 = Parity Rebuilding 44 = Parity Resyncing 50 = Parity Unknown                                                                                                    |
|                                      |          | Provided for the FindValidDisks info tag. An IASP and a disk can be switchable. A disk belongs to a Switchable Entity (a group of similarly switchable disks).  (0-99 are the best disks for the ASP) 2 = ASP and Disk are non-switchable. 53 = ASP and Disk are switchable.  (100-199 are valid disks, but not the best) 102 = ASP and Disk are non-switchable, but Disk can be made switchable. 104 = ASP is non-switchable. Disk is switchable, but it's switchable entity already has Disks in a non-switchable ASP. 106 = ASP is non-switchable. Disk is switchable, but there are no configured disks in it's switchable entity. 121 = ASP may be switchable. Disk is switchable. 151 = ASP and Disk are switchable. The disks' switchable entity is in the same Cluster Resource Group (CRG) |
| Rank (integer)                       | Optional | 153 = ASP is switchable. Disk is switchable, but it's switchable entity has no disks in any ASP in the ASP's CRG.                                                                                                    |

(200-299 are unlikely disks, and should not be used unless absulutely necessary)

202 = ASP is non-switchable. Disk is switchable and it's switchable entity already has disks in a switchable ASP. 221 = ASP is switchable. Disk is switchable and it's switchable entity already has disks in a switchable ASP. 231 = ASP's switchablitity is unknown.

(300-399 are invalid disks, and may not be used in the ASP) 302 = ASP is non-switchable. Disk is switchable and it's switchable entity already has disks in a switchable ASP. 351 = ASP is switchable. Disk is switchable but it's switchable entity already has disks in a non-switchable ASP. 353 = ASP is switchable. Disk is switchable but cannot be accessed.

355 = ASP is switchable. Disk is switchable but it's switchable entity has disks in a different CRG. 357 = ASP is switchable. Disk is non-switchable.

| RemoteMirroringAllowed (string)      | Optional  | Yes or No                                                                                                    |
|--------------------------------------|-----------|----------------------------------------------------------------------------------------------------|
| ReservedSpace (integer)              | Optional  | Reserved Space (in Megabytes)                                                                                                    |
| SerialNumber (string)                | Optional  | Unit Serial Number                                                                                                    |
| Status (integer)                     | Optional  | 0 = Unknown 1 = Not Operational 2 = Not Ready 3 = Busy 4 = Read/Write Protected 5 = Write Protected 6 = Parity Failed 7 = Parity Unprotected 8 = Parity Rebuilding 9 = Performance Degraded 10 = Redundant Hardware Failure 11 = Hardware Ok |
| SystemKind (enumeration)             | Optional  | System Kind                                                                                                    |
| TowerName (string, 10 characters)    | Optional  | Tower Name Disk belongs to                                                                                                    |
| TowerNumber (integer)                | Optional  | Tower Number Disk belongs to                                                                                                    |
| TypeModelLevel (string)              | Optional  | Type, Model, and Level of disk. Presented as:<br>Type-Model-Level                                                                                                    |
| TypeModelLevelAfterCompress (string) | Optional  | Projected Type, Model, and Level of disk after compression.<br>Presented as: Type-Model-Level                                                                                                    |
| TypeModelLevelAfterParity (string)   | Optional  | Projected Type, Model, and Level of disk after parity. Presented as: Type-Model-Level                                                                                                    |
| UsedSpace (string)                   | Optional  | Used Space (in Megabytes)                                                                                                    |
| Sub Tag(s) None                      | Condition | <b>Description</b>                                                                                                    |

#### Message ID's

#### DiskPair

#### **Tag Format:**

<DiskPair Name1="string" Name2="string"/>

#### **Usage:**

This tag specifies a pair of disks. Used for actions requiring 2 disks. For example, ReplaceDisk requires the disk to be replaced (Name1) and a replacement disk (Name2). See the specific action using DiskPair for information of which disk is which.

| Attribute                     | Condition Description and Possible Values |
|-------------------------------|-------------------------------------------|
| Name1 (string, 10 characters) | Required The Name of disk1.               |
| Name2 (string, 10 characters) | Required The Name of disk2.               |
| Sub Tag(s)                    | Condition Description                     |

None

### Message ID's

None

#### ParitySet (DTD Version = 10)

#### **Tag Format:**

<ParitySet DiskInSetName="string"/>

#### **Usage:**

This tag specifies a parity set. Parity sets have associated numbers, however the numbers are not guaranteed to remain the same. To ensure a parity set is identified correctly, you must specify the name of a disk unit in that parity set.

| Attribute              | Condition Description and Possible Values           |
|------------------------|-----------------------------------------------------|
| DiskInSetName (string) | Required The name of a disk unit in the parity set. |
|                        |                                                     |
| Sub Tag(s)             | <b>Condition Description</b>                        |
| None                   |                                                     |

None

# Message ID's

None

#### MessageID

**Error/Message Codes:** 

There are several different sources for errors in Disk Management. There are currently a number of error codes defined by DSM. These errors will be reported directly to the client as part of a 4 byte unsigned integer with a modifier according to the following:

DM Error hex 0000 XXXX DASD Storage Management Error hex 0001 XXXX ValidateConfiguration Error hex 0002 XXXX Clustering Error hex 0003 XXXX

The errors that are returned will be stripped of their leading 0's

DM Errors include all errors not indicated by DASD Storage Management or ValidateConfiguration errors and include parameter validation errors, and DM unexpected exceptions.

| Description                                                                                                    |            |
|----------------------------------------------------------------------------------------------------|------------|
| Action Related:                                                                                                    |            |
| <b>Description:</b> Handle not valid. Either the handle was not used within the specified timeout (DM interface is in closed status), or the handle is not the one provided by the open session tag. <b>Recovery:</b> None. You may re-open a session to create a new handle. | 0x00000001 |
| <b>Description:</b> Another client (either thru the API or through the green screen interface) is currently using DM function. The SessionType (GUI or GreenScreen) will be returned in the MessageData. <b>Recovery:</b> None. You must wait for the other client to finish. | 0x00000002 |
| Description: Action Failed Recovery: An internal server error occured.                                                                                                    | 0x00000004 |
| <b>Description:</b> Action Successfully Started <b>Recovery:</b> None.                                                                                                    | 0x00000005 |
| <b>Description:</b> Action cannot be started. Action already in progress <b>Recovery:</b> None.                                                                                                    | 0x00000006 |

| <b>Description:</b> Session needs to be opened <b>Recovery:</b> Open a session before submitting this action.                                     | 0x00000007 |
|----------------------------------------------------------------------------------------------------|------------|
| Description: Unknown Error Recovery: None. An internal server error occured.                                                                      | 0x00000008 |
| <b>Description:</b> No Authority for this action <b>Recovery:</b> Log into the server with the appropriate authority required for this action.    | 0x00000009 |
| <b>Description:</b> Unable to perform an override (for the Override tag) <b>Recovery:</b> Server is not paused, and does not require an override. | 0x0000000a |
| Description: Cannot Open session Recovery: Close down all clients, ensure no actions are running.                                                 | 0x0000000c |
| <b>Description:</b> Cannot Close session <b>Recovery:</b> None. Session is no longer active. No need to close.                                    | 0x0000000d |
| XML Parser Related:                                                                                                    |            |
| Description: XML Parsing Error Recovery: Unable to parse the XML stream. Check your XML with the DTD.                                             | 0x00000060 |
| Description: Tag Invalid Recovery: Check your XML with the DTD.                                                                                   | 0x00000070 |
| Description: Tag Missing Recovery: Check your XML with the DTD.                                                                                   | 0x00000071 |
| Description: Sub Tag Invalid Recovery: Check your XML with the DTD.                                                                               | 0x00000078 |
| Description: Sub Tag Missing Recovery: Check your XML with the DTD.                                                                               | 0x00000079 |
| Description: Attribute Invalid Recovery: Check your XML with the DTD.                                                                             | 0x00000080 |
| Description: Attribute Missing Recovery: Check your XML with the DTD.                                                                             | 0x00000081 |
| Description: Attribute Value Invalid Recovery: Check your XML with the DTD.                                                                       | 0x00000088 |
| Description: Attribute Value Missing Recovery: Check your XML with the DTD.                                                                       | 0x00000089 |
| Mirroring Related:                                                                                                    |            |
| <b>Description:</b> Unable to suspend a mirrored disk unit <b>Recovery:</b> Ensure units mirrored pair is not suspended.                          | 0x00000304 |
| <b>Description:</b> Disk unit not mirrored <b>Recovery:</b> Start mirroring on disk unit.                                                         | 0x00000305 |
| <b>Description:</b> Replacement disk unit still active <b>Recovery:</b> Suspend mirroring on the replacement disk.                                | 0x00000308 |

| <b>Description:</b> Unable to mirror load source <b>Recovery:</b> Enable remote load source mirroring.                                                                                                    | 0x0000030c |
|----------------------------------------------------------------------------------------------------|------------|
| <b>Description:</b> Mirrored pair not suspended <b>Recovery:</b> Suspend mirrored pair.                                                                                                    | 0x0000030d |
| Disk Unit Related:                                                                                                    |            |
| <b>Description:</b> Unable to power off disk unit <b>Recovery:</b> None.                                                                                                    | 0x00000400 |
| Description: Unable to power on disk unit Recovery: None.                                                                                                    | 0x00000401 |
| Description: Disk unit has errors Recovery: Run ScanDisk on unit.                                                                                                    | 0x00000402 |
| Description: Disk unit not found Recovery: Ensure disk unit exists and that it has reported to the system.                                                                                                    | 0x00000403 |
| Description: Disk unit configured Recovery: Remove disk unit from an ASP or select a different unit.                                                                                                    | 0x00000406 |
| <b>Description:</b> Disk unit in bad Parity state (Failed, Unprotected, or Rebuilding) <b>Recovery:</b> If rebuilding, wait for it to finish, if failed, replace unit and rebuild parity, if unprotected, start parity.                                                                                                    | 0x00000407 |
| Description: Not valid for the load source Recovery: None.                                                                                                    | 0x00000408 |
| <b>Description:</b> Disk unit not missing <b>Recovery:</b> None. Disk unit must be missing before this action may be run.                                                                                                    | 0x00000409 |
| Description: Disk unit has no read error on LDI Recovery: None. Disk unit does not need to be rebuilt                                                                                                    | 0x0000040a |
| <b>Description:</b> Disk pair have different capacities <b>Recovery:</b> Choose a disk with the same capacity.                                                                                                    | 0x0000040b |
| <b>Description:</b> Disk pair have different compression status <b>Recovery:</b> Chose a disk with the same compression status.                                                                                                    | 0x0000040c |
| Description: Disk unit not eligible for action Recovery: None.                                                                                                    | 0x0000040d |
| Description: Disk unit not configured Recovery: Add disk unit to an ASP.                                                                                                    | 0x0000040e |
| Description: Disk unit missing Recovery: Run AssignDisk on this unit.                                                                                                    | 0x0000040f |
| Description: Disk unit not eligible for copying Recovery: None.                                                                                                    | 0x00000410 |
| <b>Description:</b> Disk unit cannot be renamed to the specified name (DTDVersion = 10) <b>Recovery:</b> Ensure the new name follows the nameing guidelines for resource names (10 alphanumeric characters or less, with the first character not being a number). Next, ensure that the resource name does not already exist (check the Failed or Missing resources in Hardware Service Manager). | 0x00000411 |

Manager).

| ASP Related:                                                                                                    |            |
|----------------------------------------------------------------------------------------------------|------------|
| <b>Description:</b> Unable to add disk unit to a mirrored ASP, or to Start Mirroring on an ASP (Cannot pair disk units) <b>Recovery:</b> Ensure disk unit has a mirrored pair.                                                                                                    | 0x00000500 |
| <b>Description:</b> Same original and destination ASP <b>Recovery:</b> Select a different destination ASP                                                                                                    | 0x00000505 |
| <b>Description:</b> ASP is protected <b>Recovery:</b> Unprotect ASP.                                                                                                    | 0x00000506 |
| <b>Description:</b> Warning: System is not in an Independant System Group (ISG) <b>Recovery:</b> If you choose to continue, the System will be added to a Stand Alone ISG. You will not be able to put the system in a clustering environment until you delete the ASP you are creating. If you cancel, and add the system as part of a Cluster Group First, it will automatically be put in a Device Domain ISG, and you will not see this warning. | 0x00000507 |
| <b>Description:</b> ASP not found <b>Recovery:</b> Ensure ASP is varied on, and reporting.                                                                                                    | 0x00000602 |
| <b>Description:</b> Need to clear ASP before action can be performed <b>Recovery:</b> Clear ASP                                                                                                    | 0x00000603 |
| Description: ASP not mirrored Recovery: Start mirroring on ASP.                                                                                                    | 0x00000604 |
| Description: ASP is mirrored Recovery: Stop mirroring on ASP.                                                                                                    | 0x00000605 |
| Parity Related:                                                                                                    |            |
| <b>Description:</b> Disk unit not eligible for this parity operation <b>Recovery:</b> None.                                                                                                    | 0x00000709 |
| <b>Description:</b> Parity set needs manual intervention to start <b>Recovery:</b> Physically toggle the Parity switch on unit's IOP.                                                                                                    | 0x0000070a |
| <b>Description:</b> Parity set does not exist <b>Recovery:</b> Create parity set first.                                                                                                    | 0x0000070b |
| <b>Description:</b> Parity set needs manual intervention to stop <b>Recovery:</b> Physically toggle the Parity switch on unit's IOP.                                                                                                    | 0x0000070c |
| Description: Disk unit is not in Parity Mismatch state Recovery: None. Do not need to correct parity mismatch.                                                                                                    | 0x0000070d |
| <b>Description:</b> Parity set does not need to be rebuilt <b>Recovery:</b> None.                                                                                                    | 0x0000070e |
| Cancel Errors:                                                                                                    |            |
| Description: Cannot Cancel Action Recovery: None. This action may not be cancelled.                                                                                                    | 0x00000900 |
| Description: No action to cancel Recovery: None. No such action.                                                                                                    | 0x00000901 |

**Description:** Action cancelled **Recovery:** None. Action successfuly cancelled.

| General Errors/Warnings:                                                                                                    |            |
|----------------------------------------------------------------------------------------------------|------------|
| <b>Description:</b> General DM Error some internal error has caused the DM operation to fail <b>Recovery:</b> None.                                                                                                    | 0x000000ff |
| Description: IPL has not gone far enough. Not ready Recovery: Wait for IPL to finish.                                                                                                    | 0x00000a00 |
| Description: Invalid configuration Recovery: Run ValidateConfiguration.                                                                                                    | 0x00000a01 |
| <b>Description:</b> A warning was not overriden by the user, causing the action to fail <b>Recovery:</b> None.                                                                                                    | 0x00000a02 |
| Description: IOP not found Recovery: None.                                                                                                    | 0x00000a03 |
| Description: Tower not found Recovery: None.                                                                                                    | 0x00000a04 |
| <b>Description:</b> Unable to block a task. Blocker already in use. Shouldn't happen. <b>Recovery:</b> IPL machine.                                                                                                    | 0x00000a05 |
| Description: The user needs to respond to a warning message.  Recovery: Respond with an Override or a Cancel tag.                                                                                                    | 0x00000a06 |
| <b>Description:</b> Unable to start the partial IPL. This means there is a problem with DASD Storage Management. <b>Recovery:</b> None.                                                                                                    | 0x00000a07 |
| <b>Description:</b> Need to call ValidateConfiguration. Checker returned with an error. <b>Recovery:</b> Run ValidateConfiguration.                                                                                                    | 0x00000a08 |
| <b>Description:</b> An unknown error occured while attempting to do a partial IPL. <b>Recovery:</b> None.                                                                                                    | 0x00000a09 |
| <b>Description:</b> There is no RIO Bus Adapter associated with this tower. <b>Recovery:</b> None.                                                                                                    | 0x00000a10 |
| DASD Storage Management Errors/Warnings:                                                                                                    |            |
| <b>Description:</b> Units contained in both cleared and non-cleared ASPs <b>Recovery:</b> None.                                                                                                    | 0x00010101 |
| <b>Description:</b> Short delay required to prepare system <b>Recovery:</b> The system must perform some internal processing to proceed with the operation you requested. Without doing the internal processing the system may not be able to perform certain operations related to the storage management subsystem. Move units, remove units, start mirrored protection, and start device parity protection are operations the system may not be able to perform without doing the internal processing. | 0x00010102 |
| <b>Description:</b> Long delay required for directory recovery <b>Recovery:</b> See 0x00010102.                                                                                                    | 0x00010103 |

| <b>Description:</b> No valid disk configuration. <b>Recovery:</b> You attempted to recover the configuration of a disk pool, however no valid configuration could be found. Check to see if the disk pool is owned by another node at this time.                                                                                           |            |
|----------------------------------------------------------------------------------------------------|------------|
| <b>Description:</b> Could not find a valid mirror mate for load source <b>Recovery:</b> None.                                                                                                    | 0x00010105 |
| <b>Description:</b> User canceled internal function <b>Recovery:</b> None.                                                                                                    | 0x00010145 |
| Description: Function not allowed after IPL past DST Recovery: None.                                                                                                    |            |
| <b>Description:</b> Function not allowed in current state <b>Recovery:</b> None.                                                                                                    | 0x00010149 |
| <b>Description:</b> Not allowed to move unit both to and from same ASP <b>Recovery:</b> None.                                                                                                    | 0x0001014a |
| <b>Description:</b> Not allowed to move units to or from a mirrored ASP <b>Recovery:</b> None.                                                                                                    | 0x0001014b |
| <b>Description:</b> Command to an IOP failed with no reference code <b>Recovery:</b> Check the Product Activity Log (PAL) for IOP errors, then try the request again.                                                                                                    |            |
| <b>Description:</b> Machine pool is too small <b>Recovery:</b> The machine pool is not large enough to provide the storage required by this function. Increase the size of the machine pool with the CHGSHRPOOL command and retry the operation. Or IPL the system in manual mode and try the operation in the limited paging environment. |            |
| <b>Description:</b> Long delay required for mirror synchronization <b>Recovery:</b> See 0x00010102.                                                                                                    | 0x00010153 |
| <b>Description:</b> Long delay required to prepare system <b>Recovery:</b> See 0x00010102.                                                                                                    |            |
| Description: Problem encountered Recovery: None.                                                                                                    | 0x0001015A |
| <b>Description:</b> Compression recovery needs to be performed <b>Recovery:</b> The selected operation can be performed only after recover from start compression failure has been performed. Recover from start compression failure can be performed from "Work with disk unit recovery" (Green Screen).                                  |            |
| <b>Description:</b> Disk capacity limit exceeded <b>Recovery:</b> The requested disk configuration change cannot be completed because the resulting change causes the system's disk capacity limit to be exceeded. For more information on the disk capacity limit for your system model, refer to the AS/400 Advanced Series Handbook.    | 0x0001015C |
| <b>Description:</b> Compression operation failed <b>Recovery:</b> Compression operation failed during the "Prepare to Compress data" stage of the operation. To recover from this condition, you need to perform "Start compression recovery" operation from "Work with disk unit recovery" menu (Green Screen).                           | 0x0001015D |
| <b>Description:</b> Machine pool has insufficient storage to complete the requested operation.                                                                                                    |            |

**Description:** Machine pool has insufficient storage to complete the requested operation. **Recovery:** The machine pool is not large enough to provide the storage required by this request.

Increase the size of the machine pool by using the Change Shared Storage Pool (CHGSHRPOOL) 0x0001015F command through the system command line in the character-based interface. Try the request again. Your server may need to be fully operational before you change the size of the machine pool.

| <b>Description:</b> The node (system) is already in a SystemGroup <b>Recovery:</b> Call Service.                                                                                                    | 0x00010191 |
|----------------------------------------------------------------------------------------------------|------------|
| <b>Description:</b> The node (system) is NOT in a SystemGroup <b>Recovery:</b> Call Service.                                                                                                    | 0x00010192 |
| <b>Description:</b> Moves to and from an Independent Disk Pool are not allowed <b>Recovery:</b> None.                                                                                                    |            |
| <b>Description:</b> Unable to create Independent Disk Pool because not enough address ranges are available. <b>Recovery:</b> Call Service.                                                                                                    |            |
| <b>Description:</b> Not allowed to create Independent Disk Pool because this node must be restarted to clean up address ranges <b>Recovery:</b> Restart system.                                                                                                    |            |
| <b>Description:</b> Another node has a configuration change in progress <b>Recovery:</b> Wait for the other node to finish, and try again.                                                                                                    | 0x0001019B |
| <b>Description:</b> Operation causes ASP to exceed capacity <b>Recovery:</b> The operation you requested is not permitted because there is insufficient storage in one or more ASPs. You must make room for the data before the operation you requested can be performed.                                                                                                    |            |
| <b>Description:</b> Operation causes ASP to exceed threshold <b>Recovery:</b> The operation you requested is not permitted because performing it will result in the threshold being exceeded in one or more ASPs. You must make room for the data before the operation you requested can be performed.                                                                                                    |            |
| <b>Description:</b> Odd number of units of equal capacity selected <b>Recovery:</b> A mirrored unit is composed of two sub-units of the same capacity and the same compression state. The disk configuration change requested cannot be completed because the system could not pair all unprotected units in the following ASPs to create a valid mirrored configuration. Press F1 to see the help screen and the recovery procedures. |            |
| <b>Description:</b> ASP selected is marked to be cleared <b>Recovery:</b> None.                                                                                                    |            |
| Description: ASP selected is already mirrored Recovery: None.                                                                                                    |            |
| Description: ASP has missing units Recovery: Replace the missing units.                                                                                                    |            |
| <b>Description:</b> ASP selected is not mirrored <b>Recovery:</b> None.                                                                                                    | 0x00010209 |
| <b>Description:</b> There are no active units for a mirrored pair. <b>Recovery:</b> In order to stop mirroring, there must be at least one active disk unit for each pair in the disk pool. The system detected at least one pair for which it could not access an active unit. The situation can occur when one of the units of a pair is suspended and the active mirrored unit is missing (failed).                                 |            |
| <b>Description:</b> Duplicate disk pool name <b>Recovery:</b> Use a different name.                                                                                                    | 0x0001020B |

| <b>Description:</b> Invalid disk pool name <b>Recovery:</b> Use a different name.                                                                                                    |            |
|----------------------------------------------------------------------------------------------------|------------|
| <b>Description:</b> This node has no more IASP numbers <b>Recovery:</b> This node is unable to communicate with other nodes, and cannot determine if a different node may have available IASP numbers. Fix cluster communication and retry.                                                                         | 0x0001020E |
| <b>Description:</b> There are temporarily no more available IASP numbers <b>Recovery:</b> Wait for another node to finish a configuration change, and try again.                                                                                                    |            |
| <b>Description:</b> Configuration source needs to be restored, or its disk pool made available. <b>Recovery:</b> The configuration source has previously been saved. You will need to either restore the data on the configuration source disk unit, or make its disk pool available before attempting this action. |            |
| <b>Description:</b> The configuration source disk unit in the independent disk pool does not contain the most recent data for the disk pool. <b>Recovery:</b> Try to locate the correct configuration source. If necessary, you may need to replace the missing disk unit.                                          | 0x00010214 |
| Description: Unknown Configuration Source status Recovery: Run "Recover Unknown Configuration Source".                                                                                                    | 0x00010215 |
| Description: Missing disk units.  Recovery: This action cannot be performed when a disk unit is missing. Attempt to locate the missing disk unit. If necessary, replace the missing disk unit, and retry the operation.                                                                                             | 0x00010216 |
| <b>Description:</b> Disk pool is only partially restored <b>Recovery:</b> Retry running "Recover" on the disk pool. If you get this error again, you may have to clear the disk pool.                                                                                                    | 0x00010217 |
| Description: Start compression failure. Recovery: Recover configured disk units.                                                                                                    | 0x00010218 |
| Description: LPAR Configuration error.  Recovery: Run LPAR Recovery.  Description: Short delay required to prepare system  Recovery: See 0x00010102.                                                                                                    |            |
| <b>Description:</b> Long delay required for directory recovery <b>Recovery:</b> See 0x00010102.                                                                                                    |            |
| <b>Description:</b> IASP must be varied off before carrying out this action <b>Recovery:</b> Vary off IASP.                                                                                                    | 0x0001021C |
| <b>Description:</b> Long delay required to prepare system <b>Recovery:</b> See 0x00010102.                                                                                                    | 0x0001021D |
| <b>Description:</b> Long delay required for mirror synchronization <b>Recovery:</b> See 0x00010102.                                                                                                    | 0x0001021E |
| <b>Description:</b> Unable to remove units from an IASP and a User ASP at the same time <b>Recovery:</b> Remove them from one ASP at a time.                                                                                                    | 0x0001021F |
| <b>Description:</b> Too many disk units are being removed. <b>Recovery:</b> Remove one less disk unit.                                                                                                    | 0x00010220 |
| <b>Description:</b> Not a valid ASP number <b>Recovery:</b> None.                                                                                                    | 0x00010221 |

**Description:** There are no more available independent disk pool numbers.

**Recovery:** The system uses unique numbers to identify each independent disk pool. There were not enough of numbers available for the disk pools you were creating. Possible recovery options are:

• Wait for independent disk pool resource recovery to run. Then retry the request. Independent disk pool resource recovery runs automatically, but all nodes in the cluster must be active.

0x00010222

- Reduce the number of disk pools being created and try the request again.
- Delete an existing independent disk pool to free up an independent disk pool number. Retry the request.
- Remove a node from the device domain group and try the request again.

**Description:** Internal system resource balancing did not complete.

**Recovery:** Informational message - no action required. The system attempted to balance independent disk pool resource numbers but was unable to due to lack of numbers available. All nodes are present.

0x00010223

**Description:** Internal system resource balancing did not complete.

**Recovery:** The system attempted to balance independent disk pool resource numbers but was unable to do so because of a lack of numbers available. There are missing nodes. Start clustering and retry the request.

0x00010224

**Description:** Independent disk pool is missing.

**Recovery:** You requested an action on an independent disk pool that is not currently owned by the system. The disk pool may be owned by another system in the cluster, or may be corrupted. Check 0x00010227 for missing disk units and try to locate the independent disk pool. If the disk pool is not owned by any other node, you can try to recover the configuration source.

**Description:** Multiple nodes claim ownership of a disk pool.

**Recovery:** All independent disk pools are required for this action and were present, but the system 0x00010228 detected disk pools owned by more than one node. You may need to delete the disk pool.

**Description:** Internal system resource recovery did not complete.

Recovery: An internal attempt to recover independent disk pool unit numbers failed, most likely because not all of the nodes in the ISG were available. One or more nodes were either not active or were processing other long running configuration operations.

0x00010229

**Description:** IASP must be varied off before carrying out this action

**Recovery:** Vary off IASP.

0x0001022A

**Description:** Could not write to configuration source.

**Recovery:** The requested operation failed. The system could not write to the configuration source disk unit. Check the Product Activity Log (PAL) for any errors.

0x0001022B

**Description:** Independent disk pool not valid

**Recovery:** The specified independent disk pool is not valid. Either select a valid disk pool or create 0x0001022C the disk pool.

**Description:** Could not convert disk pool.

**Recovery:** Your attempt to change the type of disk pool to primary or secondary could not be completed because the disk pool was not a UDFS disk pool.

0x0001022D

**Description:** The selected disk pool is not a primary disk pool

**Recovery:** You must select a primary disk pool when you create a disk pool group.

0x0001022E

**Description:** Disk pools proposed for a disk pool group cannot be in different cluster resource groups.

**Recovery:** All disk pools in a disk pool group must be in the same recovery group. You selected disk pools that are already in another cluster recovery group. You must select disk pools that are in the same recovery group as the primary disk pool or that are not in any recovery group.

0x0001022F

**Description:** The independent disk pool cannot be in active recovery group when converting. **Recovery:** You were attempting to make a disk pool either a primary or secondary pool. The system detected that it was in an active recovery group. You must end the recovery group and retry the operation.

0x00010230

**Description:** Cluster version not valid

**Recovery:** You were attempting to make a disk pool either a primary or secondary disk pool. The version level of the clustering product is not at v5r2 or higher. You must upgrade the clustering product or remove the disk pool from the recovery group. If you are using the Simple Cluster Management utility, you can upgrade the version through the graphical user interface. You can also use the Change Cluster Version (CHGCLUVER) command in the character-based interface.

0x00010231

0x00010307

**Description:** The independent disk pool is being blocked by a cluster recovery group action. **Recovery:** A cluster recovery group action is preventing the disk pool from being available for the 0x00010233 configuration change. Retry the operation.

**Description:** "Primary disk pool not available.

**Description:** It is not valid to select a missing unit

Recovery: None.

**Recovery:** To delete a secondary disk pool, it needs to be disassociated from its primary disk pool. The primary disk pool is not owned by this node so the operation cannot be completed. Possible recovery options are:

- Find the missing primary disk pool and ensure it is owned by the same node that owns the 0x00010234 secondary disk pool.
- Attempt to recover the configuration source for the independent disk pool.
- Delete the primary disk pool if it no longer exists. Then try to delete the secondary disk pool again.

**Description:** The independent disk pool contains failed disk units. **Recovery:** The configuration data for the independent disk pool was not updated on the disk units 0x00010235 because of a disk unit failure. Fix the failing disk units, and try again. **Description:** Disk unit I/O failure. 0x00010301 Recovery: None. **Description:** Disk unit is wrong size to replace 0x00010303 Recovery: None. **Description:** Disk configuration change not allowed for the device 0x00010304 Recovery: None. **Description:** Selected unit did not have read error 0x00010305 Recovery: None. **Description:** Unit not at a valid load source location **Recovery:** Your request could not be completed successfully. The probable cause is that the unit selected as the replacement unit for the load source is not at a valid location. To recover from the 0x00010306 problem, the replacement unit must be moved to a valid location. This is an operation that should only be performed by a trained service person. If you are not a trained service person, call your service representative.

**Description:** Load source is unknown or does not contain latest code 0x00010309 Recovery: None. **Description:** Status of other sub-unit is not valid **Recovery:** You cannot suspend mirrored protection on the selected sub-units for one of the 0x0001030A following reasons: a) Other sub-unit of the mirrored pair does not have the status of active b) You selected both sub-units of the mirrored pair to be suspended. **Description:** Other sub-unit is missing **Recovery:** The function requested cannot be performed because the other sub-unit of the mirrored 0x0001030B pair is missing. **Description:** Selected unit is mirror protected **Recovery:** The system cannot complete the requested device parity protection function because some of the disk units in the storage subsystems are currently in ASPs that are mirror protected. In 0x0001030C order to complete this device parity protection function on these disk units you must first remove them from the ASP or stop mirrored protection on the ASPs that contain them. **Description:** Selected unit requires initialization **Recovery:** The disk units are not in the correct format to utilize the advanced features of the 0x0001030D storage IOP. These units must be removed from the configuration and initialized by adding them back to the ASP. **Description:** Selected unit is in a mirrored ASP 0x00010310 Recovery: None. **Description:** Cannot replace active unit past DST 0x00010311 Recovery: None. **Description:** Selected failed disk unit causes data loss **Recovery:** The system cannot complete the requested device parity protection function because the some disk units have failed and the other disk units in their parity sets are sustaining their function. 0x00010312 Stopping device parity protection on these disk units will result in data loss. Remove these disk units from the ASPs and try the function again. **Description:** Missing device parity unit requires cleared ASP **Recovery:** There are missing device parity protected units. The system cannot stop device parity protection on the selected parity sets that are not operational because that might cause data loss. 0x00010314 Either make the parity sets operational or clear all ASPs that contain missing disk units with the Delete ASP Data function. **Description:** Wrong device parity status for replace **Recovery:** The non-configured unit does not have the same device parity protection status as the 0x00010315 missing unit and is not valid for the assign missing unit function. **Description:** Device parity protected unit required 0x00010316 **Recovery:** See 0x00010315. **Description:** Disk unit does not have system support 0x00010317 Recovery: None. **Description:** Cannot replace mirrored unit with device parity unit **Recovery:** A device parity unit is not allowed to be used to replace a disk unit that is a subunit of a 0x00010318 mirrored pair. **Description:** Selected unit does not have a parity mismatch 0x00010320 Recovery: None.

| <b>Description:</b> Mirrored load source mate not attached to MFIOP <b>Recovery:</b> Move load source mate to MFIOP.                                                                                                    |            |
|----------------------------------------------------------------------------------------------------|------------|
| <b>Description:</b> Load source size too small, call for service <b>Recovery:</b> Call Service.                                                                                                    | 0x00010324 |
| Description: Could not allocate larger free space map Recovery: None.                                                                                                    |            |
| <b>Description:</b> Only one mirrored unit is eligible for compression <b>Recovery:</b> Only one subunit of a mirrored pair is eligible for start compression. Check to see if the other subunit of the mirrored pair is attached to a compression capable IOP.                                                                                                    | 0x00010326 |
| <b>Description:</b> I/O operation not attempted <b>Recovery:</b> The I/O operation was not attempted. The disk unit is no longer a candidate for the requested operation.                                                                                                    | 0x00010327 |
| <b>Description:</b> I/O operation failed <b>Recovery:</b> The I/O operation was not successful. Retry the operation.                                                                                                    | 0x00010328 |
| <b>Description:</b> I/O operation failed <b>Recovery:</b> See 0x00010328.                                                                                                    | 0x00010329 |
| <b>Description:</b> Abnormal IOP reset <b>Recovery:</b> IOP got reset at the end of IOP operation. If you are attempting to perform start compression operation, you need to perform start compression recovery. If you are not attempting a start compression operation, determine whether the operation completed successfully. If it did not complete successfully, retry the operation.                                                                                                    | 0x0001032A |
| <b>Description:</b> Cannot perform the operation <b>Recovery:</b> The requested compression operation cannot be performed.                                                                                                    | 0x0001032B |
| <b>Description:</b> Data not preserved <b>Recovery:</b> The data on disk units could not be preserved during the "Stop Compression" operation.                                                                                                    | 0x0001032C |
| <b>Description:</b> Mismatched compression state <b>Recovery:</b> The compression state of the selected non-configured disk unit does not match the compression state of the configured disk unit. If the configured disk unit is compressed, the non-configured disk unit which you select must also be compressed. If the configured disk unit is non-compressed, the non-configured disk unit which you select must also be non-compressed.                                                                                                    |            |
| <b>Description:</b> Mirrored disk unit is suspended <b>Recovery:</b> The following disk units that were active at the beginning of the configuration change are now suspended. If the compression state of the listed disk unit, is different from the active disk unit, perform "Replace configured unit", otherwise perform "Resume mirrored protection" operation. After you perform the "Resume mirrored protection" operation, in some situations you may be required to perform start compression recovery, before the system is IPLed past DST. |            |
| <b>Description:</b> I/O operation failed <b>Recovery:</b> The command that was sent to the following disk units did not complete because the amount of data moved was not sufficient. Try the function again.                                                                                                    | 0x00010330 |
| <b>Description:</b> Compressed disk unit not allowed in system ASP <b>Recovery:</b> Uncompress disk unit first, the retry the add.                                                                                                    | 0x00010343 |
| <b>Description:</b> There are no more IASP Disk Unit Numbers <b>Recovery:</b> Remove units or delete an IASP.                                                                                                    | 0x00010345 |

| <b>Description:</b> Cannot determine if there are any additional IASP Disk Unit Numbers <b>Recovery:</b> Fix cluster communication and retry.                                                                                                    | 0x00010346 |
|----------------------------------------------------------------------------------------------------|------------|
| Description: Another node has a configuration change in progress.  Recovery: Retry AFTER other node is finished.                                                                                                    | 0x00010347 |
| <b>Description:</b> The system has some lost IASP DIsk Unit Numbers <b>Recovery:</b> Wait for the system to attempt recovery, then retry.                                                                                                    | 0x00010348 |
| <b>Description:</b> Load source disk unit could not be found. <b>Recovery:</b> The loud source disk unit on the original system could not be located. The migration cannot continue until the system can communicate with that specific disk unit. Check to ensure the disk unit is one of the units still attached to the system. Check to see if there are errors in the Product Activity Log (PAL) for that unit.                                                                                                    | 0x00010349 |
| <b>Description:</b> Could not obtain enough disk unit numbers <b>Recovery:</b> You were adding disk units to an independent disk pool. The system uses unique numbers to identify each disk unit and there are not enough of them available for all the disk units you were adding. Possible recovery options are:                                                                                                    |            |
| <ul> <li>Wait for independent disk pool resource recovery to run. Then retry the request.</li> <li>Independent disk pool resource recovery runs automatically, but all nodes in the cluster must be active.</li> </ul>                                                                                                    | 0x0001034B |
| <ul> <li>Reduce the number of units being added.</li> </ul>                                                                                                    |            |
| <ul> <li>Remove unnecessary disk units from other independent disk pools.</li> </ul>                                                                                                    |            |
| <b>Description:</b> Could not balance the disk unit numbers across the nodes <b>Recovery:</b> The system has initiated a recovery action to balance disk unit numbers for independent disk pools. The recovery action failed. All nodes are active. Respond to error messages for missing nodes or missing independent disk pools, then retry the operation. If the operation still fails, you must either remove some disk units in order to add these disk units or add fewer disk units.                                                                    | 0x0001034C |
| <b>Description:</b> Could not balance the disk unit numbers across the nodes <b>Recovery:</b> The system has initiated a recovery action to balance disk unit numbers for independent disk pools. The recovery action failed. There were nodes that did not report. Respond to error messages for missing nodes or missing independent disk pools. Make sure that clustering is active for all nodes. Then retry the operation. If the operation still fails, you must either remove some disk units in order to add these disk units or add fewer disk units. | 0x0001034D |
| <b>Description:</b> Cannot reclaim cache storage <b>Recovery:</b> The system is in a state that will not allow the cache storage to be reclaimed. You can restart to Dedicated Service Tools (DST) and perform the reclaim storage operation.                                                                                                    | 0x0001034E |
| <b>Description:</b> There is a non-parity disk unit in the mismatched parity set <b>Recovery:</b> Bring the system down to DST and retry.                                                                                                    | 0x00010350 |
| <b>Description:</b> The IASP containing one of the mismatched disk units is varied on <b>Recovery:</b> Vary off the IASP and retry.                                                                                                    | 0x00010351 |
| Description: Operation not completed successfully. Recovery: Retry.                                                                                                    | 0x00010353 |
| <b>Description:</b> Cannot use disk unit for non-switchable ASP <b>Recovery:</b> Other disk units under parent entity are configured in a switchable IASP. Make conflict switchable IASP non-switchable by by removing it from the CRG. Or, make this non-switchable ASP switchable by putting in the same CRG.                                                                                                    | 0x00010361 |

Description: Cannot use disk unit for switchable ASP

**Recovery:** Other disk units under parent entity are configured in a non-switchable IASP. Make conflict switchable IASP non-switchable by by removing it from the CRG. Or, make this non-switchable ASP switchable by putting in the same CRG.

0x00010362

**Description:** Cannot use disk unit for switchable ASP

**Recovery:** Some nodes in CRG's recovery domain cannot be accessed. Take the nodes that cannot be accessed out of CRG's recovery domain. Or, make this switchable ASP non-switchable by removing it from the CRG. Or, change the hardware topology so nodes can be accessed.

0x00010363

**Description:** Cannot use disk unit for switchable ASP

**Recovery:** Other disk units under the parent entity are configured in other IASP(s) which are in a different CRG. Put this IASP and other IASP(s) in the same CRG.

0x00010364

**Description:** Cannot use disk unit for switchable ASP

**Recovery:** Disk units are non-switchable. Make this switchable IASP non-switchable by removing it from the CRG. Or, make the disk units switchable by putting them in a tower that has no non-switchable disk units.

0x00010365

**Description:** Invalid disk unit for switchable disk pool because switchable entity is in different power domain than disk units already configured in the specified disk pool

**Recovery:** The specified disk pool is switchable. This disk unit resides in a switchable entity, but the switchable entity is in a different SPCN power domain than the disk units already configured in the specified disk pool. In order to use this disk unit for the specified disk pool, you can do the following:

0x00010366

• Change the SPCN cabling so that the switchable tower is in the same power domain as the server owning the disk units that are already configured in the specified disk pool.

**Description:** Invalid disk unit for nonswitchable disk pool because switchable entity blocks access to switchable disk pool

**Recovery:** The specified disk pool is nonswitchable. This disk unit resides in a switchable tower that contains only nonconfigured disk units. However, this tower needs to be switched in order to switch a tower that contains disk units that are configured in a switchable disk pool.

In order to use this disk unit for the specified disk pool, you can do one of the following:

• Change the switchable disk pool that has disk units configured in the other tower to nonswitchable by removing it from its cluster resource group.

0x00010367

- If the specified disk pool is an independent disk pool, make the independent disk pool switchable by adding it to the same cluster resource group as the switchable disk pool(s) with disk units in the other tower.
- If the switchable disk pool(s) have sufficient disk units attached to other switchable entities to store the data, then remove the disk units contained in this disk unit's switchable entity from the switchable disk pool(s).
- Change the order of the towers so that the tower containing this disk unit is adjacent to this node. Then make the tower private.

**Description:** Invalid disk unit for switchable disk pool because switchable entity is in different power domain than disk units already configured in the specified disk pool

**Recovery:** The specified disk pool is switchable. This disk unit resides in a switchable entity, but the switchable entity is in a different SPCN power domain than the disk units already configured in the specified disk pool. In order to use this disk unit for the specified disk pool, you can do the following:

0x00010368

• Change the SPCN cabling so that the switchable tower is in the same power domain as the server owning the disk units that are already configured in the specified disk pool.

**Description:** Invalid disk unit for switchable disk pool because Virtual OptiConnect is not configured

**Recovery:** The specified independent disk pool is switchable. This disk unit resides in a switchable entity, but Virtual OptiConnect has not been configured. In order to use this disk unit for the specified disk pool, you can do one of the following:

0x00010369

- Change the specified independent disk to be nonswitchable by removing it from the cluster resource group.
- Configure Virtual OptiConnect.

**Description:** Invalid disk unit for switchable disk pool because disk unit is nonswitchable, but could be made switchable

**Recovery:** The specified disk pool is switchable, but this disk unit resides in a nonswitchable entity. In order to use this disk unit for the specified disk pool, you can do one of the following:

- If the disk unit resides in a tower, make it switchable by changing the tower mode from private to switchable.

  0x00010370
- If the disk unit resides in a logical partition, make the disk unit switchable by changing the bus containing the IOP to which this disk unit is attached from dedicated to shared. Note that all IOPs on that bus become switchable.

**Description:** Device parity command failed - configuration change

**Recovery:** After the selections were made, the physical configuration of the disk units has changed 0x00010401 in the parity sets listed below. Retry the function.

**Description:** Device parity command error

**Recovery:** The command to these device parity sets was not successful. Retry the function or call 0x00010402 for service.

**Description:** Device parity command error **Recovery:** See 0x00010402.

**Description:** Command did not complete within time limit

**Recovery:** The command that was sent to the following device parity sets did not complete within 0x00010404 the time limit for that command. Try the device parity function again or call for service.

**Description:** Device parity operation canceled by user

**Recovery:** The operation on the following parity sets was canceled by the user. The required manual intervention was not completed.

**Description:** Device parity function completed abnormally

**Recovery:** The device parity protection function requested has ended abnormally because a reset was issued to the IOP during the device parity operation. The requested operation may have completed successfully. Verify the configuration to see if the device parity protection changes that you requested have been applied to the system. If not, retry the operation.

0x00010408

0x00010403

**Description:** Device parity command failed

**Recovery:** The command to these device parity sets was not successful because the amount of data 0x00010409 moved was not sufficient. Retry the function.

 $\textbf{Description:} \ Disk \ unit(s) \ are \ ineligble \ for \ the \ requested \ operation.$ 

**Recovery:** This operation would violate a parity rule.

0x0001040A

**Description:** MFIOP is only supports disk units in 520-byte format

Recovery: None.

0x00010503

**Description:** Remote load source mirroring is already enabled

**Recovery:** The remote load source mirroring function is already enabled.

**Description:** Remote load source mirroring is already disabled

**Recovery:** The remote load source mirroring function is already disabled.

0x00011107

**Description:** Disk Unit Configuration will not be valid

**Recovery:** The disk unit configuration will not be valid for this system. You will not be allowed to 0x00011109 continue restarting the server until you remove some of the disk storage.

**Description:** IPL will occur on primary logical partition

**Recovery:** The action you requested will require an IPL on the primary logical partition when the 0x0001110A function has completed. All processing on secondary partitions will be ended during this IPL.

**Description:** Creating the first independent disk pool in a device domain group

**Recovery:** It is possible that you will not be able to add any more nodes to the device domain group after the independent disk pool has been created. Add all desired nodes to the device domain group before creating any independent disk pools.

0x0001110C

**Description:** ASPs will be cleared

Recovery: The indicated ASPs will be cleared to continue. The probable cause is that the indicated ASPs have missing units or the indicated user ASPs are overflowed into the system ASP and the system ASP will be cleared or the load source has been re-built.

0x00011201

**Description:** Cannot balance the data on the disk pool.

**Recovery:** If you are adding disk units to a basic disk pool, the data on the disk pool will be balanced when your system is started past Storage Management Recovery. If you are adding disk units to an independent disk pool, the data will be balanced when you make the disk pool available.

0x00011202

**Description:** The IASP name is possibly a duplicate.

**Recovery:** Confirm that IASP name is unique in the group.

0x00011203

**Description:** Should not attempt configuration change.

**Recovery:** Another node might be using the selected IASP. The system is unable to communicate 0x00011205 with another node in the CRG.

**Description:** This request will cause the system to be below threshold.

**Recovery:** The system is low on disk pool numbers. This message is informational only.

0x00011206

**Description:** IASP configuration may not be valid

Recovery: Accepting it may not give the correct configuration. If you reject the warning, you can 0x00011207 remove.

**Description:** The secondary and primary disk pools must be in the same cluster resource group.

**Recovery:** The system cannot determine if the primary and secondary disk pools are in the same cluster resource group (CRG). It is recommended that you start clustering before you continue.

0x00011208

**Description:** The cluster resource group may be active.

**Recovery:** The system cannot determine if the cluster resource group is active because clustering is 0x00011209not started. Ensure that the cluster resource group is not active. It is recommended that you start clustering before you continue.

**Description:** The cluster resource group version may be wrong.

**Recovery:** The system cannot determine if the primary disk pool is in a cluster resource group 0x0001120A (CRG) as clustering is not started. The CRG may not be the correct version. It is recommended that you start clustering before you continue.

**Description:** Cannot determine if unit possibly configured

**Recovery:** These non-configured units appear to be configured units of some other disk configuration and may contain valid data. This option will clear the data from these units and destroy the other disk configuration.

| <b>Description:</b> Some pages on disk unit were not readable <b>Recovery:</b> Some pages on the disk unit were not able to be read while analyzing the disk unit surface. The system might have damaged objects following disk recovery procedures of the unreadable pages on the disk unit.                                                                                                    |            |
|----------------------------------------------------------------------------------------------------|------------|
| <b>Description:</b> Some errors were found during the scan. <b>Recovery:</b> Some of the pages were not able to be read during the scan disk function. The system might have damaged objects. Follow disk unit recovery procedures to recover the unreadable pages on the disk unit.                                                                                                    | 0x00011303 |
| <b>Description:</b> Unit possibly configured for IMPI <b>Recovery:</b> None.                                                                                                    | 0x00011305 |
| <b>Description:</b> Lower level of mirrored protection <b>Recovery:</b> The requested operation will result in a lower level of mirrored protection.                                                                                                    | 0x00011306 |
| <b>Description:</b> Cannot determine if unit possibly configured <b>Recovery:</b> See 0x00011301.                                                                                                    | 0x00011307 |
| <b>Description:</b> Unprotected disk unit in mirrored ASP <b>Recovery:</b> Disk units will become unprotected as a result of running the "Correct device parity mismatch" operation. These units were originally device parity protected.                                                                                                    |            |
| <b>Description:</b> Selected unit is in a mirrored ASP <b>Recovery:</b> The system cannot complete the requested device parity protection function because some of the disk units in the storage subsystems are currently in ASPs that are mirror protected. In order to complete this device parity protection function on these disk units you must first remove them from the ASP or stop mirrored protection on the ASPs that contain them.                       |            |
| <b>Description:</b> Install licensed internal code after function completes <b>Recovery:</b> You selected to stop device parity protection on the parity set that contained the load source disk unit which is failed. If possible, repair the failed load source disk unit and perform "Rebuild disk unit data" function. If you continue with this operation, the system will fail and you will be required reinstall Licensed Internal Code and restore your data. |            |
| <b>Description:</b> Only one subunit of mirrored pair selected <b>Recovery:</b> Only one disk unit of a mirrored pair was selected for the operation. The system has selected the mate for you.                                                                                                    |            |
| <b>Description:</b> Disk unit compression is stopped <b>Recovery:</b> The non-configured disk unit is being initialized. This stops compression on the disk unit.                                                                                                    |            |
| <b>Description:</b> Suspended disk unit will become missing <b>Recovery:</b> The disk units selected for a compression change, are not active. The disk units will become missing once the compression state changes. A replace operation will be necessary.                                                                                                    |            |
| <b>Description:</b> Missing disk unit may become permanently missing <b>Recovery:</b> The disk units selected for a compression change are missing. The disk units may become permanently missing once the compression state changes. A replace operation will be necessary. If the missing disk units are not attached to a compression IOP, a replace operation will not be successful.                                                                             | 0x00011311 |
| <b>Description:</b> Storage pool has been cleared. <b>Recovery:</b> The storage pool you were trying to save has been cleared. There is no data on the disk units in the pool.                                                                                                    | 0x00011321 |
| <b>Description:</b> System will be below threshold after operation <b>Recovery:</b> The system is low on disk unit numbers. This message is informational only.                                                                                                    | 0x00011328 |

**Description:** Allowable disk unit for nonswitchable disk pool, but switchable entity has unknown independent disk pool

**Recovery:** The specified disk pool is nonswitchable. This disk unit resides in a switchable entity that contains disk units that are configured in an independent disk pool. Also, this node is in a device domain, so the independent disk pool might be switchable. Clustering is not active, so it cannot be determined if the independent disk pool is switchable. You should attempt to start clustering on this node to determine if the other independent disk pool is switchable. In some cases you may be unable to start clustering. For example, the server may need disk units to restart to OS/400, and this disk unit is the only nonconfigured disk unit. In this case, you can add this disk unit to the specified disk pool. Adding this disk unit may break the switchability of the independent disk pool that has disk units configured in the same switchable tower.

0x00011329

**Description:** Allowable disk unit for switchable disk pool, but switchable entity has unknown independent disk pool

**Recovery:** The specified disk pool is switchable. This disk unit resides in a switchable entity that contains disk units configured to an unknown independent disk pool. Also, this node is in a device domain, so the unknown independent disk pool might be switchable. Clustering is not active, so it cannot be determined if the unknown independent disk pool conflicts with the specified independent disk pool. For example, if the unknown independent disk pool is switchable they may be in different cluster resource groups. You should attempt to start clustering on this node to determine if the unknown independent disk pool is switchable. If you are unable to start clustering, and the server needs this disk unit to make the disk pool available, you can add this disk unit to the specified disk pool. Adding this disk unit may break the switchability of the specified disk pool or the unknown switchable disk pool with disk units configured in the same switchable entity.

0x0001132A

**Description:** Allowable disk unit for switchable disk pool, but cannot determine if all nodes in the cluster resource group can access the disk unit

**Recovery:** The specified disk pool is switchable, but the server cannot determine if all nodes in the cluster can access this disk unit because clustering is not active on all nodes in the recovery domain of the cluster resource group. You should start clustering to determine if each node in the recovery domain can access this disk unit. You should not select this disk unit to be added to the specified disk pool at this time, unless you have a dire need to do so. For example, you cannot start clustering, and you need to use this specific disk pool with this disk unit as the only nonconfigured disk unit available to be added. Using this disk unit might break the switchability of the specified disk pool.

0x0001132B

**Description:** Should not use disk unit because it cannot be determined if the independent disk pool is switchable because clustering is not active

**Recovery:** The specified disk pool is independent, but the server cannot determine if it is switchable because clustering is not active. This node is in a device domain, so the independent disk pool could be switchable. You should start clustering to determine if the independent disk pool 0x0001132C is switchable. You should not select this disk unit to be added to the specified independent disk pool at this time, unless you have a dire need to do so. For example, you cannot start clustering, and you need to use this specific disk pool with this disk unit as the only nonconfigured disk unit available to be added. Using this disk unit might break the switchability of the specified disk pool.

**Description:** Allowable disk unit for switchable disk pool, but disk unit may cross power domains. **Recovery:** The specified disk pool is switchable, but the server cannot determine if choosing this disk unit would cause the disk pool to cross SPCN power domains. You should start clustering to determine if power domains are crossed. You should not select this disk unit to be added to the specified disk pool, unless you have a dire need to do so. For example, you cannot start clustering, and you need to use this specific switchable disk pool with this disk unit as the only nonconfigured disk unit available to be added. Using this disk unit might break the switchability of the specified disk pool.

0x0001132D

**Description:** Allowable disk unit for nonswitchable disk pool, but switchable entity might block switchable disk pool

**Recovery:** The specified disk pool is nonswitchable. This disk unit resides in a switchable tower that contains only nonconfigured disk units. It is recommended that you do not add this disk unit to the specified disk pool because this tower may need to be switched in order to switch the next tower that may contain disk units configured in a switchable disk pool.

0x0001132E

| <b>Description:</b> Manual in | ntervention wil | l be required |
|-------------------------------|-----------------|---------------|
|-------------------------------|-----------------|---------------|

**Recovery:** he storage subsystems you selected require some kind of manual intervention to complete the procedure. The system will do the preparation activity and indicate it has finished. Consult the appropriate device documentation, a service representative, or trained installation provider for the procedure. The system will notify you when the preparation work is complete and the manual process can be started.

0x00011401

## **Description:** Selected parity set is not operational

**Recovery:** The selected parity set is not operational at this time. No data will be lost during this function, but in most cases, it is better to make the parity set operational before continuing.

0x00011402

## **Description:** Device parity protection function problem

**Recovery:** The system could not complete the internal processing successfully. The "Reclaim IOP 0x00011403 cache storage" operation needs to be performed again on the same IOP.

**Description:** The device parity status does not match the configuration. **Recovery:** None.

0x00011405

## **Checker Errors/Warnings:**

**Description:** Missing disk configuration **Recovery:** None.

0x00020110

**Description:** Restore load source **Recovery:** None.

0x00020118

**Description:** DASD subsystem error **Recovery:** None.

0x00020120

**Description:** Reclaim IOP cache storage required

**Recovery:** Reclaim IOP cache storage.

0x00020122

**Description:** Disk capacity limit exceeded **Recovery:** Delete some data or add more Disks.

0x00020124

**Description:** Unknown load source status

Recovery: None.

0x00020306

Description: Licensed Internal Code has been installed on the incorrect disk unit of the load source

mirrored pair. **Recovery:** None.

0x00020308

**Description:** Missing disk units in the configuration

Recovery: Run AssignDisk.

0x00020310

Description: Disk unit has incomplete data

Recovery: None.

0x00020312

**Description:** No alternates available

Recovery: None.

| 0x00020318 |
|------------|
| 0x00020320 |
| 0x00020322 |
| 0x00020324 |
| 0x00020326 |
| 0x00020327 |
| 0x00021110 |
| 0x00021118 |
| 0x00021122 |
| 0x00021124 |
| 0x00021212 |
| 0x00021310 |
| 0x00021312 |
| 0x00021316 |
| 0x00021317 |
| 0x00021318 |
| 0x00021320 |
| 0x00021323 |
|            |
|            |

**Recovery:** Your request cannot be performed because the node that owns the tower is not in a device domain group, and all non-configured units are under the Remote I/O (RIO) bus adapter.

**Description:** This node is not in a device domain group. **Recovery:** Your request cannot be performed because the node that owns the tower is not in a 0x0003000E device domain group, and the independent disk pool units are configured under the Remote I/O (RIO) bus adapter. **Description:** The independent disk pool is not switchable. **Recovery:** Your request cannot be performed because one of the independent disk pools in the tower is not switchable. The node is in a device domain group, and the disk units in the independent 0x0003000Fdisk pool are configured under the Remote I/O bus adapter. However, the independent disk pool is not in a cluster resource group, and is therefore not switchable. Add the independent disk pool to a cluster resource group, and try again. **Description:** Independent disk pool may not be switchable. Recovery: Your request cannot be performed because one of the independent disk pools in the tower may not be switchable. The node is in a device domain group, and the disk units in the 0x00030010 independent disk pool are configured under the Remote I/O bus adapter. However, it cannot be determined whether the independent disk pool is in a cluster resource group. Start clustering on all nodes, and try again. **Description:** The cluster resource group for this independent disk pool is not active. **Recovery:** Your request cannot be performed as the cluster resource group that contains one of the 0x00030011 tower's independent disk pools is not active. Start clustering on all nodes, and try again. **Description:** A failure occurred during the processing of your switch tower request. 0x00030032 **Recovery:** Check the problem activity log (PAL) for errors. **Description:** Unable to complete the operation because a cluster resource group in the tower is active. 0x00030066 **Recovery:** Your request cannot be performed because a cluster resource group in the tower is active. End the active cluster resource group and try your request again. **Description:** A hardware failure occurred during the processing of your request. **Recovery:** Check the problem activity log for errors. Try the request again. If the problem still 0x0003007E persists, **Description:** Could not complete request because buses must be owned by a single partition. **Recovery:** The tower is owned by a system that has logical partitions (LPAR) enabled. To change 0x00030100 the switchable mode of a tower in an LPAR environment with a high-speed link (HSL) configuration, all of the buses in the tower must be owned by a single partition. **Description:** Could not complete request because buses must be owned by a single partition. **Recovery:** The tower is owned by a system that has logical partitions (LPAR) enabled. To change 0x00030103 the switchable mode of a tower in an LPAR environment with a high-speed link (HSL) configuration, all of the buses in the tower must be owned by a single partition. Description: Cannot complete request because tower contains logical partition load source disk 0x0003012E **Recovery:** In order to complete the operation, the tower cannot contain any buses that contain the load source disk unit of a logical partition. **Description:** Remote I/O (RIO) bus adapter contains disk units that are not configured in a switchable disk pool. 0x00030132 Recovery: None. **Description:** The bus adapter hardware in the tower does not support switching. 0x00030146 Recovery: None.

0x00030147

**Description:** A system power control network (SPCN) failure occurred.

**Recovery:** Check the problem log for errors.

| <b>Description:</b> The storage area network manager is not active. <b>Recovery:</b> The tower is in a high-speed link (HSL), so the storage area network (SAN) manager must be enabled in order to change the tower from private mode to switchable mode. Enable the SAN manager and try the request again. If the problem still persists, | 0x00030148 |
|----------------------------------------------------------------------------------------------------|------------|
| <b>Description:</b> The current high-speed link (HSL) configuration is not valid. <b>Recovery:</b> Check the Problem Activity Log for errors.                                                                                                    | 0x00030149 |
| <b>Description:</b> The current high-speed link (HSL) configuration is not complete. <b>Recovery:</b> Check the Problem Activity Log for errors.                                                                                                    | 0x0003014A |
| Description: The tower does not contain the most current system power control network (SPCN) code.  Recovery: None.                                                                                                    | 0x0003014B |
| <b>Description:</b> The specified tower is not owned by the SPCN system. <b>Recovery:</b> You can only change the switch mode of a tower when the tower is owned by the system power control network (SPCN) system. Change the tower ownership appropriately and try the request again.                                                     | 0x00030159 |
| Description: Current node does not own tower.  Recovery: You can only change the switch mode of a tower from the system that owns the tower.  Also, the system power control network (SPCN) must own the tower.                                                                                                    | 0x00030160 |
| <b>Description:</b> The tower does not have a specified owner. <b>Recovery:</b> None.                                                                                                    | 0x00030161 |
| Description: Current node does not own tower                                                                                                    |            |

**Description:** Current node does not own tower. **Recovery:** You can only change the switch mode of a tower from the system that owns the tower.

Ox00030162

Also, the system power control network (SPCN) must own the tower.